# BASIC Reference Manual

Order No. AA-L334A-TK inciuding AD-L334A-T1

### February 1984

 $\sim$ 

This manual describes language elements, compiler commands, and compiler directives of VAX BASIC and PDP-11 BASIC-PLUS-2.

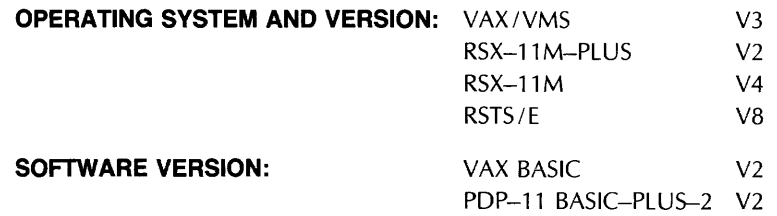

digital equipment corporation, maynard, massachusetts

The information in this document is subject to change without notice and should not be construed as a commitment by Digital Equipment Corporation. Digital Equipment Corporation assumes no responsibility for any errors that may appear in this document.

The software described in this document is furnished under a license and may be used or copied only in accordance with the terms of such license.

No responsibility is assumed for the use or reliability of software on equipment that is not supplied by DIGITAL or its affiliated companies.

Copyright© 1982, 1984 by Digital Equipment Corporation. All Rights Reserved.

The postage-paid READER'S COMMENTS form on the last page of this document requests your critical evaluation to assist us in preparing future documentation.

The following are trademarks of Digital Equipment Corporation:

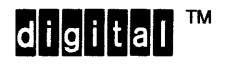

DEC MASSBUS UNIBUS DECmate PDP VAX DECsystem-10 P/OS VMS DECSYSTEM-20 Professional VT DECUS Rainbow

DECwriter RSTS DIBOL RSX

Work Processor

Commercial Engineering Publications typeset this manual using DIGITAL's TMS-11 Text Management System.

# **Contents**

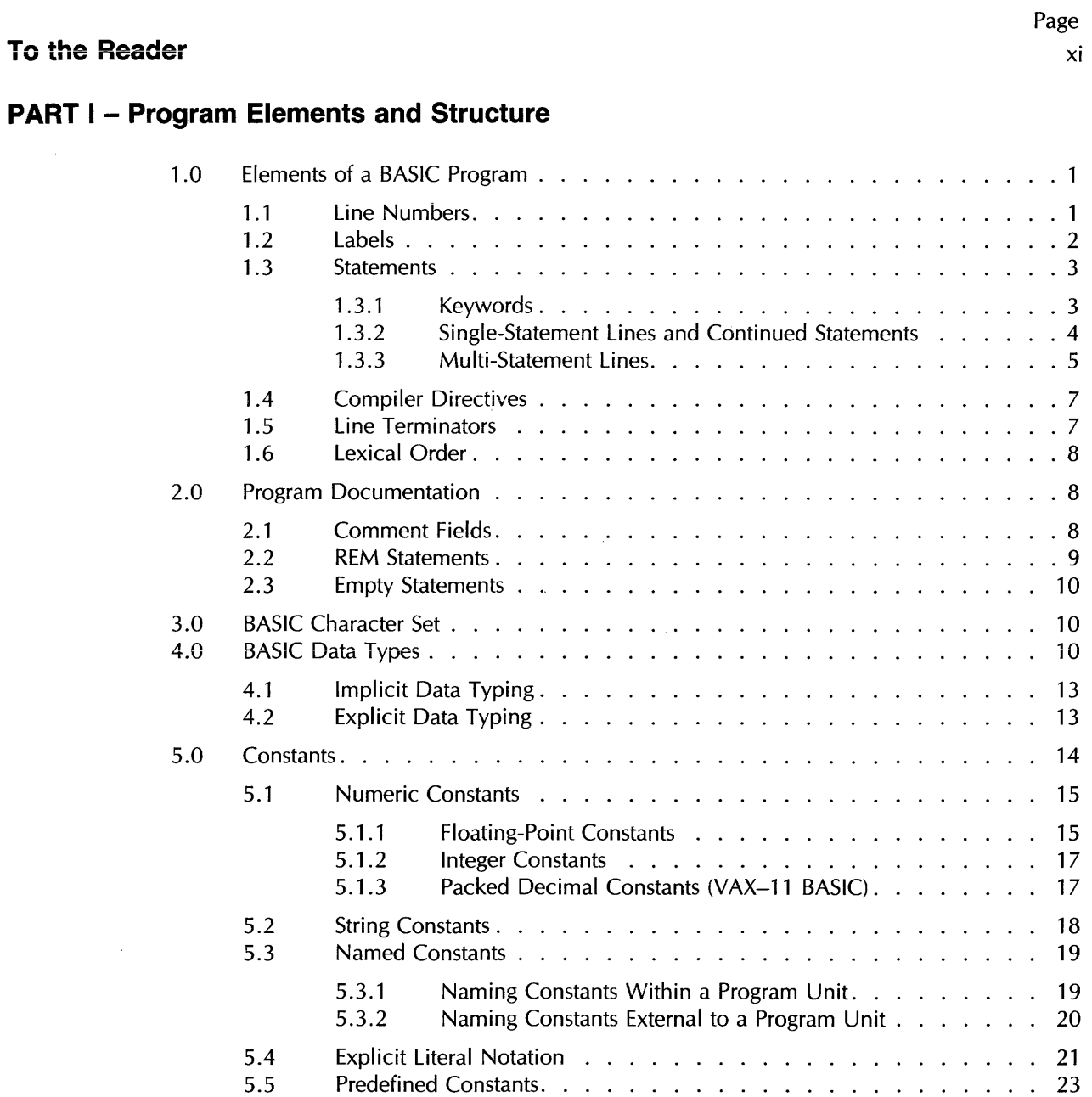

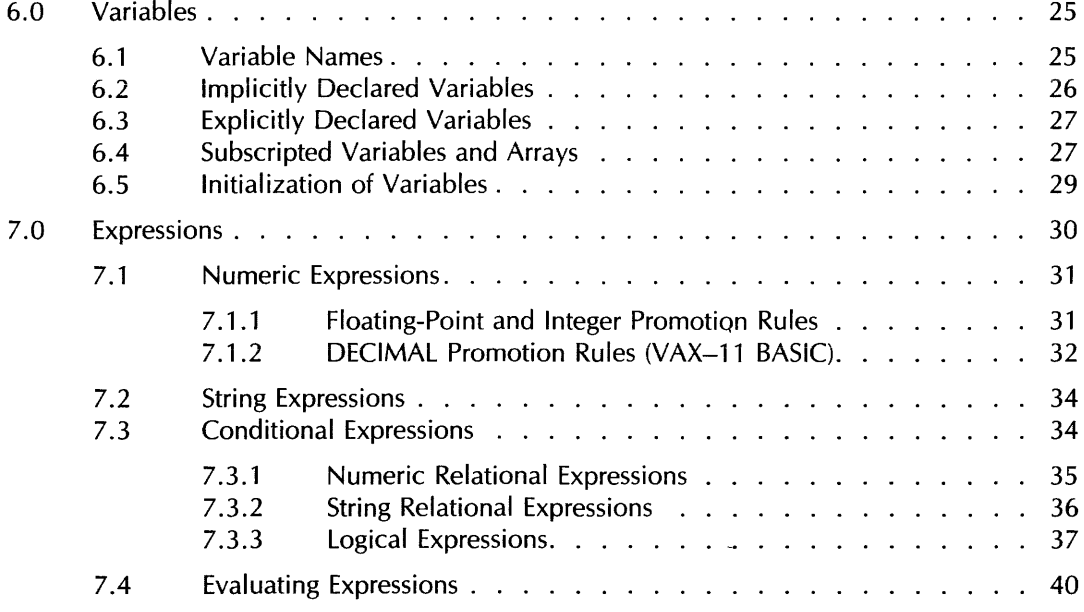

# **PART II - Compiler Commands**

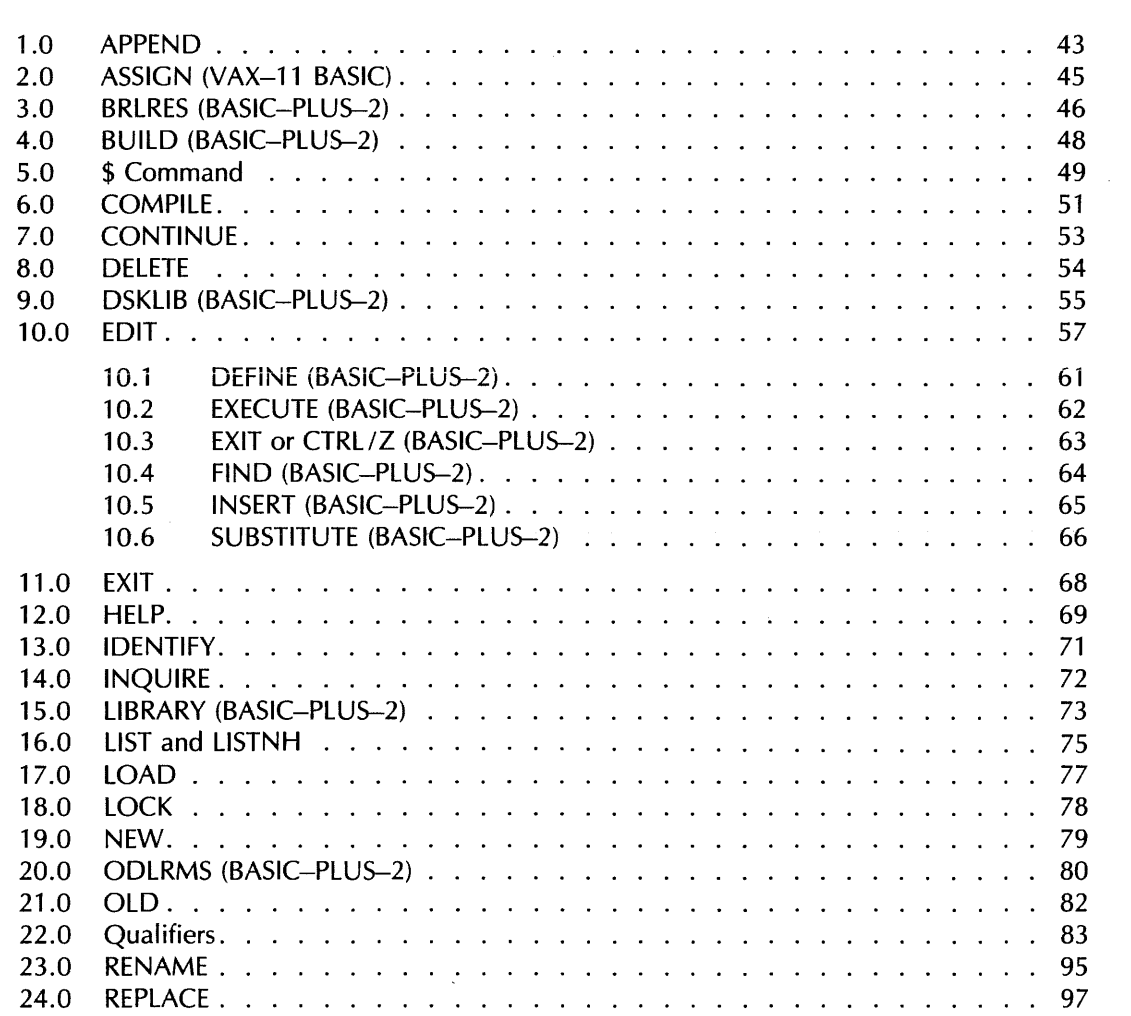

 $\sim 10^{10}$ 

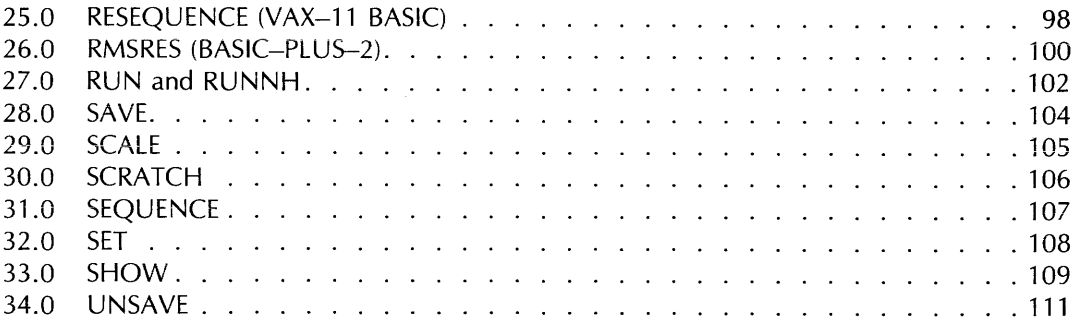

J.

## **PART Ill - Compiler Directives**

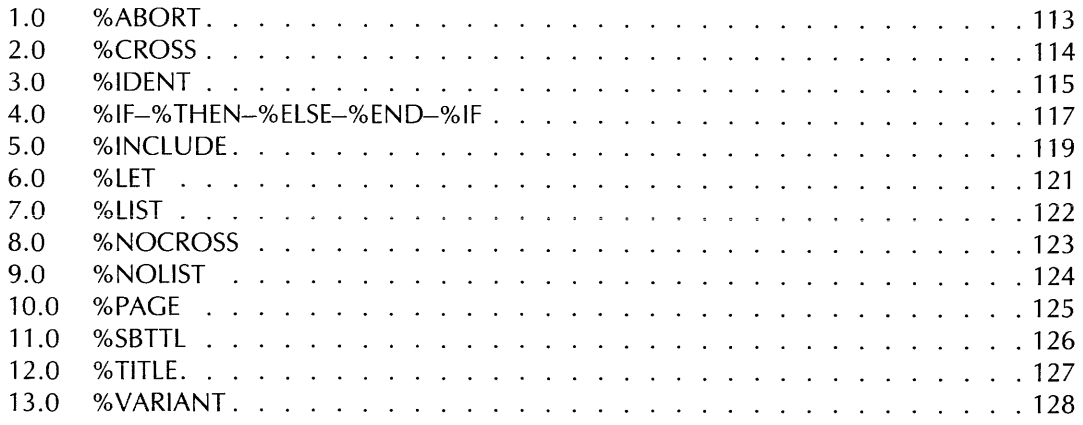

### **PART** IV - **Statements**

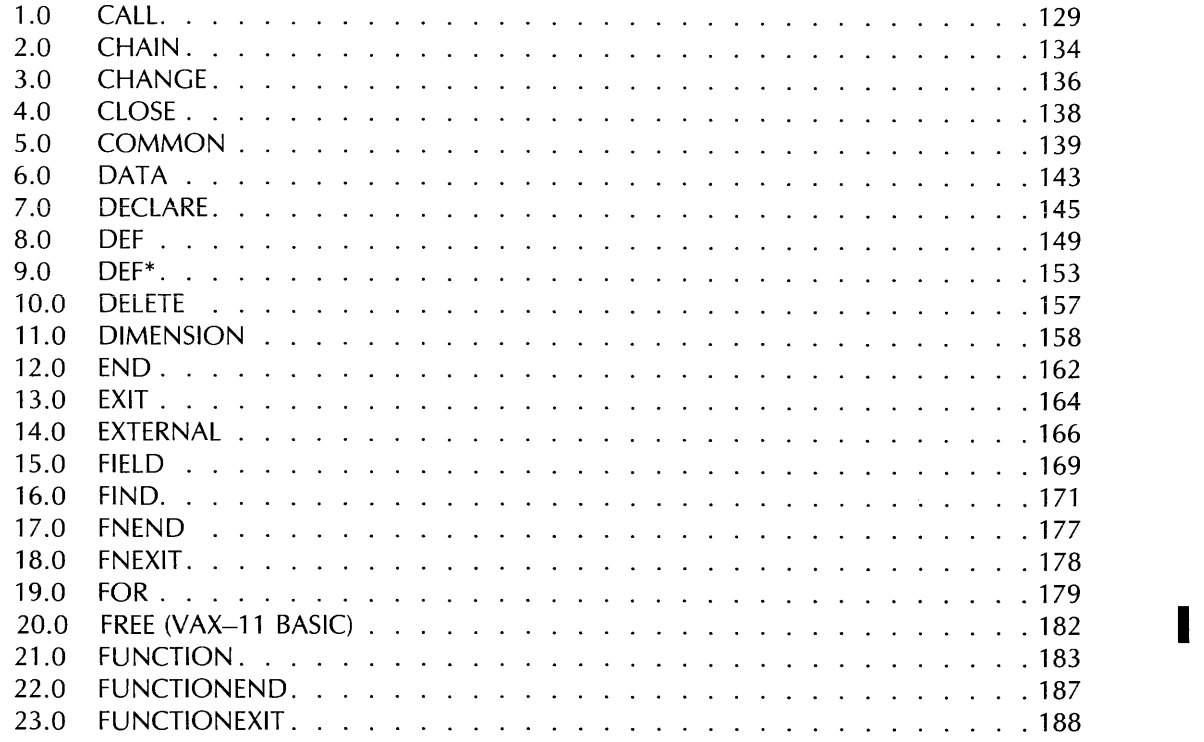

 $\bar{z}$ 

 $\mathcal{A}$ 

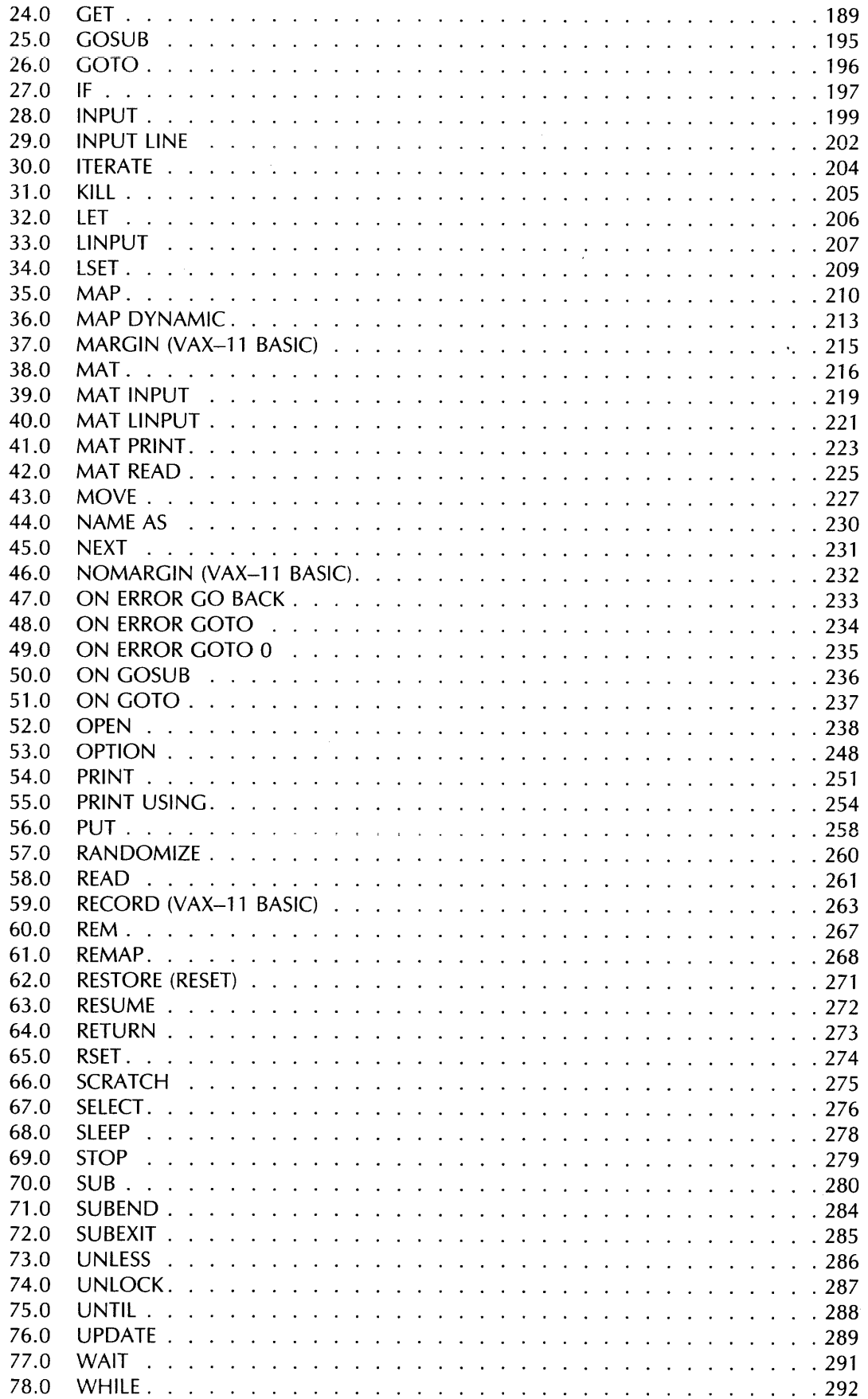

## **PART V - Functions**

 $\sim$ 

 $\sim$ 

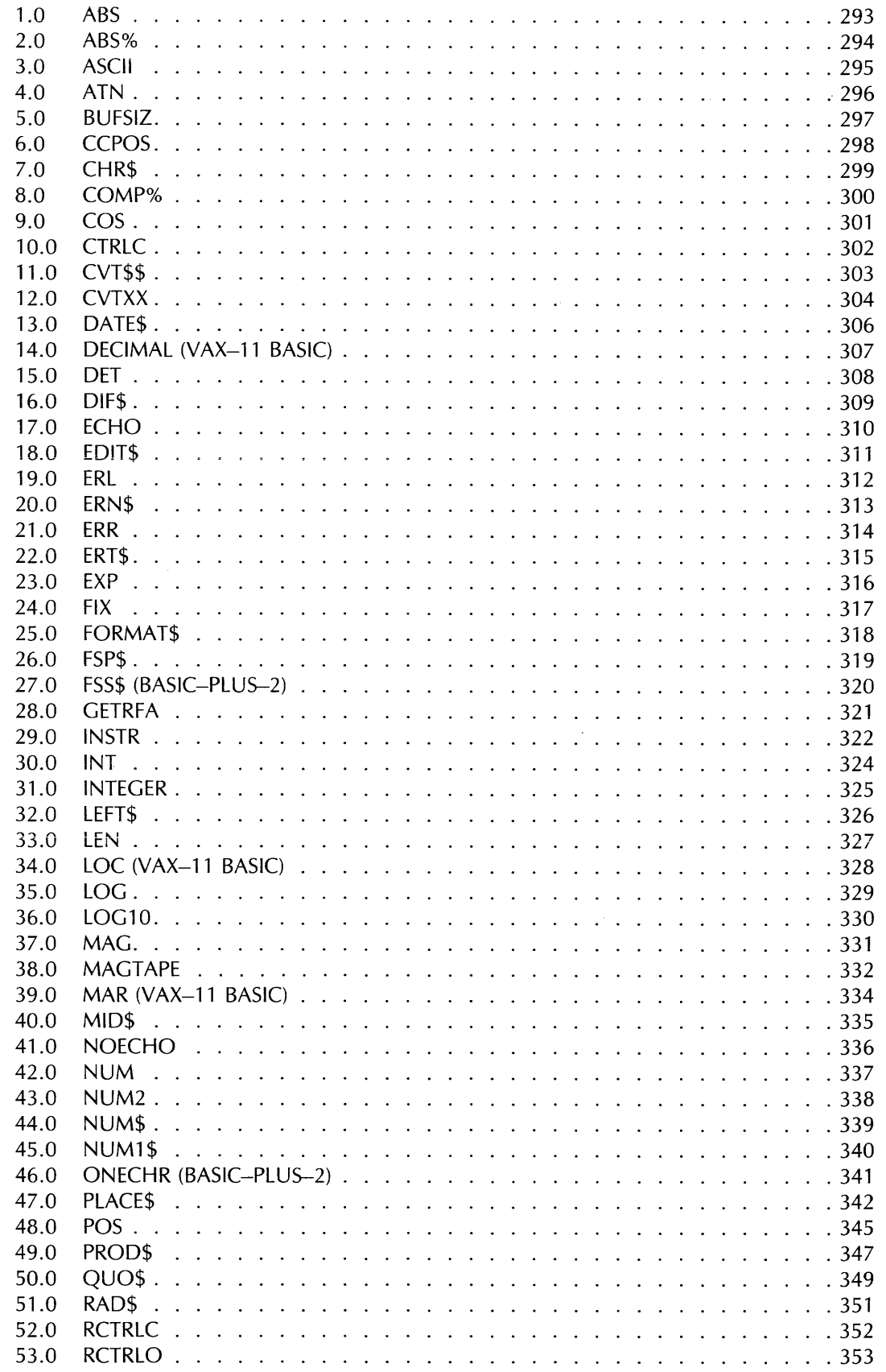

 $\mathbf{r}$ 

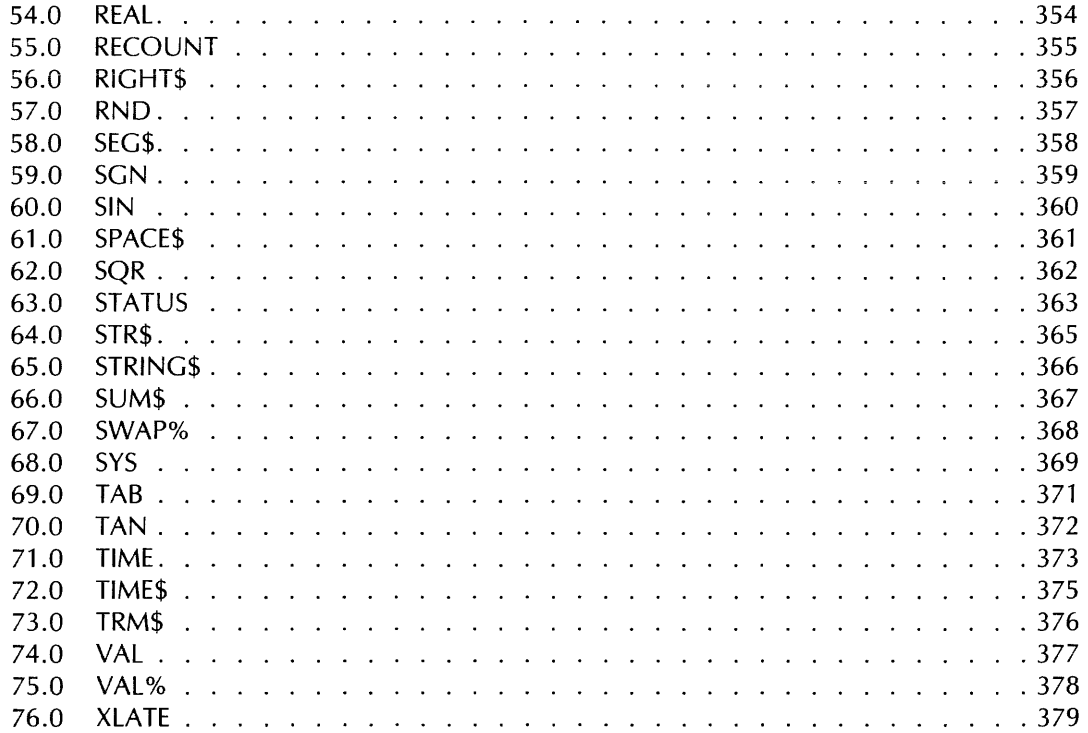

# **PART** VI - **BASIC-PLUS-2 Debugger Commands**

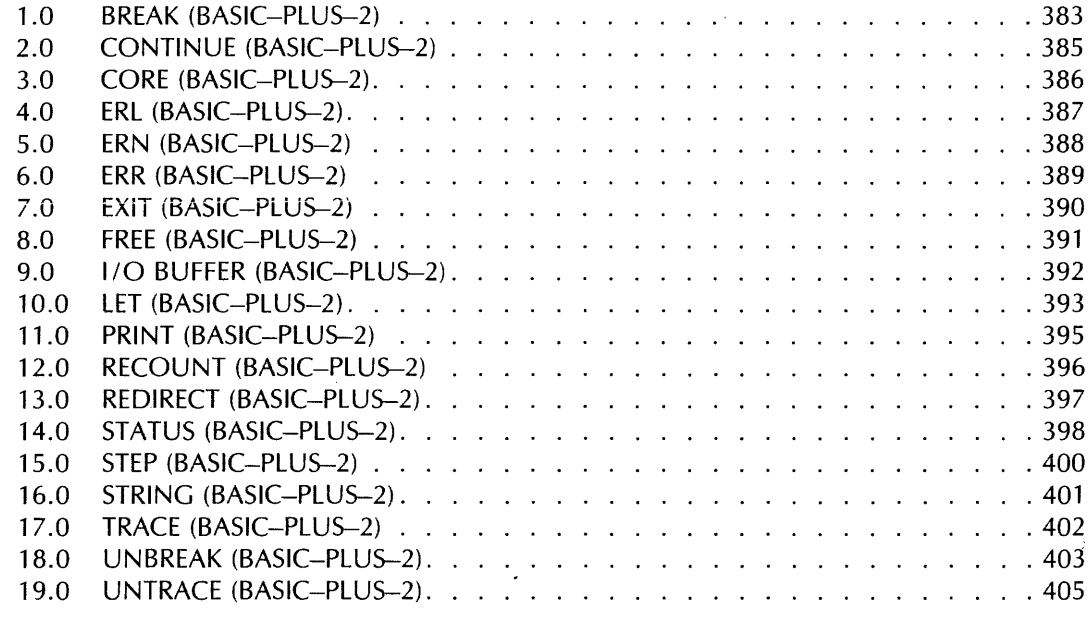

# **Appendix A Reserved BASIC Keywords**

**Appendix B Program and Subprogram Coding Conventions** 

**Index** 

# **Tables**

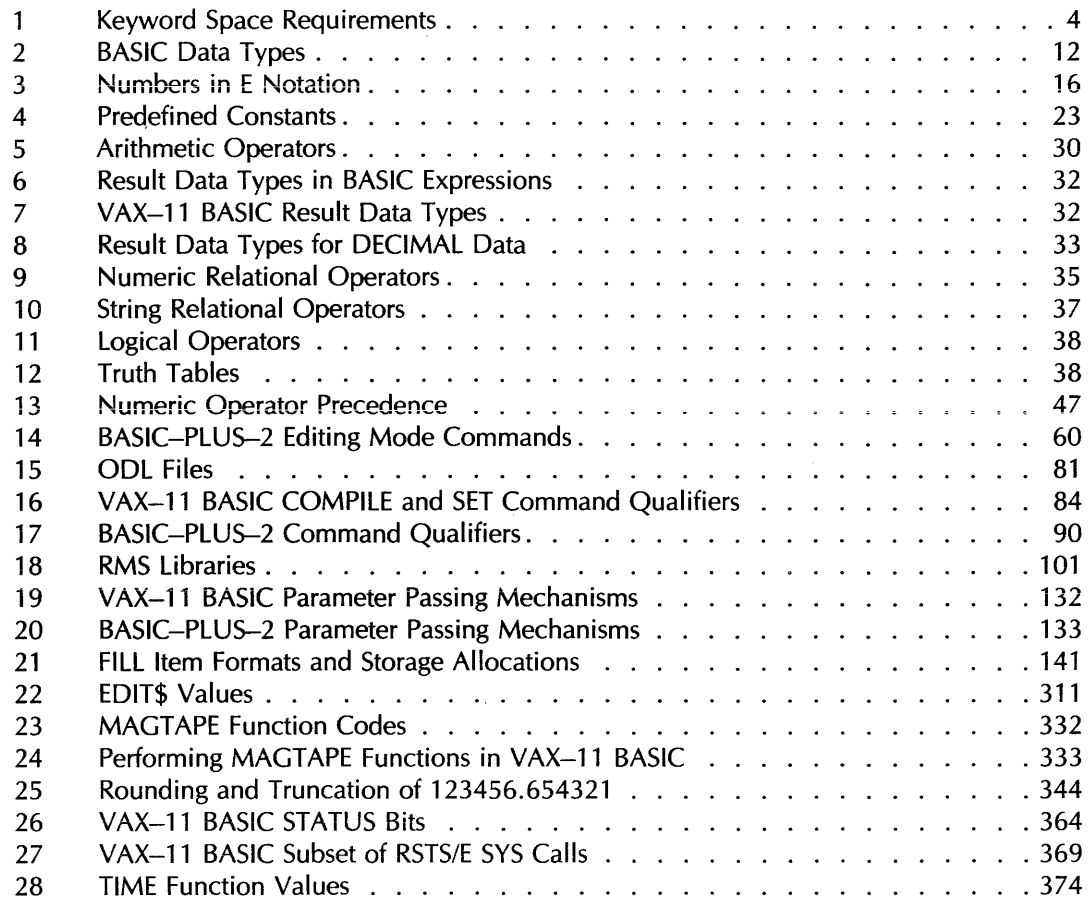

 $\hat{\mathcal{A}}$ 

# **To the Reader**

This manual is part of the BASIC documentation set. This set of manuals was designed to let you learn and use BASIC regardless of your prior experience with computers. The documentation set includes:

For the beginner:

- Introduction to BASIC
- BASIC for Beginners
- More BASIC for Beginners

For all systems:

- BASIC User's Guide
- BASIC Reference Manual
- BASIC Pocket Reference Guide

For specific systems:

- BASIC on RSTS/E Systems
- BASIC on RSX-11M/M-PLUS Systems
- BASIC on VAX/VMS Systems

For the system manager:

- BASIC-PLUS-2 RSTS/E Installation Guide and Release Notes
- BASIC-PLUS-2 RSX-11M/M-PLUS Installation Guide and Release Notes
- VAX-11 BASIC Installation Guide and Release Notes

For the beginner, Introduction to BASIC explains the fundamentals of the BASIC language and shows how to use BASIC to solve programming problems. BASIC for Beginners and More BASIC for Beginners lead the reader step-by-step through planning and writing several practical programs that teach BASIC programming techniques. In addition, the first chapter of the system-specific user's guide tells you how to log on to your computer system, create and execute programs, and do simple file operations such as printing, typing, and deleting files.

For programmers who are more familiar with BASIC, the BASIC User's Guide and the system-specific user's guides include a complete explanation of BASIC and how to use it on your system. If you need information on a particular feature or statement, the BASIC Reference Manual describes the format of each BASIC command or keyword individually.

The BASIC documentation set has several new features that let you find information quickly and easily. Each manual has its own index (with instructions on its use) and the BASIC Reference Manual has a master index to the entire documentation set. For quick reference the BASIC Pocket Reference Guide provides a brief explanation of all BASIC commands and functions. Similar information is also available at the computer terminal from the BASIC HELP facility.

The following pages describe the function of this particular manual. We welcome your comments and encourage you to use the Reader's Comments Form provided at the back of this book.

# **Document Objectives**

This manual describes the language elements and syntax of Version 2 of VAX-11 BASIC and BASIC-PLUS-2. The term BASIC is used generically in this manual to refer to both VAX-11 BASIC and BASIC-PLUS-2. The term VAX-11 BASIC refers specifically to VAX-11 BASIC as implemented on VAX/VMS systems. BASIC-PLUS-2 refers specifically to BASIC-PLUS-2 as implemented on RSTS/E, RSX-11M, and RSX-11M-PLUS systems.

### **Note**

For your convenience, examples, formats, or rules specific to VAX-11 BASIC, BASIC-PLUS-2, or BASIC-PLUS-2 on RSTS/E or RSX-11M/M-PLUS are identified by a marginal symbol:

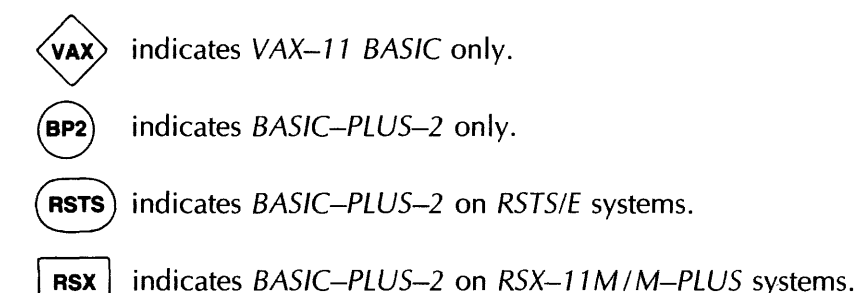

# **Intended Audience**

This manual should be used by programmers familiar with computer concepts and the BASIC language. It is a reference manual to be used in conjunction with the BASIC user's guides.

# **Document Structure**

This manual consists of six parts, two appendixes, and a master index to the BASIC documentation set. With the exception of Part I, BASIC language elements are arranged in alphabetical order within each part; each language element begins on a separate page. A sample format page is included on page xiv.

Part I Describes BASIC program elements and structure.

Part II Describes BASIC compiler commands.

- Part Ill Describes BASIC compiler directives.
- Part IV Describes BASIC statements.
- Part V Describes BASIC functions.

Part VI Describes BASJC-PLUS-2 debugger commands.

Appendix A Lists reserved keywords.

Appendix B Summarizes program and subprogram coding conventions.

الجاجيا وممت

This manual also includes three tabbed dividers for convenient reference:

- The first divider summarizes the conventions used in this manual.
- The second divider lists most BASIC keywords by function.
- The third divider precedes the Master Index and describes its use.

# **ENTRY NAME**

# **1.0 ENTRY NAME**

### **Function**

Describes the entry's function or effect.

### **Format**

A format shows the syntax of a language element. When you have a choice of formats, the formats are named for clarity. When a format is named General, it applies to both VAX-11 BASIC and BAS/C-PLUS-2. Format components are explained in syntax and general rules. When a language element has more than one format, formats are referred to by name. Some formats are divided into two parts. The first part, in the top portion of the box, shows the general elements and order of the format.

The second part of the format, in the lower portion of the box, shows the components and order of the individual elements in the general format.

### **Syntax Rules**

Syntax rules tell you how to order format elements to form clauses or statements. They also impose restrictions or relax restrictions implied by the format.

### **General Rules**

General rules define the semantics of the entry and the entry's effect on program execution or compilation.

### **Examples**

This section presents one or more sample program lines. All examples work for both VAX-11 BASIC and BASIC-PLUS-2 unless otherwise noted.

# **Conventions**

Formats present the correct syntax for writing BASIC source code. You must order syntax elements as shown in the format unless the syntax rules indicate otherwise.

Syntax formats consist of BASIC keywords, metaianguage mnemonics, and punctuation symbols. Metalanguage mnemonics are symbolic derivations of BASIC objects or structures. The tabbed divider that follows this section lists the most frequently used mnemonics and their meanings, as well as the most frequently used punctuation symbols.

### **Note**

BASIC keywords are always capitalized in this manual and must be spelled exactly as shown. Mnemonics are in lowercase letters in formats and are italicized in the syntax and general rules.

Some metalanguage mnemonics are derived directly from BASIC keywords. For example:

- Map From MAP
- •Com From COMMON
- Func From FUNCTION
- •Def From DEF
- $•$  Sub From SUB

Others are abbreviated forms of words. For example:

- Vbl For variable
- Unsubs For unsubscripted
- Subs For subscripted
- Str For string
- Const For constant
- Exp For expression
- Nam For name
- Cond For conditional
- Int For integer
- File-spec For file-specification
- Data-type For data-type

Most mnemonics used in formats are combinations of mnemonics. For example:

- Const-nam Is a constant name.
- Sub-nam Is the name of a SUB subprogram.
- Unsubs-vbl Is an unsubscripted variable. (continued on next page)

- Int-exp Is an integer expression.
- Cond-exp Is a conditional expression.
- Str-unsubs-vbl **Is a string unsubscripted variable.**

Mnemonics are combined in this way to indicate exactly what type of object or structure BASIC expects. Some BASIC statements, for example, allow you to specify any type of variable (string or numeric) in the format, while others allow only a numeric variable (integer or floating-point), a string variable, an integer variable, or a floating-point variable.

Thus, the uncombined form of the variable mnemonic *(vb/)* in a format means that you can use any type of variable (string or numeric). A combined variable mnemonic (such as *str-vbl, num-vbl,* or *int-vbl*) in a format means that you can specify only a particular type of variable.

Within formats, mnemonics are either simple or complex. Simple mnemonics identify a format element (such as an expression, a variable, or a name) that needs no further definition. For example:

## EXTERNAL data-type CONSTANT const-nam,...

The mnemonics in this format need no further definition. The EXTERNAL keyword must be followed by a *data-type,* the CONSTANT keyword, and then a *const-nam.* The comma and ellipsis( ... ), as defined in the Punctuation Symbols Table, indicate that you can specify more than one *const-nam.*  The *data-type* mnemonic is defined in the Mnemonics Table as a BASIC data-type keyword, and *const-nam* is defined as a constant name. Restrictions to the use of data-type keywords in the EXTERNAL statement are specified in the syntax rules.

Complex mnemonics identify a format element (such as a parameter passing mechanism or a statement clause) that has more than one component. Complex mnemonics are further defined in the lower portion of the format box by simple mnemonics. For example:

Format

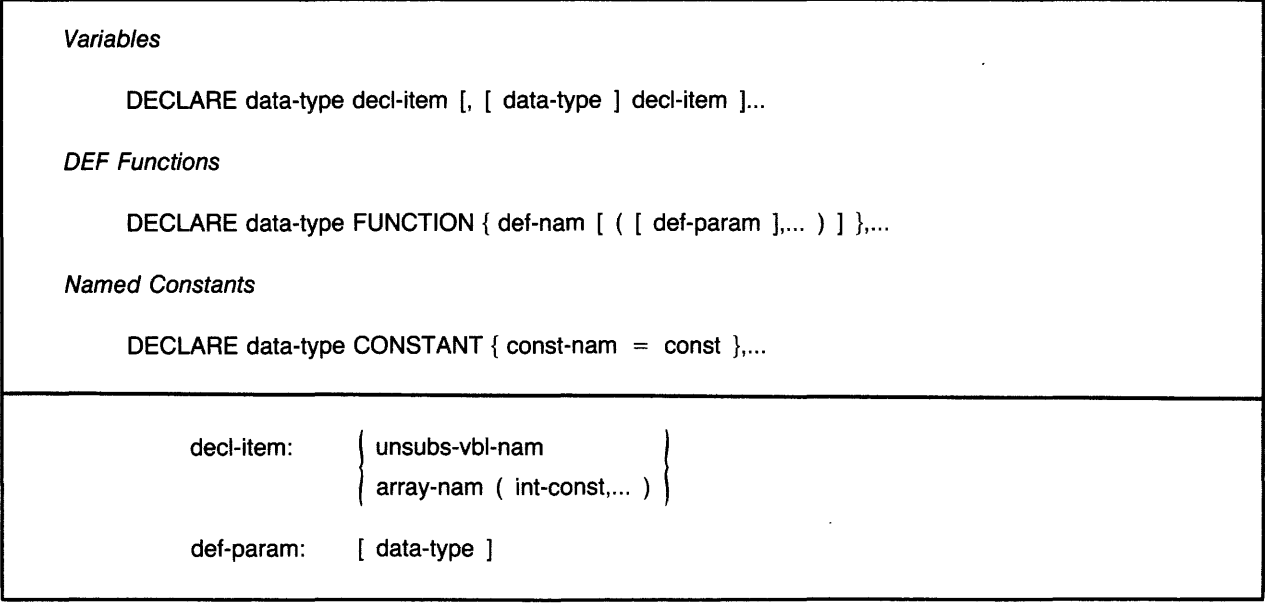

When you look at the upper portion of this format, you can see that a data-type keyword must follow the DECLARE statement and that a *decl-item* must follow the data-type keyword. *Deel-item* is a complex mnemonic that is then further defined in the lower portion of the box. There you can see that a *decl-item* can be a simple variable name or an array name followed by parentheses and integer constants separated by parentheses. The portion of the upper format in brackets indicates that you can specify another data-type keyword and another array name or simple variable name. The comma and ellipsis (...), as defined on the tabbed divider in this section, indicate that you can continue adding data-type keywords and array names or simple variable names.

This type of format unfolds the syntax of BASIC language elements and indicates the type of element BASIC expects to receive.

### **Note**

In most cases, BASIC signals an error if the syntax element does not exactly match the indicated format. In other instances, particularly with numeric elements, BASIC converts the numeric element you specify to the type of numeric element it expects to receive. These instances are noted in the syntax rules.

Multiple occurrences of mnemonics in a format are numbered to prevent confusion. *Vb/3,* for example, is the third unique variable in a general format and is referred to as *vb/3* in the syntax and general rules.

The most frequently used punctuation symbols and metalanguage mnemonics are listed and described on the first tabbed divider in this manual. Less frequently used mnemonics and most complex mnemonics are defined as they occur in syntax formats.

Please use the Reader's Comments Form in the back of this book to report errors or to make suggestions for future documentation releases.

# **Conventions**

## **Syntax Mnemonics**

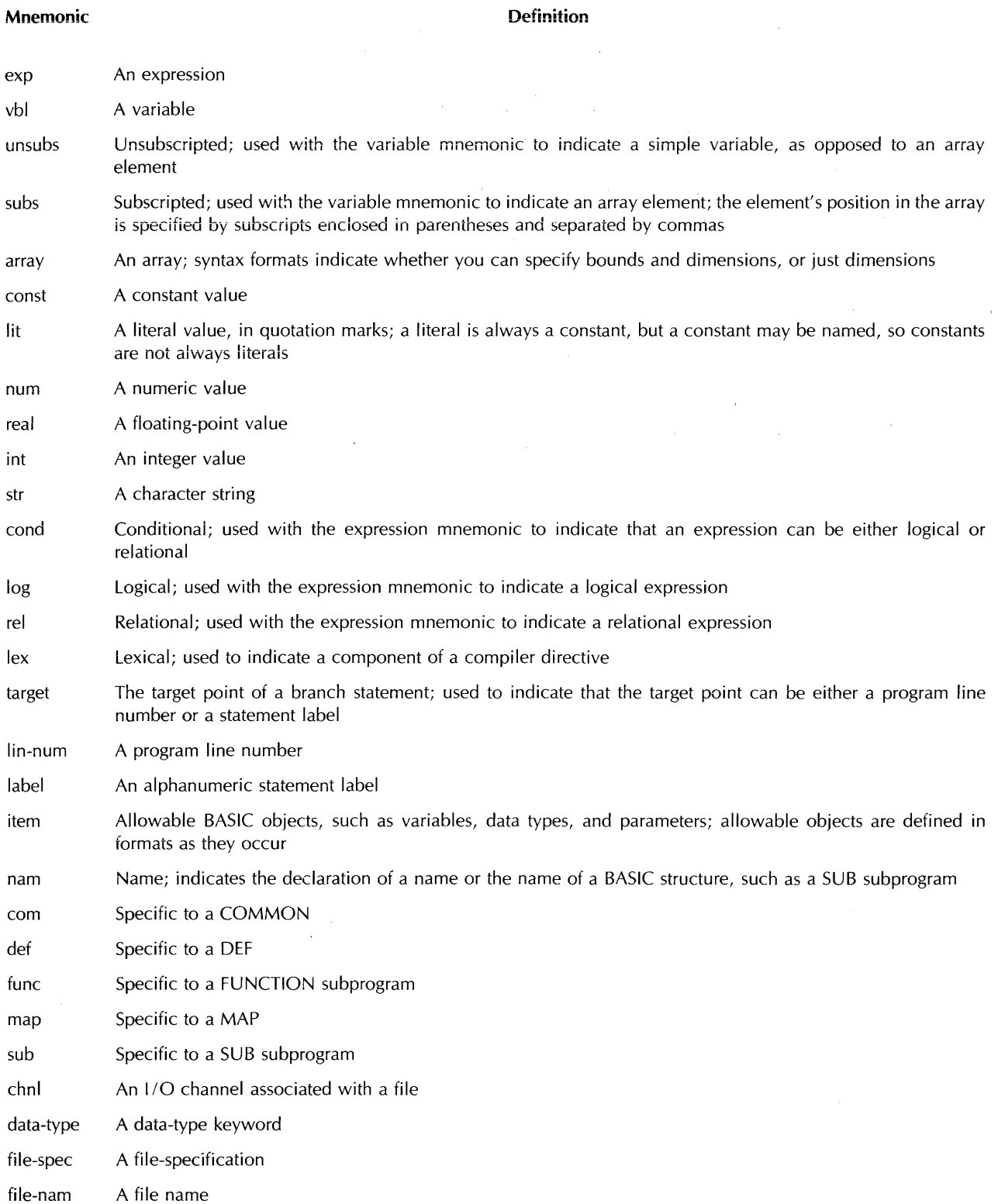

 $\label{eq:2.1} \mathcal{L}^{\text{max}}_{\text{max}}(\mathbf{r}) = \mathcal{L}^{\text{max}}_{\text{max}}(\mathbf{r})$ 

 $\label{eq:2.1} \frac{1}{\sqrt{2}}\int_{0}^{2\pi} \frac{1}{\sqrt{2}}\left(\frac{1}{\sqrt{2}}\right)^{2} \frac{1}{\sqrt{2}}\left(\frac{1}{\sqrt{2}}\right)^{2} \frac{1}{\sqrt{2}}\left(\frac{1}{\sqrt{2}}\right)^{2} \frac{1}{\sqrt{2}}\left(\frac{1}{\sqrt{2}}\right)^{2} \frac{1}{\sqrt{2}}\left(\frac{1}{\sqrt{2}}\right)^{2} \frac{1}{\sqrt{2}}\left(\frac{1}{\sqrt{2}}\right)^{2} \frac{1}{\sqrt{2}}\left(\frac{1}{\sqrt{2}}\$ 

## Punctuation Svmbols

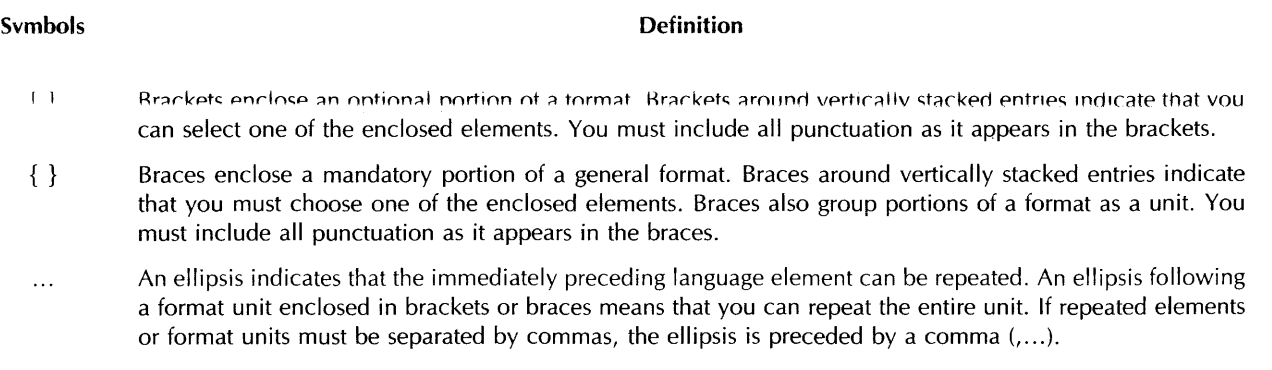

# **Definitions**

In this manual, the following definitions apply:

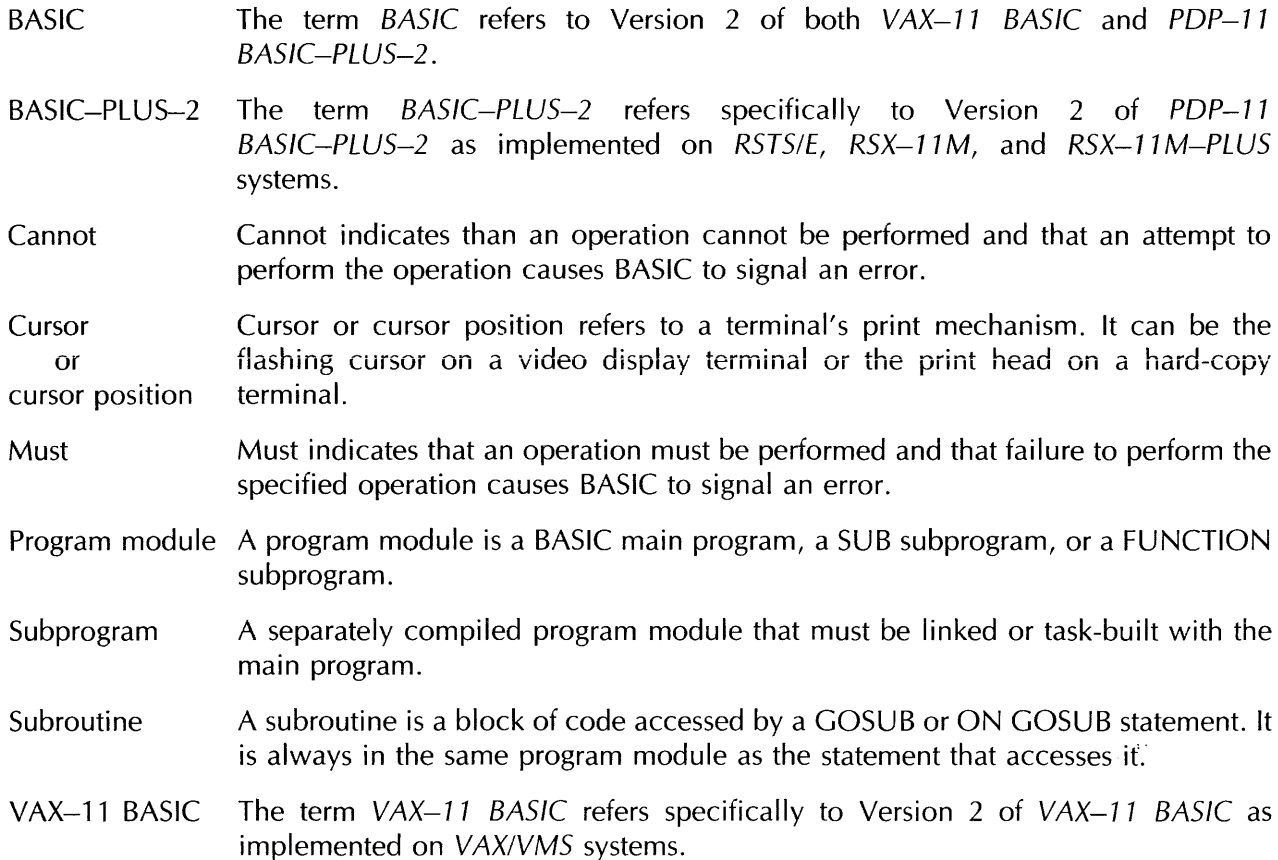

بمتراجع والرابط والمستشهد والمستحقق والمتحدث فكالمراجع والمتحدث

المستحيل

# **Functional List of BASIC Keywords**

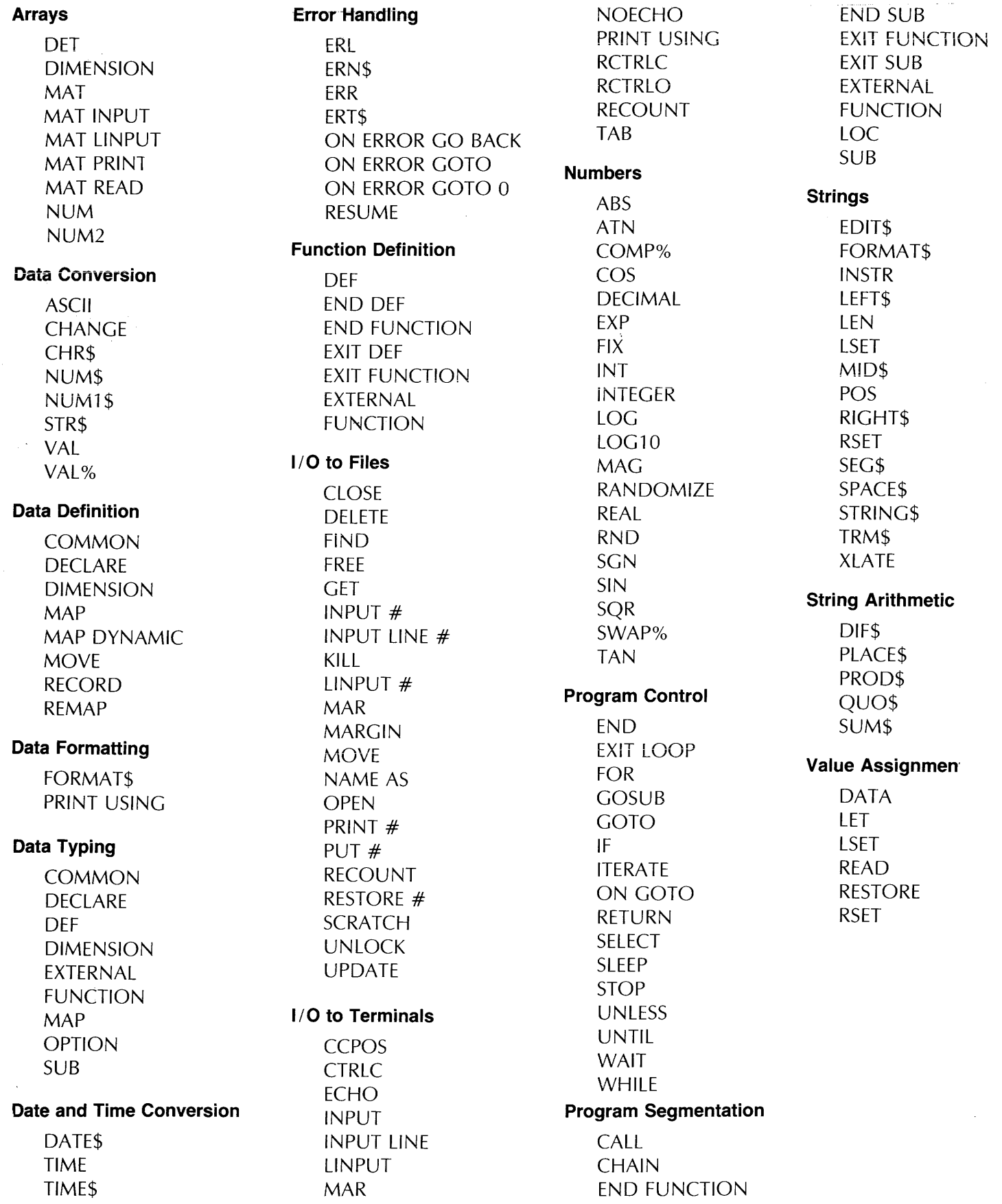

# **PARTI Program Elements and Structure**

# **1.0 Elements of a BASIC Program**

A BASIC program is a series of program lines that contain instructions for the BASIC compiler. These instructions are in the form of BASIC statements. Program lines contain the BASIC keywords, operators, and operands that make up a BASIC program.

The first line of a BASIC program must begin with a line number. The program lines that follow may contain:

- Line numbers or labels
- Statements
- Optional compiler directives
- Optionai comment fields
- Line terminator (carriage return)

## **1.1 Line Numbers**

Every BASIC statement must be associated with a line number. Thus, the first element in a BASIC program must be a line number. A line number must be an integer between 1 and 32767, inclusive. A space or tab terminates the line number. Embedded spaces, tabs, and commas within line numbers are invalid.

A line number followed by a carriage return does not constitute a BASIC program line. A program line must contain a statement or a comment field. Comment fields are discussed in Section 2.1. A new line number or a carriage return terminates a BASIC program line.

A program line can contain any number of text lines; however, a text line cannot exceed 255 characters in VAX-11 BASIC and BASIC-PLUS-2 on RSTS/E *systems,* and 132 characters in BASIC-PLUS-2 on RSX-11M/M-PLUS systems.

The BASIC language uses line numbers to:

- Indicate the order of statement execution
- Provide control points for branching
- Help in debugging and updating programs
- Find the location of run-time errors
- Resume processing after an error has been handled

Therefore, each line number must be unique. BASIC ignores leading spaces, tabs, and zeros in line numbers.

## **1.2 Labels**

A label is a 1- to 31-character name that immediately precedes a statement. It may immediately follow a line number. The label logically identifies a statement or block of statements. The label name must conform to the rules for naming variables, described in Section 6.1. The label name must be separated from the statement it labels with a colon (:). For example:

100 Yes\_routine: PRINT "Your answer is YES."

The colon is not part of the label name. It tells BASIC that the label is being defined rather than referenced. Consequently, the colon is not allowed when you use a label to reference a statement. For example:

200 GOTO Yes\_routine

The BASIC language uses labels to:

- Provide control points for branching
- Help in debugging programs
- Help in maintaining and updating programs

You can reference a label anywhere you can reference a line number, with three exceptions:

- You cannot compare the value returned by the ERL function (the line number associated with the program line where the last error occurred) with a label.
- You cannot use the RESUME statement to reference a label.
- You cannot reference a label in an IF-THEN-ELSE statement without using the keyword GOTO or GO TO. You can use the implied GOTO form only to reference a line number. For example:

```
100 IF AZ = BZ.
          THEN 1000 
          ELSE 1050 
200 IF A$ = "YES" 
          THEN GOTO Yes 
          ELSE GOTO No
```
Because the first statement references a line number, the GOTO keyword is not required; the second statement references a label, so the GOTO keyword is required.

## **1.3 Statements**

A BASIC statement consists of a statement keyword and optional operators and operands. For example:

```
aoo LET A% = 53a% + (SUM% - DIF%) 
      PRINT AZ
```
The first statement assigns a value to the integer variable A%. The PRINT statement causes BASIC to display the value of A% on your terminal.

A statement is either executable or nonexecutable:

- Executable statements perform operations (for example, PRINT, GOTO, and READ).
- Nonexecutable statements describe the characteristics and arrangement of data, specify usage information, and serve as comments in the source program (for example, DATA, DECLARE, and REM).

BASIC can accept and process one statement on a line of text, several statements on a line of text, multiple statements on multiple lines of text, and single statements continued over several lines of text. Each line of program text is associated with the last specified line number.

Multi-statement and continuation lines are discussed in Sections 1.3.2 and 1.3.3.

### **1.3.1 Keywords**

A keyword is a reserved element of the BASIC language. Every statement except LET and empty statements must begin with a keyword. BASIC uses keywords to:

- Define data and user identifiers
- Perform operations
- Invoke built-in functions

### **Note**

Keywords are reserved words and cannot be used as variable names or as names for MAP or COMMON areas.

Keywords cannot be used in any context other than as BASIC keywords. STRING\$ = "YES", for example, is invalid because STRING\$ is a reserved BASIC keyword. Appendix A in this manual contains a list of BASIC reserved keywords.

A BASIC keyword cannot have embedded spaces and cannot be split across lines of text. There must be a space, tab, or special character such as a comma between the keyword and any other variable or operator.

Some keywords use two words. In this case, their spacing requirements vary, as shown in Table 1.

Table 1: Keyword Space Requirements

| <b>Optional Space</b>              | <b>Mandatory Space</b>                                                                                                    | No Space                                                                                                    |
|------------------------------------|----------------------------------------------------------------------------------------------------|----------------------------------------------------------------------------------------------------|
| <b>GO SUB</b><br>GO TO<br>ON ERROR | BY DESC<br>BY RFF<br><b>BY VALUE</b><br><b>END DEF</b><br><b>END FUNCTION</b><br><b>END GROUP</b><br>END IF<br><b>END RECORD</b><br><b>END SELECT</b><br><b>END SUB</b><br>EXIT DEF<br><b>EXIT FUNCTION</b><br>EXIT SUB<br><b>INPUT LINE</b><br><b>MAP DYNAMIC</b><br>MAT INPUT<br><b>MAT LINPUT</b><br><b>MAT PRINT</b><br><b>MAT READ</b> | <b>FNEND</b><br><b>FNEXIT</b><br><b>FUNCTIONEND</b><br>FUNCTIONEXIT<br><b>NOECHO</b><br><b>NOMARGIN</b><br>SUBEND<br><b>SUBEXIT</b> |

## 1.3.2 Single-Statement Lines and Continued Statements

A single-statement line consists of one statement on one numbered line or one statement continued over two or more text lines. For example:

100 PRINT B \* C / 12

This single-statement line has a line number, keyword (PRINT), operators (\*, /), and operands (B, C, and 12).

You can have a single statement span several text lines by typing an ampersand (&) and a carriage return. For example:

100 OPEN "SAMPLE.DAT" AS FILE 2%, & RED SEQUENTIAL VARIABLE, & ® MAP ABC

The ampersand must come immediately before the carriage return in VAX-11 BASIC. BASIC-PLUS-2 ignores spaces or tabs that follow the ampersand and precede the carriage return. For compatibility, DIGITAL recommends that you type the carriage return immediately after the ampersand.

The ampersand continuation character may be used but is not required for continued REM statements. The following example is valid:

100 REM This is a remarK And this is also a remarK

You can continue any BASIC statement, but you cannot continue a string literal or BASIC keyword. For example, BASIC returns the error message "Unterminated string literal" if you try to print the following:

100 PRINT "FEE-FIE-FOE-FUM"

ŝ.

This example is valid:

200 PRINT "FEE-";<br>FIE-"; 8 å. "FOE-";<br>"FUM"  $\mathbf{R}$ 

A more efficient way to continue string literals is to use the string concatenation operator:

```
100 PRINT "FEE-" 
                                    A.
               + "FIE-"
                                    \mathbf{k}+ "FOE-"
                                    \mathbf{a}+ "FUM"
```
BASIC concatenates the four string literals at compile time and stores them as one string. When the PRINT statement executes, BASIC displays the one concatenated string literal rather than four separate string literals, thereby causing your program to execute faster and more efficiently.

Continued statements do not have line numbers, although the compiler counts and numbers them as sublines.

### **1.3.3 Multi-Statement Lines**

Multi-statement lines contain several statements on one line of text or multiple statements on separate lines of text. All the statements on a multi-statement line are associated with a single line number.

Multiple statements on one line of text must be separated by backslashes (\). For example:

400 PRINT A \ PRINT V \ PRINT G

Because all statements are on the same program line, any reference to line number 400 refers to all three statements and execution begins with the first statement on the line. That is, BASIC cannot execute the second statement without executing the first statement.

A statement that unconditionally transfers control to another program line should always be the last statement on a multi-statement line. Otherwise, the statements that follow the statement transferring control will never execute. The following program line, for example, will execute, but it is not recommended:

200 PRINT A \ GOTO 410 \ PRINT B

BASIC prints the value of A and then branches to line 410. The statement PRINT B will never execute.

You can also write a multi-statement program line that associates all statements with a single line number by ending each statement with an ampersand (&) and a carriage return and preceding the next statement with a backslash. For example:

```
aoo PRINT A & 
       \vee PRINT \vee\ PRINT G
```
Because programs written in this format tend to be cluttered and hard to read, BASIC allows you to associate multiple statements with a line number by placing each statement on a separate line without using the ampersand or backslash. This format requires only a space or tab at the beginning of each new line of text. BASIC assumes that such an unnumbered line of text is either a new statement or an IF statement clause. For example:

```
aoo PRINT A 
       PRINT B
       PRINT "FINISHED"
```
In this example, each line of text begins with a BASIC statement and each statement is associated with line number 400.

BASIC also recognizes IF statement keywords on a new line of text and associates such keywords with the preceding IF statement. For example:

```
100 IF (A$ = II YES") DR CA$ = "Y") 
       THEN PRINT "You tYPed YES" 
       ELSE PRINT "You typed NO" 
            STOP 
       END IF
```
The BASIC compiler listing file numbers the lines associated with line number 100 as they occur. The VAX-11 BASIC listing file looks like this:

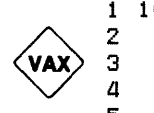

BP<sub>2</sub>

```
1 100 IF <A$ = 11 YES 11> DR <A$ = II Y II) 
2 THEN PRINT "You typed YES"<br>3 ELSE PRINT "You typed NO"
              ELSE PRINT "You typed NO"
a STOP 
              5 END IF
```
The BASIC-PLUS-2 listing file looks like this:

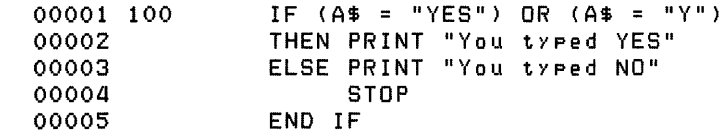

Each statement has a number that indicates its position in the line. The BASIC compiler counts the statements in a multi-statement line to locate compile-time errors. You cannot use statement numbers as targets of branch statements. Targets of branch statements such as GOTO must be a line number or a label.

You can use any BASIC statement in a multi-statement line. However, a REM or DATA statement must be the last statement on a multi-statement line. This is because the compiler:

- Ignores all text following a REM keyword until it reaches a new line number.
- Treats all text following a DATA keyword as data until it reaches a new line number; thus, every DATA statement in your program has to have its own line number.

Because a leading space or tab not followed by a line number implies a new statement in a multistatement line, compiler commands and immediate mode statements cannot be preceded by a space or tab. If you enter a compiler command or immediate mode statement, you cannot add more continuation lines to the last program line. If you attempt to do so, BASIC signals the error "unknown command input".

## **1.4 Compiler Directives**

Compiler directives are instructions in a program that tell BASIC to perform certain operations as it compiles the program. With compiler directives, you can:

- Place program titles and subtitles in the header that appears on each page of the listing file
- Place a program version identification string in both the listing file and object module
- Start or stop the accumulation of listing information for selected parts of a program
- Start or stop the accumulation of cross-reference information for selected parts of a program
- Include BASIC code from another source file
- •Conditionally compile parts of a program
- Terminate compilation
- Include CDD record definitions in a BASIC program (VAX-11 BASIC only)

All compiler directives:

- Must begin with a percent sign
- Can be preceded by an optional line number
- •Must be the only text on the line (except for %IF-% THEN-%ELSE-%END-%1F)
- Must be preceded by a space, tab, or line number
- Cannot appear within a quoted string

See the BASIC User's Guide and Part Ill in this manual for more information on compiler directives.

## **1.5 Line Terminators**

In the BASIC environment, a carriage return/line feed combination ( $\mathbb{R}$ ) followed by an optional space or tab and a new line number ends a BASIC program line. An ampersand followed by a carriage return ends a line of text but not the program line. All statements between the first line number and the next line number are associated with the first line number.

## **1.6 Lexical Order**

Lexical order refers to the order in which BASIC compiles statements in a program. In general terms, BASIC compiles program lines in sequential order from the lowest to the highest line number. Thus, statement A precedes statement B if the line number with which statement A is associated is lower than the line number with which statement B is associated. If both statements are associated with the same iine number, statement A precedes statement B only if it physically precedes statement B or appears to the left of statement B. BASIC processes statements on a line of text from left to right and lines of text from top to bottom.

Some BASIC statements, such as comments and MAP declarations, are nonexecutable. If program control passes to a nonexecutable statement, BASIC executes the first statement that lexically follows the nonexecutable statement.

# **2.0 Program Documentation**

Documentation clarifies and explains source program structure. You can provide such explanations with:

- Comment fields
- REM statements

## **2.1 Comment Fields**

A comment field begins with an exclamation point(!) and ends with a carriage return. You supply text after the exclamation point to document your program. BASIC does not execute text in a comment field. For example:

```
100 ! FOR loop to initialize list Q
      FOR I = 1 TO 10 
               Q(I) = 0 ! This is a comment
       NEXT I 
       ! List now initialized
```
BASIC executes only the FOR loop. The comment fields, preceded by exclamation points, do not execute.

Comment fields help make your program more readable and allow you to format your program into readily visible logical blocks. They can also serve as target lines for GOTO and GOSUB statements:

```
10 
        Square root ProsraM 
       \mathbf{I}! 
       INPUT 'Enter a number';A
       PRINT 'SQR of '%A;'is '%SQR(A)
       ! More square roots?
       !<br>INPUT 'Type "Y" to continue, a carriage return to quit';ANS$
      GOTO 10 IF ANS$ = 'Y'\mathbf{I}88 END
```
You can also use an exclamation point to terminate a comment field, but this practice is not recommended. Therefore, you should make sure that there are no exclamation points in the comment field itself; otherwise, BASIC treats the text remaining on the line as source code.

### **Note**

Comment fields in DATA statements are invalid; the compiler treats the comments as additional data.

## **2.2 REM Statements**

A REM statement begins with the REM keyword and ends when BASIC encounters a new line number. The text you supply between the REM keyword and the next iine number documents your program. Like comment fields, REM statements do not affect program execution. BASIC ignores all characters between the keyword REM and the next line number. Therefore, the REM statement can be continued without the ampersand continuation character and should be the only statement on the line or the last of several statements in a multi-statement line:

```
10 REM This is an example<br>20 A=5
      A = 5B = 10REM A equals 5
           B equals 10
30 PRINT A, B
```
The REM statement is nonexecutable. When you transfer control to the line number of a REM statement, BASIC executes the next executable statement that lexically follows the referenced line. For example:

```
10 REM ** Square root Prosram<br>20 INPUT 'Enter a number';A
        INPUT 'Enter a number';A<br>PRINT 'SQR of ';A;'is ';SQR(A)
        INPUT 'Type "Y" to continue, a carriage return to quit';ANS$
        GOTO 10 IF ANS$ = 'Y'
40 END
```
When the conditional GOTO statement in line 20 transfers program control to line 10, BASIC ignores the REM comment on line 10 and continues program execution at line 20.

### **Note**

Because BASIC treats all text between the REM statement and the next line number as commentary, REM should be used very carefully in programs that follow the implied continuation rules. Program statements intended for execution will not execute when they are inside a REM statement. DIGITAL recommends the use of comment fields (!) for program documentation in programs formatted with implied continuation lines.

# 2.3 **Empty Statements**

Empty statements consist of a line number and an exclamation mark followed by optional text, a line terminator and a new line number. For example:

```
100 
       FOR looP to initiaiize iist Q 
200 FOR I = 1 TO 10 
               Q(I) = 0 ! This is a comment
       NEXT I 
300 ! 
       ! List is now initialized
```
Lines 100 and 300 are empty statements.

# **3.0 BASIC Character Set**

BASIC uses the full ASCII character set. This includes:

- The letters A through Z, both upper- and lowercase
- The digits 0 through 9
- Special characters

Appendix C in BASIC on VAX/VMS Systems, BASIC on RSX-11M/M-PLUS Systems, and BASIC on RSTS/E Systems contains the full ASCII character set and character values.

The compiler:

- •Does not distinguish between upper- and lowercase letters except in string literals or within a DATA statement
- Does not process nonprinting characters unless they are part of a string literal
- Does not process characters in REM statements or comment fields

In string literals, BASIC processes:

- Lowercase letters as lowercase
- Nonprinting characters

The ASCII character NUL (ASCII code 0) and line terminators cannot appear in a string literal. Use the CHR\$ function or explicit literal notation to use this character and terminators.

You can use nonprinting characters in your program, for example, in string constants, but to do so you must use: 1) a predefined constant such as ESC and DEL, 2) the CHR\$ function to specify an ASCII value, or 3) explicit literal notation for character constants. See Section 5.4 in this manual for more information on explicit literal notation. See the BASIC User's Guide for more information on predefined constants and the CHR\$ function.

# **4.0 BASIC Data Types**

All data in a BASIC program has a specific data type that determines how many bits of storage should be considered as a unit and how the unit is to be interpreted and manipulated.

VAX-11 BASIC recognizes five primary data types: integer, floating-point, character string, packed decimai, and RFA. These types correspond to the BASIC generic data-type keywords:

- •INTEGER
- •REAL
- STRING
- •DECIMAL
- RFA

BASIC-PLUS-2 recognizes four primary data types: integer, floating-point, character string, and RFA. These types correspond to the BASIC generic data-type keywords:

- •INTEGER
- •REAL
- STRING
- RFA

Integer data are stored as binary values in a byte, a word, or a longword. These values correspond to the BASIC data-type keywords:

- •BYTE
- •WORD
- •LONG

Floating-point values are stored using a signed expohent and a binary fraction. VAX-11 BASIC allows four floating-point formats: single, double, gfloat, and hfloat. These formats correspond to the BASIC data-type keywords:

- e SINGLE
- •DOUBLE
- GFLOAT
- HFLOAT

BASIC-PLUS-2 allows only single and double floating-point formats. These formats correspond to the BASIC data-type keywords:

- •SINGLE
- •DOUBLE

VAX-11 BASIC packed decimal data is stored in a string of bytes. Refer to Appendix C in BASIC on VAX/VMS Systems for more information on the storage of packed decimal data.

Character data are strings of bytes containing ASCII codes as binary data. The first character in the string is stored in the first byte, the second character is stored in the second byte, and so on. VAX-11 BASIC allows up to 65535 characters for a STRING data element. BASIC-PLUS-2 allows up to 32767 characters.

In addition to these data types, BASIC also recognizes a special RFA data type to provide information about a Record File Address (RFA). A Record File Address consists of a block number within a file and an offset into that block. An RFA uniquely identifies a record in a file. You can access RMS files of any organization by Record File Address (RFA). This means that you specify the disk address of a record, and RMS retrieves the record at that address. Accessing records by RFA is more efficient and faster than other forms of random record access.

The RFA data type is unique and can be used only for:

- RFA operations (with the GETRFA function and GET and FIND statements)
- Assignments to other variables of the RFA data type
- Comparisons with other variables of the RFA data type using the equal to  $(=)$  or not equal to  $(\leq)$ relational operators
- Formal and actual parameters
- DEF and function results

I

You cannot use variables or constants of the RFA data type for any arithmetic operations. You cannot declare a constant of the RFA data type.

The RFA data type requires six bytes of information: four bytes for the address of a disk block, and two bytes for the offset into the disk block. See Chapter 9 in the BASIC User's Guide for more information on Record File Addresses and the RFA data type.

Table 2 lists BASIC data-type keywords and summarizes BASIC data types.

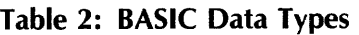

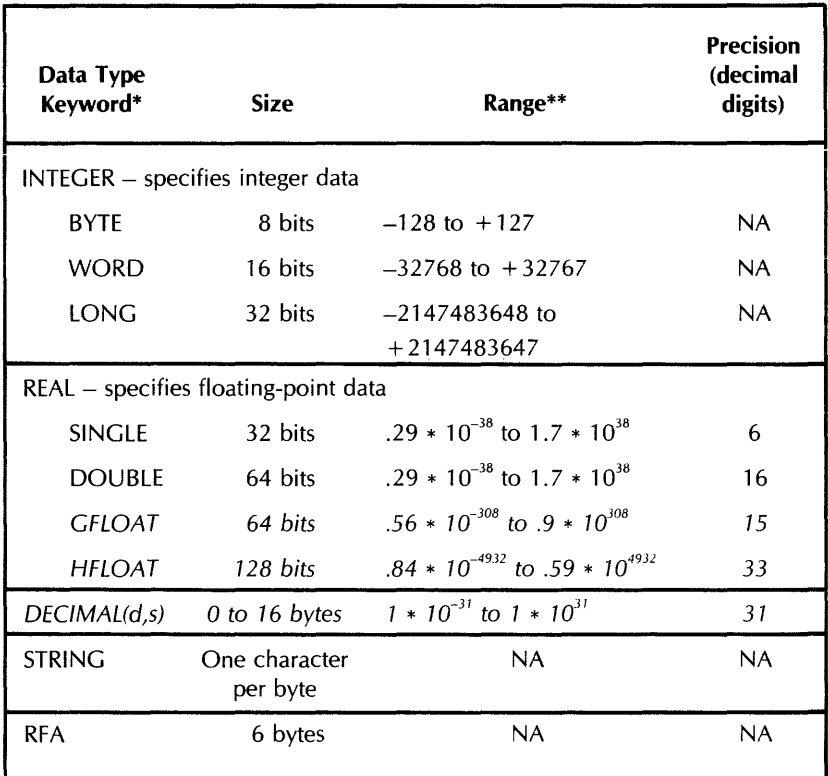

\* VAX-11 BASIC only data types are italicized.

\*\* Approximate for REAL and DECIMAL data types.

For the VAX-11 BASIC only DECIMAL data type, you can specify the total number of digits (d) in the data type and the number of digits to the right of the decimal point  $(s)$ . For instance, DECIMAL $(10,3)$ specifies decimal data with a total of 10 digits, 3 of which are to the right of the decimal point.

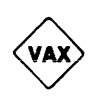

In Table 2, REAL and INTEGER are generic data-type keywords that specify floating-point and integer storage, respectively. if you use the REAL or iNTEGER keywords to type data, the actuai data type (SINGLE, DOUBLE, GFLOAT or HFLOAT in VAX-11 BASIC, BYTE, WORD, or LONG) depends on the current default. That is, if you do not explicitly type REAL and INTEGER data as SINGLE, DOUBLE, BYTE, WORD, and so on, BASIC uses the current defaults for REAL and INTEGER.

You can specify data-type defaults in the BASIC environment with the SET and COMPILE commands or in a program module with the OPTION statement. On VAX/VMS *systems,* you can also specify data-type defaults from DCL level with the DCL BASIC command. You can also specify whether program values are to be typed implicitly or explicitly. The following sections discuss data-type defaults and implicit and explicit data typing.

## **4.1 Implicit Data Typing**

You implicitly assign a data format to program values by adding a suffix to the variable name or constant value or by specifying no suffix with the variable name or constant value:

- A dollar sign suffix (\$) specifies STRING storage.
- A percent sign suffix (%) specifies INTEGER storage.
- No suffix character specifies storage of the default type, which may be INTEGER, REAL, or DECIMAL (VAX-11 BASIC only).

Suffixes on variable names and program constants specify string, integer, or floating-point storage of the default size. No suffix character implies that the value is of the default type (integer, floatingpoint, or packed decimal in VAX-11 BASIC). With implicit data typing, the range and precision for integer, floating-point, and packed decimal values (VAX-11 BASIC only) is determined by the current default data type. The default data type is determined by the system default (REAL) or the data type set for the BASIC environment with the SET or COMPILE commands. VAX-11 BASIC qualifiers are described in Table 16. BASIC-PLUS-2 qualifiers are described in Table 17.

Note that if you compile your program with the /TYPE: EXPLICIT qualifier, you cannot type program values implicitly. All program values must be explicitly assigned a data type in your program or BASIC signals an error.

Good programming practice dictates that you do not mix implicit and explicit data typing in expressions or in program units and that you do not rely extensively on implicit data typing. Explicit data typing makes programs easier to understand and maintain because the data type of all program values is explicitly spelled out in the program and is not as dependent upon compilation defaults that may change.

## **4.2 Explicit Data Typing**

Explicit data typing means that you use a declarative statement to specify the type, range and precision of your program values. Declarative statements associate attributes such as data type and value with user identifiers. For example:

The first DECLARE statement associates the constant value 03060 and the STRING data type with a constant named ZIP \_CODE. The second DECLARE statement associates the STRING data type with EMP \_NAME, the DOUBLE data type with WITH \_TAX, and the SINGLE data type with INT \_RATE. No constant values are associated with user identifiers in the second DECLARE statement because they are variable names.

With explicit data typing, each program variable within a program can have a different range and precision. This gives you more control over your program. Because you can explicitly assign data types to variables, constants, arrays, parameters, and functions, all integer data, for instance, does not have to take the compilation defaults. Likewise, all floating-point data does not have to take the compilation default because you can declare floating-point values as SINGLE or DOUBLE in BASIC-PLUS-2 and as SINGLE, DOUBLE, GFLOAT, or HFLOAT in VAX-11 BASIC. See the BASIC User's Guide and the sections on these statements in this manual for more information on explicitly typing data.

Using the REAL and INTEGER keywords to explicitly type program values allows you to write programs that are transportable across systems, since these data-type keywords specify that all floatingpoint and integer data take the current default for REAL and INTEGER. The data type INTEGER, for example, specifies only that the constant or variable is an integer. The actual subtype (BYTE, WORD, or LONG) depends on the default set with the COMPILE or SET command, the VAX-11 BASIC DCL BASIC command, or the OPTION statement.

You can also specify a particular data type size for values declared INTEGER or REAL with compilation qualifiers. The qualifier /DOUBLE, for instance, specifies that all data typed REAL is to be treated as double-precision data.

The /TYPE: EXPLICIT qualifier or OPTION TYPE= EXPLICIT statement allows you to specify that all program data must be explicitly typed. Compiling a program with /TYPE: EXPLICIT or specifying OPTION TYPE= EXPLICIT means that any program value not explicitly declared causes BASIC to signal an error.

For new applications, DIGITAL recommends using BASIC's explicit data typing features. See Chapter 5 of the BASIC User's Guide for more information.

# **5.0. Constants**

A constant is a numeric or character literal that does not change during program execution. A constant can also be named and associated with a data type. BASIC allows the following types of constants:

•Numeric

Floating-point

Integer

Packed decimal (VAX-11 BASIC only)

• String (ASCII characters enclosed in quotation marks)

A constant of any of the above data types can be named with the DECLARE CONSTANT statement. You can then refer to the constant by name in your program. Refer to Section 5.3 for information on naming constants.

You can also use a special explicit literal notation to specify the value and data type of a numeric literal. Explicit literal notation is discussed in Section 5.4.

If you do not specify a data type for a numeric constant with the DECLARE CONSTANT statement or with explicit literal notation, the type and size of the constant is determined by the default REAL, INTEGER, or (VAX-11 BASIC only) DECIMAL set:

- At installation (BASIC-PLUS-2 only)
- With the DCL BASIC command (VAX-11 BASIC only)
- With the SET command
- •With the COMPILE command
- With the OPTION statement

BASIC also supplies predefined constants for ease in representing some ASCII characters and mathematical values.

The following sections discuss numeric and string constants, named constants, explicit literal notation, and predefined constants.

## **5.1 Numeric Constants**

A numeric constant is a literal or named constant whose value never changes. In VAX-11 BASIC, a numeric constant can be a floating-point number, an integer, or a packed decimal number. In BASIC-PLUS-2, a numeric constant can be either a floating-point number or an integer. The type and size of numeric constants are determined by the current default values, the data-type qualifiers specified with the COMPILE command, the defaults set by the SET command, the data type specified in a DECLARE CONSTANT or OPTION statement, or by explicit literal notation.

If you use a declarative statement to declare data type and name a numeric constant, the constant is of the type and size specified in the statement. For example:

100 DECLARE BYTE CONSTANT AGE = 12

This example associates the numeric literal 12 and the BYTE data type with the user identifier AGE. To specify a data type for unnamed numeric constants, you must use the explicit literal notation format described in Section 5.4.

### **5.1.1 Floating-Point Constants**

A floating-point constant is a literal or named constant with one or more decimal digits, either positive or negative, an optional decimal point and an optional exponent (E notation). If the default data type is INTEGER, a decimal point or an E is required or BASIC treats the literal as an INTEGER. In VAX-11 BASIC, if the default data type is DECIMAL, an E is required or VAX-11 BASIC treats the literal as a packed decimal value. The following, for example, are REAL literals:

Default type REAL:

-8.738 239.21E-6 .79 299 Default type INTEGER:

 $-8.738$ 239.21E-6 .79 299E

Default type DECIMAL (VAX-11 BASIC only):

-8.738E 239.21E-6 .79E 299E

Very large and very small numbers can be represented in E (exponential) notation. This form of mathematical shorthand uses the format:

 $±$  number  $E ± n$ 

where:

- $+$  or  $-$  Is the number's sign. The plus sign is optional, but negative numbers require a minus sign.
- number Is the number carried to a maximum of:
	- 6 decimal places for SINGLE precision
	- 16 decimal places for DOUBLE precision
	- 15 decimal places for GFLOAT precision (VAX-11 BASIC only)
	- 33 decimal places for HFLOAT precision (VAX-11 BASIC only)
- E Represents the words "times 10 to the power of."
- $+$  or  $-$  Is the exponent's sign. The plus sign is optional, but the minus sign is mandatory for negative exponents.
- n Is an integer constant (the power of 10). If an exponent sign is specified, n can be zero, but not blank. If an exponent sign is not specified, n can be blank.

Table 3 compares numbers in standard and E notation.

### Table 3: Numbers in E notation

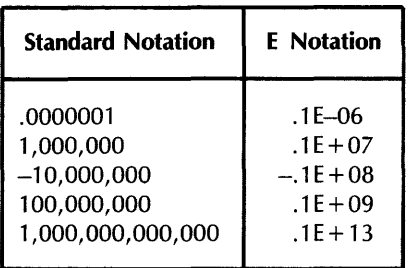
The range and precision of floating-point constants are determined by the current default data types or the explicit data type used in the DECLARE CONSTANT statement. There are, though, limits to the range allowed for numeric data types. Table 2 lists BASIC data types and ranges. BASIC signals the fatal error "floating point error or overflow" when your program specifies a constant value outside of  $\frac{1}{10}$  the allowable range for a floating-point data type.

### **5.1.2 Integer Constants**

An integer constant is a literal or named constant, either positive or negative, with no fractional digits and an optional trailing percent sign (%). The percent sign is required for integer literals if the default type is not INTEGER. For example:

Default type INTEGER:

81257 -3477 79

Default type REAL or (VAX-11 BASIC only) DECIMAL:

81257% -3477% 79%

The range of allowable values for integer constants is determined by either the current default data type or the explicit data type used in the DECLARE CONSTANT statement. Table 2 lists BASIC data types and ranges. BASIC signals an error for a number outside the applicable range.

BASIC treats numeric literals as floating-point numbers unless:

• The default data type is INTEGER

 $\bullet$  The literal has a % suffix

Thus, BASIC must convert numeric literals when assigning them to integer variables. This means that your program runs somewhat slower than it would if integer values were explicitly declared. You can prevent this conversion step by using percent signs for integer constants, numeric literal notation, or named integer constants.

# **Note**

You cannot use percent signs in integer constants that appear in DATA statements. An attempt to do so causes BASIC to signal "Data format error" ( $ERR = 50$ ).

# **5.1.3 Packed Decimal Constants (VAX-11 BASIC Only)**

A packed decimal constant is a number, either positive or negative, that has a specified number of digits and a specified decimal point position (scale). You specify the number of digits (d) and the position of the decimal point (s) when you declare the constant as a DECIMAL. If the constant is not declared, the number of digits and the position of the decimal are determined by the representation of the constant. For example, when the default data type is DECIMAL, 1.234 is a DECIMAL(4,3) constant, regardless of the default decimal size. Likewise, using explicit literal notation, "1.234"P is a

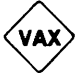

DECIMAL(4,3) constant, regardless of the default data type and default DECIMAL size. Explicit literal notation is described in Section 5.4. See the BASIC User's Guide for more information on packed decimal numbers.

# **5.2 String Constants**

String constants are either string literals or named constants. A string literal is a series of characters enclosed in string delimiters. Valid string delimiters are:

- Double quotation marks ("text")
- Single quotation marks ('text')

You can embed double quotation marks within single quotation marks ('this is a "text" string') and vice versa ("this is a 'text' string"). Note, however, that BASIC does not accept incorrectly paired quotation marks and that only the outer quotation marks must be paired. The following character strings, for example, are valid:

"The record number does not exist."

"I'm here!"

"The terminating 'condition' is equal to A\$."

"REPORT 543"

The following strings are not valid:

"Quotation marks do not match'

"No closing quotation mark

Characters in string constants can be letters, numbers, spaces, tabs, or any ASCII character except a line terminator or NUL (ASCII code 0). If you need a string constant that contains a NUL, you should use the NUL predefined constant in a compile-time constant expression or explicit literal notation. See Section 5.4 in this manual for information on explicit literal notation and the BASIC User's Guide for more information on the NUL predefined constant.

BASIC determines the value of the string constant by scanning all its characters. For example, because of the number of spaces between the delimiters and the characters, these two string constants are not the same:

" END-OF-FILE REACHED "

"END-OF-FILE REACHED"

BASIC stores every character between delimiters exactly as you type it into the source program, including:

- Lowercase letters (a-z)
- Leading, trailing, and embedded spaces
- •Tabs
- Special characters

BASIC does not print the delimiting quotation marks when executing the program. That is, the value of the string constant does not include the delimiting quotation marks. For example:

```
100 PRINT "END-OF-FILE REACHED"
200 ENO 
RUNNH
END-OF-FILE REACHED
```
BASIC prints double or single quotation marks when they are enclosed in a second paired set:

```
100 PRINT 'FAILURE CONDITION: "RECORD LENGTH"'
         \blacksquare\blacksquare200 END 
RUNNH 
FAILURE CONDITION: "RECORD LENGTH"
```
# **5.3 Named Constants**

BASIC allows you to name constants. You can assign a mnemonic name to a constant that is internal to your program and refer to the constant by name throughout the program. You can also name a constant that is external to your program and refer to it by name throughout your program. This naming feature is useful for the following reasons:

- If a commonly-used constant must be changed, you need to make only one change in your program.
- A logically named constant makes your program easier to understand.

You can use named constants anywhere you can use a constant, for example, to specify the number of elements in an array.

You cannot change the value of an explicitly named constant during program execution. To change the value of a constant, you must change the program statement that names the constant and declares its value and then recompile the program.

#### **5.3.1 Naming Constants Within a Program Unit**

You name constants within a program unit with the DECLARE statement. For example:

```
100 DECLARE DOUBLE CONSTANT Preferred_rate = .147 
      DECLARE SINGLE CONSTANT Normal_rate = +162
      DECLARE DOUBLE CONSTANT RiskY_rate = +175 
500 New_bal = Old_bal * (1 + Preferred_rate) "Years_payment
```
When interest rates change, only three lines have to be changed rather than every line that contains an interest rate constant.

Constant names must conform to the rules for naming internal, explicitly declared variables listed in Section 6.1. No constant name can have embedded spaces.

The value associated vvith a named constant can be a compile-time expression as well as a literal value. For example:

```
100 DECLARE STRING CONSTANT Constats = 8.<br>"+--------------------+" + LF + CR + 8.
         "+--------------------+" + LF + CR + & 
         "l Consratulations! l" +CR+ CR+ & 
         "+--------------------+" 
500 PRINT Consrats 
1000 PRINT Consrats
```
Named constants can save you programming time (since you don't have to retype the congratulations box every time you want to display it) and execution time (since the named constant is known at compile time).

Allowable operators in DECLARE CONSTANT expressions include all valid arithmetic, relational, and logical operators except exponentiation. You cannot use built-in functions in DECLARE CONSTANT expressions.

BAS/C-PLUS-2 allows you to name floating-point, integer, and string constants, but floating-point constants cannot be named as expressions. Only STRING and INTEGER constants can be named as expressions in DECLARE CONSTANT statements. VAX-11 BASIC allows constants of all data types to be named as expressions. For example:

```
100 DECLARE DOUBLE CONSTANT & 
                  MIN<sub>-</sub>VALUE = 0,
                  MAX<sub>-</sub>VALUE = PI / 2
```
This example is valid only in VAX-11 BASIC.

Note that you can specify only one data type in a DECLARE CONSTANT statement. To declare a constant of a different data type, you must use a second DECLARE CONSTANT statement.

#### **5.3.2 Naming Constants External to a Program Unit**

To declare constants outside the program unit, use the EXTERNAL statement. For example:

```
200 EXTERNAL LONG CONSTANT SS$_NORMAL 
       EXTERNAL WORD CONSTANT IS.sue
```
The first line declares the VAX/VMS status code SS\$\_NORMAL to be an external LONG constant. The second line declares IS.SUC, a success code, to be an external WORD constant. Note that VAX-11 BASIC allows external BYTE, WORD, LONG, and SINGLE constants, while BASIC-PLUS-2 allows only external WORD constants. The linker or task builder supplies the values for the constants specified in EXTERNAL statements.

External constant names cannot exceed six characters in BASIC-PLUS-2 and 31 characters in VAX-11 BASIC and must conform to the rules for naming external variables listed in Section 6.1. No constant name can have embedded spaces.

The types of external constants you can refer to vary from system to system. In VAX-11 BASIC, the named constant might be a system status code or a global constant declared in a VAX-11 MACRO or VAX-11 BLISS program. In BASIC-PLUS-2, the named constant might be a global constant declared in a MACR0-11 program or an RMS constant. See the user's guide for your system for more information on external constants available to your programs.

# **5.4 Explicit Literal Notation**

You can specify the value and data type of numeric literals by using a special notation. The format of this notation in VAX-11 BASIC is:

[radix] num-str-lit [data-type]

*Radix* specifies an optional base. In VAX-11 BASIC, radix can be:

- D Decimal (base 10)
- B Binary (base 2)
- 0 Octal (base 8)
- X Hexadecimal (base 16)

The VAX-11 BASIC default radix is D, but you can also specify binary, octal, and hexadecimal integer literals. Binary, octal, and hexadecimal notation allows you to set or clear individual bits in the representation of an integer. This feature is useful in forming conditional expressions and in using logical operations.

In BASIC-PLUS-2, *num-str-lit* is always treated as decimal (base 10), so the format for explicit literal notation in BASIC-PLUS-2 is:

# num-str-lit [data-type]

*Num-str-lit* is a quoted string that can consist of digits and an optional decimal point when the radix is decimal. You can also use E notation for floating-point constants. A leading minus sign cannot appear inside the quotation marks, but can appear before the radix.

In VAX-11 BASIC, *num-str-lit* can be the digits 0 and 1 when the radix is binary, the digits 0 through 7 when the radix is octal, and the digits 0 through F when the radix is hexadecimal.

*Data-type* is an optional single letter that corresponds to a data-type keyword, excluding INTEGER and REAL:

- B BYTE
- W WORD
- L LONG
- 

• F SINGLE (continued on next page)

- D DOUBLE
- G GFLOAT (VAX-11 BASIC only)
- H HFLOAT (VAX-11 BASIC only)
- P DECIMAL (VAX-11 BASIC only)

For example:

- "255"L Specifies a LONG decimal constant with a value of 255.
- "4000"F Specifies a SINGLE decimal constant with a value of 4000.

 $-$ "125"B Specifies a BYTE decimal constant with a value of  $-125$ .

A quoted numeric string alone, without a *radix* and a *data-type,* is a string literal, not a numeric literal. For example:

"255"W Specifies a WORD decimal constant with a value of 255.

"255" Is a string literal.

In VAX-11 BASIC, if you specify a binary, octal, or hexadecimal *radix, data-type* must be an integer. If you do not specify a data type, BASIC uses the default integer data type. For example:

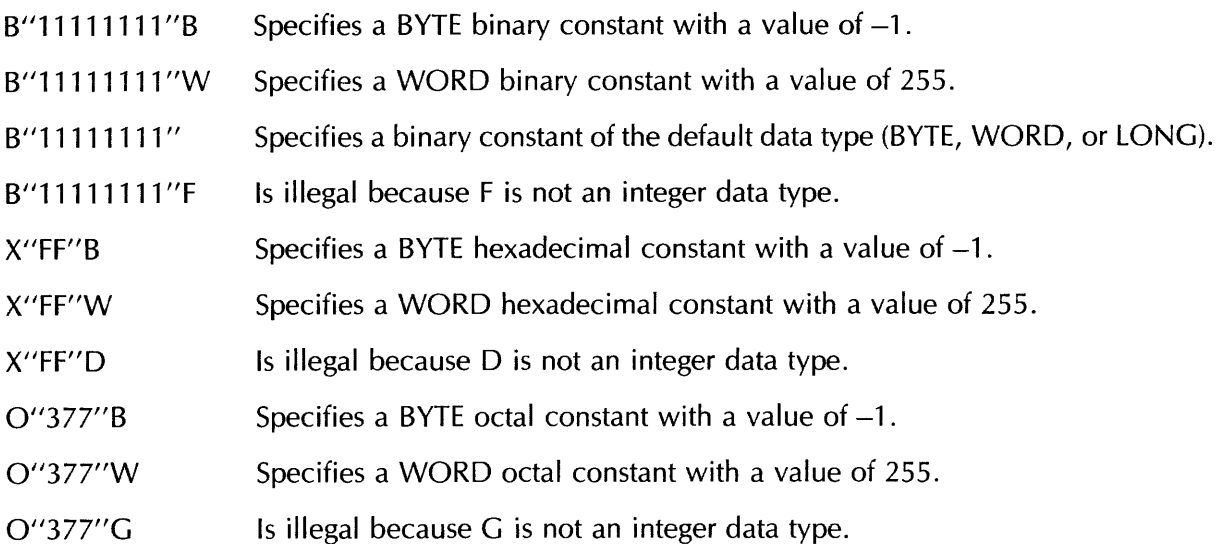

When you specify a radix other than decimal, VAX-11 BASIC treats the numeric string as an unsigned integer. When, however, this value is assigned to a variable or used in an expression, VAX-11 BASIC treats the variable as a signed integer. For example:

```
100 DECLARE BYTE A 
       A = B''111111111''BPRINT A
```
RUNNH

 $-1$ 

In this example, VAX-11 BASIC sets all eight bits in storage location A. Because A is a BYTE integer, it has only 8 bits of storage and its value is -1 (the 8-bit two's complement of 1 is 11111111). If the data type were W (WORD), VAX-11 BASIC would set the bits to 0000000011111111, and its value would be 255.

Note that in VAX-11 BASIC a D can appear in both the radix position and the data type position. D in the radix position specifies that the numeric string is to be treated as a decimal number (base 10). D in the data type position specifies that the value is to be treated as a double-precision, floating-point constant. A P in the data type position specifies a packed decimal constant. For example:

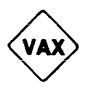

"255"0 Specifies a double-precision constant with a value of 255.

"255.55"P Specifies a DECIMAL constant with a value of 255.55.

You can also use explicit literal notation to represent a single-character string in terms of its 8-bit ASCII value. The format in VAX-11 BASIC is:

[radix] num-str-lit C

The format in BASIC-PLUS-2 is:

num-str-lit C

The letter C is an abbreviation for CHARACTER. The value of the numeric string must be between 0 and 255, inclusive.

This feature lets you create your own compile-time string constants containing nonprinting characters. For example:

```
100 DECLARE STRING CONSTANT CONTROL_G 
"7"C 
      PRINT CONTROL_G
```
This example declares a string constant named CONTRQL\_G (ASCII decimal value 7). When BASIC executes the PRINT statement, the terminal bell sounds.

See the BASIC User's Guide for more information on explicit literal notation.

# **5.5 Predefined Constants**

Predefined constants are symbolic representations of either: 1) ASCII characters or 2) mathematical values. They are also called compile-time constants because their value is known at compile time rather than at run time. Predefined constants:

- Format program output to improve readability
- Make source code easier to understand

Table 4 lists predefined constants supplied by BASIC, their ASCII values, and their purposes.

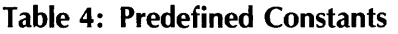

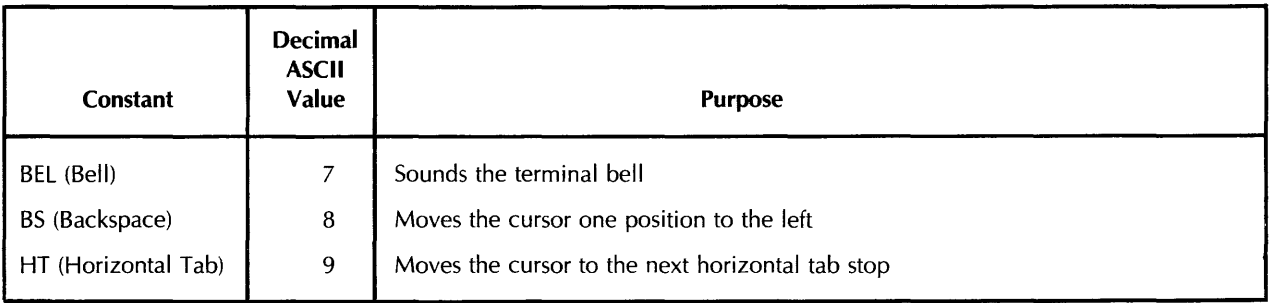

(continued on next page)

# Table 4: Predefined Constants (Cont.)

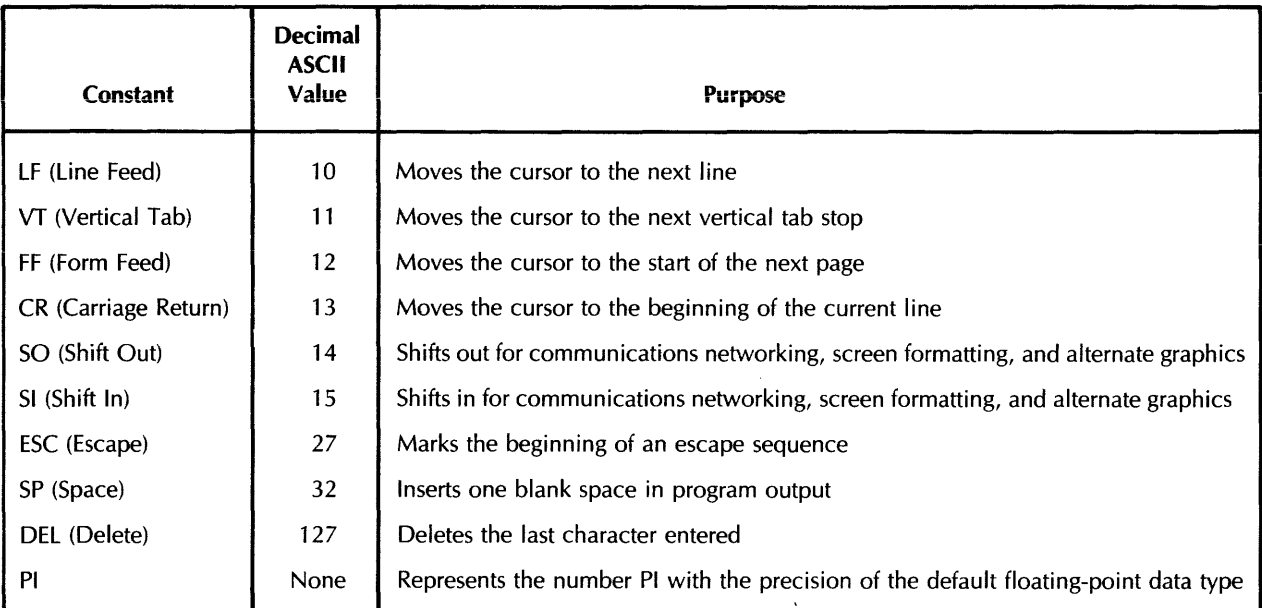

You can use predefined constants in many ways. For example, to print and underline a word on a hard copy terminal:

110 PRINT "NAME:" + BS + BS + BS + BS + BS + "\_\_\_\_\_" END

120

**RUNNH** 

NAME:

To print and underline a word on a VT100 video display terminal:

100 PRINT ESC + "[4mNAME:" + ESC + "[0m"<br>110 END

110 END

RUNNH

NAME:

Note that the "m" in the above example must be lowercase.

You can also create your own predefined constants with the DECLARE CONSTANT statement. For example:

```
10 
20 
30 
      DECLARE STRING CONSTANT Underlined_name = ESC + "[4mNAME:" + ESC + "[0m"
      DECLARE DOUBLE CONSTANT D_PI = PI 
      PRINT Underlined_name
      PRINT DPI,,PI
```
Line 10 defines Underlined\_name as a string constant equivalent to the constant displayed by line 100 in the previous example. Line 20 defines D\_PI as a DOUBLE constant equal to the predefined constant Pl. If the default REAL data size is SINGLE, the program can use both single-precision Pl and double-precision D\_PI. See the BASIC User's Guide for more information on predefined constants and their use in BASIC programs.

# **6.0 Variables**

A variable is a named quantity whose value can change during program execution. Each variable name refers to a location in the program's storage area. Each location can hold only one value at a time. Variables of all data types can have subscripts that indicate their position in an array.

Depending on the program operations specified, the value of a variable can change from statement to statement. BASIC uses the most recently assigned value when performing calculations. This value remains until another statement assigns a new value to the variable.

You can declare variables implicitly or explicitly.

BASIC accepts these general types of variables:

- Floating-point
- Integer
- String
- RFA
- Packed Decimal (VAX-11 BASIC only)
- Record (VAX-11 BASIC only)

See Chapter 9 in the BASIC User's Guide for more information on RFA variables and Chapter 6 in BASIC on VAX/VMS Systems for more information on record data structures.

### **6.1 Variable Names**

The name given to a variable depends on whether the variable is internal or external to the program and whether the variable is implicitly or explicitly declared.

- 1. The name of an internal, explicitly declared variable must conform to the following rules:
	- The name consists of from 1 to 31 characters.
	- The first character of the name must be an upper- or lowercase alphabetic character (A through Z).
	- The last character of the name cannot be a dollar sign  $(\$)$  or a percent sign  $(\%)$ .
	- The remaining characters, if present, can be any combination of upper- or lowercase letters (A through Z), numbers (0 through 9), dollar signs  $(\$\,)$ , underscores  $(\_)$ , or periods (.). The use of underscores in variable names helps improve readability and is preferred to the use of periods.
- 2. The name of an internal, implicitly declared variable must conform to the following rules:
	- The name consists of from 1 to 31 characters.
	- The first character of the name must be an upper- or lowercase alphabetic character (A through Z).
	- The last character of the name can be either a dollar sign (\$) to indicate a string variable or a percent sign (%) to indicate an integer variable. If the last character is neither a dollar sign nor a percent sign, the name indicates a variable of the default type.
- The remaining characters, if present, can be any combination of upper- or lowercase letters (A through Z), numbers (0 through 9), dollar signs  $(\$)$ , underscores  $(\_)$ , or periods (.). The use of underscores in variable names helps improve readability and is preferred to the use of periods.
- 3. The name of an external, explicitly declared variable in VAX-11 BASIC must follow the rules for naming an internal, explicitly declared variable.
- 4. The name of an external, explicitly declared variable in BASIC-PLUS-2 must conform to the following rules:
	- The name consists of from one to six characters.
	- The first character of the name must be an upper- or lowercase alphabetic character (A through Z).
	- The remaining characters, if present, can be any combination of upper- or lowercase letters (A through Z), numbers (0 through 9), dollar signs (\$), or periods (.).
- 5. A program cannot have external, implicitly declared variables since all implicitly declared names except SUB subprogram names are internal to the program.

In all cases, no variable name can have embedded spaces.

# **6.2 Implicitly Declared Variables**

BASIC accepts three types of implicitly declared variables:

- Floating-point (or default data type)
- Integer
- String

The name of an implicitly declared variable defines its data type. Integer variables end with a percent sign (%), string variables end with a dollar sign (\$), and variables of the default type (usually floatingpoint) end with any allowable character except a percent sign or dollar sign. All three types of variables must conform to the rules listed in Section 6.1 for naming variables. The current data-type default (INTEGER, REAL, or, in VAX-11 BASIC, DECIMAL) determines the data type of implicitly declared variables that do not end in a percent sign (%) or dollar sign (\$).

A floating-point variable is a named location that stores a single floating-point value. The current default size for floating-point numbers (SINGLE, DOUBLE, or, in VAX-11 BASIC, GFLOAT or HFLOAT) determines the data type of the floating-point variable. The following are valid floatingpoint variable names:

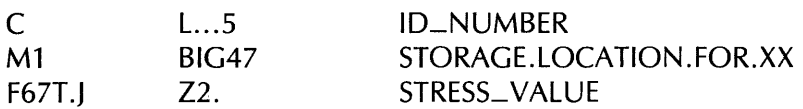

If a numeric value of a different data type is assigned to a floating-point variable, BASIC converts the value to a floating-point number.

An integer variable is a named location that stores a single integer value. The current default size for integers (BYTE, WORD, or LONG) determines the data type of an integer variable. The following are valid integer variable names:

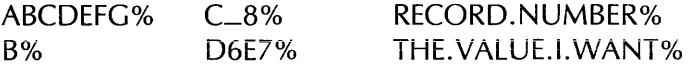

If the default data type is INTEGER, the percent suffix (%) is not necessary.

If you assign a floating-point or decimal (VAX-11 BASIC only) value to an integer variable, BASIC truncates the fractional portion of the value. It does not round to the nearest integer. For example:

 $100$  B<sub>2</sub> =  $-5.7$ 

BASIC assigns the value  $-5$  to the integer variable, not  $-6$ .

A string variable is a named location that stores strings. The following are valid string variable names:

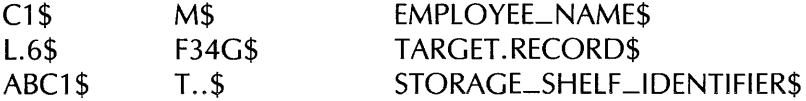

Strings have both value and length. BASIC sets all string variables to a default length of zero before program execution begins, except those in a COMMON, MAP, or virtual array. See Sections 5.0 and 35.0 in Part IV of this manual for information on string length in COMMON and MAP areas. See the BASIC User's Guide for information on default string length in virtual arrays.

During execution, the length of a character string associated with a string variable can vary from zero (signifying a null or empty string) to  $65535$  characters in  $VAX-11$  BASIC or 32767 characters in BASIC-PLUS-2.

# **6.3 Explicitly Declared Variables**

In addition to implicitly declared variables described in the previous sections, BASIC lets you explicitly assign a data type to a variable or an array. For example:

100 DECLARE DOUBLE Interest\_rate

Data-type keywords are described in Section 4.0. For more information on explicit declaration of variables, see the sections on COMMON, DECLARE, DIMENSION, DEF, FUNCTION, EXTERNAL, MAP, and SUB in Part IV of this manual and Chapter 5 in the BASIC User's Guide.

# **6.4 Subscripted Variables and Arrays**

A subscripted variable is part of an array. Arrays can be of any valid data type. Subscripted variables and arrays follow the same naming conventions as nonsubscripted variables. Subscripts follow the variable name in parentheses and define the variable's position in the array. When you create an array, bounds follow the array name in parentheses and define the maximum size of the array. For example:

```
100 DECLARE STRING EMP_name(1000) 
200 FOR IZ = 0Z TO 1000Z
              INPUT "Employee name";Emp_name(I%)
      NEXT IZ
```
The DECLARE statement in the example on the previous page sets the bounds of array Emp\_name to 1000. Thus, the maximum value for an Emp\_name subscript is 1000. The bounds of the array define the maximum value for a subscript of that array.

In VAX-11 BASIC, subscripts can be any positive integer value from 0 to 2147483646 in LONG mode. In BASIC-PLUS-2, subscripts can be any non-negative integer value from 0 to 32766.

#### **Note**

The compiler signals an error if a subscript is bigger than the allowable range. Also, the amount of storage the system can allocate depends on available memory. Therefore, very large arrays may cause an internal allocation error.

An array is a set of data ordered in any number of dimensions. A one-dimensional array, like Emp\_name(1000), is called a list or vector. A two-dimensional array, like Payroll\_data(5,5), is called a matrix. An array of more than two dimensions, like Big\_array(15,9,2), is called a tensor.

BASIC arrays are always zero-based. That is, the number of elements in any dimension always includes element number zero. For example, the array Emp\_name(1000) contains 1001 elements, since BASIC allocates element zero. Payroll\_data(5,5) contains 36 elements because BASIC always allocates row and column zero.

For all arrays except virtual arrays, the total number of array elements cannot exceed 2147 483647 in VAX-11 BASIC and 32767 in BASIC-PLUS-2. For example, VAX-11 BASIC allows array A(2147483646) but does not allow array A(1,2147483646). BASIC-PLUS-2 allows array A(32766) but does not allow array A(1,32766).

VAX-11 BASIC arrays can have up to 32 dimensions. BASIC-PLUS-2 arrays can have up to eight dimensions. You can also specify the type of data the array contains with data-type keywords. Table 2 lists BASIC data types.

An element in a one-dimensional array has a variable name followed by one subscript in parentheses. There can be a space between the array name and the parenthetical subscripts. For example:

A(6%)

B (6%)

C\$ (6%)

A(6%) refers to the seventh item in this list:

A(0%) A(1 %) A(2%) A(3%) A(4%) A(5%) A(6%)

An element in a two-dimensional array has two subscripts, in parentheses, following the variable name. The first subscript specifies the row number, the second specifies the column. Use a comma to separate the subscripts. There can be a space between the array name and the parenthetical subscripts. For example:

A (7%,2%) A%(4%,6%) A\$(10%, 10%)

In the following table, the arrow points to the element specified by the subscripted variable A%(4%,6%):

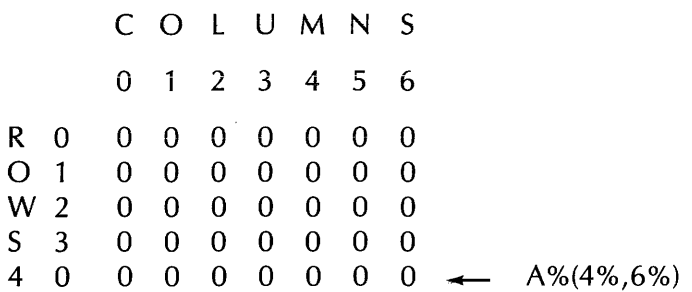

An element in an array has as many subscripts as there are dimensions. An element of Big\_array(15%, 9% ,2%), for example, would have three subscripts.

Although a program can contain a variable and an array with the same name, this is regarded as poor programming practice. Variable A and the array A(3%,3%) are separate entities and are stored in completely separate locations and should have different names.

#### Note

A program cannot contain two arrays with the same name and a different number of subscripts. For example, the arrays A(3%) and A(3%,3%) are invalid in the same program.

BASIC arrays can be redimensioned at run time. See Chapter 7 in the BASIC User's Guide for more information on arrays.

#### **6.5 Initialization of Variables**

BASIC sets variables to zero or null values at the start of program execution. Variables initialized by BASIC include:

- Numeric variables and in-storage array elements (except those in MAP or COMMON statements).
- String variables (except those in MAP or COMMON statements).
- Local variables in function definitions. In addition, BASIC sets these values to zero each time the program calls the function.
- Variables in subprograms. Subprogram variables are initialized to zero or the null string each time the subprogram is called.

BASIC does not initialize virtual arrays.

#### Note

In BASIC-PLUS-2, variables in a MAP statement referenced in an OPEN statement are initialized to zero or the null string when the file is opened. In  $VAX-11$  BASIC, these variables are not initialized. You can also use MACR0-11 routines to initialize MAP and COMMON areas. See BASIC on RSX-11M/M-PLUS Systems or BASIC on RSTS/E Systems for more information.

# **7.0 Expressions**

BASIC expressions consist of operands (numbers, strings, constants, variables, functions, or array elements) separated by:

- •Arithmetic operators
- String operators
- Relational operators
- Logical operators

All BASIC expressions except string concatenation and invocations of string-valued functions yield numeric values. The way you combine numeric operators and operands and use the resulting values allows you to produce:

- Numeric expressions
- String expressions
- Conditional expressions

BASIC evaluates expressions according to operator precedence and uses the results in program execution. Parentheses can appear in expressions to group operands and operators, thus controlling the order of evaluation.

The following sections explain the types of expressions you can create and the way BASIC evaluates expressions.

# **7.1 Numeric Expressions**

Numeric expressions consist of floating-point, integer, or packed decimal (VAX-11 BASIC only) operands separated by arithmetic operators and optionally grouped by parentheses. Table 5 shows how numeric operators work in numeric expressions.

| <b>Operator</b> | Example       | Use                    |  |  |
|-----------------|---------------|------------------------|--|--|
| $\div$          | $A + B$       | Add B to A             |  |  |
|                 | $A - B$       | Subtract B from A      |  |  |
| $\ast$          | $A * B$       | Multiply A by B        |  |  |
|                 | A/B           | Divide A by B          |  |  |
|                 | $A^{\wedge}B$ | Raise A to the power B |  |  |
| **              | $A**B$        | Raise A to the power B |  |  |

Table 5: Arithmetic Operators

In general, two arithmetic operators cannot occur consecutively in the same expression. Exceptions are the unary plus and unary minus. The following expressions are valid:

 $A* + B$  $A * - B$ 

 $A * (-B)$ 

$$
A* + - + -B
$$

The following expression is not valid:

 $A-*B$ 

An operation on two numeric operands of the same data type yields a result of that type. For example:

 $A\% + B\%$  yields an integer value of the default type.

G3 \* MS yields a floating-point value if the default type is REAL.

If the result of the operation exceeds the range of the data type, VAX-11 BASIC signals an overflow error message. For example:

```
10 DECLARE BYTE A, B
     A = 127B = 127PRINT A + B 
99 END
```
This example causes VAX-11 BASIC to signal the error "Integer error or overflow" because the sum of A and B (254) exceeds the range of  $-128$  to  $+127$  for BYTE integers. Similar overflow errors occur for REAL and DECIMAL data types whenever the result of a numeric operation is outside the range of the data type.

Assigning a value of one data type to a variable of a different data type changes the assigned value's data type to the variable's data type. For example:

10  $AX = 5.1 * 6.3$ 

This example assigns the value 32 to the integer variable A% even though the floating-point value of the expression is 32.13. This is called numeric conversion. See Chapter 5 of the BASIC User's Guide for more information on numeric conversion.

# **7.1.1 Floating-Point and Integer Promotion Rules**

When an expression contains operands with different data types, the data type of the result is determined by BASIC's data type promotion rules:

- •With one exception, BASIC promotes operands with different data types to the lowest common data type that can hold the largest or most precise possible value of either operand's data type, then performs the operation in that data type, and yields a resuit of that data type.
- The exception to the previous rule is that when an operation involves SINGLE and LONG data types, BASIC promotes the LONG data type to SINGLE, rather than to DOUBLE, performs the operation, and yields a result of the SINGLE data type.

Note that BASIC does a sign extend when converting BYTE and WORD integers to a higher INTEGER data type (WORD or LONG). That is, the high order bit (the sign bit) determines how the additional bits are set when the BYTE or WORD is converted to WORD or LONG. If the high order bit is zero (positive), all higher-order bits in the converted BYTE or WORD are set to zero. If the high order bit is one (negative), all higher-order bits in the converted BYTE or WORD are set to one.

Table 6 lists the data type results possible in numeric expressions that combine BYTE, WORD, LONG, SINGLE, and DOUBLE data. Table 7 lists the data type results possible in numeric expressions that combine the VAX-11 BASIC only data types, GFLOAT and HFLOAT. Note that in VAX-11 BASIC, when the operands are DOUBLE and GFLOAT, BASIC promotes both values to HFLOAT, and returns an HFLOAT value. The promotion of DOUBLE and GFLOAT to HFLOAT is necessary because a DOUBLE value is more precise than a GFLOAT value, but cannot contain the largest possible GFLOAT value. Consequently, BASIC promotes these data types to a data type that can hold the largest and most precise value of either operand.

# Table 6: Result Data Types in BASIC Expressions

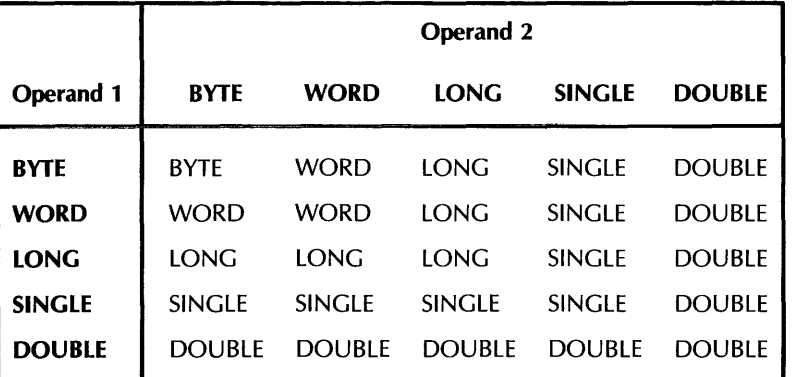

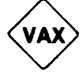

Table 7: VAX-11 BASIC Result Data Types

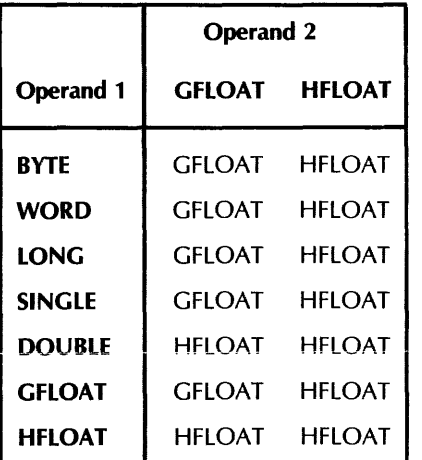

As Table 6 shows, if one operand is SINGLE and one operand is DOUBLE, BASIC promotes the SINGLE value to DOUBLE, performs the specified operation, and returns the result as a DOUBLE value. This promotion is necessary because the SINGLE data type has less precision than the DOUBLE value, whereas the DOUBLE data type can represent all possible SINGLE values. If BASIC did not promote the SINGLE value and the operation yielded a result outside of the SINGLE range, loss of precision and significance would occur.

The data types BYTE, WORD, LONG, SINGLE, and DOUBLE form a simple hierarchy: if all operands in an expression are these data types, the result of the expression is the highest data type used in the expression.

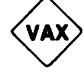

# 7.1.2 DECIMAL Promotion Rules (VAX-11 BASIC only)

VAX-11 BASIC also allows the DECIMAL(d,s) data type. The number of digits (d) and the scale or position of the decimal point (s) in the result of operations involving a DECIMAL value depends on the data type of the other operand. If one operand is DECIMAL and the other is DECIMAL or INTEGER, the d and s values of the result are determined as follows:

- If both operands are typed DECIMAL, and if both operands have the same digit (d) and scale (s) values, no conversions occur and the result of the operation has exactly the same d and s values as the operands. Note, however, that overflow can occur if the result exceeds the range specified by the d value.
- If both operands are DECIMAL but have different digit and scale values, BASIC always uses the larger number of specified digits for the result.

For example:

100 DECLARE DECIMAL(5,2) A DECLARE DECIMAL $(4,3)$  B

Variable A allows three digits to the left of the decimal point and two digits to the right. Variable B allows one digit to the left of the decimal point and three digits to the right. Therefore, the result allows three digits to the left of the decimal point and three digits to the right:

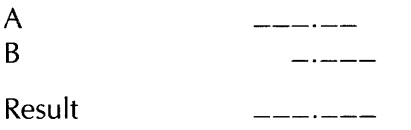

• If one operand is typed DECIMAL and one is typed INTEGER, the INTEGER value is converted to a DECIMAL(d,s) data type as follows:

BYTE is converted to DECIMAL(3,0).

WORD is converted to DECIMAL(S,0).

LONG is converted to DECIMAL(10,0).

BASIC then determines the d and s values of the result by evaluating the d and s values of the operands as described above.

Note that only INTEGER data types are converted to the DECIMAL data type. If one operand is DECIMAL and one is floating-point, the DECIMAL value is converted to a floating-point value. The total number of digits (d) in the DECIMAL value determines its new data type, as shown in Table 8.

# Table 8: Result Data Types for DECIMAL Data

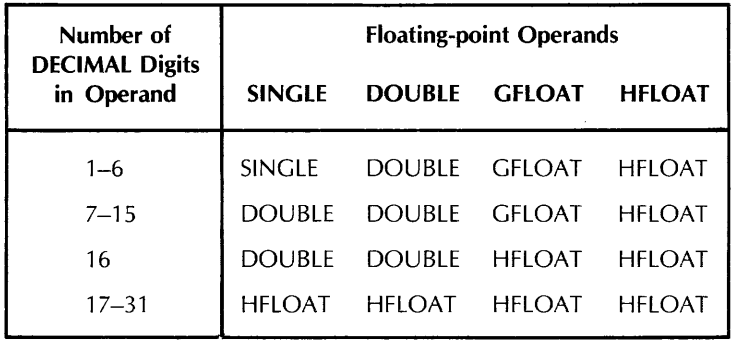

If the value of d is between 7 and 15, the operand is converted to:

- DOUBLE if the floating-point operand is SINGLE or DOUBLE
- GFLOAT if the floating-point operand is GFLOAT
- HFLOAT if the floating-point operand is HFLOAT

Thus, a DECIMAL(8,S) operand is converted to DOUBLE if the other operand is SINGLE or DOUBLE, to GFLOAT if the other operand is GFLOAT, and to HFLOAT if the other operand is HFLOAT.

 $\blacksquare$  Note also that exponentiation of a DECIMAL data type returns a REAL value.

See the BASIC User's Guide for more information on data type interactions, conversions, and promotion rules in BASIC numeric expressions.

# **7 .2 String Expressions**

String expressions are string entities separated by the plus sign  $(+)$ . When used in a string expression, the plus sign concatenates strings.

For example:

```
100 INPUT "Type two words to be combined";A$, B$
       C$ = A$ + B$PRINT C$ 
200 END 
RUNNH 
Type two words to be combined? hello
? soodbye
hello9'oodbYe 
Ready
```
# 7 .3 **Conditional Expressions**

Conditional expressions can be either relational or logical expressions.

Numeric relational expressions compare numeric operands to determine whether the expression is true or false. String relational expressions compare string operands to determine which string expression occurs first in the ASCII collating sequence.

Logical expressions contain integer operands and logical operators. BASIC determines whether the specified logical expression is true or false by testing the numeric result of the expression. Note that in conditional expressions, as in any numeric expression, when BYTE and WORD operands are converted to WORD and LONG, the specified operation is performed in the higher data type, and the result returned is also of the higher data type. When one of the operands is a negative value, this conversion will produce accurate but perhaps confusing results, because BASIC performs a sign extend when converting BYTE and WORD integers to a higher integer data type. See Section 7.1.1 for information on integer conversion rules.

### **7 .3.1 Numeric Relational Expressions**

Operators in numeric relational expressions compare the values of two operands and return: 1) a minus one if the relation is true or 2) a zero if the relation is false. The data type of the result is the default integer type. For example:

#### **Example 1**

```
100 A = 10 
       B = 15XX = (A \leq B)IF XZ = -1ZTHEN PRINT 'Relationship is true' 
       ELSE IF XZ = 0THEN PRINT 'Relationship is false' 
            END IF 
      END IF
```
**RUNNH** 

RelationshiP is true

#### **Example 2**

```
10 A = 10B = 15XZ = A = BIF X\% = -1\%THEN PRINT 'Relationship is true' 
  ELSE IF XX = 0THEN PRINT 'Relationship is false' 
       END IF 
  END IF
```
RUNNH

```
Relationship is false
```
Tabie 9 shows how numeric operators work in numeric reiationai expressions.

**Table 9: Numeric Relational Operators** 

| <b>Operator</b>      | Example    | <b>Meaning</b>                                                                   |  |  |
|----------------------|------------|----------------------------------------------------------------------------------|--|--|
| $=$                  | $A = B$    | A is equal to B.                                                                 |  |  |
| $\,<\,$              | A < B      | A is less than B.                                                                |  |  |
| $\geq$               | A > B      | A is greater than B.                                                             |  |  |
| $\leq$ = or = $\leq$ | $A \leq B$ | A is less than or equal to B.                                                    |  |  |
| $>=$ or $=$          | $A \geq B$ | A is greater than or equal to B.                                                 |  |  |
| $\leq$ or $\geq$     | $A \leq B$ | A is not equal to B.                                                             |  |  |
| $=$ $=$              | $A = B$    | A and B will PRINT the same because<br>they are equal to six significant digits. |  |  |

والمتناسبات

#### **7.3.2 String Relational Expressions**

Operators in string relational expressions determine how BASIC compares strings. BASIC determines the value of each character in the string by converting it to its ASCII value. ASCII values are listed in Appendix C in BASIC on VAX/VMS Systems, BASIC on RSX-11M/M-PLUS Systems, and BASIC on RSTS *IE* Systems. BASIC compares the strings character by character, left to right, until it finds a difference in ASCII value. For example:

```
10 A$ = 'ABC'
   B$ = 'ABZ'
20 IF A$ < B$ 
   THEN PRINT 'ABC comes before ABZ' 
        GOTO 99 
   ELSE IF A$ == B$THEN PRINT 'The strings are identical'
             GOTO 99 
        ELSE IF A$ > B$ 
              THEN PRINT 'ABC comes after ABZ' 
                   GOTO 99 
             END IF 
        END IF 
   END IF 
55 PRINT 'Strings are equal but not identical'
99 END
```
In this example, BASIC compares A\$ and B\$ character by character. The strings are identical up to the third character. Because the ASCII value of "Z" (90) is greater than the ASCII value of "C" (67), A\$ is less than B\$. BASIC evaluates the expression A\$  $\leq$  B\$ as true (-1), prints "ABC comes before ABZ" and goes to line 99.

If two strings of differing lengths are identical up to the last character in the shorter string, BASIC pads the shorter string with spaces (ASCII value 32) to generate strings of equal length, unless the operator is the double equals sign  $(==)$ . If the operator is the double equals sign, BASIC does not pad the shorter string. For example:

```
10 A$ = 'ABCDE'
   B$ = 'ABC'
20 PRINT 'B$ comes before A$' IF 
B$ < A$ 
   PRINT 'A$ comes before B$' IF 
A$ < B$ 
30 C$ = 'ABC
   IF B$ = - C$THEN PRINT 'B$ exactly 
matches C$' 
          ELSE PRINT 'B$ does not 
exactly match C$' 
   END IF 
   IF B$ = C$
          THEN PRINT 'B$ matches C$ with padding'
          ELSE PRINT 'B$ does not 
match C$' 
   END IF
```
**RUNNH** 

```
B$ comes before A$ 
B$ does not exactly match C$ 
B$ matches C$ with Paddin~
```
In this program, BASIC compares "ABCDE" to "ABC " to determine which string comes first in the collating sequence. "ABC "comes before "ABCDE" because the ASCII value for space (32) is lower than the ASCII value of "D" (68). Then BASIC compares "ABC " with "ABC" using the double equals sign and determines that the strings do not match exactly without padding. The third comparison uses the single equals sign. BASIC pads "ABC" with spaces and determines that the two strings match with padding.

Table 10 shows how numeric operators work in string relational expressions.

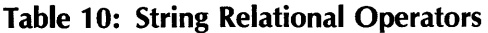

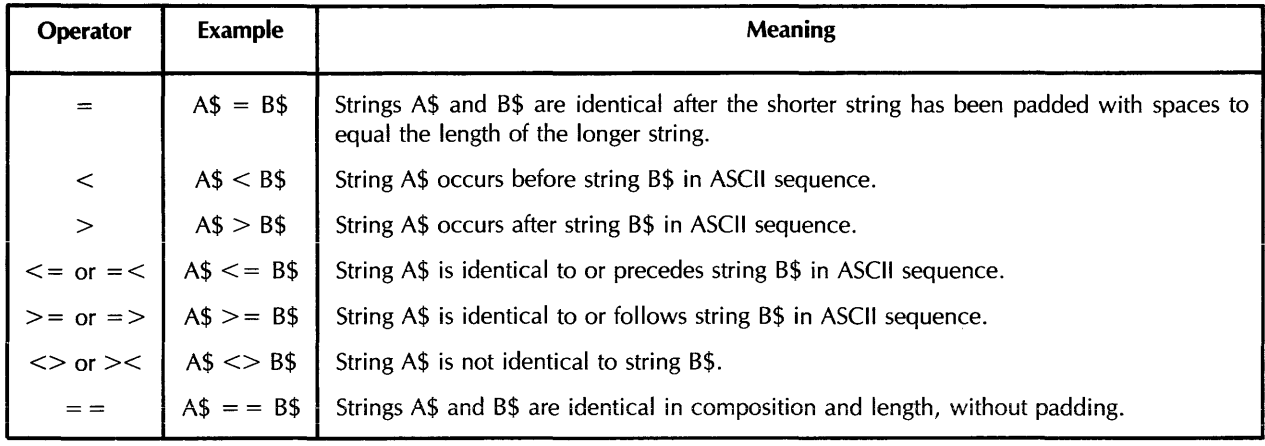

BASIC treats unquoted strings typed in response to the INPUT statement differently than quoted strings by ignoring leading and trailing spaces and tabs. That is, BASIC evaluates the quoted strings "ABC" and "ABC " as equal but not identical because the  $=$  = operator does not pad the shorter string with spaces. When you input the same strings as unquoted strings in response to the INPUT prompt, BASIC evaluates them as equal and identical because it ignores the trailing spaces. The LINPUT statement, on the other hand, treats unquoted strings as string literals so the trailing spaces are part of the string, and BASIC evaluates the strings as equal but not identical.

# **7.3.3 Logical Expressions**

A logical expression contains either:

- A unary logical operator and one integer operand
- Two integer operands separated by a binary logical operator
- One integer operand

Logical expressions are valid only when the operands are integers. If the expression contains two integer operands of differing data types, the resulting integer has the same data type as the higher integer operand. For instance, the result of an expression that contains a BYTE integer and a WORD integer would be a WORD integer. Table 6 shows how integer data types interact with each other in expressions.

BASIC determines whether the condition is true or false by testing the result of the logical expression to see whether any bits are set. If no bits are set, the value of the expression is zero and it is evaluated as false; if any bits are set, the value of the expression is nonzero, and the expression is evaluated as true. BASIC generally accepts any nonzero value in logical expressions as true. However, logical operators can return unanticipated results unless minus one is specified for true values and zero for false. Therefore, logical operators should be used on the results of relational expressions to obtain valid and predictable results. Table 11 lists logical operators. Examples that show how logical operators work on nonzero and minus one values follow the table.

# Table 11: Logical Operators

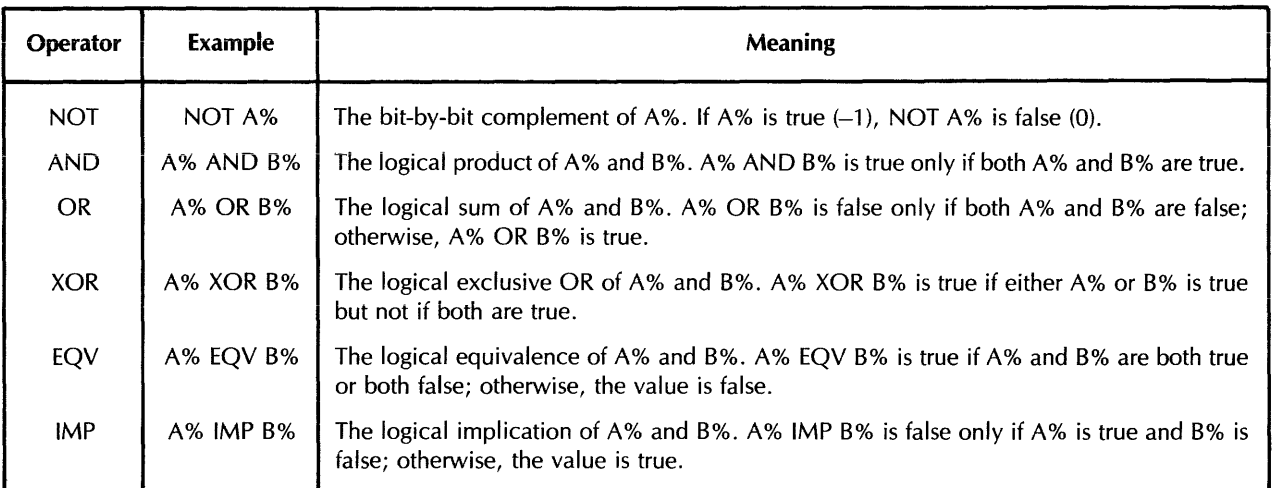

The truth tables in Table 12 summarize the results of these logical operations. Zero is false; minus one is true.

| A%                  |                               | NOT A%    | A%                                | <b>B%</b>                 | <b>A% OR B%</b>       |
|---------------------|-------------------------------|-----------|-----------------------------------|---------------------------|-----------------------|
| 0                   |                               | $-1$<br>0 | $\Omega$<br>0                     | 0<br>$-1$<br>$-0$<br>$-1$ | 0<br>-1<br>$-1$<br>-1 |
| A%                  | <b>B%</b>                     | A% AND B% | A%                                | <b>B%</b>                 | A% EQV B%             |
| 0<br>$\mathbf{0}$   | $\bf{0}$<br>$-1$<br>0<br>$-1$ | Ω<br>$-1$ | $\overline{0}$<br>0<br>-1<br>$-1$ | O<br>$-1$<br>0<br>$-1$    | 0<br>0<br>-1          |
| A%                  | <b>B%</b>                     | A% XOR B% | A%                                | <b>B%</b>                 | <b>A% IMP B%</b>      |
| 0<br>$\overline{0}$ | $\Omega$<br>$\Omega$          | O         | 0<br>0                            | 0<br>0                    | $-1$<br>0<br>$-1$     |

Table 12: Truth Tables

The operators XOR and EQV are logical complements.

Note that in logical expressions, any nonzero value is evaluated as true, while in relational expressions, a minus one is generated as a true value. Logical operators set bits in the result of the expression; any bit set is a nonzero value and is evaluated as true. For this reason, it is important to use logical operators on the results of relational expressions (the values of minus one and zero) to avoid unanticipated results. For example:

 $10$   $A\% = 2\%$ <br>  $20$   $B\% = 4\%$  $BZ = 4Z$ 30 IF A% THEN PRINT 'A% IS TRUE' **ao if B2 THEN PRINT 'B2 IS TRUE'**<br>50 IF A2 AND B2 THEN PRINT 'A2 A IF AZ AND BZ THEN PRINT 'AZ AND BZ IS TRUE' 60 END RUNNH AZ IS TRUE **B% IS TRUE** AZ AND BZ IS FALSE ELSE PRINT 'A% AND B% IS FALSE'

In this example, the values of A% and B% both test as true because they are nonzero values. However, the logical AND of these two variables returns an unanticipated result of "false."

The program returns this seemingly contradictory result because logical operators work on the individual bits of the operands. The 8-bit binary representation of 2% is:

0 0 0 0 0 0 1 0

The 8-bit binary representation of 4% is:

0 0 0 0 0 1 0 0

Each value tests as true because it is nonzero. However, the AND operation on these two values sets a bit in the result only if the corresponding bit is set in both operands. Therefore, the result of the AND operation on 4% and 2% is:

0 0 0 0 0 0 0 0

No bits are set in the result, so the value tests as false (zero).

If the value of B% is changed to 6%, the resulting value tests as true (nonzero) because both 6% and 2% have the second bit set. Therefore, BASIC sets the second bit in the result and the value tests as nonzero and true.

The 8-bit binary representation of minus one is:

1 1 1 1 1 1 1 1

The result of  $-1\%$  AND  $-1\%$  is  $-1\%$  because BASIC sets bits in the result for each corresponding bit that is set in the operands. The result, therefore, tests as true because it is a nonzero value. For example:

```
10 A\ddot{x} = -1\ddot{x}<br>
20 B\ddot{x} = -1\ddot{x}20 B<sup>'</sup>X = -1<sup>'</sup>X<br>30 IF A<sup>'</sup>X TH
30 IF A% THEN PRINT 'A% IS TRUE'
40 IF B% THEN PRINT 'B% IS TRUE'
50 IF AX. AND BX. THEN 
PRINT 'Al AND B% IS TRUE' 
GO END 
                           ELSE PRINT 'A% AND B% IS FALSE'
```
RUNNH

AZ IS TRUE B% IS TRUE AZ AND BZ IS TRUE Your program may also return unanticipated results if you use the NOT operator with a nonzero operand that is not minus one. For example:

10  $AZ = -1Z$ <br>20  $BZ = 2$ 20 B<sub>x</sub>=2<br>30 IF A 30 IF A% THEN PRINT 'A% IS TRUE' ELSE PRINT 'A% IS FALSE' 40 IF B% THEN PRINT 'B% IS TRUE' ELSE PRINT 'B% IS FALSE' 50 IF NOT A% THEN PRINT 'NOT A% IS TRUE' 60 IF NOT 6% THEN PRINT 'NOT 6 '% IS TRUE' 99 END **RUNNH AZ IS TRUE** 6% IS TRUE NOT A% IS FALSE NOT 6% IS TRUE ELSE PRINT 'NOT A% IS FALSE' ELSE PRINT 'NOT 6% IS FALSE'

In this example, BASIC evaluates both A% and B% as true because they are nonzero. NOT A% is evaluated as false (zero) because the binary complement of minus one is zero. NOT B% is evaluated as true because the binary complement of two has bits set and, therefore, is a nonzero value.

#### **Note**

DIGIT AL recommends that you use logical operators on the results of relational expressions to avoid obtaining unanticipated results.

# **7 .4 Evaluating Expressions**

BASIC evaluates expressions according to operator precedence. Each arithmetic, relational, and string operator in an expression has a position in the hierarchy of operators. The operator's position tells BASIC when to perform the operation. Parentheses can change the order of precedence.

Table 13 lists all operators as BASIC evaluates them. Note that:

- Operators with equal precedence are evaluated logically from left-to-right.
- BASIC evaluates expressions enclosed in parentheses first, even when the operator in parentheses has a lower precedence than that outside the parentheses.

**Table** 13: **Numeric Operator Precedence** 

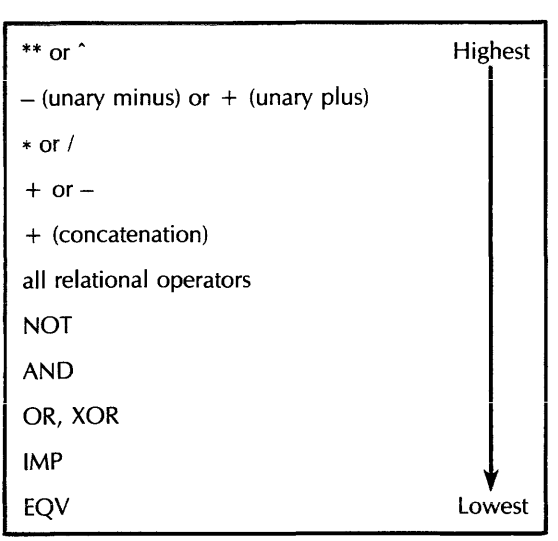

BASIC thus evaluates the expression  $A = 15^2 + 12^2 - (35 * 8)$  in five steps:

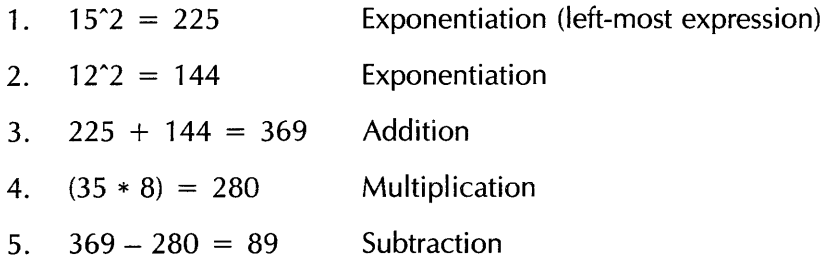

There is one exception to this order of precedence: when an operator that does not require operands on either side of it (such as NOT) immediately follows an operator that does require operands on both sides (such as  $+$ ), BASIC evaluates the second operator first. For example:

A% + NOT B% + C%

This expression is evaluated as:

 $(A\% + (NOT B\%) + C\%$ 

BASIC evaluates the expression NOT B before it evaluates the expression  $A + NOT B$ . When the NOT expression does not follow the  $+$  expression, the normal order of precedence is followed:

 $NOT A\% + B\% + C\%$ 

This expression is evaluated as:

NOT ((A% + B%) + C %)

BASIC evaluates the two plus expressions (A% + B%) and ((A% + B%) + C%) because the plus (+) operator has a higher precedence than the NOT operator.

BASIC evaluates nested parenthetical expressions from the inside out. For example:

```
100 A = (((25 + 5) / 5) * 7) + 3)PRINT A 
300 B = 25 + 5 / 5 * 7 + 3PRINT B
```
RUNNH

45 35

In this program, BASIC evaluates the parenthetical expression A quite differently from expression B. For expression A, BASIC evaluates the innermost parenthetical expression (25 + 5) first, then the second inner expression (30 / 5), then (6  $*$  7), and finally (42 + 3). For expression B, BASIC evaluates (5 / 5) first, then  $(1 * 7)$ , then  $(25 + 7 + 3)$  to obtain a different value.

# **PART II Compiler Commands**

# **APPEND**

# **1.0 APPEND**

#### **Function**

The APPEND command merges an existing BASIC source program with the program currently in memory.

#### **Format**

APPEND [ file-spec ]

#### **Syntax Rules**

1. File-spec names the file of BASIC program lines you want to merge with the program currently in memory. The VAX-11 BASIC default file type is BAS, and the BASIC-PLUS-2 default file type is B2S.

#### **General Rules**

1. If you type APPEND without specifying a file name, BASIC prompts with:

APPend file naMe--

Respond with a file name. If you respond with a carriage return and no file name, VAX-11 BASIC searches for a file named NONAME. BAS. BASIC-PLUS-2 searches for a file named NONAME.B2S. If the compiler cannot find NONAME.BAS or NONAME.B2S, VAX-11 BASIC signals the error "file not found"; BASIC-PLUS-2 signals "can't find file or account''.

# **APPEND**

- 2. You can append the contents of file-spec to a source program called into memory with the OLD command or created in the BASIC environment. If there is no program in memory, BASIC appends the file-spec to an empty program with the default file name, NONAME.
- 3. If the file-spec contains a BASIC line with the same line number as a line of the program in memory, the line in the appended file replaces the line of the program in memory. Otherwise, BASIC inserts appended lines into the program in memory in sequential, ascending line number order.
- 4. The APPEND command does not change the name of the program in memory.
- 5. If you have not saved the appended version of the program, BASIC signals the warning "Unsaved change has been made, CTRL/Z or EXIT to exit" the first time you try to leave the BASIC environment.

#### **Examples**

APPEND PROGB

# **2.0 ASSIGN {VAX-11 BASIC)**

### **Function**

The ASSIGN command equates a logical name to a complete file specification, a device, or another logical name within the context of the BASIC environment.

#### **Format**

ASSIGN equiv-nam[:] log-nam[:]

#### **Syntax Rules**

- 1. Equiv-nam specifies the file specification, device, or logical name to be assigned a logical name. If you specify a physical device name, terminate it with a colon (:).
- 2. Log-nam is the 1- to 63-character logical name to be associated with equiv-nam. You can specify a logical name for any portion of a file specification. If the logical name translates to a device name, and will be used in place of a device name in a file specification, terminate it with a colon (:).

#### **General Rules**

- 1. When the logical name assignment supersedes another logical name assigned previously, BASIC displays the message "previous logical name assignment replaced".
- 2. If log-nam has more than 63 characters, BASIC signals the error "invalid logical name".
- 3. Logical names assigned with the ASSIGN command are placed in the process logical name table and remain there until you exit the BASIC environment.

#### **Examples**

ASSIGN CLEONARD.BASJ PRO:

# **3.0 BRLRES (BASIC-PLUS-2)**

# **Function**

The BRLRES command allows you to specify a memory-resident BASIC-PLUS-2 or user-created library to be used when you task-build the program. When you use the BUILD command, BASIC-PLUS-2 includes the specified library in the Task Builder command file. The default library for the BRLRES command is chosen by your system manager when BASIC-PLUS-2 is installed.

# **Format**

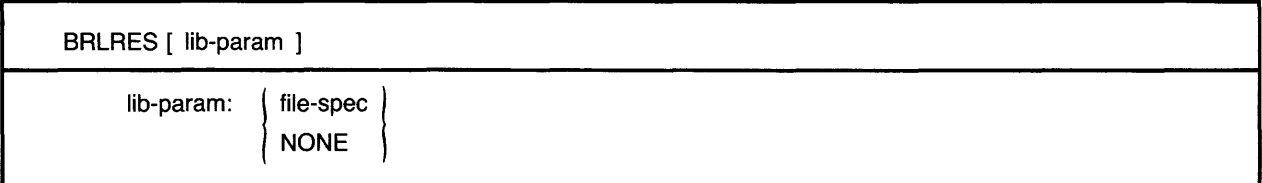

# **Syntax Rules**

- 1. If you enter the BRLRES command without a lib-param, BASIC prompts for one and displays the name of the current default memory-resident library.
	- File-spec can be a library supplied by BASIC-PLUS-2 or a user-created library.
	- NONE tells the Task Builder not to link your task to the BASIC-PLUS-2 default resident library. Therefore, the Task Builder links to the BASIC-PLUS-2 object module library, BP20TS.OLB.
	- If you type a carriage return in response to the prompt, the current default memoryresident library is used.

# **General Rules**

- 1. The memory-resident libraries supplied by BASIC-PLUS-2 are LB:[1,1]BP2RES and LB:[1,1]BP2SML on RSX-11M/M-PLUS systems and LB:BP2RES and LB:BP2SML on RSTS/E systems. LB: is a RSTS/E logical name for the library account on disk. Because memory-resident libraries are optional, your system manager can select none, one, or both when BASIC-PLUS-2 is installed. See BASIC on RSX-11M/M-PLUS Systems or BASIC on RSTS/E Systems for information on BASIC-PLUS-2 memory-resident libraries.
- 2. BASIC-PLUS-2 links the specified memory-resident library to your program when you task-build the program, so you must use the BRLRES command before you use the BUILD command to include the specified library in the Task Builder command file.
- 3. The BRLRES library you specify is included in your Task Builder command files until you specify a new library with the BRLRES command or exit from the BASIC environment. When you exit from the environment, the original default library is restored as the default.
- 4. You can override the BRLRES command with the /BRLRES qualifier added to the BUILD command, but the specified library remains in effect for only one BUILD operation.

5. The Task Builder returns an error message when the requested memory-resident library is not available.

 $\mathcal{A}=\mathcal{A}=\mathcal{A}$  .

6. Consult your system manager for information about the resident libraries available to you.

# **Examples**

*RSX-17 MI M-PLUS Systems* 

BRLRES LB:[1,1]BP2RES

RSTS/E Systems

BRLRES LB:BP2RES

# **4.0 BUILD (BASIC-PLUS-2)**

# **Function**

The BUILD command generates a command (CMD) file and an overlay description language (ODL) file for the Task Builder. The command file contains instructions that enable the Task Builder to link your program module(s) with libraries and other routines. The overlay description language file specifies how segments of the task-built program are overlaid when you run it.

# **Format**

BUILD [ prog-nam [ sub-nam,... ] ] [ /qualifier ]...

# **Syntax Rules**

- 1. Prog-nam names the program you want to build. If you do not specify a prog-nam, BASIC-PLUS-2 creates CMD and ODL files for the current program or for NONAME if there is no current program.
- 2. Sub-nam names the subprogram or subprograms you want to link to the main program. You must specify a prog-nam if you specify a sub-nam.
- 3. The command file takes the name of the main program and a default extension of CMD. The ODL file takes the name of the main program and a default extension of ODL.
- 4. *I Qualifier specifies a qualifier keyword that sets a BASIC default. Table 17 lists all* BASIC-PLUS-2 qualifiers and describes their functions.
- 5. The BUILD command line must fit on a single 80-character line.

# **General Rules**

- 1. The BUILD command does not change the current context of the BAS/C-PLUS-2 environment.
- 2. The BUILD command generates the CMD and ODL files. It does not cause the Task Builder to begin operation.
- 3. In addition to program names and build qualifiers, the BUILD command accepts defaults from previously specified BRLRES, DSKLIB, ODLRMS, RMSRES, LIBR, and SET commands.
- 4. BUILD qualifiers tell the Task Builder to perform special operations on object modules when you task-build the program. You can abbreviate all qualifiers to the first three letters of the qualifier keyword.

# **Examples**

BUILD MAIN, SUB1, SUB2 / DUMP / REL

# **5.0 \$ Command**

### **Function**

You can enter a system command while in the BASIC environment by typing a dollar sign (\$) before the command. BASIC passes the command to the operating system for execution. The context of the BASIC environment and the program currently in memory do not change in VAX-11 BASIC and BASIC-PLUS-2 on RSX-11M/M-PLUS systems. On RSTS/E systems, the system command executes and control returns to the default run-time system, not to BASIC-PLUS-2.

### **Format**

\$ system-command

### **Syntax Rules**

1. BASIC passes *system-command* directly to your operating system without checking for validity.

### **General Rules**

1. The terminal displays any error messages or output that the *system-command* generates.

VAX-11 BASIC

- 1. Control returns to the BASIC environment after the *system-command* executes. The context (source file status, loaded modules, and so on) of the BASIC environment and the program currently in memory do not change unless the *system-command* causes the operating system to abort BASIC or log you out.
- 2. On *VAX/VMS systems,* the *system-command* you specify executes within the context of a subprocess. Consequently, commands such as the DCL SET command execute only within the subprocess and do not affect the process running BASIC.

# BASIC-PLUS-2

- 1. On RSX-11M/M-PLUS systems, control returns to the BASIC environment after the **RSX** *system-command* executes. The context (source file status, loaded modules, and so on) of the BASIC environment and the program currently in memory do not change unless the *system-command* causes the operating system to abort BASIC or log you out.
- 2. On RSTS/E systems, the context of the environment and the program currently in memory (**RSTS**) are lost. After the system command executes, control passes to monitor level, not to BASIC-PLUS-2.
- 3. If you have made changes to the program currently in memory, BAS/C-PLUS-2 displays the message "Unsaved change has been made - type SCRATCH or REPLACE" when you enter a *system-command.*

# **\$Command**

# **Examples**

VAX-11 BASIC

Ready

```
$SHOW PROTECTION 
 SYSTEM=RWED, OWNER=RWED, GROUP=RWED, WORLD=RE
```
Ready

BASIC-PLUS-2

\$DIR STOCK.B2S %Unsaved change has been made - tYPe SCRATCH or REPLACE.

BASIC2

REPLACE

BASIC2

\$DIR STOCK.B2S

# **6.0 COMPILE**

### **Function**

The COMPILE command converts a BASIC source program to an object module and writes the object file to disk.

### **Format**

COMPILE [ file-spec ] [ /qualifier ]...

### **Syntax Rules**

- 1. File-spec specifies a name for the output file or files. If you do not provide a file-spec, the compiler uses the name of the program currently in memory for the file name, a default file type of OBJ for the object file, and a default file type of LIS (VAX-11 BASIC) or LST (BASIC-PLUS-2) for the listing file, if a listing file is requested. BASIC-PLUS-2 uses a default file type of MAC for the macro source code file when a macro file is requested.
- 2. In VAX-11 BASIC, file-spec can precede or follow /qualifier. In BASIC-PLUS-2, file-spec must precede the qualifiers.
- 3. /Qualifier specifies a qualifier keyword that sets a BASIC default. See Section 22.0 for information on BASIC qualifiers. Table 16 lists and describes VAX-11 BASIC qualifiers. Table 17 lists and describes BASIC-PLUS-2 qualifiers.
- 4. In cases of ambiguous or erroneous qualifiers, VAX-11 BASIC signals "Unknown qualifier", BASIC-PLUS-2 signals "Illegal switch", and the program does not compile. When qualifiers conflict, BASIC compiles the program using the last specified conflicting qualifier. For example:

COMPILE/OBJ/NOOBJ

BASIC compiles the program currently in memory but does not create an OBJ file.

- 5. You can abbreviate all positive COMPILE qualifiers to the first three letters of the qualifier keyword. A negative qualifier can be abbreviated to NO and the first three letters of the qualifier keyword.
- 6. There must be a program in memory or the COMPILE command does not execute and BASIC does not signal an error or warning.

#### **General Rules**

1. If an object file for the program already exists in your directory, BASIC-PLUS-2 on RSTS/E systems overwrites it with the new object file. VAX-11 BASIC and BASIC-PLUS-2 on  $RSX-11M/M-PLUS$  systems create a new version of the OBJ file.

# **COMPILE**

2. You should not specify both a file name and file type. For example:

COMPILE NEWOBJ.FIL/LIS/OBJ

- VAX-11 BASIC creates two versions of NEWOBJ.FIL. The first version, NEWOBJ.FIL;1, is the listing file; the second version, NEWOBJ.FIL;2, is the object file. If you specify only a file name, BASIC uses the OBJ and LIS file type defaults when creating these files.
- BAS/C-PLUS-2 creates only the object file and names it NEWOBJ.FIL.
- 3. Use the COMPILE/NOOBJECT command to check your program for errors without producing an object file.

### **Examples**

VA)

BP<sub>2</sub>

COMPILE NEWSTRING/DOUBLE/LIST
## **7.0 CONTINUE**

#### **Function**

The CONTINUE command continues program execution after BASIC executes a STOP statement or, in VAX-11 BASIC, encounters a CTRL /C.

#### **Format**

**CONTINUE** 

#### **Syntax Rules**

None.

#### **General Rules**

- 1. In VAX-11 BASIC, a program stops executing in response to a STOP statement or a  $\checkmark$ vax CTRL/C:
- - •You can enter immediate mode commands and resume program execution with the CONTINUE command.
	- •You cannot resume program execution if you have made source code changes or additions.
- 2. In BASIC-PLUS-2, a program stops executing when BASIC executes a STOP statement and  $\left(8P2\right)$ control passes to the BASIC-PLUS-2 debugger, which prompts with a pound sign (#). Type the CONTINUE command to resume program execution. Note that if the program was executed with the RUN /DEBUG command, you can enter debugger commands before resuming program execution with the CONTINUE command. See Part VI in this manual for more information on debugger commands.

#### **Examples**

VAX-11 BASIC

lBAS-I-STOt StoP -BAS-I-FROLINMOD, from line 25 in module ABC Ready

CONTINUE

BASIC-PLUS-2

Stop at line 20

#CONTINUE

## **DELETE**

## **8.0 DELETE**

#### **Function**

The DELETE command removes a specified line or range of lines from the program currently in memory.

#### **Format**

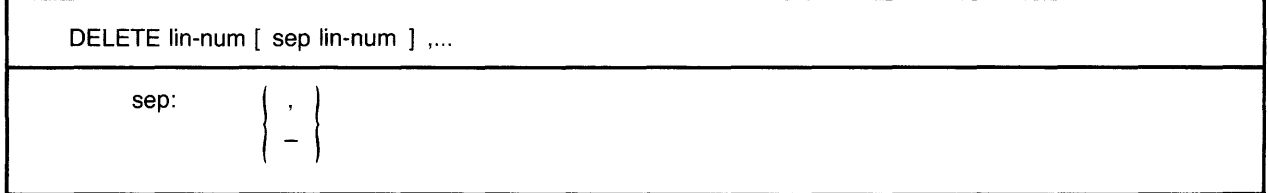

#### **Syntax Rules**

- 1. You must enter at least one line number. If you do not, DELETE has no effect in VAX-11 BASIC, while BASIC-PLUS-2 signals the error "Illegal Delete command".
- 2. The *sep* characters allow you to delete individual lines or a block of lines.
	- If you separate line numbers with commas, BASIC deletes each specified line number.
	- $\bullet$  If you separate line numbers with a hyphen  $\left(-\right)$ , BASIC deletes the inclusive range of lines. The lower line number must come first. If it does not, DELETE has no effect in VAX-11 BASIC, while BASIC-PLUS-2 signals the error "Bad line number pair".
- 3. You can combine individual line numbers and line ranges in a single DELETE command. Note, however, that a line number range must be followed by a comma and not another hyphen, or BASIC signals an error.

#### **General Rules**

- 1. BASIC-PLUS-2 signals an error if there are no lines in the specified range. VAX-11 BASIC does not signal an error and the DELETE command has no effect.
- 2. If you do not specify a beginning line number for a range, VAX-11 BASIC signals the error "illegal line number".  $BASIC-PLUS-2$  assumes a beginning line number of 1 and deletes all lines in the range  $1 - \lim_{n \to \infty}$ .
- 3. If you do not specify an end line number in a range, VAX-11 BASIC does not delete any lines and does not signal an error. *BASIC-PLUS-2* deletes only the specified line number.

#### **Examples**

DELETE 50

DELETE 70-80, 110, 124

DELETE 50,60,90-110

54 BASIC Reference Manual

### 9~0 **DSKLIB (BASIC-PLUS-2)**

#### **Function**

The DSKLIB command lets you select a disk-resident, object module library to be used when you build your program. When you use the BUILD command, BASIC-PLUS-2 includes the specified library in the Task Builder command file. Every system has a disk library default set when BASIC-PLUS-2 is installed.

#### **Format**

DSKLIB [ file-spec ]

#### **Syntax Rules**

- 1. If you enter the DSKLIB command without a file-spec, BASIC-PLUS-2 prompts for one and displays the name of the current default disk-resident library.
	- File-spec can be a disk-resident, object module library supplied with BASIC-PLUS-2 or a user-created library.
	- If you type a carriage return in response to the prompt, BASIC-PLUS-2 uses the default disk-resident library.

#### **General Rules**

- 1. The object module libraries supplied by BASIC-PLUS-2 are LB:BP2OTS.OLB on RSTS/E systems and LB:[1,1]BP2OTS.OLB on RSX-11M/M-PLUS systems. LB: is a RSTS/E logical name for the library account on disk. These libraries contain the BASIC Object Time System (OTS). OLB is the default object module library file type. If your system does not have memory-resident libraries, the Task Builder extracts all BASIC routines from these disk-resident libraries. See BASIC on RSX-11M/M-PLUS Systems and BASIC on RSTS/E Systems for more information on object module libraries.
- 2. The Task Builder links the specified library to your program when you task-build the program. You must use the DSKLIB command before you use the BUILD command to include the library you want in the Task Builder command file.
- 3. The DSKLIB library you specify is included in all Task Builder command files until you specify a new library with the DSKLIB command or exit from the BASIC environment. When you exit from the BASIC environment, the default object module library set at installation is restored as the default disk-resident library.
- 4. You can override the DSKLIB command with the /DSKLIB qualifier added to the BUILD command, but the specified library remains in effect for only one BUILD routine.
- 5. The Task Builder returns an error message when the requested disk-resident library is not available.
- 6. Consult your system manager for information about the disk-resident libraries available to you.

# **DSKLIB**

### Examples

*RSX-11 MI M-PLUS Systems* 

 $\mathcal{A}^{\mathcal{A}}$ 

 $\mathcal{L}^{\text{max}}_{\text{max}}$ 

DSKLIB LB:[1,1]BP20TS

*RSTS IE Systems* 

DSKLI6 L6:6P20TS

BP<sub>2</sub>

### **10.0 EDIT**

#### **Function**

The EDIT command allows you to edit individual program lines in the BASIC environment. In VAX-11 BASIC, EDIT with no arguments invokes the default text editor and reads the current program into the editor's buffer. In BASIC-PLUS-2, EDIT with no arguments puts you in the BASIC-PLUS-2 editing mode. BASIC-PLUS-2 editing mode commands are listed in Table 14 and described in Sections 10.1 to 10.6.

#### **Format**

VAX-11 BASIC

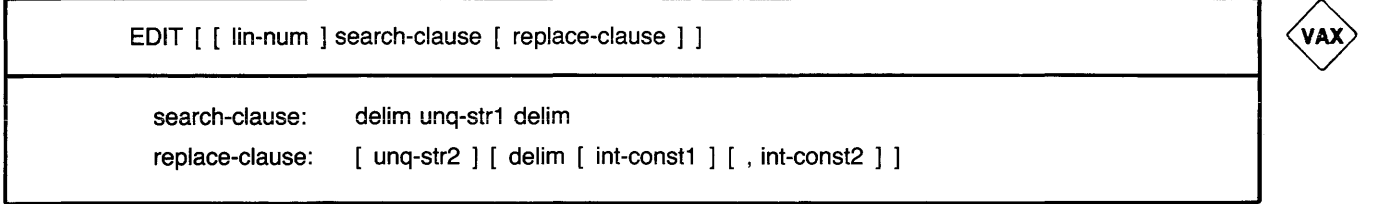

BASIC-PLUS-2

EDIT [ [ lin-num [ - lin-num ] ] search-clause [ replace-clause ] ] search-clause: delim unq-str1 delim replace-clause: [ unq-str2 ] delim [ int-const1

#### **Syntax Rules**

- 1. Lin-num specifies the line to be edited.
- 2. Search-clause specifies the text you want to remove or replace. Ung-str1 is the search string you want to remove or replace.
- 3. Replace-clause specifies the replacement text and the occurrence of the search string you want to replace.
	- Ung-str2 is the replacement string.
	- Int-const1 specifies the occurrence of ung-str1 you want to replace. If you do not specify an occurrence, BASIC replaces the first occurrence of unq-str1.
- 4. Delim can be any printing character not used in ung-str1 or ung-str2. The examples in this and the following sections use the slash (/) as a delimiter.
- 5. The delim characters in search-clause must match, or BASIC signals an error.
- 6. If the delim you use to signal the end of replace-clause does not match the delim used in search-clause, BASIC does not signal an error and treats the end delim as part of unq-str2.
- 7. BASIC replaces or removes text in a program line as follows:
	- If ung-str1 is found, BASIC replaces it with ung-str2.
	- If ung-str1 is not found, BASIC signals an error.
	- If ung-str1 is null, VAX-11 BASIC signals "no change made". BASIC-PLUS-2 replaces the first character of the last edited line with  $ung-str2$  and does not signal an error.
	- If unq-str2 is null, BASIC deletes unq-strl. The delim in the replace-clause is required if you want to delete unq-strl.
	- BASIC matches and replaces strings exactly as you type them. If unq-str1 is uppercase, BASIC searches for an uppercase string. If it is lowercase, BASIC searches for a lowercase string.

#### VAX-11 BASIC

- 1. The EDIT command followed by a carriage return causes BASIC to temporarily save your program in a file called BASEDITMP.TMP. BASIC then invokes the same editor you use when you type the DCL EDIT command. When you finish editing your program and exit the editor, the edited program is the program currently in memory, and the context of the BASIC environment is unchanged. Note that BASIC deletes all versions of BASEDITMP.TMP when you return to BASIC from the editor.
- 2. lnt-const2 in replace-clause specifies the sub-line of a block of program code where you want BASIC to begin the search.

#### $(BP2)$  BASIC-PLUS-2

- 1. The EDIT command followed by a carriage return puts you in the BASIC-PLUS-2 editing mode. Editing mode commands, iisted in Table 14 and described in Sections 10.1 to 10.6, are valid only in the BASIC-PLUS-2 editing mode. The editing mode prompt is an asterisk (\*).
- 2. BASIC-PLUS-2 sets a specified line number as the current edit line, even when the editing operation fails. That line number remains set as the current edit line until you specify another line number or exit the BASIC environment.
- 3. You can edit a range of lines by separating two line numbers with a hyphen. BASIC signals an error and does not edit the specified range if there are spaces between the hyphen and the line numbers.
- 4. If you specify a range of lines and an occurrence, BASIC replaces each occurrence of unq-strl in each line of the range beginning with the specified occurrence. For example:

```
10 PRINT DISPLAY$, DISPLAY$, DISPLAY$
20 PRINT DISPLAY$, DISPLAY$, DISPLAY$
EDIT 10-20 /DISPLAY$/NEW$/2 
10 PRINT DISPLAY$, NEW$, NEW$
20 PRINT DISPLAY$, NEW$, NEW$
 "DISPLAY$" replaced by "NEW$".
a substitutions
```
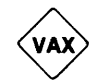

### **EDIT**

#### **General Rules**

VAX-11 BASIC

- 1. VAX-11 BASIC displays the edited line with changes after the EDIT command successfully executes.
- 2. If you specify a *lin-num* with no text parameters, *VAX-11 BASIC* displays the line.

BASIC-PLUS-2

- 1. BASIC-PLUS-2 displays the edited line or lines with changes after the EDIT command successfully executes. It also displays a message showing the search string, replacement string, and number of replacements made.
- 2. If you want to edit a range of numbers, you must specify both the beginning and end of the range. BASIC-PLUS-2 does not default to the last edited line or to the last line number in the program.
- 3. When you specify a lin-num with no text parameters, BASIC-PLUS-2 displays the message "Current edit line is x", where x is the specified lin-num.
- 4. When you type EDIT with no parameters to enter the editing mode, BASIC-PLUS-2 checks the last edited line number to make sure that it still exists in the current program. If it has been deleted, BASIC-PLUS-2 displays the message "?No current line".

#### **Examples**

VAX-11 BASIC

EDIT 100 /LEFT\$/RIGHT\$/3,2

EDIT

BASIC-PLUS-2

```
EDIT 300-400 /LEFT$//
```

```
EDIT 300 / LEFT$ / RIGHT$ / 3
```
EDIT

BP<sub>2</sub>

# **EDIT**

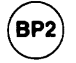

### 8 **Table 14: BASIC-PLUS-2 Editing Mode Commands**

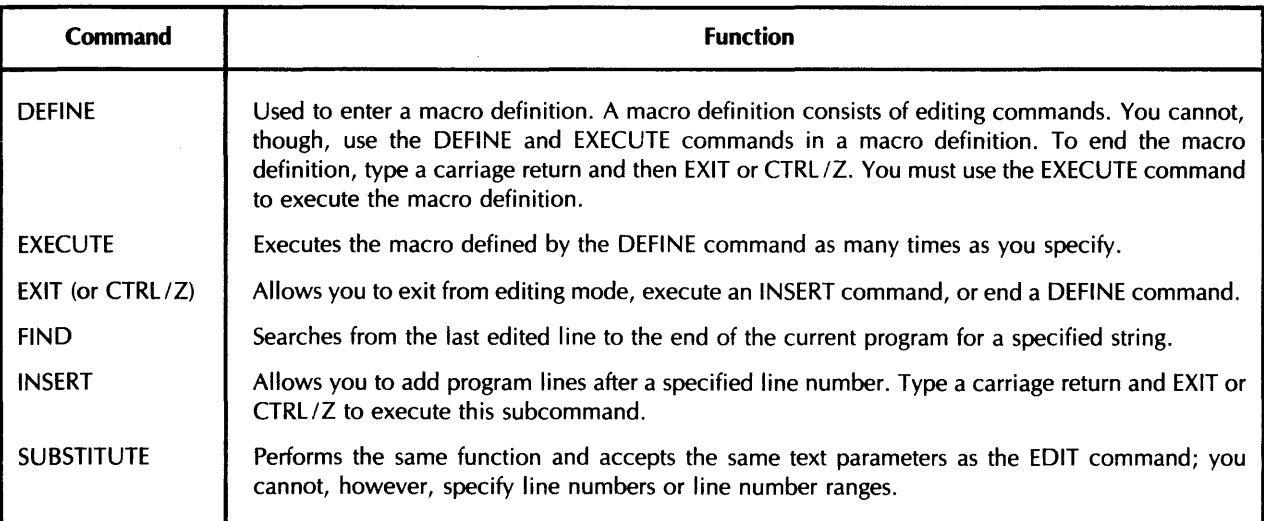

### **10.1 DEFINE (BASIC-PLUS-2)**

#### **Function**

The DEFINE editing mode command allows you to enter a macro definition. The macro consists of a series of editing mode commands in the order in which they are to execute.

#### **Format**

 $\mathcal{C}$ (DEFINE)

#### **Syntax Rules**

1. The macro definition must consist of valid editing mode commands or BASJC-PLUS-2 signals an error. You cannot use the DEFINE or EXECUTE editing mode commands in a macro definition.

#### **General Rules**

- 1. Type the DEFINE command and a carriage return, then enter your macro definition. Type EXIT or CTRL/Z in response to the DEFINE prompt  $(-)$  when you have finished entering your macro definition. BASIC-PLUS-2 displays the editing mode prompt, and you can enter more editing commands.
- 2. BASIC writes the macro definition to a file, so the definition remains in effect until you enter another DEFINE command. That is, an EXECUTE command executes the last defined macro definition.

#### **Examples**

#### \*DEFINE

```
Enter command sequence:
->FIND REM 
->SUBSTITUTE /REM/!/
->EXIT
```
\*

## **EXECUTE**

### **10.2 EXECUTE (BASIC-PLUS-2)**

#### **Function**

The EXECUTE editing mode command executes the last macro defined by the DEFINE command. You specify the number of times the macro is to execute.

#### **Format**

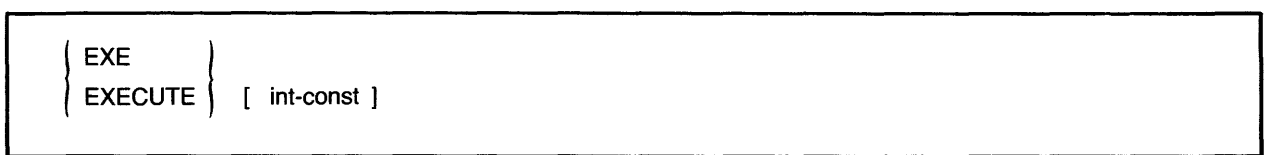

#### **Syntax Rules**

1. *lnt-const* specifies the number of times the macro executes. If you do not specify *int-const,*  BASIC-PLUS-2 executes the macro once.

#### **General Rules**

1. An EXECUTE command always executes the last defined macro definition. If no macro definition exists, BASIC-PLUS-2 signals the error "Command sequence has not been defined".

#### **Examples**

\*EXECUTE 5

### **10.3 EXIT or CTRL/Z (BASIC-PLUS-2)**

#### **Function**

المتفهم والمتحدث الماري

The EXIT or CTRL/Z editing mode command marks the end of a DEFINE or INSERT command or exits from editing mode.

#### **Format**

 $\mathsf E$ EXIT<sup>1</sup>

#### **Syntax Rules**

None.

#### **General Rules**

- 1. If you type EXIT or CTRL/Z in response to the editing mode prompt, BASIC-PLUS-2 exits from editing mode.
- 2. If you type EXIT or CTRL/Z to end a DEFINE or INSERT command, BASIC-PLUS-2 displays the editing mode prompt and you can enter more editing commands.

#### **Examples**

#### \*DEFINE

```
Enter command sequence 
->FIND REM 
=>SUBS /REM/!
- >EXIT
```
\*

### **10.4 FIND (BASIC-PLUS-2)**

#### **Function**

The FIND editing mode command searches the current program for a specified string starting at the last edited line and continuing to the end of the program.

#### **Format**

 $\begin{array}{c} F \\ \hline \end{array}$   $\begin{array}{c} \hline \end{array}$   $\begin{array}{c} \hline \end{array}$   $\begin{array}{c} \hline \end{array}$   $\begin{array}{c} \hline \end{array}$   $\begin{array}{c} \hline \end{array}$   $\begin{array}{c} \hline \end{array}$   $\begin{array}{c} \hline \end{array}$   $\begin{array}{c} \hline \end{array}$ 

#### **Syntax Rules**

1. The FIND command does not require character delimiters for *unq-str.* Delimiters are the space after the command and a carriage return.

#### **General Rules**

- 1. When *unq-str* is found, BASIC-PLUS-2 displays the line that contains the *unq-str,* sets it as the last edited line, and displays an informational message.
- 2. If *unq-str* is not found, the last edited line remains unchanged and BAS/C-PLUS-2 displays a message telling you that the string was not found.
- 3. The FIND command matches *unq-str* exactly as you type it. If *unq-str* is uppercase, BASIC-PLUS-2 searches for uppercase characters. The delimiters (space and carriage return) are not included in the match.
- 4. If you do not specify an *unq-str,* the FIND command matches the *unq-str* specified by the last FIND command. If there is no previous FIND command, BASIC-PLUS-2 matches the first character of the last edited line.

#### **Examples**

\*FIND PRIMT

330 PRIMT 'How many receipts do you have';RECEIPTS

"PRIMT" found on line 330

\*

### **10.5 INSERT (BASIC-PLUS-2)**

#### **Function**

The INSERT editing mode command allows you to add lines to a program.

#### **Format**

 $\left\{\n \begin{array}{ccc} I & \\ \text{INSERT} & \\ \text{I} & \text{lin-num } \end{array}\n \right\}$ 

#### **Syntax Rules**

- 1. Lin-num specifies the line number after which you want to insert new program lines. If you do not specify a lin-num, BASIC defaults to the last edited line.
- 2. If lin-num does not exist in the source program currently in memory, BASIC signals an error.

#### **General Rules**

- 1. Type in program lines, beginning with a line number, after entering the INSERT command. When you are finished inserting lines, type EXIT or CTRL/Z to return to the editing mode. BASIC-PLUS-2 displays the editing mode prompt and you can enter more editing mode commands.
- 2. If you insert a line number that already exists, BASIC-PLUS-2 replaces the existing line with the code you insert and does not signal a warning.
- 3. BAS/C-PLUS-2 does not perform syntax checks on inserted program lines even when syntax checking is enabled.
- 4. The current edit line does not change. For example, if the current edit line is 10 and you insert lines 20 and 30, line 10 remains the current edit line.

#### **Examples**

```
*INSERT 30
```

```
Enter lines to be added after line 30 
->40 INPUT 'More receipts';RECEIPTS$
->50 IF RECEIPTS$ = ""
-> THEN GOTO 32787 
-> END IF 
->EXIT 
*
```
## **SUBSTITUTE**

### **10.6 SUBSTITUTE (BASIC-PLUS-2)**

#### **Function**

The SUBSTITUTE editing mode command allows you to substitute one character string for another in the program currently in memory. SUBSTITUTE is the editing mode equivalent of the EDIT command with one exception: you cannot specify a range of lines. The SUBSTITUTE subcommand can replace only one occurrence of the specified search string, while the EDIT command can replace all occurrences in a range of lines, if you so specify.

#### **Format**

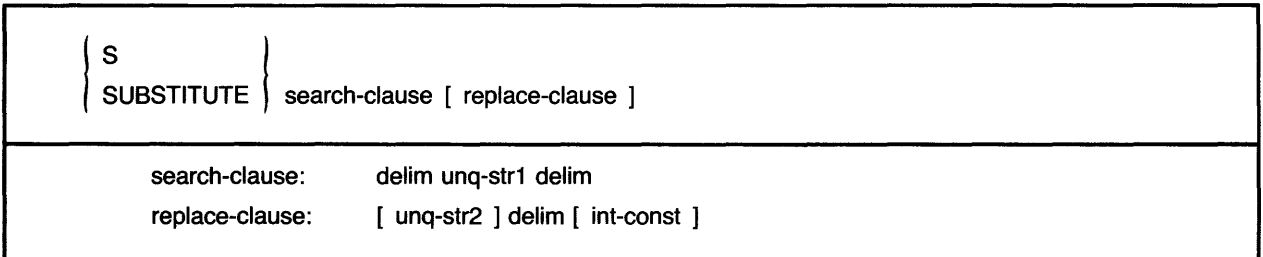

#### **Syntax Rules**

- 1. *Delim* marks the beginning and end of the search and replace strings. Delimiters are required before and after unq-str1. The delimiter after unq-str2 is optional.
	- *Delim* can be any printing character not used in the search or replace strings. The examples in this section use the slash  $(1)$  as a delimiter.
	- The beginning and ending *delim* characters must match, or BAS!C signals an error.
- 2. Ung-str1 specifies the string you want to remove or replace. Ung-str2 specifies the string to be substituted for ung-str1.
	- If ung-str1 is found, BASIC replaces it with ung-str2.
	- If unq-str1 is not found, BASIC signals an error.
	- If you do not specify unq-str2, BASIC deletes unq-str1.
	- If you do not specify unq-str1, BASIC replaces the first character of the last edited line with unq-str2.
	- The SUBSTITUTE subcommand matches and replaces strings exactly as you type them. If unq-str1 is uppercase, BASIC searches for an uppercase string. If it is lowercase, BASIC searches for a lowercase string.
- 3. Int-const specifies the occurrence of str-lit1 you want to replace. If you do not specify an int-canst, BASIC replaces the first occurrence of str-lit1.
- 4. If you type only the SUBSTITUTE subcommand and a carriage return, BASIC-PLUS-2 signals the error "Parameters required".

## **SUBSTITUTE**

المواسين والمحارب

#### **Genera! Rules**

 $\sim$ 

1. BASIC displays the edited line with changes after the SUBSTITUTE command executes.

 $\sim 10^{-1}$ 

#### **Examples**

 $\sim 10^{-11}$ 

 $\mathcal{L}_{\mathrm{eff}}$ 

\*SUBSTITUTE /A%/ABSOLUTE%/3

# **EXIT**

## **11.0 EXIT**

#### **Function**

The EXIT command or CTRL/Z clears memory and returns control to the operating system.

#### **Format**

EXIT

#### **Syntax Rules**

None.

#### **General Rules**

1. If you type EXIT after creating a new program or editing an old program without first typing SAVE or REPLACE, BASIC signals "Unsaved change has been made, CTRL/Z or EXIT to exit". The message warns you that the new or revised program will be lost if you do not SAVE or REPLACE it. If you type EXIT again, BASIC exits from the environment whether you have saved your changes or not.

#### **Examples**

EXIT

**HELP** 

### **12.0 HELP**

#### **Function**

The HELP command displays on-line documentation for BASIC commands, keywords, statements, functions, and conventions.

#### **Format**

HELP [ unq-str ] ...

#### **Syntax Rules**

- 1. If you type HELP with no parameters, BASIC displays a list of topics.
- 2. *Unq-str* is BASIC topic, keyword, command, statement, function, or convention.
- 3. The first *unq-str* must be a topic. If it is not, BASIC displays a list of topics for you to choose from.
- 4. You can specify a subtopic after the topic. Separate one *unq-str* from another with a space.
- 5. You can use the asterisk(\*) wildcard character in *unq-str* or alone as *unq-str.* If you use an asterisk in *unq-str,* BASIC displays information on all topics that match the specified portion of *unq-str.* If you use the asterisk alone, BASIC displays information on all BASIC topics.

#### **General Rules**

1. If the *unq-str* you specify is not a unique topic or subtopic, BASIC displays a information on all topics or subtopics beginning with *unq-str.* For example:

Ready HELP STATEMENTS CH

STATEMENTS

CHAIN

```
The CHAIN statement transfers control from the current program to another
BASIC program. The program to which you CHAIN must be in executable
format.
```
Format

CHAIN <str-exP>

**Example** 

zao CHAIN "COSINE.EXE"

(continued on next page)

### **HELP**

#### **STATEMENTS**

#### CHANGE

```
The CHANGE statement: 1) converts a string of characters to their ASCII
integer values, or 2) converts a list of numbers to a string of ASCII
characters. 
Format
String Variable to ArraY: 
    CHANGE str-exp TO num-array
ArraY to String Variable: 
    CHANGE num-array TO str-vbl
```
**Example** 

200 CHANGE ARRAY\_CHANGES TO A\$

Topic?

- 2. An asterisk (\*) indicates that you want to display information that matches any portion of the topic you specify. For example, if you type HELP GO\*, BASIC displays information on GOSUB and GOTO.
- 3. When information on a particular topic or subtopic is not available, BASIC signals the message "Sorry, no documentation on *unq-str"* and a list of "Additional information available".

#### **Examples**

```
HELP STATEMENTS ON GOTO 
STATEMENTS
  ON 
    GOTO 
     The ON GOTO statement transfers program control to one of several lines,
     dePending on the value of a control exPression. 
       Format
                       { GO TO } 
           ON int-exp { GOTO } target ,... [ OTHERWISE target ]
       Example 
       330 ON INDEX% GOTO 700,800,900, OTHERWISE 1000
```
Topic?

### **13.0 IDENTIFY**

#### **Function**

The IDENTIFY command displays an identification header on the controlling terminal. The header contains the name and version number of BASIC.

#### **Format**

IDENTIFY

#### **General Rules**

1. The message displayed by the IDENTIFY command includes the name of the BASIC compiler and the version number.

#### **Examples**

VAX-11 BASIC

IDENTIFY

VAX-11 BASIC v2.o

BASIC-PLUS-2

IDENTIFY

PDP-11 BASIC-PLUS-2 v2.o

# **INQUIRE**

## **14.0 INQUIRE**

### **Function**

The INQUIRE command is a synonym for the HELP command. See the HELP command for syntax rules.

 $\mathcal{A}^{\text{max}}_{\text{max}}$ 

## **15.0 LIBRARY (BASIC-PLUS-2)**

#### **Function**

The LIBRARY command allows you to specify a memory-resident BASIC-PLUS-2 or user-created library to be used when you task-build the program. When you use the BUILD command, BASIC-PLUS-2 includes the specified library in the Task Builder command file. The default library for the LIBRARY command is chosen by your system manager when BASIC-PLUS-2 is installed.

#### **Format**

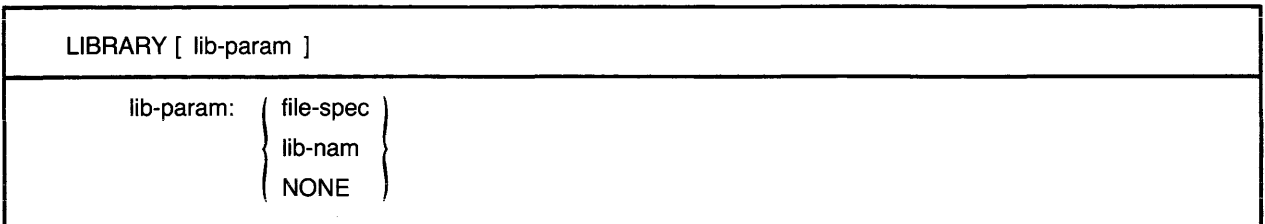

#### **Syntax Rules**

- 1. If you enter the LIBRARY command without a *lib-param, BASIC-PLUS-2* prompts for one and displays the name of the current default memory-resident library.
	- Lib-nam or file-spec can be a memory-resident library supplied by BASIC-PLUS-2 or a usercreated library. If you specify only lib-nam with no device, BASIC-PLUS-2 assumes LB: on RSTS/E systems and LB:[1,1] on RSX-11M/M-PLUS systems.
	- NONE tells the Task Builder not to link your task to the BASIC default memory-resident library. Therefore, the Task Builder links to the BASIC disk-resident, object module library, BP20TS.OLB.
	- If you type a carriage return in response to the prompt, the current default memory-resident library is used.

#### **General Rules**

- 1. The memory-resident libraries supplied by BASIC-PLUS-2 are BP2RES and BP2SML. Because memory-resident libraries are optional, your system manager can select none, one, or both then BASIC-PLUS-2 is installed. See BASIC on RSX-11M/MPLUS Systems or BASIC on RSTS/E Systems for information on using BASIC-PLUS-2 memory-resident libraries. See your system manager for information on the libraries available on your system.
- 2. On RSTS/E systems, the LIBRARY command does not require the LB: logical name. BASIC automatically searches this account for the memory-resident library symbol table. On RSX-11M/M-PLUS systems, the LIBRARY command automatically references libraries on LB:[1,1] unless you specify another UIC.
- 3. BASIC-PLUS-2 links the specified library to your program when you task-build the program. You must use the LIBRARY command before you use the BUILD command to include the specified library in the Task Builder command file.

## **LIBRARY**

- 4. The library you specify is included in your Task Builder command files until you specify a new library with the LIBRARY command or exit from the compiler. When you exit from the compiler; the original default library is restored as the default.
- 5. You can override the LIBRARY command with the /LIBRARY qualifier added to the BUILD command, but the specified library remains in effect for only one BUILD routine.
- 6. The Task Builder returns an error message when the requested resident library is not available.

 $\bar{z}$ 

#### **Examples**

LIBRARY BP2RES

## **16.0 LIST and LISTNH**

#### **Function**

The LIST command displays the program lines of the program currently in memory. Line numbers are sequenced in ascending order. LISTNH displays program lines without the program header.

#### **Format**

VAX-11 BASIC

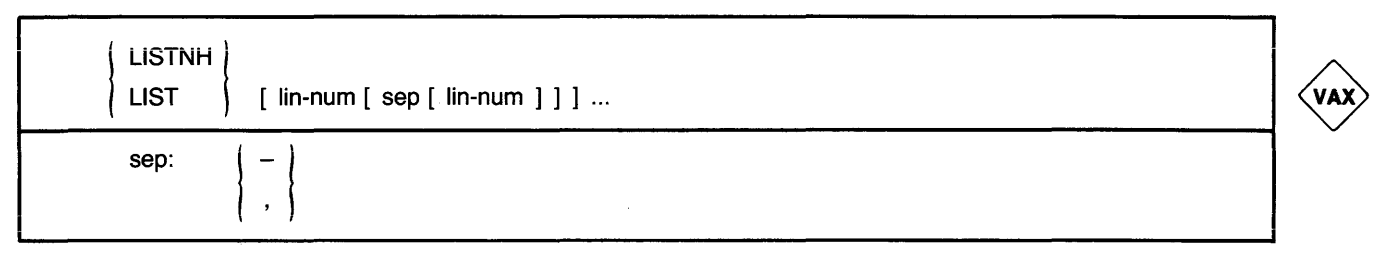

BASIC-PLUS-2

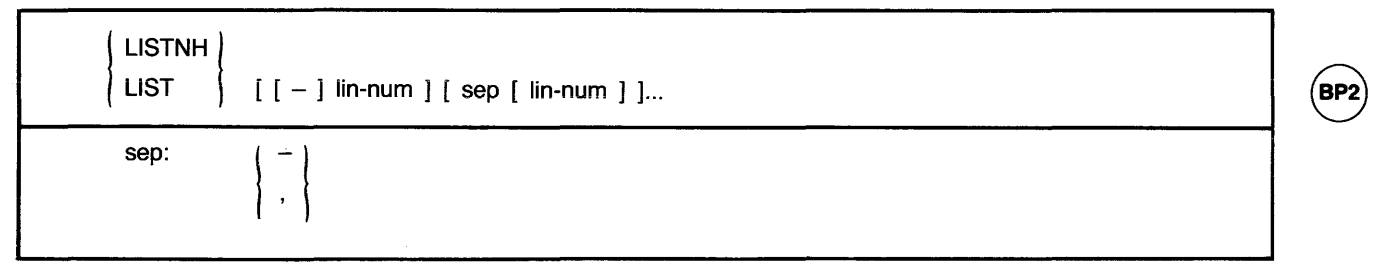

#### **Syntax Rules**

- 1. The LIST command displays program lines, along with a header containing the program name, the current time, and the date. To suppress the program header, type LISTNH.
- 2. UST without parameters displays the entire program.
- 3. The sep characters allow you to display single lines or a range of lines.
	- To display single lines, separate line numbers with commas. For example:
		- $LIST 30,70$

displays a header and lines 30 and 70.

• To display an inclusive range of lines, separate line numbers with a hyphen. The first number must be lower than the second number in the range or BASIC signals an error. For example:

LIST 30-70

displays lines 30 through 70.

4. Line number ranges must be separated from other ranges or individual line numbers by commas as BASIC does not allow two consecutive hyphens.

#### VAX-11 BASIC

- 1. A *lin-num* followed by a hyphen and a carriage return displays the specified line and all remaining lines in the program.
- 2. A hyphen between the LIST command and *lin-num* causes VAX-11 BASIC to signal an error.

#### $(BP2)$  BASIC-PLUS-2

- 1. A hyphen between the LIST command and the *lin-num* displays all lines from the beginning of the program up to and including the *lin-num* you specify.
- 2. A *lin-num* followed by a comma or a hyphen and a carriage return displays only the specified line.
- 3. If there are no lines in the specified range, BASIC-PLUS-2 signals an error.

#### **General Rules**

1. BASIC displays the source program lines in the order you specify in the command line. That is, BASIC displays line 100 before line 10 if you type LIST 100, 10.

#### **Examples**

VAX-11 BASIC

 $LIST 50, 200-300, 30000-$ 

BASIC-PLUS-2

LISTNH -30, 2000-2500, 19000

## **17.0 LOAD**

#### **Function**

The LOAD command makes a previously created object module or modules available for execution with the RUN command.

#### **Format**

LOAD file-spec [ + file-spec ] ... J

#### **Syntax Rules**

- 1. File-spec must be a BASIC object module or BASIC signals an error. OBJ is the default file type. If you specify only the file name, BASIC searches for an OBJ file in the current default directory.
- 2. Each device and directory specification applies to all following file specifications until you specify a new directory or device.
- 3. Each new LOAD command cancels the effect of a previous LOAD command. That is, the LOAD command clears all previously loaded object modules from memory.
- 4. The LOAD command accepts multiple device, directory, and file specifications.

#### **General Rules**

- 1. BASIC does not process the loaded object files until you issue the RUN command. Consequently, errors in the loaded modules may not be detected until you execute them.
- 2. BASIC signals an error:
	- If the file is not found
	- If the file specification is not valid
	- If the file is not a BASIC object module
	- If run-time memory is exceeded

Errors do not change the program currently in memory.

3. Typing the LOAD command does not change the program currently in memory.

#### **Examples**

LOAD PROGA + PROGB + PROGC

## **LOCK**

## **18.0 LOCK**

### **Function**

The LOCK command changes default values for COMPILE command qualifiers. It is a synonym for the SET command. See the SET command for syntax rules.

### **19.0 NEW**

#### **Function**

The NEW command clears BASIC memory and allows you to assign a name to a new program.

#### **Format**

NEW [ prog-nam ]

#### **Syntax Rules**

- 1. Prog-nam is the name of the program you want to create. VAX-11 BASIC and BASIC-PLUS-2 on  $RSX-11M/M-PLUS$  systems allow names to contain up to nine alphanumeric characters. BASIC-PLUS-2 on RSTS / E systems allows names to contain up to six alphanumeric characters.
- 2. BASIC-PLUS-2 on RSTS/E systems truncates a prog-nam that exceeds six characters and does not signal an error.
- 3. VAX-11 BASIC and BASIC-PLUS-2 on RSX-11M/M-PLUS systems signal an error if the prog-nam exceeds nine characters.
- 4. VAX-11 BASIC signals "error in program name" if you specify a file type. BASIC-PLUS-2 ignores the file type and does not signal an error.

#### **General Rules**

1. If you do not specify a prog-nam, BASIC prompts with:

New file name--

- 2. The default name is NONAME. If you do not provide a prog-nam in response to the prompt, BASIC assigns the file name NONAME to your program.
- 3. When you type the NEW command, the program currently in memory is lost. Program modules loaded with the LOAD command remain unchanged.

#### **Examples**

NEW PROG1

## **20.0 ODLRMS (BASIC-PLUS-2)**

#### **Function**

The ODLRMS command allows you to select an overlay description (ODL) file to describe the RMS overlay structure to be used when your program is task built. When you use the BUILD command, BASIC-PLUS-2 includes the specified ODL file in the Task Builder command file. Every system has an ODL default set when BASIC-PLUS-2 is installed. See your system manager for the name of your BASIC default.

#### **Format**

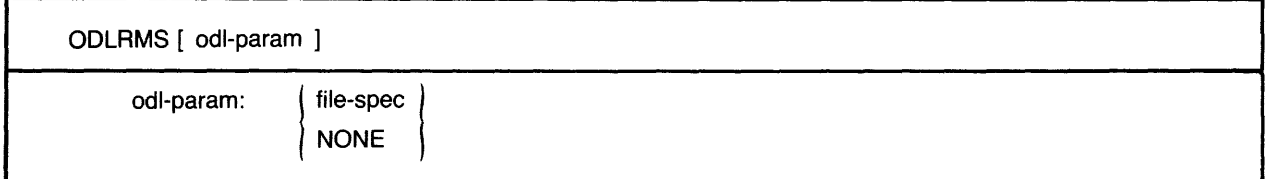

#### **Syntax Rules**

- 1. If you enter the ODLRMS command without an *odl-param,* BAS/C-PLUS-2 prompts for one and displays the name of the current default ODL file.
	- *File-spec* can be an ODL file supplied by RMS or a user-created file. Table 15 lists and describes RMS ODL files.
	- NONE tells the Task Builder not to link your task to any RMS ODL file.
	- If you type a carriage return in response to the prompt, BASIC-PLUS-2 uses the default ODL file.

#### **General Rules**

I

- 1. New versions of RMS can change ODL file names, so consult the RMS distribution kit for current ODL names. LB: is a RSTS/E logical name for the library account on disk. On RSX-11M/M-PLUS systems, you must specify LB:[1,1] before the ODL file name.
- 2. Enter the ODLRMS command before you enter the BUILD command. The ODL file you specify is included in all Task Builder command files until you enter a new ODLRMS command or exit from the BASIC environment, at which time BAS/C-PLUS-2 returns to the ODL default file.
- 3. You can override the ODLRMS command with the ODL qualifier to the BUILD command for a single BUILD operation.
- 4. Refer to the RMSRES compiler command to see which ODL files are required for each RMS library.
- 5. The Task Builder returns an error message if the ODL file you select is not available or valid. Consult your system manager for information about ODL files available to you.
- 6. Consult *BASIC on RSX-11 MI M-PLUS Systems* or *BASIC on RSTS IE Systems* for more information on using RMS libraries.

**ODLRMS** File Organization Type of Overlay Option Seq Rel Ind Library Segments RMSRLX Yes | Yes | Yes | Memory | None DAPRLX Yes Yes Yes Memory None RMS11S | Yes | Yes | No | Disk | 11 RMS12S | Yes | Yes | No | Disk | 5 RMS11X  $\vert$  Yes  $\vert$  Yes  $\vert$  Disk  $\vert$  35 RMS12X Yes Yes Yes Disk 13  $DAP11X$  Yes Yes Yes Disk 16

 $\ddot{\phantom{0}}$ 

**Table 15: ODL Files** 

#### **Examples**

*RSX-11 MI M-PLUS Systems* 

ODLRMS LB:[1,1]RMSRLX.ODL

*RSTS IE Systems* 

ODLRMS LB:RMSRLX.DDL

## **21.0 OLD**

#### **Function**

The OLD command brings a previously created BASIC program into memory.

#### **Format**

OLD [ file-spec ]

#### **Syntax Rules**

- 1. If you do not name a file-spec, BASIC prompts for one. If you do not enter a file-spec in response to the prompt, BASIC searches for a file named NONAME.BAS (VAX-11 BASIC) or NONAME.B2S (BASIC-PLUS-2) in the current default directory.
- 2. The default file type is BAS for VAX-11 BASIC and B2S for BASIC-PLUS-2.

#### **General Rules**

- 1. If the compiler cannot find the file-spec, VAX-11 BASIC signals the error "file not found" and BASIC-PLUS-2 signals "can't find file or account".
- 2. When the specified file is found, it is placed in memory and any program currently in memory is erased. If BASIC does not find the specified file, the program currently in memory does not change.
- 3. If you specify a file that does not begin with a line number, BASIC discards all text up to the first line number, brings the file into memory, and signals the error "Non-continued statement has no line number near <line number>". You can then LIST and SAVE the program.

#### **Examples**

OLD CHECK Ready

### **22.0 Qualifiers**

#### **Function**

BASIC qualifiers allow you to specify defaults for the compilation process and the BASIC environment. You specify qualifiers with the COMPILE and SET commands. In BASIC-PLUS-2, you can also specify qualifiers with the BUILD and RUN commands.

#### **Format**

command [ /qualifier ] ...

#### **Syntax Rules**

- 1. The slash delimiter is not required before the first qualifier in the SET command. Multiple qualifiers, however, must be separated by slashes or commas. See the syntax rules for the SET command for more information on separating qualifiers.
- 2. You can abbreviate all positive qualifiers to the first three letters of the qualifier keyword. You can abbreviate a negative qualifier to NO and the first three letters of the qualifier keyword.

#### **General Rules**

- 1. Table 16 lists VAX-11 BASIC qualifiers and their functions. Table 17 lists BASIC-PLUS-2 qualifiers, the commands they can be used with, and their functions.
- 2. In cases of ambiguous or erroneous qualifiers, VAX-11 BASIC signals the error "Unknown qualifier", while BASIC-PLUS-2 signals "Illegal switch".
- 3. When you exit from the BASIC environment, all defaults set with qualifiers return to the defaults. Use the SHOW command before setting any quaiifiers to dispiay your system defaults.

#### **Examples**

COMPILE / NOOBJ / DOUBLE / DEBUG

SET /TYPE-DEFAULT: EXPLICIT/LIST

# **Qualifiers**

# **Table 16: VAX-11 BASIC COMPILE and SET Command Qualifiers**

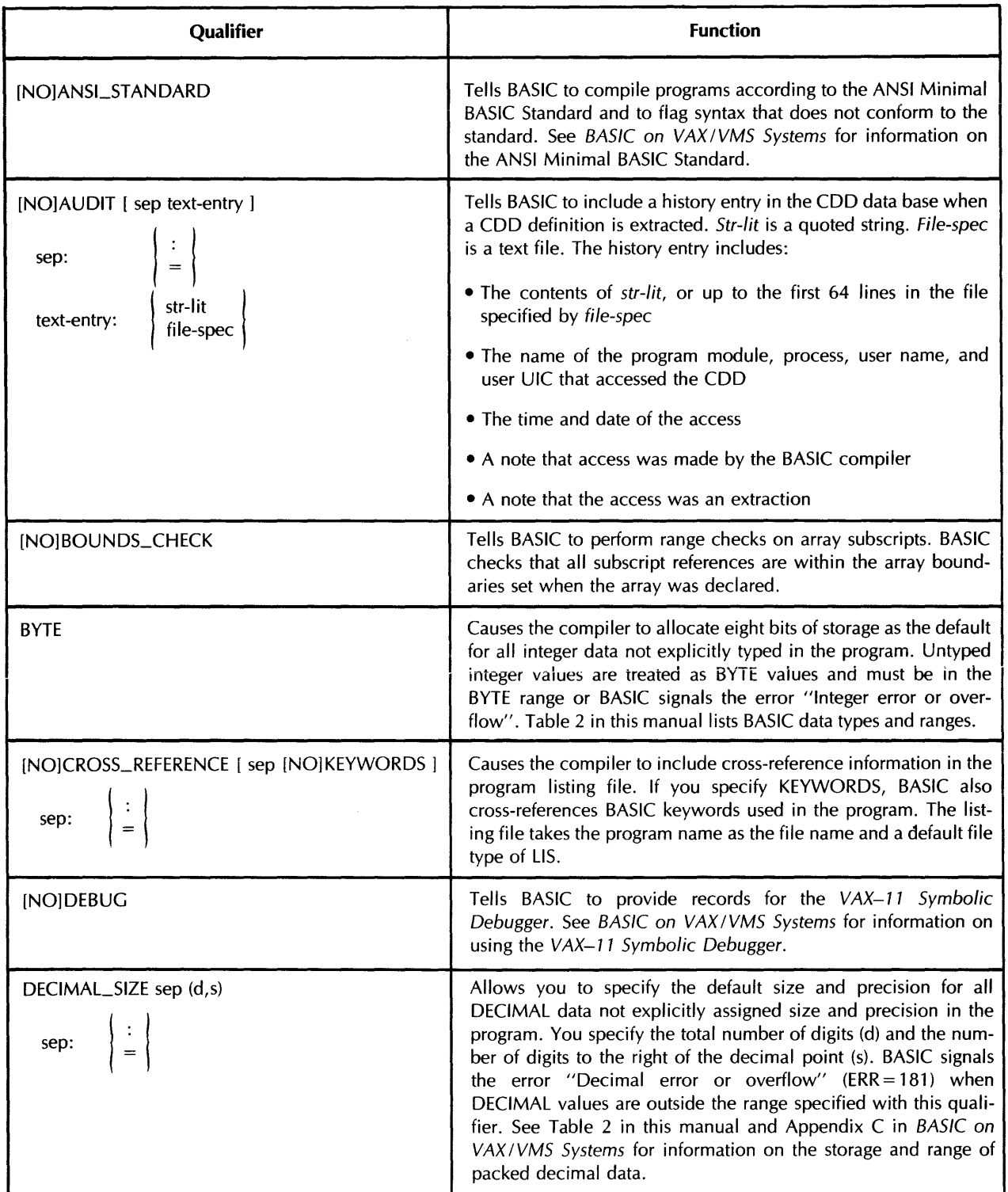

a como se minema minima necesaria e a construíra a construíra a construíra comunica construíra a mateixa mais

I

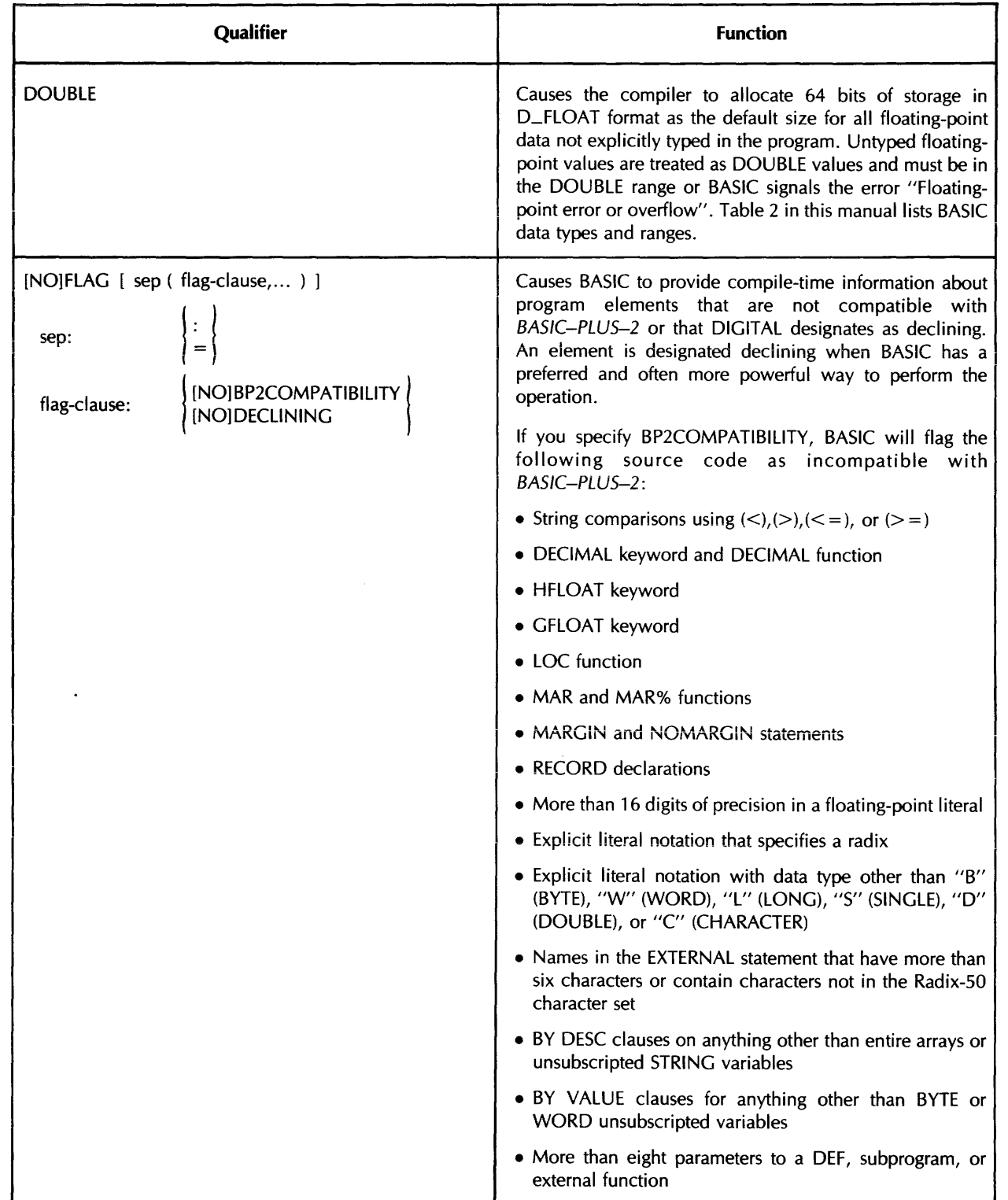

### **Table 16: VAX-11 BASIC COMPILE and SET Command Qualifiers (Cont.)**

(continued on next page)

# **Qualifiers**

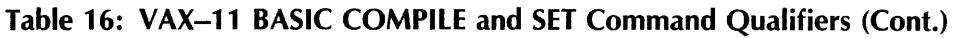

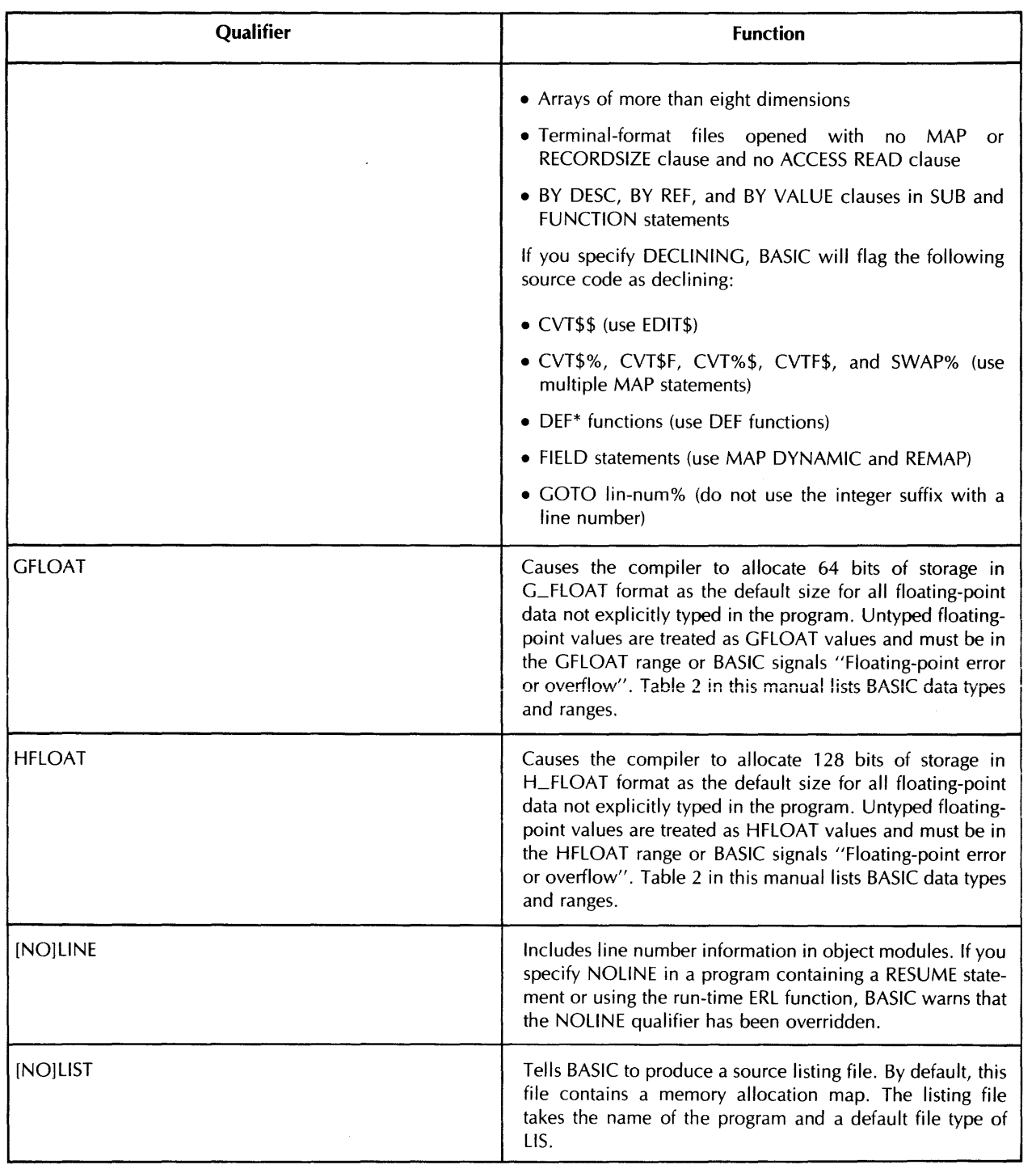

(continued on next page)

 $\mathcal{L}^{\text{max}}_{\text{max}}$ 

 $\mathcal{L}_{\mathcal{A}}$ 

 $\sim 0.01$ 

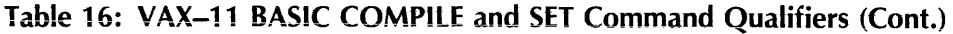

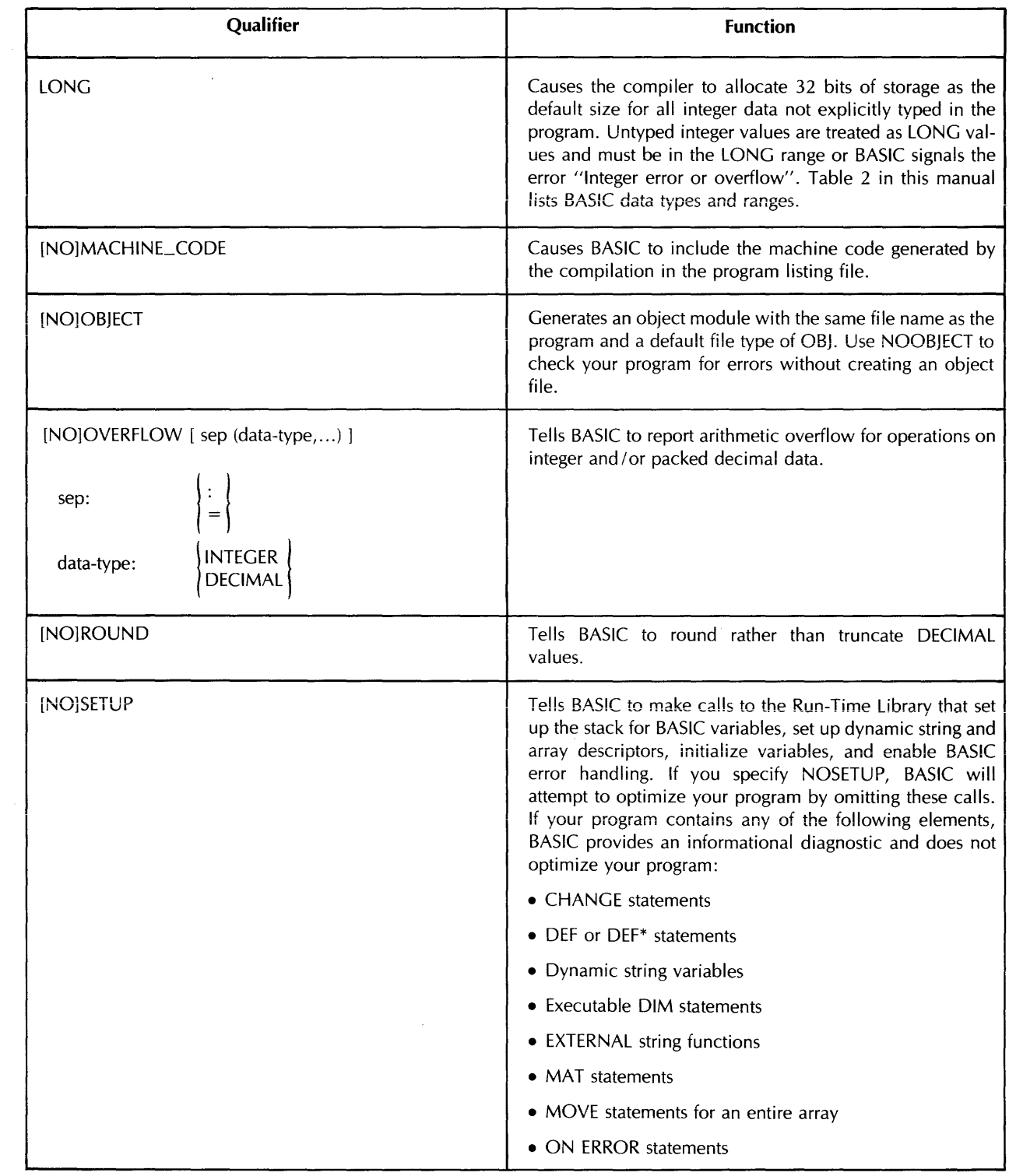

(continued on next page)

# **Qualifiers**

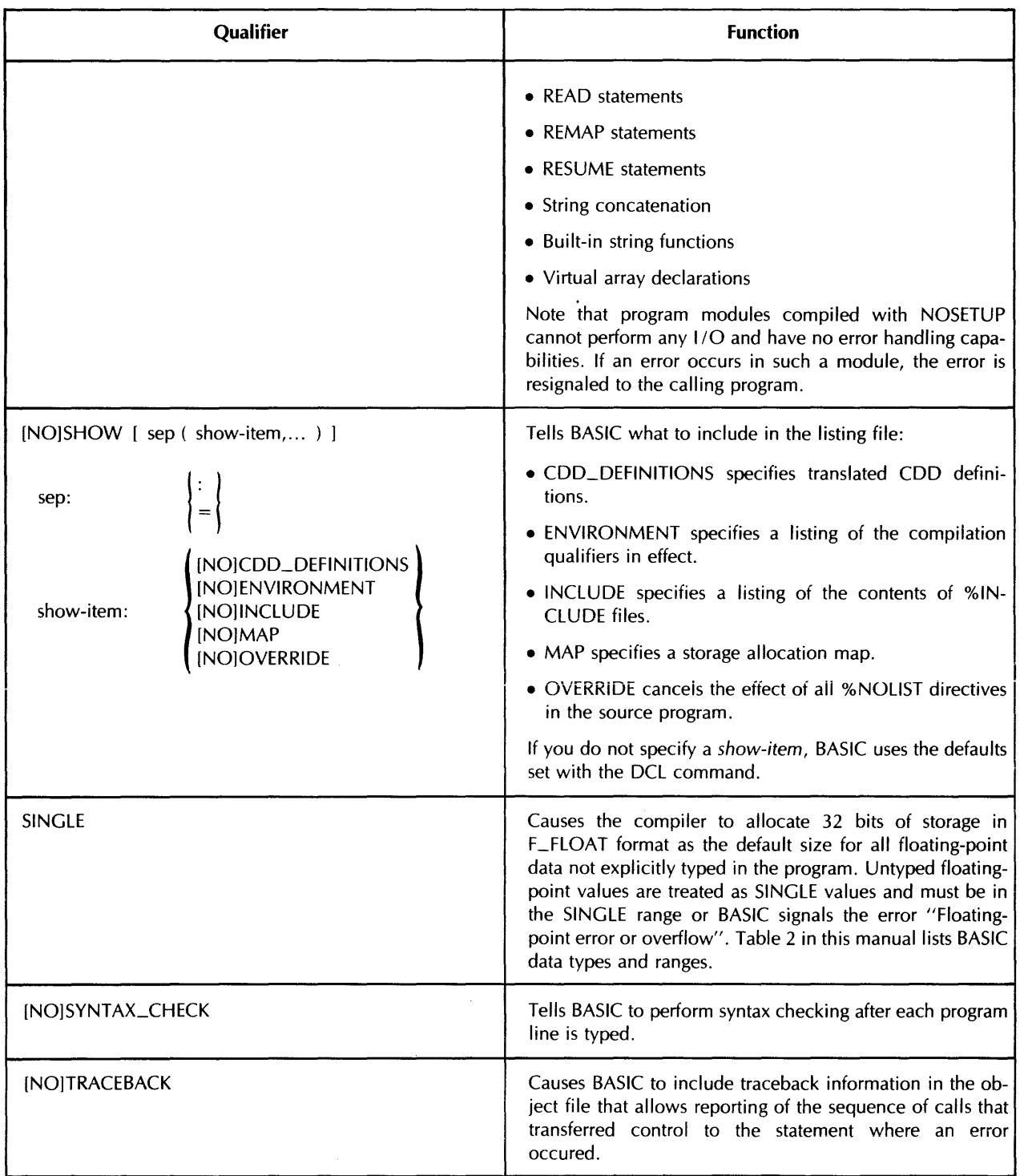

 $\hat{\mathcal{F}}^{\text{in}}$ 

### **Table 16: VAX-11 BASIC COMPILE and SET Command Qualifiers (Cont.)**

(continued on next page)
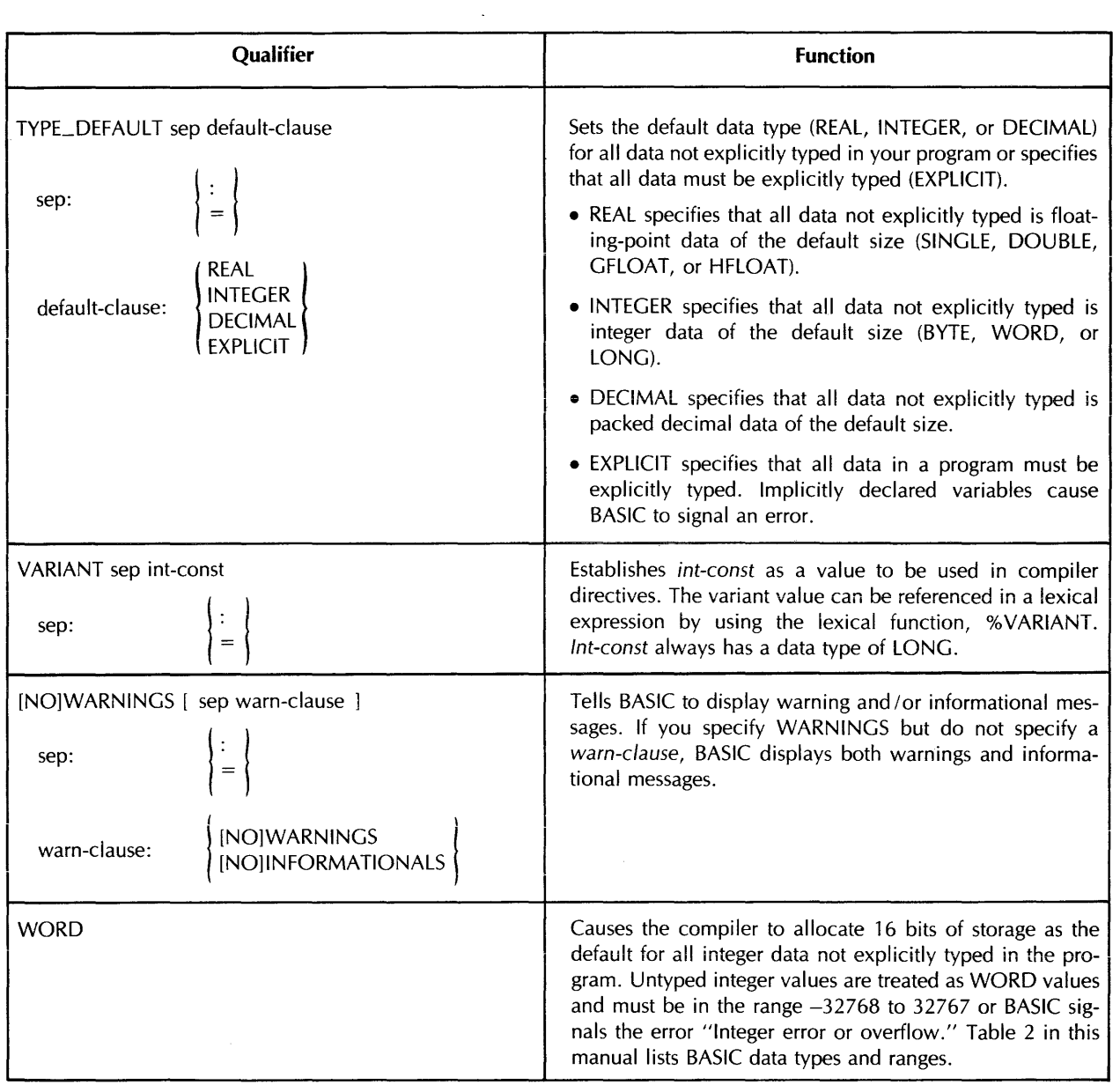

## **Table 16: VAX-11 BASIC COMPILE and SET Command Qualifiers (Cont.)**

 $\sim$ 

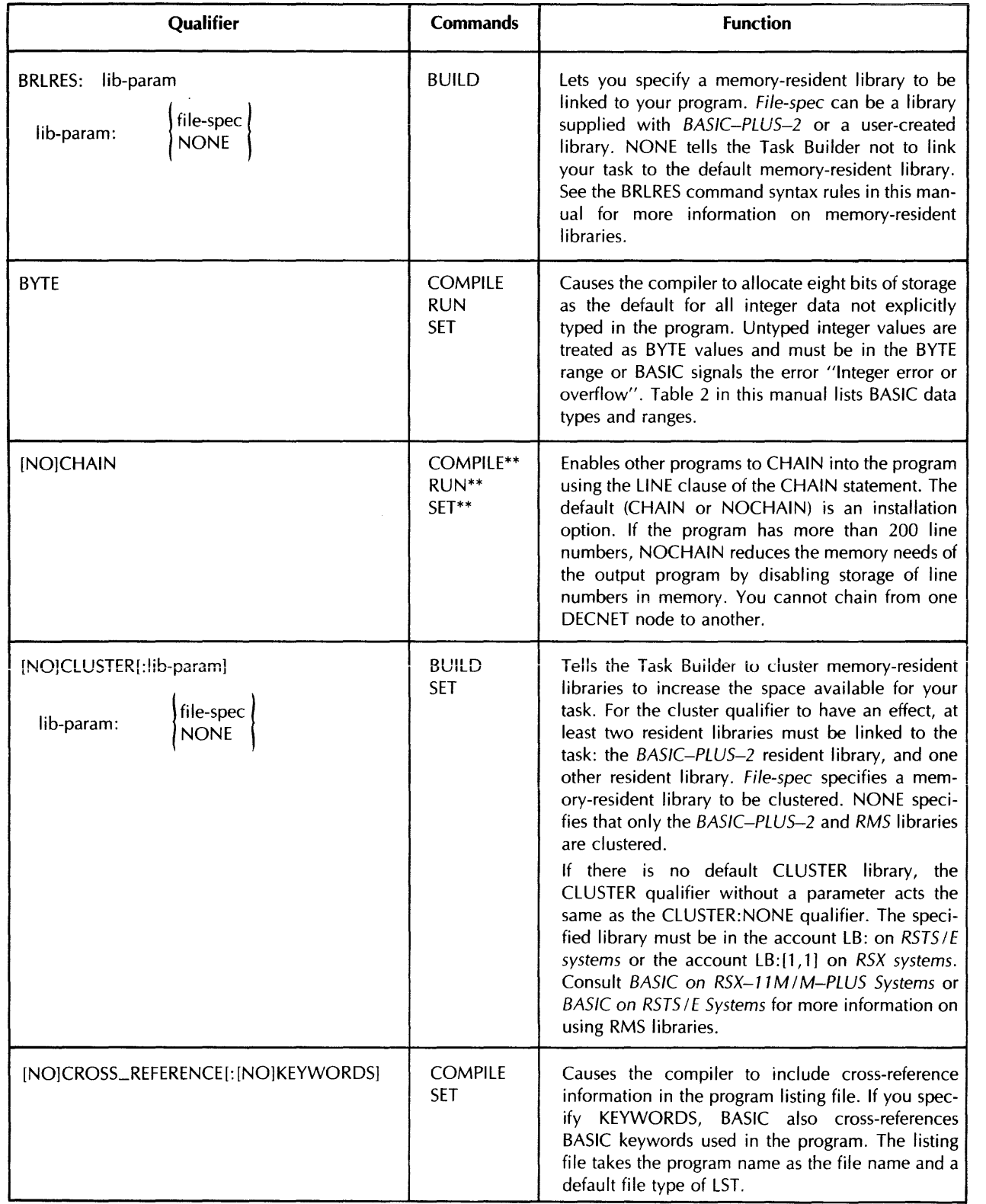

### **Table 17: BASIC-PLUS-2 Command Qualifiers**

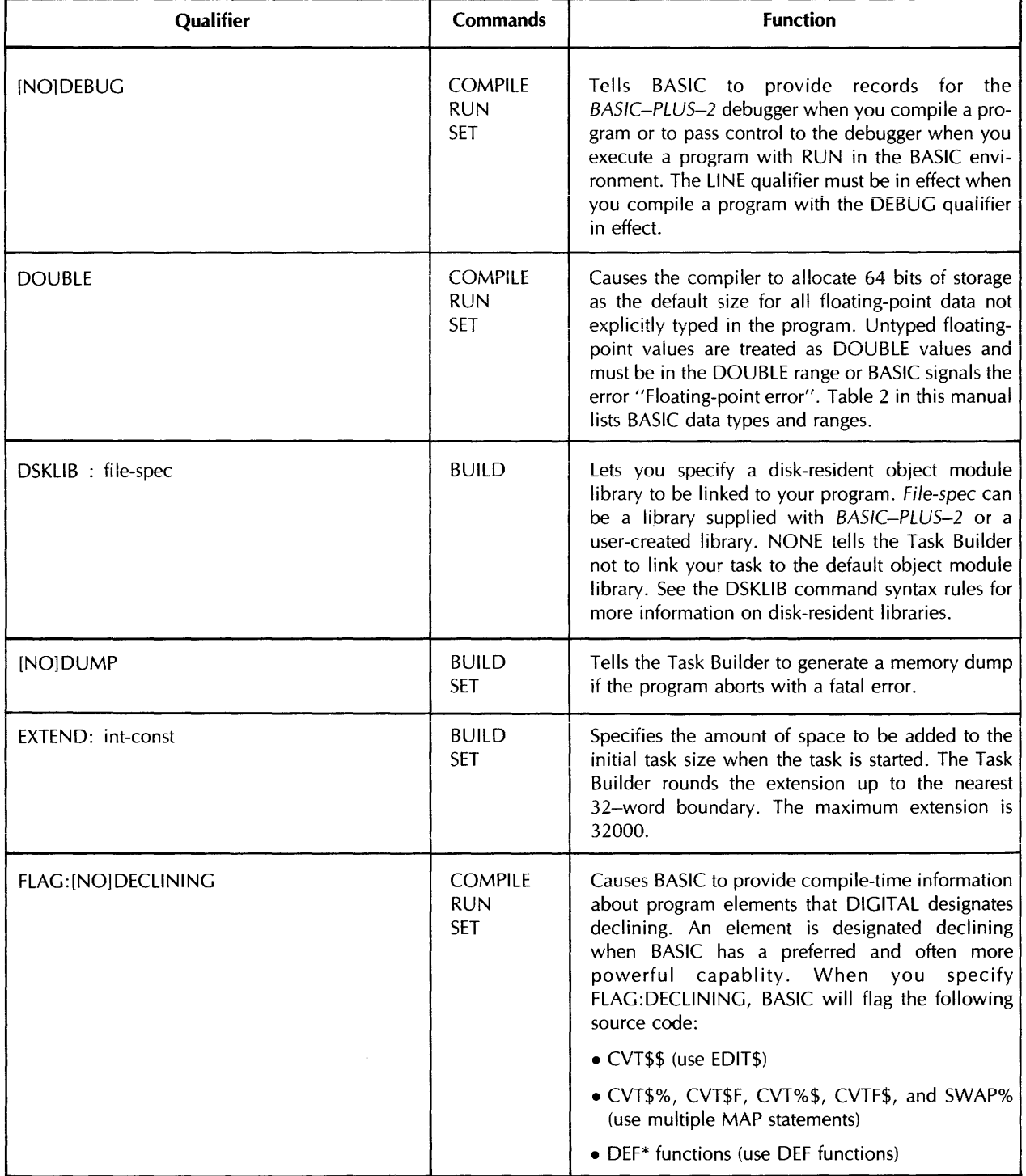

## **Tabie 17: BASiC-PlUS-2 Command Qualifiers (Cont.)**

(continued on next page)

**Incorporation** 

## **Table 17: BASIC-PLUS-2 Command Qualifiers (Cont.)**

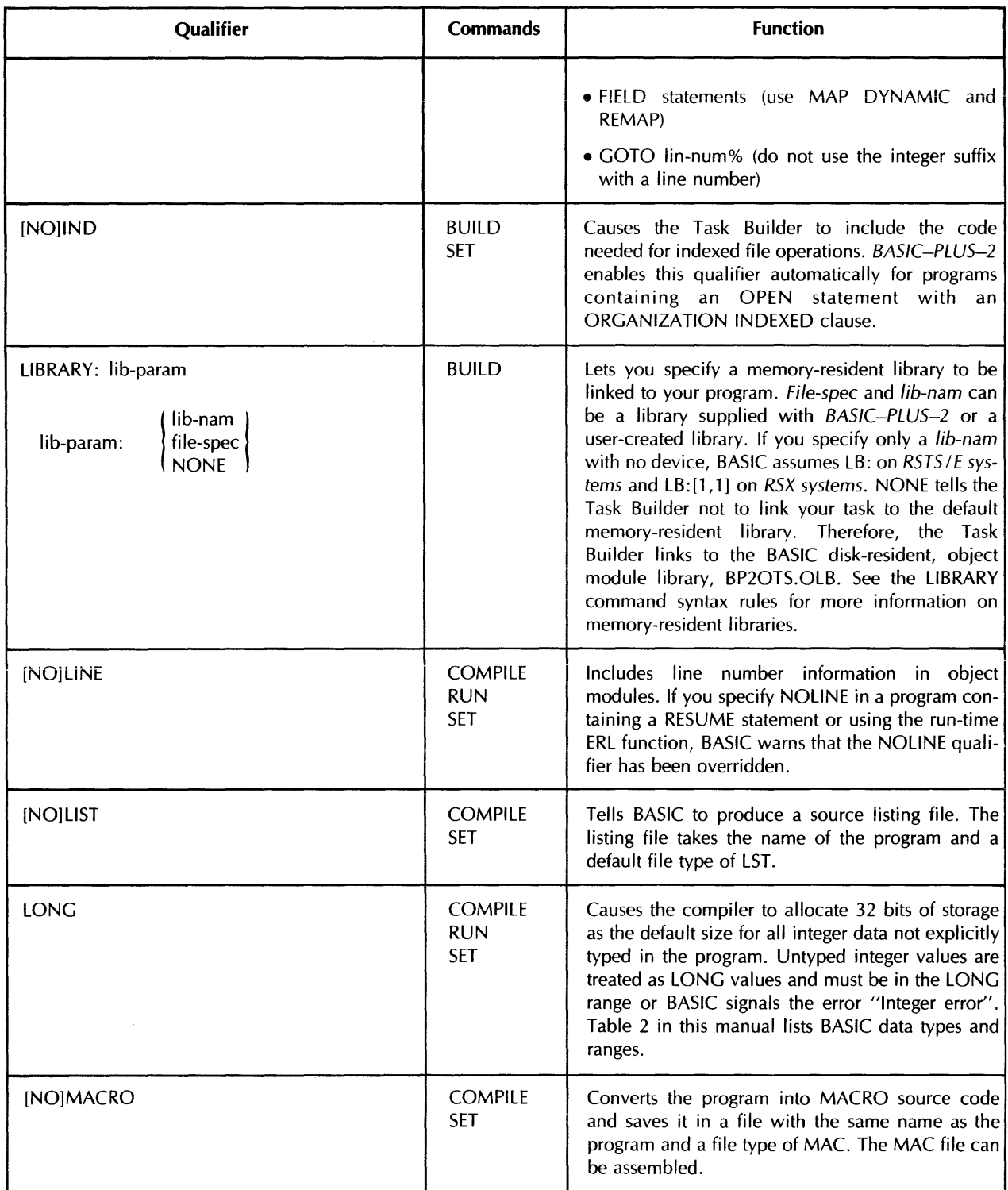

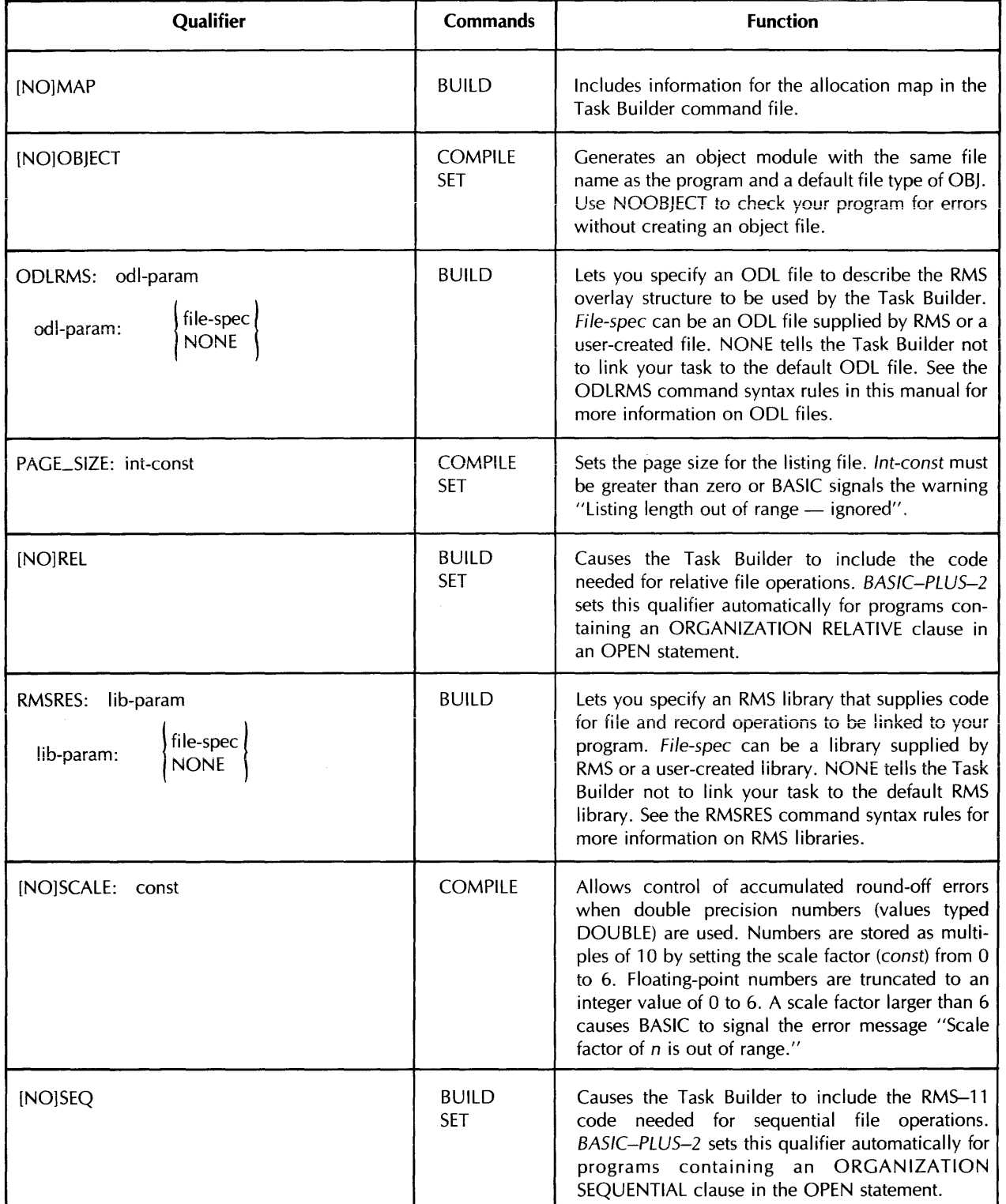

 $\ddot{\phantom{a}}$ 

## Table 17: BASIC-PLUS-2 Command Qualifiers (Cont.)

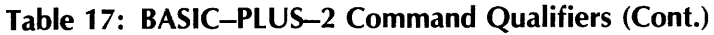

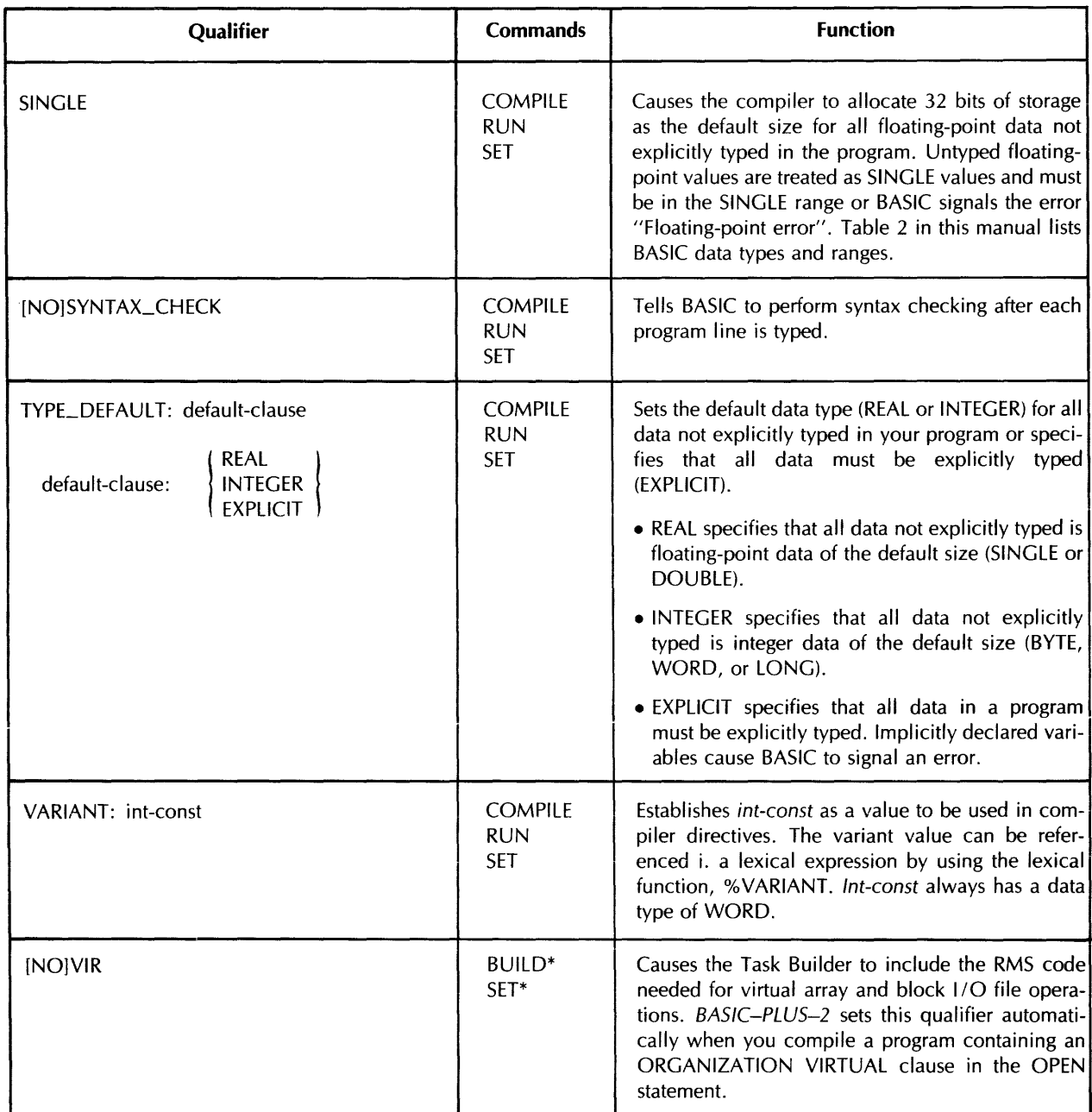

 $\bar{z}$ 

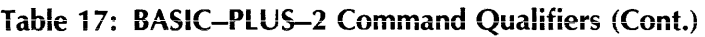

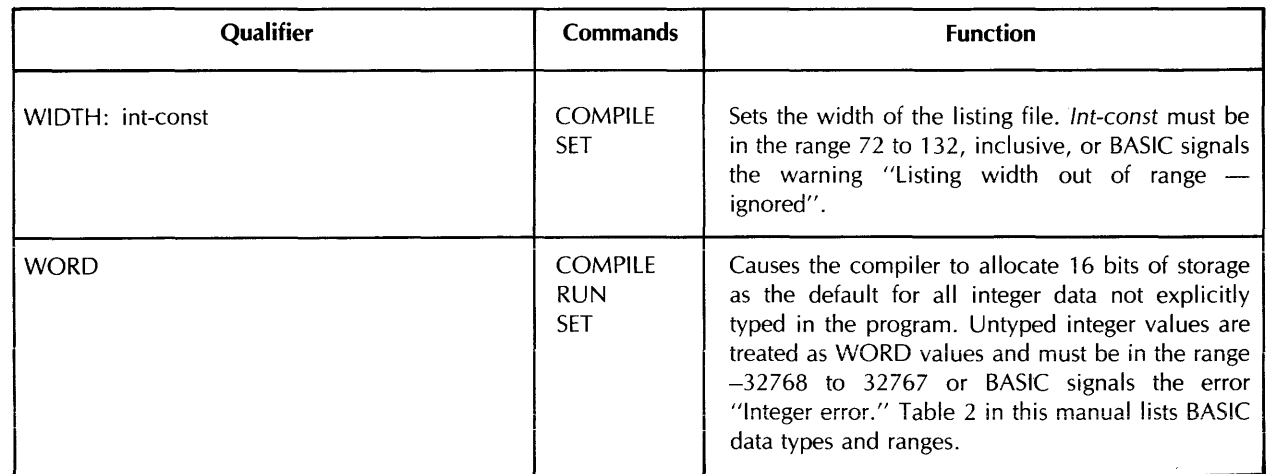

\* RSX only

\*\* RSTS IE only

 $\mathcal{L}^{\pm}$ 

## **23.0 RENAME**

#### **Function**

The RENAME command allows you to assign a new name to the program currently in memory. BASIC does not write the renamed program to a file until you save the program with the REPLACE or SAVE command.

#### **Format**

RENAME [ prog-nam ]

#### **Syntax Rules**

- 1. Prog-nam specifies the new program name. VAX-11 BASIC and BASIC-PLUS-2 on  $RSX-11M/M-PLUS$  systems allow names to contain up to nine alphanumeric characters. BASIC-PLUS-2 on RSTS *IE* systems allows names to contain up to six alphanumeric characters.
- 2. The program you want to rename must be in memory. If you type RENAME with no program in memory, BASIC renames the default program, NONAME, to the specified prog-nam.

VAX-11 BASIC

- 1. If you do not specify a prog-nam, VAX-11 BASIC renames the program currently in memory NONAME.
- 2. If you specify a file type, VAX-11 BASIC signals the error "error in program name".

BASIC-PLUS-2

- 1. BASIC-PLUS-2 prompts for the new prog-nam if you do not specify one with the RENAME command. If you do not specify a prog-nam in response to the prompt, the name of the program currently in memory remains unchanged.
- 2. If you specify a file type, BASJC-PLUS-2 ignores the file type, does not signal an error, and assigns the B2S file type to the file when you save it.

#### **General Rules**

- 1. You must type SAVE or REPLACE to write the renamed program to a file. If you do not type SAVE or REPLACE, BASIC does not save the renamed program.
- 2. The RENAME command does not affect the original saved version of the program. For example:

OLD TEST Ready RENAME NEWTES Ready

SAVE

BP<sub>2</sub>

In this example, the OLD command calls the program named TEST into memory. The RENAME command renames TEST to NEWTES and the SAVE command writes NEWTES. BAS (VAX-11 BASIC) or NEWTES. B2S (BASIC-PLUS-2) to a file. The original file, TEST.BAS or TEST.B2S, is not changed and is not deleted from your account.

#### **Examples**

RENAME NEWPRO

## **24.0 REPLACE**

### **Function**

The REPLACE command writes the current program to a storage medium.

### **Format**

REPLACE [ file-spec ]

#### **Syntax Rules**

- 1. If you do not supply a file-spec, BASIC writes the program to the default disk with the file name of the program currently in memory.
	- VAX-11 BASIC and BASIC-PLUS-2 on RSX-11M/M-PLUS systems create and save a new version of the file, incrementing the version number by one. Previous versions of the file remain unchanged.
	- BASIC-PLUS-2 on RSTS/E systems overwrites the original version of the file with the new version.

### **General Rules**

- 1. The file-spec does not have to match that of the program currently in memory. You can differentiate a changed program from the original version of the program by specifying a new file-spec. BASIC saves the program with the new file-spec.
- 2. The program currently in memory does not change.

#### **Examples**

REPLACE PROGA.NEW

## **RESEQUENCE**

## **25.0 RESEQUENCE (VAX-11 BASIC)**

### **Function**

The RESEQUENCE command allows you to resequence the line numbers of the program currently in memory. BASIC also changes all references to the old line numbers so they reference the new line numbers.

### **Format**

RESEQUENCE [ lin-num1 [ - lin-num2 ] [ lin-num3 ] ] [ STEP int-const ]

### **Syntax Rules**

- 1. Lin-num1 is the line number in the program currently in memory where resequencing begins. The default for *lin-num1* is the first line of the program module.
- 2. Lin-num2 is the optional end of the range of line numbers to be resequenced. If you specify a range, BASIC begins resequencing with *lin-num1* and resequences through *lin-num2*. If you do not specify lin-num2, BASIC resequences the specified line. If you do not specify either *lin-num1* or *lin-num2*, BASIC resequences the entire program.
- 3. Lin-num3 specifies the new first line number; the default number for the new first line is 100.
	- If lin-num3 will cause existing lines to be deleted or surrounded, BASIC signals an error.
	- You can specify *lin-num3*, the new first line number, only when resequencing a range of lines.
- 4. lnt-const specifies the numbering increment for the resequencing operation. The default for int-const is 10.
- 5. BASIC signals an error when you try to resequence a program that contains a %IF directive. BASIC also signals an error when you try to resequence a program that has a %INCLUDE directive if the file to be included contains a reference to a line number.

### **General Rules**

- 1. Before the RESEQUENCE command executes, BASIC verifies the syntax of the program. If the program is not syntactically valid, the RESEQUENCE command does not execute.
- 2. BASIC sorts the renumbered program in ascending order when the RESEQUENCE command executes.
- 3. If the renumbering creates a line number greater than the maximum line number of 32767, BASIC signals an error.
- 4. BASIC signals an error if resequencing causes a change in the order in which program statements are to execute and does not resequence the program.
- 5. BASIC issues the error "undefined line number" in the case of undefined line numbers and does not resequence the program.

## **RESEQUENCE**

- 6. BASIC corrects all line numbers for statements that transfer control.
- 7. BASIC does not modify the program currently in memory when the RESEQUENCE command generates an error.
- 8. In general, the RESEQUENCE command is not recommended for programs containing error handlers that test the value of ERL. However, the RESEQUENCE command correctly modifies the program if the tests that reference ERL are of this form:

ERL relational-operator int-lit

The RESEQUENCE command does not correctly renumber programs if the test compares ERL with an expression or a variable, or if ERL follows the relational operator. The following line number references, for example, would not be correctly renumbered:

IF ERL =  $1000 + AX$  THEN ... IF 1000  $>$  ERL THEN  $\cdots$ 

#### **Examples**

RESEQUENCE 100-1000 STEP 5

 $\lambda$ 

 $\sim$ 

## **RMS RES**

## **26.0 RMSRES (BASIC-PLUS-2)**

### **Function**

The RMSRES command allows you to select an RMS memory-resident library to be used when your program is task built. You can also choose to use no RMS memory-resident library. The RMS library supplies RMS code for file and record operations. After you specify a library with the RMSRES command, when you use the BUILD command, BAS/C-PLUS-2 includes the specified library in the Task Builder command file. Every system has an RMS library default set when BAS/C-PLUS-2 is installed.

### **Format**

I

I

I

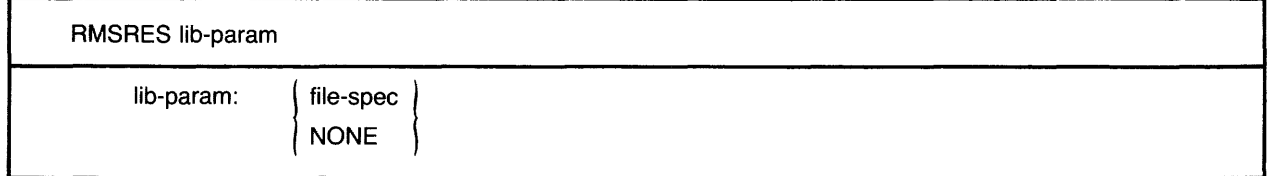

### **Syntax Rules**

- 1. If you enter the RMSRES command without a *lib-param,* BAS/C-PLUS-2 prompts for one and displays the name of the current default RMS library.
	- *File-spec* can be RMSRES (the RMS memory-resident library) or a user-created resident library. Table 18 lists and describes RMS libraries.
	- NONE tells the Task Builder not to link your task to the RMS default resident library. Therefore, the Task Builder links to the RMS object module library, RMSLIB.OLB.
	- If you type a carriage return in response to the prompt, the current default memoryresident library is used.

#### **General Rules**

- 1. LB: is a RSTS/E logical name for the library account on disk. On RSX-11M/M-PLUS *systems,* you must specify LB:[1, 1] before the ODL file name.
- 2. BASIC-PLUS-2 links the specified RMS library to your program when you task-build the program. You must use the RMSRES command before you use the BUILD command to include the specified library in the Task Builder command file.
- 3. If you use an RMS library other than the default, you must specify one of the RMS ODL files listed in Table 18. See the ODLRMS compiler command for more information. .
- 4. The RMSRES library you specify is included in your Task Builder command files until you specify a new library with the RMSRES command or exit from the BASIC environment. When you exit from the environment, the original RMS default library is restored as the default.
- 5. You can override the RMSRES command with the /RMSRES qualifier added to the BUILD command, but the specified library remains in effect for only one BUILD routine.
- 6. The Task Builder returns an error message when the requested library is not available.
- 7. Consult your system manager for information about the RMS libraries available to you. Consult *BASIC on RSX-11 MI M-PLUS Systems* or *BASIC on RSTS IE Systems* for more information on using RMS libraries

| Library<br><b>Name</b>         | <b>File Organization</b><br>Rel<br>Ind<br>Seq |            |            | Type of<br>Library | <b>ODL File</b><br>Required                                        |
|--------------------------------|-----------------------------------------------|------------|------------|--------------------|--------------------------------------------------------------------|
| <b>RMSRES</b><br><b>DAPRES</b> | Yes<br>Yes                                    | Yes<br>Yes | Yes<br>Yes | Memory<br>Memory   | RMSRLX.ODL<br>DAPRLX.ODL                                           |
| <b>RMSLIB</b>                  | Yes                                           | <b>Yes</b> | Yes        | Disk               | RMS11S.ODL<br>RMS12S.ODL<br>RMS11X.ODL<br>RMS12X.ODL<br>DAP11X.ODL |

Table 18: RMS Libraries

#### Examples

*RSX-11 MI M-PLUS Systems*  RMSRES LB:[1,1]RMSRES

*RSTS IE Systems*  RMSRES LB:RMSRES

## **RUN**

## **27.0 RUN and RUNNH**

### **Function**

The RUN command allows you to execute a program from the BASIC environment without first invoking the PDP-11 Task Builder or the VAX-11 Linker to construct an executable image. The program can be:

- •A BASIC program brought into memory with the OLD command, created in response to the NEW command, or specified in the RUN command
- An object module or modules placed in memory with the LOAD command
- $\bullet$  A combination of the above

RUN executes the program starting at the lowest line number. Program modules previously compiled and placed in memory with the LOAD command are referenced when the RUN command is given. RUNNH executes the program but does not display the program header.

### **Format**

#### $\mathbb{R}$ VAX-11 BASIC

RUNNH<br>RUN [ file-spec ]

#### BP<sub>2</sub> BASIC-PLUS-2

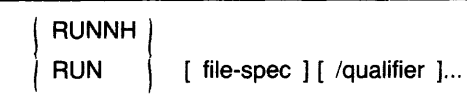

### **Syntax Rules**

- 1. If you specify only the file name, BASIC searches for a file with a BAS (VAX-11 BASIC) or B2S (BASIC-PLUS-2) file type in the current default directory.
- 2. If you do not supply a file-spec, BASIC executes the program currently in memory.
- 3. BASIC signals the warning message "No main program" if you do not supply a file-spec and do not have a program currently in memory.
- 4. The RUNNH command is identical to RUN, except that it does not display the program header, current date, and time.

#### $BPS$ ) BASIC-PLUS-2

- 1. !Qualifier specifies a qualifier keyword that sets a BASIC default. See Section 22.0 for information on BASIC qualifiers. Table 17 lists all *BASIC-PLUS-2* qualifiers and the commands they can be used with, and describes their functions.
- 2. Support for RUN is an installation option. Use the SHOW command to see whether your system supports the RUN command.

BP<sub>2</sub>

#### **General Rules**

- 1. When you specify a file-spec with the RUN command, BASIC brings the program into memory and then executes it. You do not have to bring a program into memory with the OLD command in order to run it. The RUN command executes just as if the program had been brought into memory with the OLD command.
- 2. If your program calls a subprogram, the subprogram must be compiled and placed in memory with the LOAD command. If your program tries to call a subprogram that has not been compiled and loaded, BASIC signals an error.
- 3. The RUN command does not create an object module file or a listing file.

### VAX-11 BASIC

- 1. The program stops executing and control passes to the BASIC environment and immediate mode when BASIC encounters a STOP statement in the program.
	- Any BASIC statement that does not require the creation of new storage can be entered in immediate mode to debug the program. You cannot create new variables in immediate mode.
	- •Type the CONTINUE command to resume program execution.
- 2. The RUN command uses whatever qualifiers have been set with the exception of those that have no effect on a program running in the environment. These are:
	- NOCROSS
	- NODEBUG
	- NOLIST
	- NOMACHINE
	- NOOBJECT

These qualifiers are always in effect when you run a program in the environment.

BASIC-PLUS-2

- 1. The program stops executing when BASIC encounters a STOP statement:
	- If you used the RUN command to execute the program, BASIC displays a pound sign  $(\#)$ prompt. In response to the prompt, you can type only CONTINUE to resume program execution, or EXIT to end the program.
	- If you used the RUN /DEBUG command to execute the program, control passes to the BASIC-PLUS-2 debugger. You can then use BASIC-PLUS-2 debugger commands to display and change program values and to analyze your program. Use the CONTINUE debugger command to resume program execution. See Part VI in this manual for more information on debugger commands.

#### **Examples**

RUN PROG1

## **SAVE**

## **28.0 SAVE**

### **Function**

The SAVE command writes the BASIC source program currently in memory to a file on the default or specified device.

### **Format**

SAVE [ file-spec ]

### **Syntax Rules**

- 1. If you do not supply a file-spec, BASIC saves the file with the name of the program currently in memory and the BAS (VAX-11 BASIC) or B2S (BASIC-PLUS-2) default file type.
- 2. If you specify only the file name, BASIC saves the program with the default file type in the current default directory.

### **General Rules**

- 1. In BASIC-PLUS-2, if you type SAVE and the file-spec already exists as a disk file, BASIC displays the message "File exists – Rename or Replace".
- 2. VAX-11 BASIC writes a new version of a previously saved program when you type the SAVE command.
- 3. BASIC stores the sorted program in ascending line number order.
- 4. You can store the program on a specified device. For example:

SAVE DBA1:NEWTST.PRD

BASIC saves the file NEWTST.PRO on disk DBA1:.

#### **Examples**

SAVE JUNK.BAS

**I** 

## **29.0 SCALE**

### **Function**

The SCALE command allows you to control accumulated round-off errors by multiplying numeric values by 10 raised to the scale factor before storing them.

#### **Format**

SCALE int-const

#### **Syntax Rules**

- 1. In BASIC-PLUS-2, SCALE with no argument causes BASIC to display the message "Current scale factor is *n",* where *n* is an integer from 0 to 6 inclusive. In VAX-11 BASIC, SCALE with no argument causes BASIC to signal the error "illegal argument for command".
- 2. *lnt-const* specifies the power of 10 you want to use as the scaling factor.
	- In VAX-11 BASIC, *int-const* must be an integer from 0 to 6, inclusive, or BASIC signals the error "illegal argument for command".
	- In *BASIC-PLUS-2, int-const can be a floating-point or integer number up to 6.999999.* BASIC truncates a floating point value and displays the message "%Scale factor has been truncated to *n",* where *n* is the integer portion of the value. If the specified value is greater than 6. 999999, BASIC signals the error "Scale factor of *n* is out of range", where *n* is the specified value.

#### **General Rules**

- 1. SCALE affects only values of the data type DOUBLE.
- 2. BASIC multiplies values using the scale factor you specify. The vaiue 2.488888, for example, is rounded as follows:

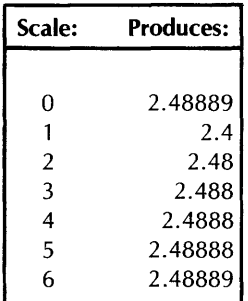

#### **Examples**

SCALE 2

## **SCRATCH**

## **30.0 SCRATCH**

### **Function**

The SCRATCH command clears any program currently in memory, removes any object files loaded with the LOAD command, and resets the program name to NONAME.

### **Format**

**SCRATCH** 

### **Syntax Rules**

None.

### **General Rules**

None.

### **Examples**

**SCRATCH** 

, where the constant  $\hat{f}$  is a set of the constant of the mass of the mass  $\hat{f}$ 

 $\beta$  , a map  $\alpha$  , and

## **SEQUENCE**

## 31.0 SEQUENCE

#### **Function**

The SEQUENCE command causes BASIC to automatically generate line numbers for your program text. BASIC supplies line numbers for your text until you end the procedure or reach the maximum line number of 32767.

#### **Format**

SEQUENCE [ lin-num ] [ , int-const ]

#### **Syntax Rules**

- 1. *Lin-num* specifies the line number where sequencing begins.
	- •If you do not specify a *lin-num,* the VAX-11 BASIC default is the last line inserted by a SEQUENCE command; if there is no previous SEQUENCE command, the default is line number 100.
	- The BAS/C-PLUS-2 default *lin-num* is always line number 100.
- 2. *lnt-const* specifies the iine number increment for your program.
	- If you do not specify an increment, VAX-11 BASIC defaults to the *int-const* specified in the last SEQUENCE command; if there is no previous SEQUENCE command, the default is 10.
	- BASIC-PLUS-2 always defaults to 10.

#### **General Rules**

- 1. If you specify a *lin-num* that already contains a statement, or if the sequencing operation generates a line number that already contains a statement, BASIC signals "Attempt to sequence over existing statement", and returns to normal input mode.
- 2. Enter your program text in response to the line number prompt; the carriage return ends each line and causes BASIC to generate a new line number.
- 3. If you enter a CTRL/Z in response to the line number prompt, BASIC terminates the sequencing operation and prompts for another command.
- 4. You can also terminate the sequence operation in BASIC-PLUS-2 by typing a carriage return in response to the line number prompt.
- 5. When the maximum line number of 32767 is reached, BASIC terminates the sequencing process and returns to normal input mode.
- 6. BASIC does not check syntax during the sequencing process.

#### **Examples**

SEQUENCE 100,10

## **SET**

## **32.0 SET**

### **Function**

The SET command allows you to specify BASIC defaults for all BASIC qualifiers. Qualifiers control the compilation process and the run-time environment. Qualifiers are set or reset as you specify. The defaults you set remain in effect for all subsequent operations until they are reset or until you exit from the compiler.

### **Format**

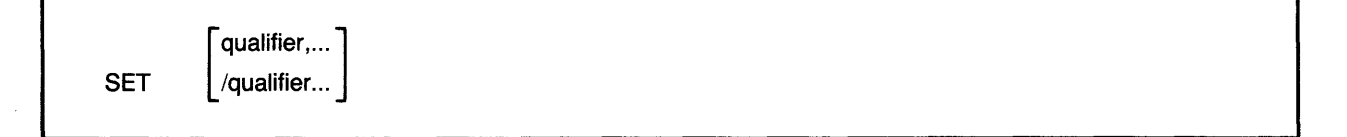

### **Syntax Rules**

- 1. !Qualifier specifies a qualifier keyword that sets a BASIC default. See Section 22.0 for information on BASIC qualifiers. Table 16 lists and describes all VAX-11 BASIC qualifiers. Table 17 lists and describes all BASIC-PLUS-2 qualifiers.
- 2. If you do not specify any qualifiers, VAX-11 BASIC resets all defaults to the defaults specified with the DCL BASIC command.
- 3. If you do not specify any qualifiers, BASIC-PLUS-2 resets all qualifiers except those set with the BRLRES, DSKLIB, LIBRARY, ODLRMS, RMSRES, or EXTEND qualifier to the installation defaults. The SCALE value set with the SCALE command is also not reset to the installation default.
- 4. VAX-11 BASIC signals the error "unknown qualifier" and BASIC-PLUS-2 signals "Illegal switch" if you do not separate multiple qualifiers with commas or slashes, or if you mix commas and slashes on the same command line. The same error is signaled if you separate qualifiers with a slash but do not prefix the first qualifier with a slash.

### **General Rules**

None.

### **Examples**

SET / DOUBLE / BYTE / LIST

## **33.0 SHO\•/**

#### **Function**

The SHOW command displays the current defaults for the BASIC compiler on your terminal.

#### **Format**

SHOW

#### **Syntax Rules**

None.

#### **General Rules**

None.

#### **Examples**

VAX-11 BASIC

```
SHOW<br>VAX-11 BASIC V2.
                     Current Environment Status 11-DEC-1982 10:05:56.57<br>LISTING FILE INFORMATION INCLUDES:
DEFAULT DATA TYPE INFORMATION: LISTING FILE<br>Data type : REAL MD Source
    Data type : REAL<br>Real size : SINGLE
                                                   NO Cross reference<br>CDD Definitions
    Integer size : LONG
    Decimal size : <15t2) Environment 
                                                   NO Override of %NOLIST<br>NO Machine code
    NO Round decimal numbers
                                                      MaP 
COMPILATION QUALIFIERS IN EFFECT: INCLUDE files 
        ObJect file 
        Overflow checK integers 
        Overflow checK decimal numbers 
        Bounds checKing 
    NO SYntax checking 
        Lines 
        Variant : 0 
        Warnings 
        Informationals 
        SetuP 
        ObJect Libraries 
NONE 
Ready 
BASIC-PLUS-2 
SHOW
PDP-11 BASIC-PLUS-2 v2.o 
ENVIRONMENT INFORMATION: 
    Current edit line : 0 
    NO Modules loaded 
    NO Main module loaded 
        Run SUPPort 
                                               FLAGGERS: 
                                                      Declining features 
                                                   NO BASIC PLUS 2 subset 
                                               DEBUG INFORMATION: 
                                                      TracebacK records 
                                                   NO Debug symbol records 
                                          RMS FILE ORGANIZATION: 
                                              NO Index 
                                              NO Relative 
                                              NO Sequential 
                                              NO Virtual 
                                                                          (continued on next page)
```
## **SHOW**

DEFAULT DATA TYPE INFORMATION: LISTING FILE INFORMATION: Data tYPe : REAL Real size : SINGLE Integer size : WORD Scale factor : 0 COMPILATION QUALIFIERS: NO ObJect NO Macro Lines NO Debug records NO SYntax checKing Flag : Declining Variant : 0

NO Source NO Cross Reference NO Keywords 60 lines by 132 columns BUILD QUALIFIERS: NO DUMP NO MaP TasK extend RMS ODL file 512 BP2 DisK lib LB:BP20TS BP2 Resident lib LB:BP2RES RMS Resident lib : LB:RMSRES LB:RMSRLX

## **34.0 UNSAVE**

### **Function**

The UNSAVE command deletes a specified file from storage.

### **Format**

UNSAVE [ file-spec ]

### **Syntax Rules**

- 1. File-spec is optional.
	- If you do not supply a file-spec, BASIC deletes a file that has the file name of the program currentiy in memory and a file type of BAS (VAX-11 BASIC) or B2S (BASIC-PLUS-2).
	- If you do not supply a file-spec and do not have a program in memory, BASIC searches for the default file NONAME.BAS.
- 2. You do not have to supply a full file-spec. If you specify only a file name, BASIC deletes the file with the specified name and the BAS (VAX-11 BASIC) or B2S (BASIC-PLUS-2) file type from the default device and directory. Other file types with the same file name are not deleted.

### **General Rules**

1. The program currently in memory does not change even when it is the deleted file because it is a copy of the deleted file.

#### **Examples**

UNSAVE D82:CHECK+DAT

# **PART Ill Compiler Directives**

**o/oABORT** 

## **1.0 %ABORT**

### **Function**

The %ABORT directive terminates program compilation and displays a fatal error message you supply.

#### **Format**

%ABORT [ str-lit ]

#### **Syntax Rules**

- 1. The %ABORT directive cannot begin in column one.
- 2. Only a line number or a comment field can appear on the same physical line as the %ABORT directive.

### **General Rules**

1. BASIC stops the compilation and terminates the listing file as soon as it encounters a %ABORT directive. *Str-lit* is displayed on the terminal screen and in the compilation listing, if one has been requested.

#### **Examples**

100 %IF %VARIANT = 2 %THEN %ABORT "Cannot compile with variant 2" i..END 'X. IF

## **o/oCROSS**

## **2.0 %CROSS**

### **Function**

The %CROSS directive causes BASIC to begin or resume accumulating cross-reference information for the listing file.

#### **Format**

%CROSS

### **Syntax Rules**

- 1. The %CROSS directive cannot begin in column one.
- 2. Only a line number or a comment field can appear on the same physical line as the %CROSS directive.

#### **General Rules**

1. When a cross-reference is requested, the compiler starts or resumes accumulating crossreference information immediately after encountering the %CROSS directive.

#### **Examples**

I

1000 %CROSS

## **3.0 o/olDENT**

### **Function**

The %1DENT directive lets you identify the version of a program module. The identification text is placed in the object module and printed in the listing header.

#### **Format**

%iDENT str-iit

### **Syntax Rules**

- 1. Str-lit is the identification text. VAX-11 BASIC allows str-lit to consist of up to 31 ASCII characters. BASIC-PLUS-2 allows str-lit to consist of up to six RAD-50 characters. Both truncate extra characters from str-lit and signal a warning message.
- 2. In BASIC-PLUS-2, if str-lit contains non-RAD-50 characters, a warning message is  $(BP2)$ issued, and the %IDENT directive is ignored. See BASIC on  $RSX-11M/M-PLUS$  Systems or BASIC on RSTS/E Systems for more information on RAD-50 characters.
- 3. The %1DENT directive cannot begin in column one.
- 4. Only a line number or a comment field can appear on the same physical line as the %1DENT directive.

#### **General Rules**

- 1. The compiler inserts the identification text in the first 6 or 31 character positions of the second line on each listing page. The compiler also includes the identification text in the object moduie, if the compilation produces one, and in the map file created by the Task Builder (BASIC-PLUS-2) or the VAX-11 Linker.
- 2. The %1DENT directive should appear at the beginning of your program if you want the identification text to appear on the first page of your listing. If the %1DENT directive appears after the first program statement, the text will appear on the next page of the listing file.
- 3. You can use the %1.DENT directive only once in a module. If you specify more than one %1DENT directive in a module, BASIC signals a warning and uses the identification text specified in the first %1DENT.

## **%1DENT**

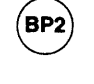

- 4. The default BASIC-PLUS-2 identification text is a 6-digit number. The first two digits represent the compiler base level, while the last four digits represent the month and day. For example, the identification text 100712 represents base level 10, and a date of July 12.
- 5. VAX-11 BASIC does not provide a default identification text.

#### **Examples**

100 % IDENT "V3.2"

## **0 /olF-<sup>0</sup> /o THEN-o/oELSE-%END-o/olF**

## **4.0 o/oiF-0 /o THEN-o/oELSE-o/oEND-o/oiF**

### **Function**

The %IF-% THEN-%ELSE-%END-%1F directive lets you conditionally include source code or execute another compiler directive.

#### **Format**

%!F !ex-exp % THEN code [ %ELSE code ] %END %!F

### **Syntax Rules**

- 1. The %IF directive can appear anywhere in a program where a space is allowed, except in column one or within a quoted string. This means that you can use the %IF directive to make a whole statement, part of a statement, or a block of statements conditional.
- 2. Lex-exp is always a LONG integer in VAX-11 BASIC and a WORD integer in BASIC-PLUS-2. It can be:
	- •A iexical constant named in a %LET directive.
	- An integer literal, with or without the percent sign suffix.
	- •A lexical built-in function (%VARIANT).
	- Any combination of the above, separated by valid lexical operators. Lexical operators include logical operators, relational operators, and the arithmetic operators for addition  $(+)$ , subtraction  $(-)$ , multiplication  $(*)$ , and division  $(')$ .
- 3. Code is BASIC program code. It can be any BASIC statement or another compiler directive, including another %IF directive. You can nest %IF directives to eight levels.
- 4. %THEN, %ELSE, and %END %IF do not have to be on the same physical line as %IF.

### **General Rules**

- 1. If lex-exp is true, BASIC processes the % THEN clause. If lex-exp is false, BASIC processes the %ELSE clause. If there is not an %ELSE clause, BASIC processes the %END %IF clause. The compiler includes statements in the % THEN or %ELSE clause in the source program and executes directives in order of occurrence.
- 2. You must include the %END %IF clause. Otherwise, BASIC assumes the remainder of the program is part of the last % THEN or %ELSE clause and signals the error "missing %END %IF" when compilation ends.

## %IF-%THEN-%ELSE-%END-%IF

#### **Examples**

```
100 %IF <%VARIANT = 2) 
        lTHEN DECLARE SINGLE HOURLY_PAY<100) 
        %ELSE %IF <%VARIANT = 1) 
              %THEN DECLARE DOUBLE SALARY_PAYC100) 
              %ELSE l'.A60RT "Can't comPile with specified variant" 
              %END %IF 
        %END %.IF 
              \bullet1000 PRINT %IF (%VARIANT = 2> 
              %THEN PRINT 'Hourly Wage Chart' 
                     GOTO HourlY_routine 
              %ELSE PRINT 'Salaried Wage Chart' 
                     GOTO Salary_routine 
              ZEND ZIF
```
## **o/olNCLUDE**

## **5.0 %INCLUDE**

#### **Function**

The %INCLUDE directive lets you include BASIC source text from another program file in the current program compilation. *VAX-11 BASIC* also lets you access record definitions in the VAX-11 Common Data Dictionary (COD).

### **Format**

#### **General**

%INCLUDE file-spec

#### VAX-11 BASIC

----~-ol\_N\_c\_Lu\_o\_E \_\_ %\_F\_R\_o\_M\_\_~\_c\_o\_o\_s\_tr\_-1i\_t \_\_\_\_\_\_\_\_\_\_\_\_\_\_\_\_\_\_\_\_\_\_\_\_\_\_\_\_\_\_\_\_\_\_\_\_\_\_\_\_\_\_\_\_\_\_\_\_ I ~

#### **Syntax Rules**

- 1. The %INCLUDE directive cannot begin in column one.
- 2. Only a line number or a comment field can appear on the same physical line as the %INCLUDE directive.
- 3. File-spec specifies the file to be included. BASIC uses the default device, directory, and file type (BAS in VAX-11 BASIC and B2S in BASIC-PLUS-2) if you do not specify these parts of the file specification.
- 4. File-spec must be a disk file or BASIC signais an error.
- 5. File-spec must be a string literal enclosed in quotation marks.

VAX-11 BASIC only

- 1. Str-lit specifies a VAX-11 CDD path specification. This lets you extract a RECORD definition from the COD.
- 2. There are two types of COD path names: absolute and relative. An absolute path name begins with CDD\$TOP and specifies the complete path to the record definition. A relative path name begins with any string other than CDD\$TOP.

### **General Rules**

- 1. The compiler includes the specified source file in the program compilation at the point of the %INCLUDE directive and prints the included code in the program listing file if the compilation produces one.
- 2. The included file cannot contain line numbers or BASIC signals the error "Line number may not appear in %INCLUDE file".

**VAX** 

## **0 /olNCLUDE**

- 3. All statements in the accessed file are associated with the line number of the program line that contains the %INCLUDE directive. This means that a %INCLUDE directive cannot appear before the first line number in a source program.
- 4. A file accessed by %INCLUDE can itself contain a %INCLUDE directive.
- 5. All %IF directives in an included file must have a matching %END %IF directive in the file.

### VAX-11 BASIC only

- 1. You can control whether or not included text appears in the compilation listing with the /SHOW:INCLUDE qualifier. When you specify /SHOW:INCLUDE, the compilation listing file identifies any text obtained from an included file by placing a mnemonic in the first character position of the line on which the text appears. The mnemonic is of the form "In" where "I" tells you that the text was accessed with a %INCLUDE directive and "n" is a number that tells you the nesting level of the included text. See the BASIC User's Guide for more information on listing mnemonics.
- 2. When you use the %INCLUDE directive to extract a record definition from the CDD, BASIC translates the CDD definition to the syntax of the BASIC RECORD statement.
- 3. You can use the /SHOW:CDD\_DEFINITIONS to specify that translated CDD definitions (in RECORD statement syntax) are included in the compilation listing file. BASIC places a "C" in column one when the translated RECORD statement appears in the listing file.
- 4. When you do not specify /SHOW:CDD\_DEFINITIONS, BASIC includes the names, data types, and offsets of the CDD record components in the program listing's allocation map.
- 5. See BASIC on VAX/VMS Systems and the VAX-11 Common Data Dictionary Utilities Reference Manual for more information on CDD definitions.

### **Examples**

General

100 %INCLUDE "YESNO"

VAX-11 BASIC only

1000 %INCLUDE %FROM %CDD "CDD\$TOP+EMPLOYEE"

## 6.0 %LET

### **Function**

The %LET directive declares and provides values for lexical constants. You can use lexical constants only in conditional expressions in the %IF-% THEN-%ELSE directive and in lexical expressions in subsequent %LET directives.

### **Format**

%LET % $lex\text{-}const\text{-}nam = lex\text{-}exp$ 

### **Syntax Rules**

- 1. Lex-const-nam is the name of a iexicai constant. Lexical constants are aiways LONG integers in VAX-11 BASIC and WORD integers in BASIC-PLUS-2.
- 2. Lex-const-nam must be preceded by a percent sign and cannot end with a dollar sign (\$) or percent sign.
- 3. Lex-exp can be:
	- A lexical constant named in a previous %LET directive.
	- •An integer literal, with or without the percent sign suffix.
	- A lexical built-in function (%VARIANT)
	- Any combination of the above, separated by valid lexical operators. Lexical operators may be logical operators, relational operators, and the arithmetic operators for addition  $(+)$ , subtraction  $(-)$ , multiplication  $(*)$ , and division  $(')$ .
- 4. The %LET directive cannot begin in column one.
- 5. Only a line number or a comment field can appear on the same physical line as the %LET directive.

### **General Rules**

1. You cannot change the value of lex-const-nam within a program unit once it has been named in a %LET directive.

### **Examples**

100 'X.LET 'X.DEBUG \_ON

## **o/oLIST**

## **7.0 °/oLIST**

### **Function**

The %LIST directive causes the compiler to start or resume accumulating compilation information for the program listing file.

### **Format**

%LIST

### **Syntax Rules**

- 1. The %LIST directive cannot begin in column one.
- 2. Only a line number or a comment field can appear on the same physical line as the %LIST directive.

### **General Rules**

- 1. As soon as it encounters the %LIST directive, the compiler starts or resumes accumulating information for the program listing file. Thus, the directive itself appears as the next line in the listing file.
- 2. The %LIST directive has no effect unless you requested a listing file.

#### **Examples**

100 %LIST

## **8.0 %NOCROSS**

### **Function**

The %NOCROSS directive causes the compiler to stop accumulating cross-reference information for the program listing file.

### **Format**

%NOCROSS

### **Syntax Rules**

- 1. The %NOCROSS directive cannot begin in column one.
- 2. Only a line number or a comment field can appear on the same physical line as the %NOCROSS directive.

### **General Rules**

- 1. The compiler stops accumulating cross-reference information for the program listing file immediately after encountering the %NOCROSS directive.
- 2. The %NOCROSS directive has no effect unless you requested cross-reference information.
- 3. Digital recommends that you not embed a %NOCROSS directive within a statement. Embedding a %NOCROSS directive within a statement makes the accumulation of crossreference information behave unpredictably.

#### **Examples**

1000 %NDCROSS
### **o/oNOLIST**

### **9.0 °/oNOLIST**

#### **Function**

The %NOLIST directive causes the compiler to stop accumulating compilation information for the program listing file.

#### **Format**

%NOLIST

#### **Syntax Rules**

- 1. The %NOLIST directive cannot begin in column one.
- 2. Only a line number or a comment field can appear on the same physical line as the %NOLIST directive.

#### **General Rules**

- 1. As soon as it encounters the %NOLIST directive, the compiler stops accumulating information for the program listing file. Thus, the directive itself does not appear in the listing file.
- 2. The %NOLIST directive has no effect unless you requested a listing file.
- 3. In VAX-11 BASIC, you can override all %NOLIST directives in a program with the /SHOW:OVERRIDE qualifier.

#### **Examples**

100 %NOLIST

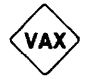

I

### **10.0 %PAGE**

#### **Function**

The %PAGE directive causes BASIC to begin a new page in the program listing file immediately after the line that contains the %PAGE directive.

#### **Format**

%PAGE

#### **Syntax Rules**

- 1. The %PAGE directive cannot begin in column one.
- 2. Only a line number or a comment field can appear on the same physical line as the %PAGE directive.

#### **General Rules**

None.

#### **Examples**

1000 %PAGE

### **%SBTTL**

### **11.0 %SBTTL**

#### **Function**

The %SBTTL directive lets you specify a subtitle for the program listing file.

#### **Format**

%SBTTL str-lit

#### **Syntax Rules**

- 1. VAX-11 BASIC allows *str-lit* to contain 45 characters. BASIC-PLUS-2 allows *str-lit* to contain 48 characters.
- 2. BASIC truncates extra characters from *str-lit* and does not signal a warning or error.
- 3. The %SBTIL directive cannot begin in column one.
- 4. Only a line number or a comment field can appear on the same physical line as the %SBTIL directive.

#### **General Rules**

- 1. The specified subtitle appears underneath the title on the second line of all pages of the listing file until the compiler encounters another %SBTTL or % TITLE directive.
- 2. Because BASIC assumes that a subtitle is associated with a title, a new % TITLE directive eliminates the current subtitle. In this case, no subtitle appears in the listing until the compiler encounters another %SBTTL directive.
- 3. If you want a subtitle to appear on the first page of your listing, the %SBTTL directive should appear at the beginning of your program, immediately after the % TITLE directive. Otherwise, the subtitle will appear on the second page of the listing, but not on the first.
- 4. If you want the subtitle to appear on the page of the listing that contains the %SBTTL directive, the %SBTTL directive should immediately follow a %PAGE directive or a% TITLE directive that follows a %PAGE directive.

#### **Examples**

100 %SBTTL 'DESMA219 Production Elements'

### **12.0 %TITLE**

#### **Function**

The % TITLE directive lets you specify a title for the program listing file.

#### **Format**

%TITLE str-lit

#### **Syntax Rules**

- 1. VAX-11 BASIC allows *str-lit* to contain 45 characters. BASIC-PLUS-2 allows *str-lit* to contain 48 characters.
- 2. BASIC truncates extra characters from *str-lit* and does not signal a warning or error.
- 3. The% TITLE directive cannot begin in column one.
- 4. Only a line number or a comment field can appear on the same physical line as the % TITLE directive.

#### **General Rules**

- 1. The specified title appears on the first line of every page of the listing file until BASIC encounters another % TITLE directive in the program.
- 2. The % TITLE directive should appear on the first line of your program, before the first statement, if you want the specified title to appear on the first page of your listing.
- 3. !f you want the specified title to appear on the page that contains the% T!TLE directive, the % TITLE directive should immediately follow a %PAGE directive.
- 4. Because BASIC assumes that a subtitle is associated with a title, a new % TITLE directive eliminates the current subtitle.

#### **Examples**

100 ITITLE 'Production Control for DESMA218'

### **o/oVARIANT**

### **13.0 % VARIANT**

#### **Function**

%VARIANT is a built-in lexical function that allows you to conditionally control program compilation. %VARIANT returns an integer value when you reference it in a lexical expression. You set the variant value with the /VARIANT qualifier when you compile the program or with the SET command.

#### **Format**

%VARIANT

#### **Syntax Rules**

1. The % VARIANT function can appear only in a lexical expression.

#### **General Rules**

1. The %VARIANT function returns the integer value specified at compile-time with the /VARIANT qualifier to the COMPILE command or with the SET command, or in VAX-11 BASIC, set with the DCL BASIC command. The returned integer always has a data type of LONG in VAX-11 BASIC and WORD in BASIC-PLUS-2.

#### **Examples**

100 ZIF (ZLOOP\_CONST <= ZVARIANT) lTHEN GOTO Tax\_Routine lELSE lA60RT 'Variant too iarge for Program to compile' ZEND ZIF

# **PART IV Statements**

**CALL** 

### **1.0 CALL**

#### **Function**

The CALL statement transfers control to a BASIC subprogram or other callable routine. You can pass optional arguments to the routine and can specify how these arguments are to be passed. When the called routine finishes executing, control returns to the calling program.

#### **Format**

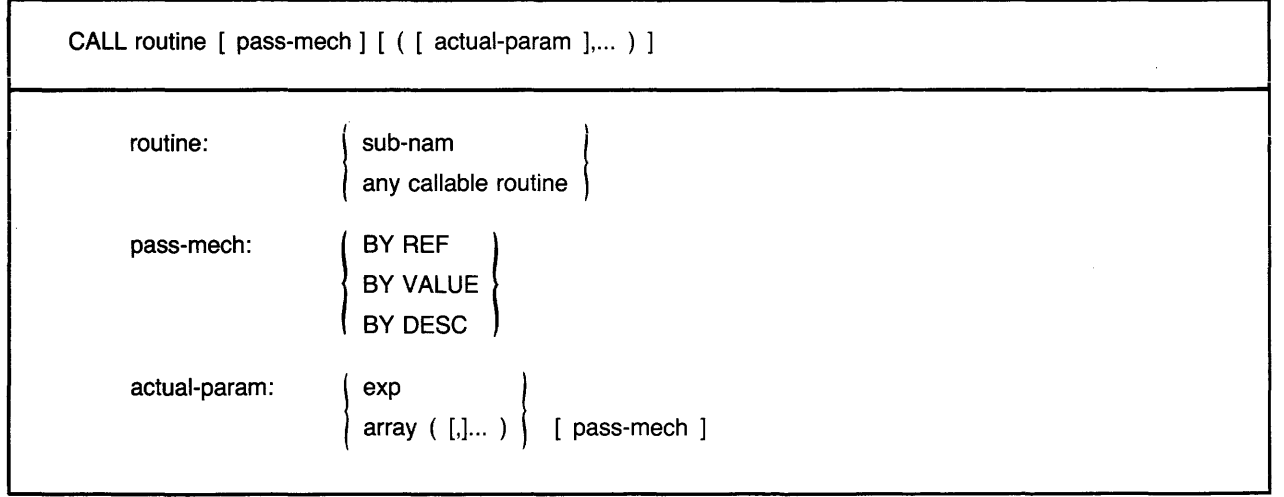

#### **Syntax Rules**

 $\mathcal{A}$ 

1. *Routine* is the name of the BASIC SUB subprogram you want to call or the name of any other callable module, such as a system service or an RTL routine on *VAX /VMS systems.* It cannot be a variable name.

### **CALL**

- 2. Pass-mech specifies how arguments are passed to the called routine. If you do not specify a pass-mech, BASIC passes arguments as indicated in Tables 19 and 20.
- 3. You can use passing mechanisms only when calling non-BASIC routines.
- 4. When pass-mech appears before the parameter list, it applies to all arguments passed to the called routine. You can override this passing mechanism by specifying a pass-mech for individual arguments in the actual-param list.
- 5. Actual-param lists the arguments to be passed to the called routine.
- 6. You can pass expressions or entire arrays. Optional commas in parentheses after the array name specify the dimensions of the array. The number of commas is equal to the number of dimensions minus one. Thus, no comma specifies a one-dimensional array, one comma specifies a two-dimensional array, two commas specify a three-dimensional array, and so on.

VAX-11 BASIC

- 1. The name of the routine can consist of from 1 to 31 characters and must conform to the following rules:
	- The first character of an unquoted name must be an alphabetic character (A through Z). The remaining characters, if present, can be any combination of letters, digits (0 through 9), dollar signs  $(\frac{1}{2})$ , periods (.), or underscores (...).
	- A quoted name can consist of any combination of printable ASCII characters.
- 2. Routine can be a system service, an RTL routine, or any procedure written in a language that supports the VAX-11 Procedure Calling Standard. See BASIC on VAX/VMS Systems for more information on using system services, RTL routines, and other procedures.
- 3. VAX-11 BASIC allows you to pass up to 255 parameters.
- 4. You cannot pass virtual arrays.<br>**BP2** BASIC-PLUS-2

- 1. The name of the routine can consist of from one to six characters and must conform to the following rules:
	- The first character of an unquoted name must be an alphabetic character (A through Z). The remaining characters, if present, can be any combination of letters, digits (0 through 9), dollar signs (\$), or periods (.).
	- A quoted name can consist of any combination of alphabetic characters, digits, dollar signs (\$), periods (.), or spaces.
- 2. Routine can be a BASIC-PLUS-2 subprogram or a subprogram written in another language.

#### **Note**

Although 'you can call routines written in other languages, BASIC-PLUS-2 does not support calling anything but BASIC-PLUS-2 routines.

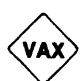

- 3. You can pass all arguments BY REF, but you can pass only string values and entire arrays BY DESC.
- 4. BASIC-PLUS-2 lets you pass up to eight parameters to a BASIC-PLUS-2 subprogram and up to 255 parameters to a MACR0-11 subprogram.

#### **General Rules**

- 1. The optional pass-mech clauses tell BASIC how to pass arguments to the called subprogram. Table 19 describes VAX-11 BASIC parameter passing mechanisms. Table 20 describes BASIC-PLUS-2 parameter passing mechanisms.
	- BY REF specifies that BASIC passes the argument's address. This is the default for all arguments except strings and entire arrays.
	- •BY VALUE specifies that VAX-11 BASIC passes the argument's 32-bit value and that BASIC-PLUS-2 passes the argument's 16-bit value.
	- BY DESC specifies that BASIC passes the address of a VAX-11 BASIC descriptor or a BASIC-PLUS-2 descriptor. For information about the format of a VAX-11 BASIC descriptor for strings and arrays, see Appendix C in BASIC on VAX/VMS Systems; for information on other types of descriptors, see the VAX Architecture Handbook. BASIC-PLUS-2 creates descriptors only for strings and arrays; these descriptors are described in Appendix C in BASIC on RSX-11M/M-PLUS Systems and BASIC on RSTS/E Systems.
- 2. You can specify a null argument as an actual-param for non-BASIC routines by omitting the argument and the pass-mech, but not the commas or parentheses. This forces BASIC to pass a null argument as defined by your operating system and allows you to access system routines from BASIC.
- 3. Arguments in the actual-param list must agree in data type and number with the formal parameters specified in the subprogram.
- 4. An argument is modifiable when changes to it are evident in the calling program. Changing a modifiable parameter in a subprogram means the parameter is changed for the calling program as well. Variables and entire arrays passed BY DESC or BY REF are modifiable.
- 5. An argument is nonmodifiable when changes to it are not evident in the calling program. Changing a nonmodifiable argument in a subprogram does not affect the value of that argument in the calling program. Arguments passed BY VALUE, constants, and expressions are nonmodifiable. Passing an argument as an expression (by placing it in parentheses) changes it from a modifiable to a nonmodifiable argument.
- 6. For expressions and virtual array elements passed BY REF, BASIC makes a local copy of the value, and passes the address of this local copy. For dynamic string arrays, BASIC passes a descriptor of the array of string descriptors. BASIC passes the address of the argument's actual value for all other arguments passed BY REF.
- 7. No files are closed when the CALL statement executes.

#### VAX-11 BASIC

1. Only BYTE, WORD, LONG, and SINGLE values can be passed by BY VALUE. BYTE and WORD values passed by VALUE are converted to LONG values.

### **CALL**

#### $(BP2)$  BASIC-PLUS-2

- 1. Only BYTE and WORD values can be passed BY VALUE. BYTE values passed BY VALUE are converted to WORD values.
- 2. BASIC-PLUS-2 does not allow recursion. That is, once a subprogram is called, it cannot be called again until the SUBEND or SUBEXIT statement has executed or until an error has been trapped with ON ERROR GO BACK.

#### **Examples**

200 CALL SUB1 BY REF (EMPNAME\$, (Z%) BY VALUE, D\$() BY DESC)

#### **Table 19: VAX-11 BASIC Parameter Passing Mechanisms**

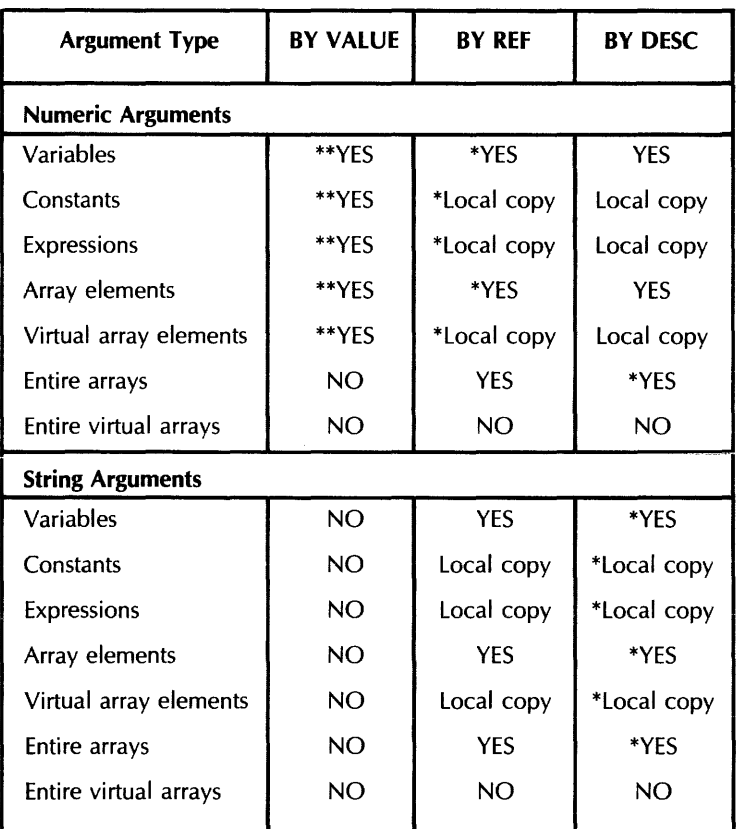

\* One asterisk indicates the default parameter passing mechanisms for BASIC programs.

\*\* Two asterisks indicate that the value can have 32 bits, at most.

#### **Table 20: BASIC-PLUS-2 Parameter Passing Mechanisms**

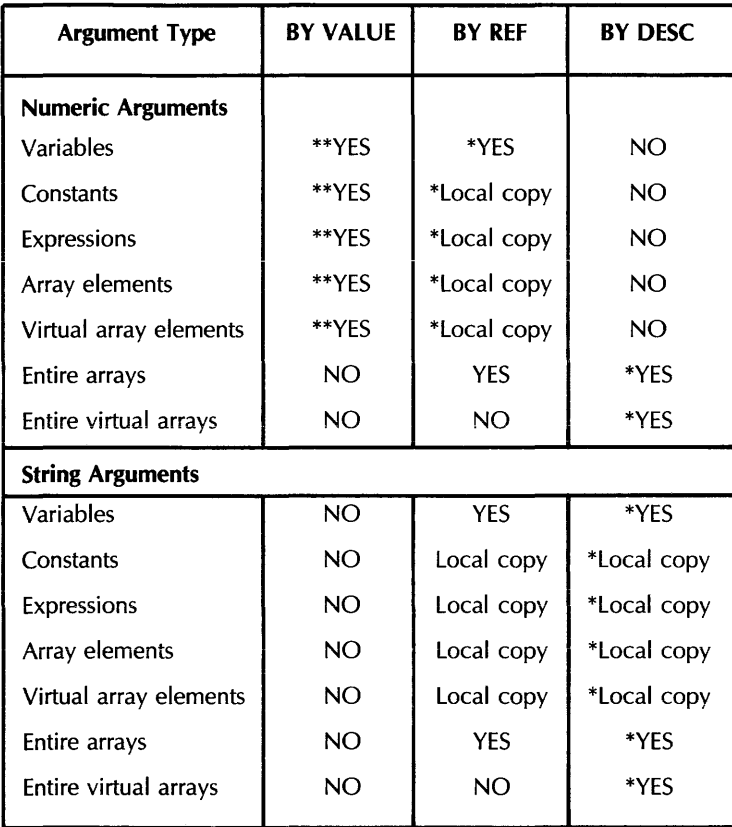

\* One asterisk indicates the default parameter passing mechanisms for BASIC programs. You should never use a BY clause when calling a BASIC subprogram from a BASIC main program.

\*\* Two asterisks indicate that the value can be only WORD or BYTE. Other data types require more than the 16 bits of storage allowed.

#### **Note**

DIGITAL recommends that you not pass entire virtual arrays as parameters in the CALL statement. Instead, you can share the data in a virtual array between a calling program and a subprogram by opening a virtual file in either program and dimensioning the array (using the same channel number) in both programs.

### **2.0 CHAIN**

**Note** 

The CHAIN statement is not recommended for new program development. DIGITAL recommends that you use the CALL statement for program segmentation.

#### **Function**

The CHAIN statement transfers control from the current program to an executable BASIC program. CHAIN closes all files, then requests that the new program begin execution. Control does not return to the original program when the new program finishes executing.

#### **Format**

**General** CHAIN str-exp

BASIC-PLUS-2 on RSTS/E only

CHAIN str-exp [ LINE lin-num ]

#### **Syntax Rules**

- 1. *Str-exp* represents the file specification of the program to which control is passed. It can be a quoted or unquoted string.
	- *Str-exp* must refer to an executable image Oi BASIC signals an error.
	- If you do not specify a file type, VAX-11 BASIC searches for an EXE file type and BASIC-PLUS-2 searches for a TSK file type.
	- You cannot chain to a program on another node.

BASIC-PLUS-2

- 1. On RSTS/E *systems* you can specify that control pass to a specified line number in another BASIC-PLUS-2 program.
	- Lin-num specifies a line in another BASIC program. It must be in the range 1 to 32767, inclusive.
	- If you specify a lin-num, the program to which control passes must have been compiled with the /CHAIN qualifier. The /CHAIN qualifier overrides the /NOLINE qualifier.

#### **General Rules**

**RSTS** 

**RSTS** 

- 1. Execution starts at the first line number of the specified program unless your system is RSTS/E and you have specified a lin-num at which execution is to start.
- 2. On RSTS!E *systems,* BASIC-PLUS-2 signals an error when the specified line number does not exist.
- **134** BASIC Reference Manual
- 3. Before chaining takes place, all active output buffers (except terminal-format files) are written, all open files are closed, and all storage is released. On RSTS/E systems, the last buffer (512 bytes) of a terminal-format file does not get written unless the file is closed before the CHAIN statement executes.
- 4. Because a CHAIN statement passes control from the executing image, the values of any program variables are lost. This means that you can pass parameters to a chained program only by using files or a system-specific feature such as the GET /PUT Core Common on RSTS/E systems, or LIB\$GET and LIB\$PUT on VMS systems.
- 5. See BASIC on RSTS/E Systems or BASIC on RSX-11M/M-PLUS Systems for information about how the CHAIN statement is implemented on your system.

#### **Examples**

**General** 

100 CHAIN "PROG2"

800 CHAIN PROG5.EXE

BASIC-PLUS-2 on RSTS/E only

200 CHAIN PROGA.TSK LINE 300

### **CHANGE**

### **3.0 CHANGE**

#### **Function**

The CHANGE statement: 1) converts a string of characters to their ASCII integer values or 2) converts a list of numbers to a string of ASCII characters.

#### **Format**

String Variable to Array

CHANGE str-exp TO num-array

Array to String Variable

CHANGE num-array TO str-vbl

#### **Syntax Rules**

1. Num-array should be a one-dimensional array (or list). If you specify a two-dimensional array, BASIC converts only the zero row of that array. BASIC does not support CHANGE to or from arrays of more than two dimensions.

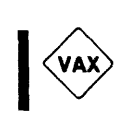

- 2. Str-exp is a string expression.
- 3. VAX-11 BASIC does not support RECORD elements as a destination string or as a source or destination array for the CHANGE statement.

#### **General Rules**

String Variable to Array

- 1. This format converts each character in str-exp to its ASCII value.
- 2. BASIC assigns the value of str-exp's length to the zero element  $(0)$  or  $(0,0)$  of the num-array.
- 3. BASIC assigns the ASCII value of the first character in str-exp to the first element, (1) or  $(0, 1)$ , of num-array, the ASCII value of the second character to the second element,  $(2)$  or (0,2), and so on.
- 4. If the string is longer than the bounds of num-array, BASIC does not translate the excess characters, and signals the error "subscript out of range" ( $ERR = 55$ ). Element zero, (0) or (0,0), of num-array still contains the length of str-exp.

#### Array to String Variable

- 1. This format converts the elements of num-arr to a string of characters.
- 2. The length of str-vbl is determined by the value in the zero element, (0) or (0,0), of num-array. If the value of element zero is greater than the array bounds, BASIC signals the error "subscript out of range" ( $ERR = 55$ ).
- 3. BASIC changes the first element,  $(1)$  or  $(0, 1)$ , of num-array to its ASCII character equivalent, the second element, (2) or (0,2), to its ASCII equivalent, and so on. The length of the returned string is determined by the value in the zero element of num-array. For example, if num-arr is dimensioned as  $(10)$ , but the zero element  $(0)$  contains the value 5, BASIC changes only elements  $(1)$ ,  $(2)$ ,  $(3)$ ,  $(4)$ , and  $(5)$  to string characters.
- 4. BASIC truncates floating-point values to integers before converting them to characters.
- 5. Values in array elements are treated modulo 256.

#### **Examples**

String Variabie to Array

- 50 DIM ARRAY\_CHANGES%(6)<br>60 CHANGE "ABCDE" TO ARR CHANGE "ABCDE" TO ARRAY\_CHANGES%
- 

Array to String Variable

200 CHANGE ARRAY\_CHANGES% TD A\$

### **CLOSE**

### **4.0 CLOSE**

#### **Function**

The CLOSE statement ends I/O processing to a device or file on the specified channel.

#### **Format**

CLOSE chnl-exp,...

#### **Syntax Rules**

1. Chnl-exp is a numeric expression that specifies a channel number associated with a file. It can be preceded by an optional pound sign (#).

#### **General Rules**

- 1. BASIC writes the contents of any active buffers to the file or device before it closes that file or device.
- 2. Channel 0 (the controlling terminal) cannot be closed. An attempt to do so has no effect.
- 3. If you close a magnetic tape file that is open FOR OUTPUT, BASIC writes an end-of-file on the magnetic tape.
- 4. If you try to close a channel that is not currently open, BASIC does not signal an error and the CLOSE statement has no effect.

#### **Examples**

1000 CLOSE #1, 3

### **5.0 COMMON**

#### **Function**

The COMMON statement defines a named, shared storage area called a COMMON block or program section (PSECT). BASIC program modules can access the values stored in the COMMON by specifying a COMMON with the same name.

#### **Format**

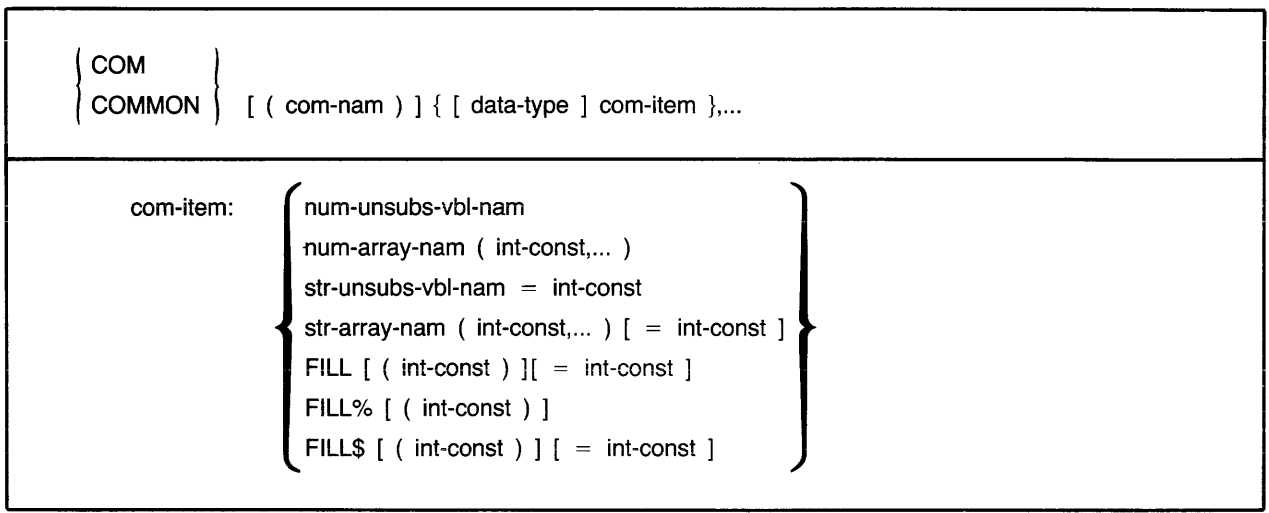

#### **Syntax Rules**

- 1. *Com-nam* is optional. If present, it must be in parentheses.
- 2. A COMMON can have the same name as a program variable. However, in *BASIC-PLUS-2,* a COMMON cannot have the same name as a subprogram within the same task image.
- 3. A COMMON and a MAP in the same program module cannot have the same name.
- 4. *Com-item* declares the name and format of the data to be stored.
	- *Num-unsubs-vbl-nam* and *num-arr-nam* specify a numeric variable or a numeric array.
	- *Str-unsubs-vbl-nam* and *str-arr-nam* specify a fixed-length string variable or array. You can specify the number of bytes to be reserved for the variable with the *=int-canst*  clause. The default string length is 16.
	- The FILL, FILL%, and FILL\$ keywords allow you to reserve parts of the record buffer within or between data elements and to define the format of the storage. *Int-canst* specifies the number of FILL items to be reserved. The *=int-canst* clause allows you to specify the number of bytes to be reserved for string FILL items. Table 21 describes FILL item format and storage allocation.

#### **Note**

In the applicable formats of FILL, (int-const) represents a repeat count, not an array subscript. FILL (n) represents n elements, not  $n + 1$ .

- 5. Data-type can be any BASIC data-type keyword or, in VAX-11 BASIC, a data type defined in the RECORD statement. Data-type keywords, size, range, and precision are listed in Table 2 in this manual.
- 6. When you specify a data-type, all following com-items, including FILL items, are of that data type until you specify a new data type.
- 7. If you do not specify any data-type, com-items take the current default data type and size.
- 8. Variable names, array names, and FILL items following a data-type cannot end in a dollar sign or percent sign character.
- 9. Variables and arrays declared in a COMMON statement cannot be declared elsewhere in the program by any other declarative statements.
- 10. COMMON elements must be separated with commas.

### VAX-11 BASIC

- 1. The default com-nam is "\$BLANK".
- 2. Com-nam can consist of from 1 to 31 characters. The first character of the name must be an alphabetic character (A through Z). The remaining characters, if present, can be any combination of letters, digits (0 through 9), dollar signs  $(\$)$ , periods (.), or underscores ( $\Box$ ).

#### $(BP2)$  BASIC-PLUS-2

- 1. The default com-nam is ".\$\$\$\$.".
- 2. Com-nam can consist of from one to six characters. The first character must be an alphabetic character (A through Z). The remaining characters, if present, can be any combination of letters, digits (0 through 9), dollar signs (\$), or periods (.).

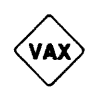

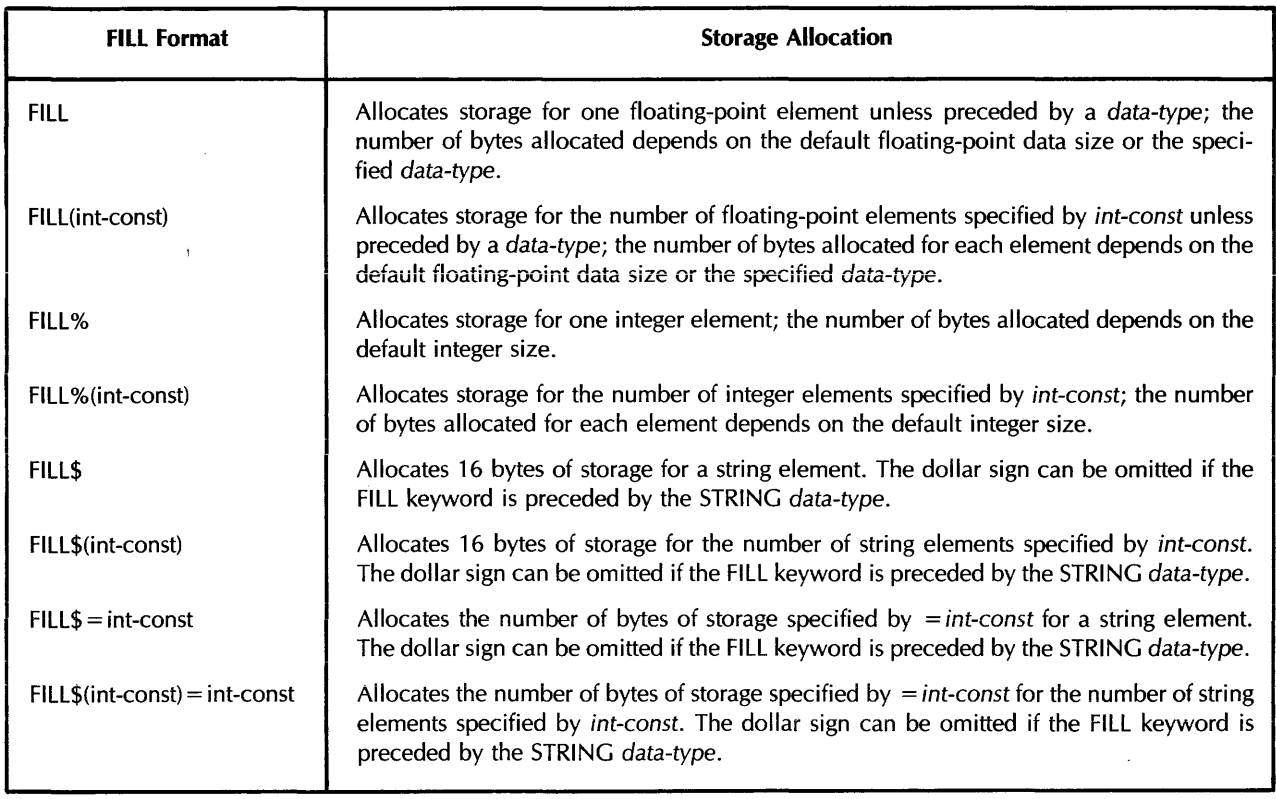

#### Table 21: FILL Item Formats and Storage Allocations

#### Note

In the applicable formats of FILL, (int-const) represents a repeat count, not an array subscript. FILL (n) represents n elements, not  $n + 1$ .

#### General Rules

- 1. A COMMON area and a MAP area with the same name, in different program modules, specify the same storage area.
- 2. BASIC does not execute COMMON statements. The COMMON statement allocates and defines the data storage area at compile time.
- 3. When you link or task-build your program, the size of the COMMON area is the size of the largest COMMON area with that name. That is, BASIC concatenates COMMON statements with the same com-nam within a single program module into a single PSECT. The total space allocated is the sum of the space allocated in the concatenated COMMON statements.
- 4. The COMMON statement must lexically precede any reference to variables declared in it.
- 5. A COMMON area can be accessed by more than one program module, as long as you define the com-nam in each module that references the COMMON.

### **COMMON**

BP2

- 6. Variable names in a COMMON statement in one program module need not match those in another program module.
- 7. VAX-11 BASIC does not initialize variables in COMMON blocks.
- 8. Since BASIC-PLUS-2 initializes variables in COMMON blocks, you must use unique names for each variable in each COMMON block.
- 9. In BASIC-PLUS-2, you should know how your program overlays if data stored in a COMMON area is to be shared by several program modules. The COMMON should be named in an overlay unit that will remain in memory as long as program units need to reference the COMMON data. If the overlay that names the COMMON is forced out of memory, BASIC reinitializes the COMMON area to zero when the overlay is brought back into memory. See BASIC on RSX-11M/M-PLUS Systems or BASIC on RSTS/E Systems for information on overlay structures.
- 10. The data-type specified for com-items or the default data type and size determines the amount of storage reserved in a COMMON block:
	- BYTE integers reserve 1 byte.
	- WORD integers reserve 2 bytes.
	- LONG integers reserve 4 bytes.
	- SINGLE floating-point numbers reserve 4 bytes.
	- DOUBLE floating-point numbers reserve 8 bytes.
	- GFLOAT floating-point numbers reserve 8 bytes (VAX-11 BASIC only).
	- HFLOAT floating-point numbers reserve 16 bytes (VAX-11 BASIC only).
	- DECIMAL(d,s) packed decimal numbers reserve  $(d+1)/2$  bytes (VAX-11 BASIC only).
	- STRING reserves 16 bytes (the default) or the number of bytes you specify with  $=$  int-const.

#### **Examples**

500 COMMON (INVEN) INTEGER SHELF\_NUMBER, STRING ROW = 2, & DOUBLE FILL, PART\_BIN, LIST\_PRICE

### **6.0 DATA**

#### **Function**

The DATA statement creates a data block for the READ statement.

#### **Format**

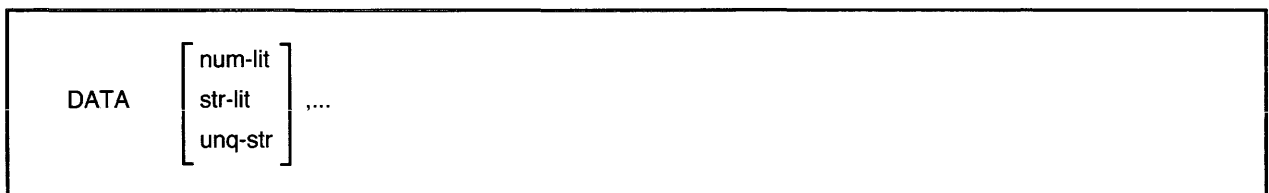

#### **Syntax Rules**

- 1. *Num-lit* specifies a numeric literal.
- 2. *Str-lit* is a character string that starts and ends with double or single quotation marks. The quotation marks must match.
- 3. *Unq-str* is a character sequence that does not start and end with double or single quotation marks and does not contain a comma.
- 4. Commas separate data elements. If a comma is part of a data item, the entire item must be enclosed in quotation marks.
- 5. Because BASIC treats comment fields in DATA statements as part of the DATA sequence, do not include comments.
- 6. A DATA statement must be the last or the only statement on a line.
- 7. DATA statements must end with a line terminator. BASIC interprets a!! characters except the ampersand  $(8)$  between the keyword DATA and the final line terminator as part of the data. You can continue DATA statements by placing an ampersand  $(\&)$  immediately before the line terminator.
- 8. You cannot use the percent sign suffix for integer constants that appear in DATA statements. An attempt to do so causes BASIC to signal "Data format error" ( $ER = 50$ ) when you try to run the program.

#### **General Rules**

- 1. DATA statements are local to a program module.
- 2. BASIC does not execute DATA statements. Instead, BASIC passes control to the next executable statement.
- 3. A program can have more than one DATA statement. BASIC assembles data from all DATA statements in a single program unit into a lexically ordered single data block.
- 4. BASIC ignores leading and trailing blanks and tabs unless they are in a string literal.
- 5. Commas are the only valid data delimiters. You must use a quoted string literal if the comma is to be part of a string.
- 6. BASIC ignores DATA statements without an accompanying READ statement.
- 7. BASIC signals the error "Data format error" if the DATA item does not match the data type of the variable specified in the READ statement or if a data element that is to be read into an integer variable ends with a percent sign (%). If a string data element ends with a dollar sign (\$), BASIC treats the dollar sign as part of the string.

 $\mathbf{r}$ 

#### **Examples**

300 DATA 35, 32.3, PRODUCTION SEQUENCE, 'SYSTEM', '1,2'

### .., **n** ns:~1 **A cu:** I •"' **..,.\_"°\_r-..1** •-

#### **Function**

The DECLARE statement explicitly assigns a data type to and names a variable, an entire array, a function, or a constant.

#### **Format**

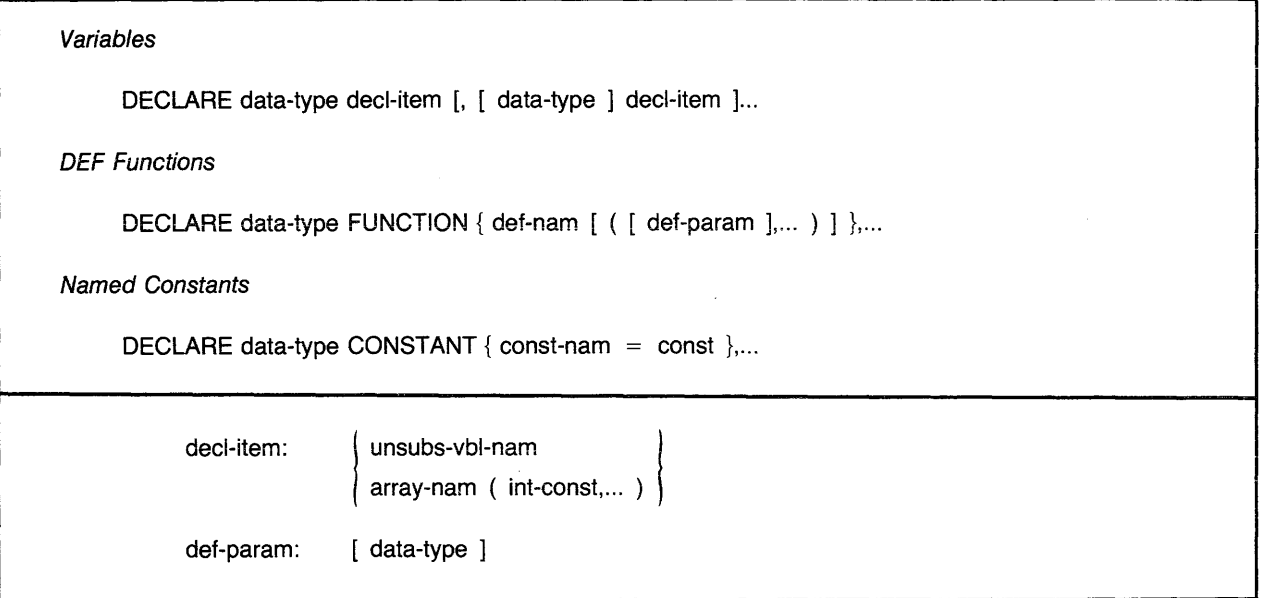

#### **Syntax Rules**

1. *Data-type can be any BASIC data-type keyword or, in VAX-11 BASIC, a data type defined* in the RECORD statement. Data-type keywords, size, range, and precision are listed in Table 2 in this manual.

#### *Variables*

- 1. *Deel-item* names a variable or an array.
- 2. A *dec/-item* cannot end in a percent sign (%) or dollar sign (\$).
- 3. A *dec/-item* named in a DECLARE statement cannot also be named in another DECLARE statement, or a DEF, EXTERNAL, FUNCTION, SUB, COMMON, MAP, or DIM statement.
- 4. *lnt-const* specifies the upper bounds of the *array-nam.*
- 5. Each *dec/-item* is associated with the preceding *data-type.* A *data-type* is required for the first *dec/-item.*
- 6. *Deel-items* of data-type STRING are dynamic strings.

### **DECLARE**

#### DEF Functions

- 1. Def-nam names the DEF function. It cannot end with a percent sign  $\%$  or dollar sign  $\circ$ ).
- 2. Data-type specifies the data type of the value the function returns.
- 3. Def-params specify the number and, optionally, the data-type of the DEF parameters. Parameters define the arguments the DEF expects to receive when invoked.
	- When you specify a data-type, all following parameters are of that data type until you specify a new data type.
	- If you do not specify any data-type, parameters take the current default data type and size.
	- The number of parameters equals the number of commas plus one. For example, empty parentheses specify one parameter of the default type and size; one comma inside the parentheses specifies two parameters of the default type and size, and so on. One data-type inside the parentheses specifies one parameter of the specified data type; two data-types separated by one comma specifies two parameters of the specified type, and so on.

#### Named Constants

I

- 1. Const-nam is the name you assign to the const.
- 2. Data-type specifies the data type of the const-nam. The value of the const must be numeric if the data type is numeric and string if the data type is STRING. If the data-type is STRING, const must be a quoted string or another string constant.
- 3. Const cannot end with a percent sign (%) or a dollar sign (\$).
- 4. *Const* cannot be of the RFA data type.
- 5. For VAX-11 BASIC, string constants cannot exceed 498 characters.
- 6. For BASIC-PLUS-2, string constants cannot exceed 128 characters.
- 7. VAX-11 BASIC allows const to be an expression for all data types except DECIMAL. Expressions are not allowed as values when you name DECIMAL constants.
- 8. BASIC-PLUS-2 allows const to be an expression for STRING and INTEGER data types. Expressions are not allowed as values when you name floating-point constants.
- 9. Allowable operators in DECLARE CONSTANT expressions include all valid arithmetic, relational, and logical operators except exponentiation. Built-in functions cannot be used in DECLARE CONSTANT expressions. The following examples use valid expressions as values:

100 DECLARE DOUBLE CONSTANT MAX\_VALUE =  $(PI / 2) (VAX-11)$  BASIC only)

100 DECLARE STRING CONSTANT LEFT\_ARROW = < '<-----' + LF +CR>

 $\ddot{\phantom{0}}$ 

#### **General Rules**

- 1. The DECLARE statement is not executable.
- 2. The DECLARE statement must lexically precede any reference to the variables, functions, or constants named in it.
- 3. You cannot declare virtual arrays.
- 4. To avoid confusion and to retain BASIC's implicit data typing feature, variable names ending with a dollar sign or percent sign are invalid in a DECLARE statement.

Variables

- 1. Variables named in a DECLARE statement are initialized to zero if numeric or to the null string if string.
- 2. Subsequent decl-items are associated with the specified data type until you specify another data-type.

#### DEF Functions

- 1. The DECLARE FUNCTION statement allows you to name a function defined in a DEF statement, specify the data type of the value the function returns, and declare the number and data type of the DEF parameters.
- 2. Data-type keywords must be separated by commas. For example:
	- 100 DECLARE DOUBLE FUNCTION INTEREST(,,DOUBLE,SINGLE)

This example decares two parameters of the default type and size, one DOUBLE parameter, and one SINGLE parameter for the function named INTEREST.

3. The first specification of a def-param is the default for subsequent arguments until you specify another def-param.

#### Named Constants

- 1. The DECLARE CONSTANT statement allows you to name a constant value and assign a data type to that value. Note that you can specify only one data type in a DECLARE CONSTANT statement. To declare another constant, you must use a second DECLARE CONSTANT statement.
- 2. You cannot change the value assigned to const-nam.
- 3. You cannot use a const-nam where a variable is required.

### **DECLARE**

4. In VAX-11 BASIC, the specified *data-type* determines the data type of *const*. For example:  $\langle \text{vak} \rangle$ 

100 DECLARE WORD CONSTANT MMM = 1.5<br>200 DECLARE REAL CONSTANT ZZZ = 123 200 DECLARE REAL CONSTANT ZZZ = 123%<br>300 DECLARE BYTE CONSTANT YYY = '123 300 DECLARE BYTE CONSTANT YYY =  $\frac{123}{L}$ <br>400 PRINT MMM, ZZZ, YYY **PRINT MMM, ZZZ, YYY** 

RUNNH

123 123  $\mathbf{1}$ 

In this example, BASIC truncates the value 1 .5 to a WORD integer, and ignores the percent suffix and the L (LONG) data type.

5. *BASIC-PLUS-2* signals the error "Constant is inconsistent with the type of  $\leq$ name $\geq$ " if the  $(\text{BP2})$ data type of *const* does not match the specified *data-type.* 

**Note** 

 $\Delta\phi$  and  $\phi$  are  $\phi$  . The contract of

Data types specified in a DECLARE statement override any defaults specified in COMPILE command qualifiers or OPTION statements.

#### **Examples**

*Variables* 

100 DECLARE INTEGER CATALOG\_NUM, DOUBLE PRICE, STRING ITEM\_NAME

*DEF Functions* 

100 DECLARE INTEGER FUNCTION AMOUNT(;,DOUBLE,BYTE;,)

*Named Constants* 

100 DECLARE DOUBLE CONSTANT INTEREST\_RATE = 15.22

### **8.0 DEF**

#### **Function**

The DEF statement lets you define a single- or multi-line function.

#### **Format**

```
Single-Une DEF 
     DEF [ data-type ] def-nam [ ( [ [ data-type ] unsubs-vbl-nam ],... ) ] = expMulti-Line DEF 
     DEF [ data-type ] def-nam [ ( [ [ data-type ] unsubs-vbl-nam ],... ) ]
                [ statement ]...
        END DEF
        FNEND
```
#### **Syntax Rules**

- 1. Data-type can be any BASIC data-type keyword or, in VAX-11 BASIC, a data type defined in the RECORD statement. Data-type keywords, size, range, and precision are listed in Table 2 in this manual.
- 2. The data-type that precedes the def-nam specifies the data type of the value returned by the DEF function.
- 3. Def-nam is the name of the DEF function. The def-nam may contain from 1 to 31 characters.
- 4. If the def-nam also appears in a DECLARE FUNCTION statement, the following rules apply:
	- A function *data-type* is required.
	- The first character of the *def-nam* must be an alphabetic character (A through Z). The remaining characters may be any combination of letters, digits (0 through 9), dollar signs  $(\$)$ , underscores  $(\_)$ , or periods  $(.)$ , with one restriction: the last character cannot be a dollar sign.
- 5. If the def-nam does not appear in a DECLARE FUNCTION statement, but the DEF statement appears before the first reference to the def-nam, the following rules apply:
	- The function data-type is optional.
	- The first character of the def-nam must be an alphabetic letter (A through Z). The remaining characters can be any combination of letters, digits, dollar signs, underscores, or periods. The periods of the continued on next page) periods.
- If a function data-type is specified, the last character in the def-nam cannot be a dollar sign or percent sign.
- If a function *data-type* is not specified, the last character in the def-nam must be a percent sign (%) for an INTEGER function, a dollar sign (\$) for a STRING function, or a letter, digit, period, or underscore for a function of the default type and size.
- 6. If the def-nam does not appear in a DECLARE FUNCTION statement, and the DEF statement appears after the first reference to the def-nam, the following rules apply:
	- The function *data-type* cannot be present.
	- The first two characters of the *def-nam* must be FN. The remaining characters can be any combination of letters, digits, dollar signs, underscores, or periods, with one restriction: the last character must be a percent sign (%) for an INTEGER function, a dollar sign (\$) for a STRING function, or a letter, digit, period, or underscore for a function of the default type and size.
	- There must be at least one character between the FN characters and the ending dollar sign or percent character. FN\$ and FN% are not valid function names.
- 7. Unsubs-vbl-nam specifies optional formal DEF parameters. Because the parameters are local to the DEF function, any reference to these variables outside the DEF body creates a different variable.
- 8. You can specify the data-type of DEF parameters with a data-type keyword or, in VAX-11 BASIC, with a data type defined in a RECORD statement. If you do not include a data type, the parameters are of the default type and size. Parameters that follow a data-type keyword are of the specified type and size until you specify another data type.
- 9. BASIC-PLUS-2 allows you to specify up to eight parameters in a DEF statement.
- 10. VAX-11 BASIC allows you to specify up to 255 parameters in a DEF statement.

#### Single-Line DEF

1. *Exp* specifies the operations the function performs.

#### Multi-Line DEF

- 1. Statements specify the operations the function performs.
- 2. The END DEF or FNEND statement is required to end a multi-line DEF.
- 3. You can use any BASIC statement except END FUNCTION, END SUB, FUNCTION, FUNCTIONEND, FUNCTIONEXIT, DEF, or DEF\* in a function definition.

#### **General Rules**

- 1. When BASIC encounters a DEF statement, control of the program passes to the next executable statement after the DEF.
- 2. Functions are invoked when you use the function name in an expression.
- 3. You cannot specify how parameters are passed. When you invoke a function, BASIC evaluates parameters from left to right and passes parameters to the function so that they cannot be modified. Numeric parameters are passed BY VALUE and string parameters are passed BY DESC, where the descriptor points to a local copy. DEF functions may reference variables in the main program, but they cannot reference variables in other DEF or DEF\* functions. A DEF function may, therefore, modify other variables in the program, but not variables within another DEF function.
- 4. A DEF is local to the program or subprogram that defines it.
- 5. The DEF statement, or the first invocation of a function, whichever occurs first, constitutes the declaration of the function. The DECLARE FUNCTION statement defines the name of the function, but does not invoke it.
- 6. If your program invokes a function with a name that does not start with FN before the DEF statement defines the function, or if the number of parameters, types of parameters, or type of result declared in the invocation disagree with the number or types of parameters defined in the DEF statement, BASIC signals an error.
- 7. DATA statements in a multi-line DEF are not local to the function; they are local to the program module containing the function definition.
- 8. The function value (that is, the location storing the value the function returns) is initialized to zero or the null string each time you invoke the function.
- 9. ON ERROR GO BACK is the default error handler in a DEF function definition.
- 10. ON ERROR statements within a DEF are local to the function.
- 11. A GOTO, GOSUB, ON ERROR GOTO, or RESUME statement in a multi-line function definition must refer to a line number or label in the same function definition.
- 12. You cannot transfer control into a multi-line DEF except by invoking the function.
- 13. DEF functions can be recursive.

I

### **DEF**

### **Examples**

Single-Line DEF

```
1000 DEF DOUBLE ADD (DOUBLE A, B, SINGLE C, D, E) = A + B + C + D + E
2000 INPUT 'Enter five numbers to be added';V,W,X,Y,Z
2010 PRINT 'The sum is';ADD(V,W,X,Y,Z)
```
#### Multi-Line DEF

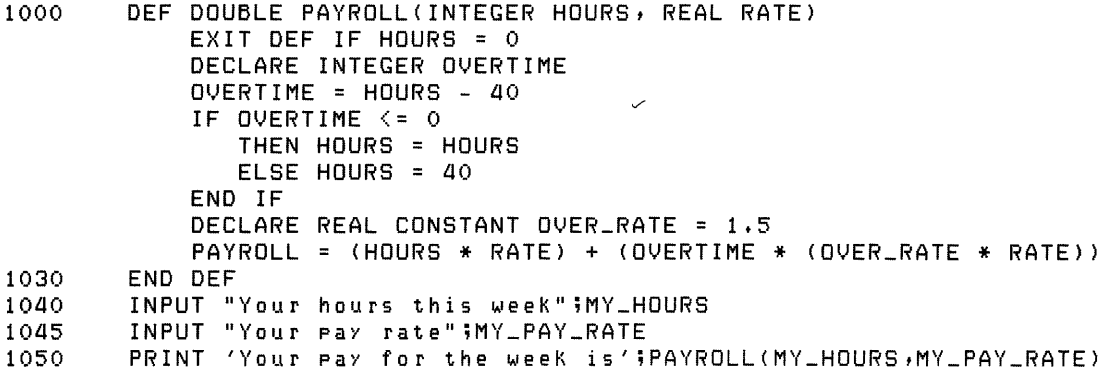

 $\alpha$ 

### **9.0 DEF\***

#### **Function**

The DEF\* statement lets you define a single- or multi-line function.

**Note** 

The DEF\* statement is not recommended for new program development. DIGITAL recommends that you use the DEF statement for defining single- and multi-line functions.

#### **Format**

```
Single-Une DEF* 
     DEF* [ data-type ] def-nam [ ( [ [ data-type ] unsubs-vbl-nam ],... ) ] = expMulti-Une DEF* 
     DEF* [ data-type ] def-nam [ ( [ [ data-type ] unsubs-vbl-nam ],... ) ]
           [ statement ]...
       END DEF
       FNEND
```
#### **Syntax Rules**

- 1. Data-type can be any BASIC data-type keyword or, in VAX-11 BASIC, a data type defined in the RECORD statement. Data-type keywords, size, range, and precision are listed in Table 2 in this manual.
- 2. The data-type that precedes the def-nam specifies the data type of the value returned by the DEF\* function.
- 3. Def-nam is the name of the DEF\* function. The def-nam may contain from 1 to 31 characters.
- 4. If the def-nam also appears in a DECLARE FUNCTION statement, the following rules apply:
	- A function *data-type* is required.
	- The first character of the *def-nam* must be an alphabetic character (A through Z). The remaining characters may be any combination of letters, digits (0 through 9), dollar signs  $(\$)$ , underscores  $(\_)$ , or periods  $(.)$ , with one restriction: the last character cannot be a dollar sign.

### **DEF\***

- 5. If the def-nam does not appear in a DECLARE FUNCTION statement, but the DEF\* statement appears before the first reference to the *def-nam*, the following rules apply:
	- The function *data-type* is optional.
	- The first character of the def-nam must be an alphabetic letter (A through Z). The remaining characters can be any combination of letters, digits, dollar signs, underscores, or periods.
	- If a function *data-type* is specified, the last character in the *def-nam* cannot be a dollar sign or a percent sign.
	- If a function *data-type* is not specified, the last character in the *def-nam* must be a percent sign (%) for an INTEGER function, a dollar sign (\$) for a STRING function, or a letter, digit, period, or underscore for a function of the default type and size.
- 6. If the def-nam does not appear in a DECLARE FUNCTION statement, and the DEF\* statement appears after the first reference to the def-nam, the following rules apply:
	- The function *data-type* cannot be present.
	- The first two characters of the *def-nam* must be FN. The remaining characters can be any combination of letters, digits, dollar signs, underscores, or periods, with one restriction: the last character must be a percent sign (%) for an INTEGER function, a dollar sign (\$) for a STRING function, or a letter, digit, period, or underscore for a function of the default type and size.
	- There must be at least one character between the FN characters and the ending dollar sign or percent character. FN\$ and FN% are not valid function names.
- 7. Unsubs-vbl-nam specifies optional formal function parameters.
- 8. You can specify the data-type of function parameters with a data-type keyword. If you do not specify a data-type, parameters are of the default type and size. Parameters that follow a data-type keyword are of the specified type and size until you specify another data-type.
- 9. BAS/C-PLUS-2 allows you to specify up to eight parameters in a DEF\* statement.
- 10. VAX-11 BASIC allows you to specify up to 255 parameters in a DEF\* statement.

#### Single-Line DEF\*

1. *Exp* specifies the operations the function performs.

#### Multi-Line DEF\*

- 1. Statements specify the operations the function performs.
- 2. The END DEF or FNEND statement is required to end a multi-line DEF\*.
- 3. You can use any BASIC statement except END FUNCTION, END SUB, FUNCTION, FUNCTIONEND, FUNCTIONEXIT, DEF, or DEF\* in a function definition.

#### **Generai Ruies**

- 1. When BASIC encounters a DEF\* statement, control of the program passes to the next executable statement after the DEF.
- 2. Functions are invoked when you use the function name in an expression.
- 3. You cannot specify how parameters are passed. When you invoke a DEF\* function, BASIC evaluates parameters from left to right and passes parameters to the function so that they cannot be modified. Numeric parameters are passed BY VALUE, and string parameters are passed BY DESC, where the descriptor points to a local copy. DEF<sup>\*</sup> functions may reference variables in the main program, but they cannot reference variables in other DEF or DEF\* functions. A DEF\* function may, therefore, modify variables in the program, but not variables within another DEF\* function.
- 4. A DEF\* is local to the program or subprogram that defines it.
- 5. The DEF\* statement permits inclusion of the GOTO, ON GOTO, GOSUB, and ON GOSUB statements in a multi-line DEF\* function. This allows you to transfer program control outside the function definition.
- 6. Although other variables used within the body of a DEF<sup>\*</sup> are not local to the DEF<sup>\*</sup>, DEF<sup>\*</sup> formal parameters are. However, if you change the value of formal parameters within a DEF\* function and then transfer control out of the DEF\* without executing the END DEF or FNEND statement, variables outside the DEF\* that have the same names as DEF\* formal parameters are also changed.
- 7. The DEF\* statement, or the first invocation of a function, whichever occurs first, constitutes the declaration of the function. The DECLARE FUNCTION statement defines the name of the function, but does not invoke it.
- 8. If your program invokes a function before the DEF\* statement defines the function, or if the number of parameters, types of parameters, or type of result declared in the invocation disagree with the number or types of parameters defined in the DEF\* statement, BASIC signals an error.
- 9. DEF<sup>\*</sup> function values are not initialized when DEF<sup>\*</sup> functions are invoked. Therefore, if a DEF\* is invoked, and no new function value is assigned, the DEF\* returns the value of its previous invocation.
- 10. DEF\* functions can be recursive.
- 11. DATA statements in a multi-line DEF\* are not local to the function; they are local to the program module containing the function definition.
- 12. The error handler of the program module that contains the  $DEF*$  is the default error handler for a DEF\* function, not ON ERROR GO BACK as in DEF functions. Parameters return to their original values when control passes to the error handler.

### **DEF\***

#### **Examples**

Single-Line DEF\*

```
1000 DEF* STRING CONCAT(STRING A,B) = A + B<br>2000 INPUT 'Enter two words';WORD1,WORD2
2000 INPUT 'Enter two words' WORD1, WORD2<br>2010 PRINT CONCAT(WORD1, WORD2)
             PRINT CONCAT(WORD1, WORD2)
```
Multi-Line DEF\*

```
1000 DEF* DOUBLE EXAMPLE(DOUBLE A, B, SINGLE C, D, E)
            EXIT DEF IF B = 0EXAMPLE = (A/B) + C - (DE)1030 END DEF
```
- 1040 INPUT 'Enter 5 numbers' ;V,W,X,Y,Z<br>1050 PRINT EXAMPLE(V,W,X,Y,Z)
- PRINT EXAMPLE(V,W,X,Y,Z)

 $\sim$   $\sim$ 

 $\overline{\wedge}$ 

### **10.0 DELETE**

#### **Function**

The DELETE statement removes a record from a relative or indexed file.

#### **Format**

DELETE chnl-exp

#### **Syntax Rules**

1. *Chnl-exp* is a numeric expression that specifies a channel number associated with a file. It must be immediately preceded by a pound sign (#).

#### **General Rules**

- 1. The DELETE statement removes the current record from a file. You cannot then access the record.
- 2. The file specified by *chnl-exp* must be open with ACCESS MODIFY or WRITE.
- 3. You can delete a record only if the last I 10 statement executed on the specified channel was a successful GET or FIND.
- 4. The DELETE statement leaves the Current Record Pointer undefined and the Next Record Pointer unchanged.
- 5. BASIC signals an error when the I/O channel is illegal or not open, when no current record exists, when access is illegal or illogical, when the operation is illegal, or when the record or bucket is locked.
- 6. In VAX-11 BASIC, if the record being deleted is in a file opened with UNLOCK EXPLICIT, the DELETE statement does not remove the lock on the record. If no lock was imposed with a previous GET or FIND statement, the default lock, ALLOW NONE, remains imposed. The lock can be removed with the FREE or UNLOCK statement. See the sections on GET, FIND, OPEN, FREE, and UNLOCK in this manual for more information on explicit record locking and unlocking.

## **Examples**

1000 DELETE 5

### **DIMENSION**

### **11.0 DIMENSION**

#### **Function**

The DIMENSION statement creates and names a static, dynamic, or virtual array. The array subscripts determine the dimensions and size of the array. You can specify the data type of the array and associate the array with an I/O channel.

#### **Format**

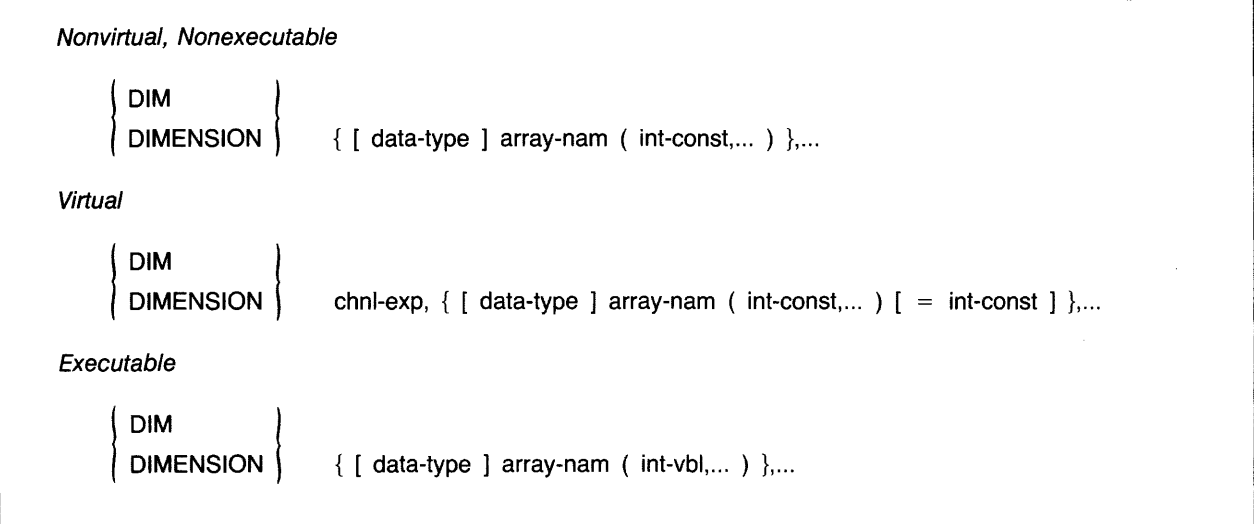

#### **Syntax Rules**

- 1. Array-nam is an array name. It must conform to the rules for naming variables.
- 2. An array-nam in a DIM statement cannot also appear in a COMMON, MAP, or DECLARE statement.
- 3. Data-type can be any BASIC data-type keyword or, in VAX-11 BASIC, a data type defined in the RECORD statement. Data-type keywords, size, range, and precision are listed in Table 2 in this manual.
- 4. If you do not specify a data type, the array-nam determines the type of data the array holds. If the array-nam ends in a percent sign (%), the array stores integer data. If the array-nam ends in a dollar sign (\$), the array stores string data. Otherwise, the array stores data of the default type and size.
- 5. A VAX-11 BASIC array can have up to 32 dimensions.
- 6. A BASIC-PLUS-2 array can have up to eight dimensions.
- 7. Each instance of *int-canst* or *int-vb/* within the parentheses specifies the upper bound of an array dimension.
	- In VAX–11 BASIC, array bounds must be in the range 0 to  $2^{31-1}$ .
	- In *BASIC–PLUS–2*, array bounds must be in the range 0 to  $2^{15-1}$ .
	- Although the compiler does not generate an error for subscript values outside of these ranges, there is a limit to the amount of storage your system can allocate. Therefore, very large arrays can cause an internal allocation error or a run-time error.

#### *Nonvirtual, Nonexecutabie*

- 1. When all the dimension specifications are *int-cansts,* as in DIM A(15%, 10%,20%), the DIM statement is nonexecutable and the array is static. A static array cannot appear in another DIM statement because BASIC allocates storage at compile time.
- 2. A nonexecutable DIM statement must lexically precede any reference to the array it dimensions. That is, you must DIMENSION a static array before you can reference array elements.

#### *Virtual*

- 1. The pound sign (#) must precede *chnl-exp* when dimensioning virtual arrays.
- 2. The virtual array must be dimensioned and the file must be open before you can reference the array.
- 3. When the *data-type* is STRING, the *=int-canst* clause specifies the length of each array element. The default string length is 16 characters. Virtual string array lengths are rounded to the next higher power of two.

#### *Executable*

1. When any of the dimension specifications are *int-vbls,* as in DIM A(10%,20%,Y%), the DIM statement is executable and the array is dynamic. A dynamic array can be redimensioned with a DIM statement any number of times, since BASIC allocates storage at run time.

#### **General Rules**

- 1. You can create an array implicitly by referencing an array element without using a DIM statement. This causes BASIC to create an array with dimensions of (10), (10,10), (10, 10, 10), and so on, depending on the number of bounds specifications in the referenced array element. You cannot create virtual or executable arrays implicitly.
- 2. The lower bound of a BASIC array is always zero, rather than one. Thus, A(10) allocates 11 elements, A(10, 10) allocates 121 elements, and A(0,0,0) allocates 1 element.
- 3. BASIC allocates storage for arrays by row, from right to left.
## **DIMENSION**

Nonvirtual, Nonexecutable

- 1. You can declare arrays with the COMMON, MAP, and DECLARE statements. Arrays so declared cannot be redimensioned with the DIM statement. Furthermore, string arrays declared with a COMMON or MAP statement are always fixed-length.
- 2. If you reference an array element declared in an array whose subscripts are larger than the bounds specified in the DIM statement, BASIC signals the error "Subscript out of range"  $(ERR = 55)$ .

Virtual

- 1. When the rightmost subscript varies faster than the subscripts to the left, fewer disk accesses are necessary to access array elements in virtual arrays.
- 2. Using the same DIM statement for multiple virtual arrays allocates all arrays in a single disk file. The arrays are stored in the order they were declared.
- 3. Any program or subprogram can access a virtual array by declaring it in a virtual DIMENSION statement. For example:

100 DIM #1, A(10)<br>200 DIM #1, B(10) DIM #1, B(10)

In this example, array B overlays array A. You must, however, specify the same channel number, data types, and limits in the same order as they occur in the DIM statement that created the virtual array.

- 4. BASIC stores a string in a virtual array by padding it with trailing nulls to the length of the array element. It removes these nulls when it retrieves the string from the virtual array.
- 5. In BASIC-PLUS-2 on RSX-11M/M-PLUS systems and in VAX-11 BASIC, the OPEN statement for a virtual array must include the ORGANIZATION VIRTUAL clause for the chnl-exp specified in the DIMENSION statement.
- 6. BASIC does not initialize virtual arrays and treats them as statically allocated arrays. You cannot redimension virtual arrays.
- 7. Refer to the BASIC User's Guide for more information on virtual arrays.

#### Executable

- 1. You create an executable, dynamic array by using integer variables for array bounds as in DIM A(Y%,X%). This eliminates the need to dimension an array to its largest possible size. Array bounds in an executable DIM statement can be constants or variables, but not expressions. At least one bound must be a variable.
- 2. You cannot reference an array named in an executable DIM statement until after the DIM statement executes.
- 3. You can redimension a dynamic array to make the bounds of each dimension larger or smaller, but you cannot change the number of dimensions. That is, you cannot redimension a four-dimensional array to be a five-dimensional array.
- 4. The executable DIM statement cannot be used to dimension virtual arrays, arrays feceived as formal parameters, or arrays declared in COMMON, MAP, or nonexecutable DIM statements.
- 5. An executable DIM statement always reinitializes the array to zero (for numeric arrays) or the null string (for string arrays).
- 6. If you reference an array element declared in an executable DIM statement whose sub-\_ scripts are larger than the bounds specified in the 1ast execution of the DIM, BASIC signals the error "Subscript out of range" ( $ERR = 55$ ).

#### **Examples**

Nonvirtual, Nonexecutable

300 DIM STRING NAME\_LIST(100,100), BYTE AGE(100)

Virtual

100 DIM #1%, STRING NAM\_LIST(500), REAL AMOUNT(10,10)

Executable

200 DIM DOUBLE INVENTORY(BASE, MARKUP)

## **END**

# **12.0 END**

## **Function**

The END statement marks the physical and logical end of a main program, a program module, or a block of statements.

## **Format**

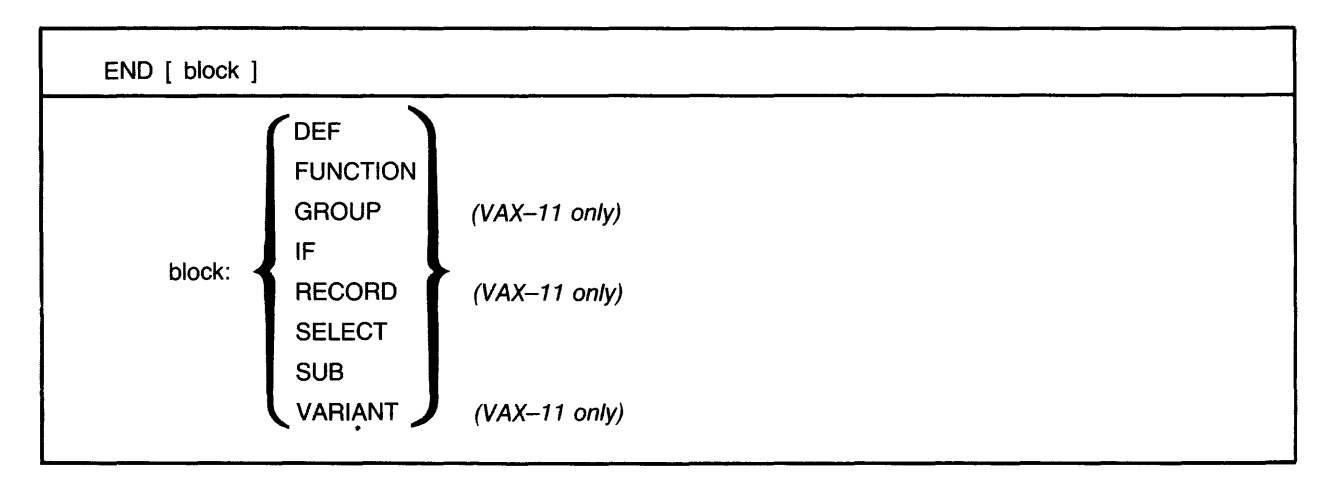

#### **Syntax Rules**

- 1. The END statement with no *block* keyword marks the end of a main program. The END statement must be the last statement on the lexically last line in the main program.
- 2. The END statement followed by a *block* keyword marks the end of a BASIC SUB or FUNCTION subprogram, or a DEF, IF, or SELECT statement block. In VAX-11 BASIC, END RECORD, END GROUP, and END VARIANT mark the end of a RECORD statement, or a GROUP component or VARIANT component of a RECORD statement.
- 3. The END *block* statement must be the lexically last statement in a subprogram or statement block and must match the statement that established the subprogram or statement block.

#### **General Rules**

- 1. When an END statement marking the end of a main program executes, BASIC closes all files and releases all program storage.
- 2. BASIC cannot execute an END statement that marks the end of a program unit while an error is being handled. The module must execute a RESUME or ON ERROR statement before the END statement.
- 3. BASIC signals an error when a program contains an END *block* statement with no corresponding and preceding *block* keyword.
- 4. When BASIC executes an END DEF or END FUNCTION statement, it returns the function value to the statement that invoked the function and releases all storage associated with the DEF or FUNCTION.
- 5. The END DEF statement restores the error handling in effect when the DEF was invoked.
- 6. Error handlers set up in DEF\* statements are global. The END DEF statement does not restore the error handling in effect when the DEF\* was invoked.
- 7. The END SUB and END FUNCTION statements do not affect I/O operations or files.
- 8. The END SUB statement releases the storage allocated to local variables and returns control to the calling program.
- 9. The END SUB statement cannot be executed in an error handler unless the SUBEND is in a subprogram called by the error handler.

#### **Examples**

```
300 
            IF A = 20 
                         PRINT "Bye"
                          GOTO 32767 
            ELSE GOTO 100 
            END IF 
            \mathbf{I}\mathbf{I}\mathbf{I}32767 
            END
```
 $\hat{\boldsymbol{\beta}}$ 

# **13.0 EXIT**

## **Function**

The EXIT statement lets you exit from a SUB or FUNCTION subprogram, a multi-line DEF, or from a statement block.

#### **Format**

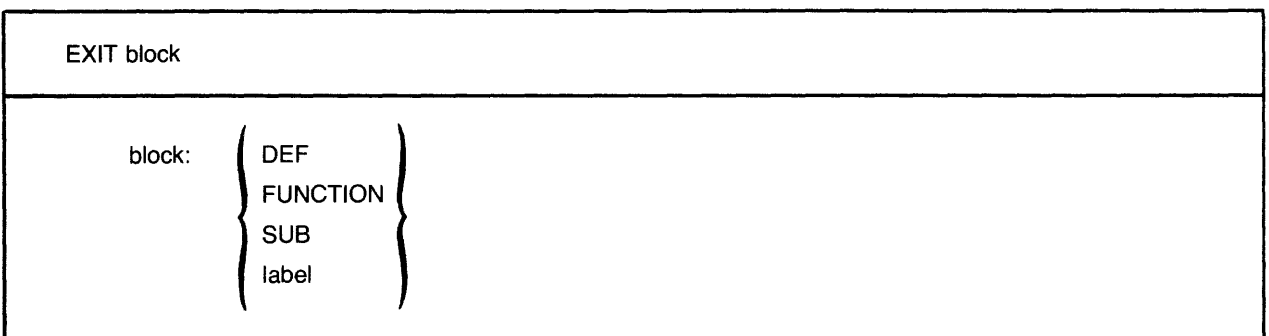

#### **Syntax Rules**

- 1. The FUNCTION, SUB, and DEF keywords specify the type of subprogram or multi-line DEF from which BASIC is to exit.
- 2. Label specifies a statement label for an IF, SELECT, FOR, WHILE, or UNTIL statement block.

#### **General Rules**

- 1. An EXIT DEF, EXIT FUNCTION, or EXIT SUB statement is equivalent to an unconditional branch to an END DEF, END FUNCTION, or END SUB statement. Control then passes to the statement that invoked the DEF or to the statement following the statement that called the subprogram.
- 2. The EXIT label statement is equivalent to an unconditional branch to the first statement following the end of the IF, SELECT, FOR, WHILE, or UNTIL statement labelled by the label.
- 3. An error handler cannot execute an EXIT FUNCTION or EXIT SUB statement unless the error handler calls the FUNCTION or SUB subprogram.
- 4. An EXIT FUNCTION or EXIT SUB statement cannot be used within a multi-line DEF function.
- 5. When the EXIT FUNCTION or EXIT SUB statement executes, BASIC releases all storage allocated to local variables and returns control to the calling program.

 $\sim$   $\alpha$  .

## **Exam pies**

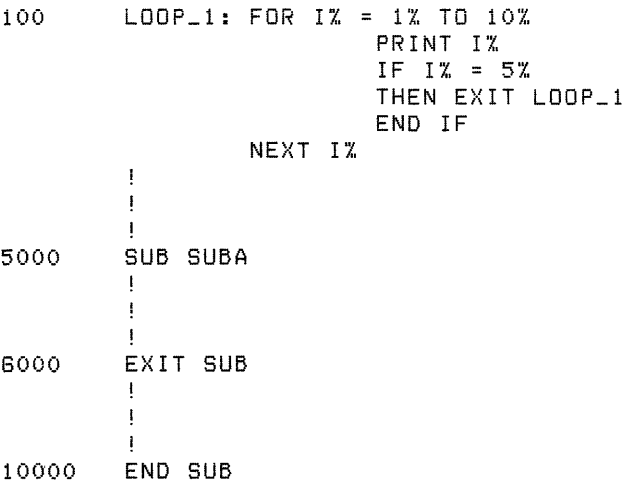

## **14.0 EXTERNAL**

#### **Function**

The EXTERNAL statement declares constants, variables, functions, and subroutines external to your program. You can describe parameters for external functions and subroutines.

#### **Format**

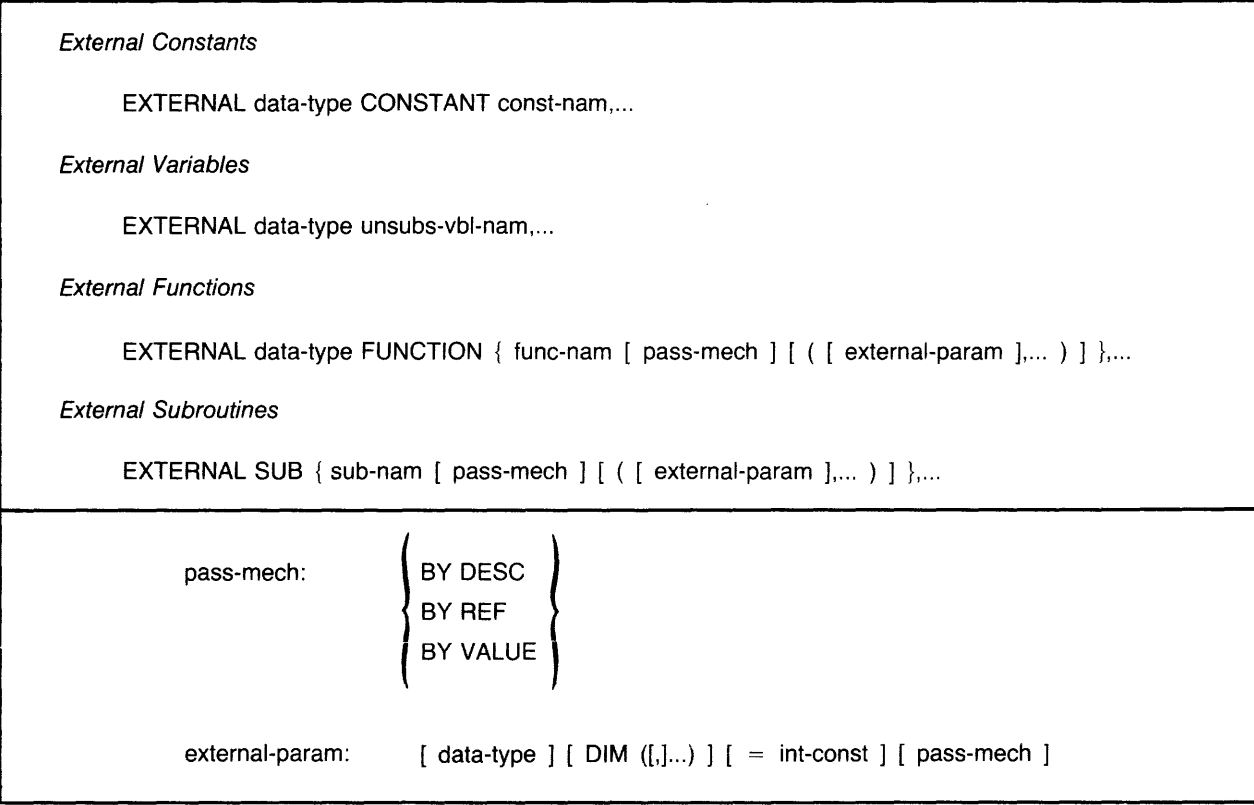

#### **Syntax Rules**

- 1. For external variables, *data-type* can be any valid numeric data type.
- 2. For external constants, *data-type* can be:
	- For VAX-11 BASIC: BYTE, WORD, LONG, SINGLE, INTEGER (any size), or REAL (if the default size is SINGLE).
	- For BASIC-PLUS-2: WORD, or INTEGER (if the default size is WORD).
- 3. For external functions and subroutines, *data-type* can be any BASIC data-type keyword or, in VAX-11 BASIC, a data type defined by a RECORD statement. Data-type keywords, size, range, and precision are listed in Table 2 in this manual.

**I**<br>I The Company of the Company of the Company of the Company of the Company of the Company of the Company of the Company of the Company of the Company of the Company of the Company of the Company of the Company of the Co

- 4. In VAX-11 BASIC, the name of an external constant, variable, function, or subroutine can consist of from 1 to 31 characters and must conform to the following rules:
	- The first character of an unquoted name must be an alphabetic character (A through Z). The remaining characters, if present, can be any combination of letters, digits (O through 9), dollar signs  $(\frac{1}{2})$ , periods (.), and underscores ( $\Box$ ).
	- Quoted names are allowed for the EXTERNAL SUB statement only. Quoted names can consist of any combination of printable ASCII characters.
	- •An EXTERNAL SUB or EXTERNAL FUNCTiON statement with empty parentheses specifies that the named subprogram has zero arguments.
- 5. An EXTERNAL SUB or EXTERNAL FUNCTION statement with no parentheses specifies that the named subprogram may receive any number of arguments.
- 6. In BASIC-PLUS-2, the name of an external constant, variable, or subroutine can consist of  $\rho_{P2}$ from one to six characters and must conform to the following rules:
	- The first character of an unquoted name must be an alphabetic character (A through Z). The remaining characters, if present, can be any combination of letters, digits (O through 9), dollar signs (\$), and periods (.).
	- Quoted names are allowed for the EXTERNAL SUB statement only. Quoted names can consist of any combination of alphabetic characters, digits, dollar signs, periods, and spaces.

#### *External Functions and Subroutines*

- 1. The *data-type* that precedes the FUNCTION keyword defines the data type of the function result.
- 2. *Pass-mech* specifies how parameters are to be passed to the function or subroutine.
	- A *pass-mech* clause outside the parentheses applies to all parameters.
	- A *pass-mech* clause inside the parentheses overrides the previous *pass-mech* and applies only to the specific parameter.
- 3. *Externa/-param* defines the form of the arguments passed to the external function or subprogram.
	- Empty parentheses indicate that the function or subroutine is being named, but that parameters are not being defined.
	- *Data-type* specifies the data type of a parameter. If you do not specify a data type, parameters are of the default data type and size. When you do specify a data type, all following parameters are of that data type until you specify a new data type.

• The DIM keyword indicates that the parameter is an array. Commas specify array dimensions. The number of dimensions is equal to the number of commas plus one. For example:

100 EXTERNAL STRING FUNCTION NEW (DOUBLE, STRING DIM(+), DIM())

This example declares a function named NEW that has three parameters. The first is a double-precision floating-point value, the second is a two-dimensional string array, and the third is a one-dimensional string array. The function returns a string result.

• You can specify how an argument is to be passed to the function or subprogram with the optional pass-mech clause. If you do not specify a passing mechanism for a parameter, BASIC passes arguments by the default passing mechanisms listed in Tables 19 and 20.

#### **General Rules**

- 1. The EXTERNAL statement must precede any program reference to the constant, variable, function, or subroutine declared in the statement.
- 2. The EXTERNAL statement is not executable.
- 3. A name declared in an EXTERNAL CONSTANT statement may be used in any nondeclarative statement as if it were a constant.
- 4. A name declared in an EXTERNAL FUNCTION statement may be used as a function invocation in an expression.
- 5. A name declared in an EXTERNAL SUB statement may be used in a CALL statement.
- 6. The optional pass-mech clauses in the EXTERNAL FUNCTION and EXTERNAL SUB statements tell BASIC how to pass arguments to a non-BASIC function or subprogram. Table 19 describes VAX-11 BASIC parameter passing mechanisms. Table 20 describes BASIC-PLUS-2 parameter passing mechanisms.
	- BY REF specifies that BASIC passes the argument's address. This is the default for all arguments except strings and entire arrays.
	- BY VALUE specifies that VAX-11 BASIC passes the argument's 32-bit value and that BASIC-PLUS-2 passes the argument's 16-bit value.
	- BY DESC specifies that BASIC passes the address of a VAX-11 BASIC descriptor or a BASIC-PLUS-2 descriptor. For information about the format of a VAX-11 BASIC descriptor for strings and arrays, see Appendix C in BASIC on VAX/VMS Systems. BASIC-PLUS-2 creates descriptors only for strings and arrays; these descriptors are described in Appendix C in BASIC on RSX-11M/M-PLUS Systems and BASIC on RSTS/E Systems.

I

7. The arguments passed to external functions and subroutines should match the external parameters declared in the EXTERNAL FUNCTION or EXTERNAL SUB statement in number, type, ordinality, and passing mechanism as BASIC forces arguments to conform to the declared parameters. BASIC signals an error when conformance is impossible (for example, when a STRING argument is passed where an INTEGER parameter was declared) and an informational message when a conversion results in a modifiable parameter becoming a nonmodifiable parameter.

#### **Examples**

*External Constants* 

100 EXTERNAL LONG CONSTANT SYS\$FC

*External Variables* 

100 EXTERNAL WORD SYSNUM

*External Functions* 

100 EXTERNAL DOUBLE FUNCTION USR\$2 (DOUBLE DIM(,),BYTE BY VALUE)

*External Subroutines* 

100 EXTERNAL SUB CALC BY DESC (STRING DIM(+)  $\frac{1}{2}$  BYTE BY REF)

## **15.0 FIELD**

#### **Function**

#### **Note**

The FIELD statement is supported only for compatibility with BASIC-PLUS. Because data defined in the FIELD statement can be accessed only as string data, you must use the CVTxx functions to process numeric data. This means that you must convert string data to numeric after you move it from the I /O buffer. Then, after processing, you must convert numeric data back to string data before transferring it to the I /O buffer. DiGiTAL recommends that you use BASiC's dynamic rnapping feature or multiple MAPs instead of the FIELD statement and CVTxx functions.

The FIELD statement dynamically associates string variables with all or parts of an I /0 buffer. FIELD statements do not move data. Instead, they permit direct access through string variables to sections of a specified 1/0 buffer.

#### **Format**

FIELD chnl-exp, int-exp AS str-vbl [ , int-exp AS str-vbl ]...

#### **Syntax Rules**

- 1. Chnl-exp is a numeric expression that specifies a channel number associated with a file. It must be preceded by a pound sign  $(\#)$ . A file must be open on the specified channel or BASIC signals an error.
- 2. Int-exp specifies the number of characters in the str-vbl that follows the AS keyword.

#### **General Rules**

1. A FIELD statement is executable. You can change a buffer description at any time by executing another FIELD statement. For example:

100 FIELD #1%, 40% AS WHOLE\_FIELD\$ FIELD #1%, 10% AS A\$, 10% AS B\$, 10% AS C\$, 10% AS D\$

The first FIELD statement associates the first 40 characters of a buffer with the variable WHOLE\_FIELD\$. The second FIELD statement associates the first 10 characters of the same buffer with A\$, the second 10 characters with B\$, and so on. Later program statements can refer to any of the variables named in the FIELD statements to access specific portions of the buffer.

- 2. You cannot define virtual array strings as string variables in a FIELD statement.
- 3. See the BASIC-PLUS Language Manual for more information on the FIELD statement.

# **FIELD**

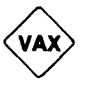

VAX-11 BASIC

- 1. A variable named in a FiELD statement cannot be used in a COMMON or MAP statement, as a parameter in a CALL or SUB statement, or in a MOVE statement.
- 2. Using the FIELD statement on a VIRTUAL file that contains a virtual array causes BASIC to signal "Illegal or illogical access" ( $ERR = 136$ ).
- 3. If you name an array in a FIELD statement, you cannot use MAT statements of the format:

```
MAT arr-nam1 = arr-nam2
```
or

 $MAT$  arr-nam $1 = NULL$ \$

where *arr-nam1* is named in the FIELD statement. An attempt to do so causes BASIC to signal a compile-time error.

#### **Examples**

 $\mathbf{r}$ 

```
100 FIELD #8%, 2% AS U$, 2% AS CL$, 4% AS X$, 4% AS Y$
210 LSET U$ = CVT%$(U%)
       LSET CL$ = CUTX$ (CLX)LSET X$ = CUTE (X)LSET Y$ = CVTF$(Y)300 UZ = CVT$X(U$)
       CLX = CUT$X (CL$)X = CVT$F(X$)Y = CUT$F (Y$)
```
#### **Nole**

 $\bar{z}$ 

DIGITAL does not recommend the FIELD statement for new program development.

## **16.0 FIND**

#### **Function**

à.

The FIND statement locates a specified record in a disk file and makes it the Current Record for a GET, UPDATE, or DELETE operation. FIND statements are valid on RMS sequential, relative, indexed, and block I/O files. You should not use FIND statements on terminal-format files, virtual array files, or files opened with ORGANIZATION UNDEFINED.

#### **Format**

VAX-11 BASIC

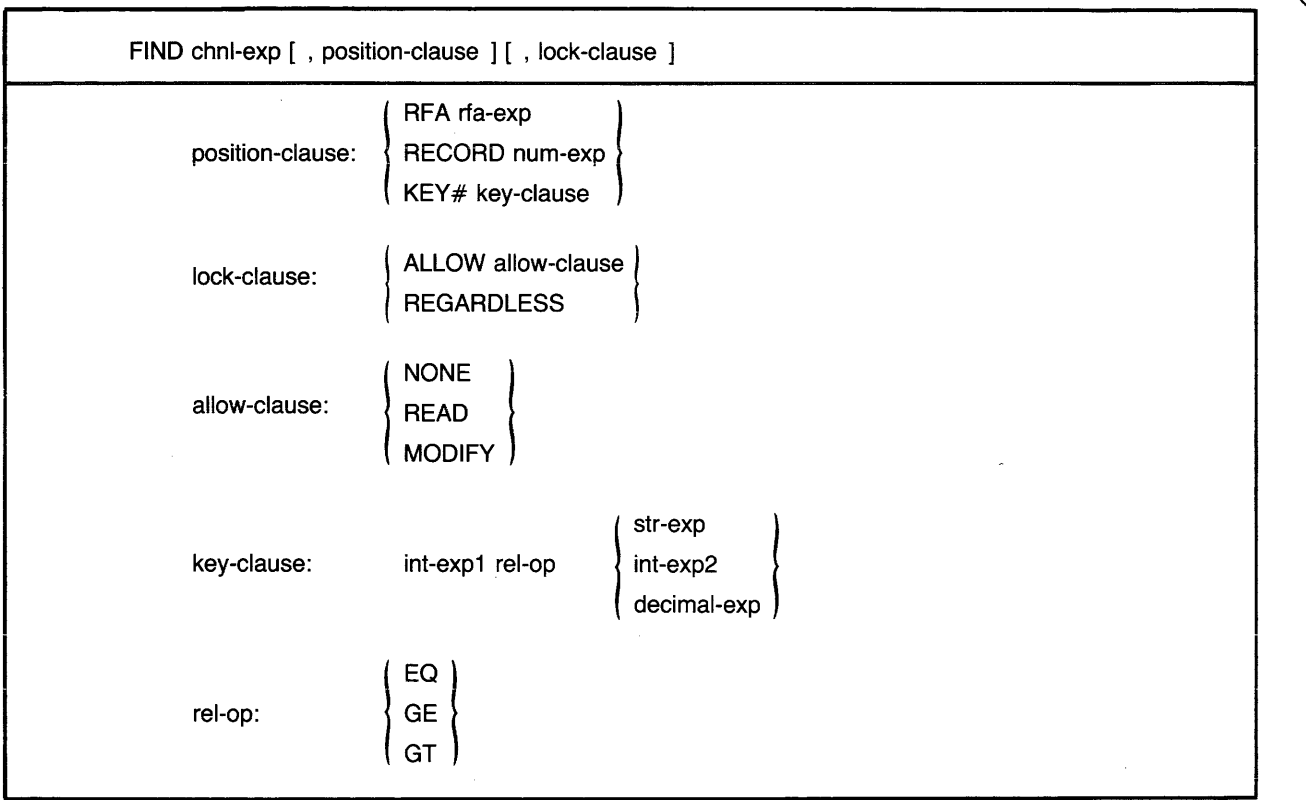

(continued on next page)

## **FIND**

## BP2 BASIC-PLUS-2

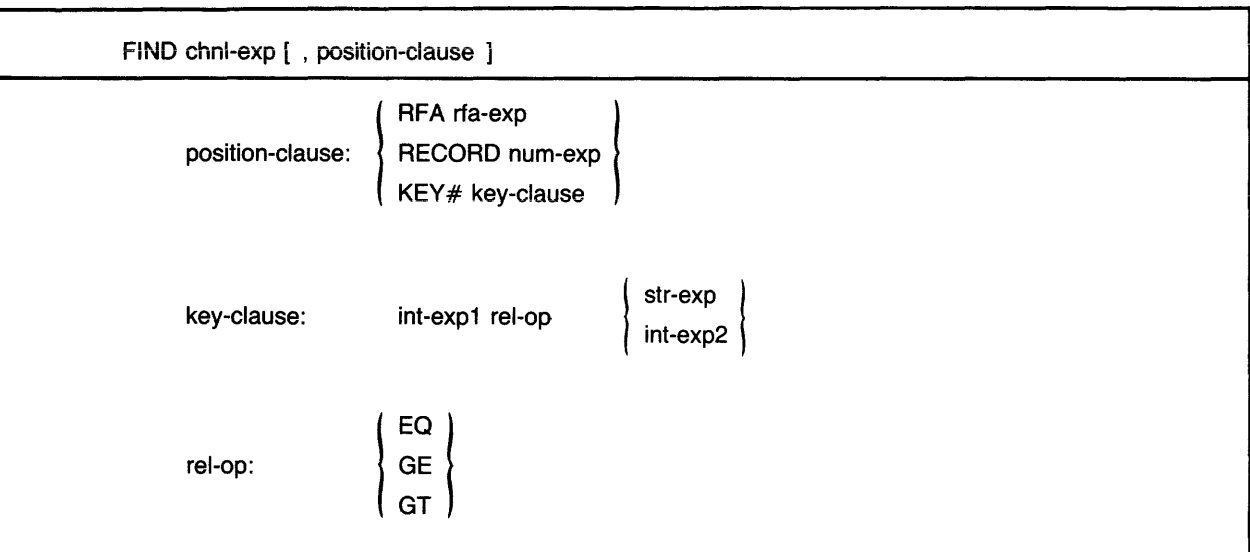

#### **Syntax Rules**

- 1. *Chnl-exp* is a numeric expression that specifies a channel number associated with a file. It must be immediately preceded by a pound sign (#).
- 2. *Position-clause* specifies the position of a record in a file. BASIC signals an error if you specify a *position-clause* and *chnl-exp* is not associated with a disk file.
	- If you do not specify a *position-clause,* FIND locates records sequentially. Sequential record access is valid on RMS sequential, relative, indexed, and block I/O files.
	- The RFA *position-clause* allows you to randomly locate records by specifying the Record File Address (RFA) of a record. That is, you specify the disk address of a record, and RMS locates the record at that address. All RMS file organizations may be accessed by RFA.
	- The RECORD *position-clause* allows you to randomly locate records in relative and block I/O files by specifying the record number.
	- The KEY *position-clause* allows you to randomly locate records in indexed files by specifying a key of reference, a relational test, and a key value.
- 3. *Rfa-exp* in the RFA *position-clause* is a variable of the RFA data type that specifies the record's Record File Address. Note that an RFA expression can only be a variable of the RFA data type or the GETRFA function. Use the GETRFA function to find the RFA of a record.
- 4. *Int-exp* in the RECORD *position-clause* specifies the number of the record you want to locate. It must be between one and the file's maximum record number.
- 5. In the *key-clause:* 
	- *Int-exp 1* is the target key of reference. It must be a WORD or LONG integer between zero and the highest-numbered key for the file, inclusive. BASIC converts BYTE integers to WORD. The primary key is key number zero, the first alternate key is key number one, the second alternate key is key number two, and so on. *Int-exp 1* must be preceded by a pound sign (#) or BASIC signals an error.
	- *Str-exp* and *int-exp2* specify a string or integer value to be compared with the key value of a record.
	- *Rel-op* specifies how *str-exp* or *int-exp2* is to be compared to *int-exp 1.* EQ means "equal to," GE means "greater than or equal to," and GT means "greater than."
- 6. When you specify a RECORD clause, *chnl-exp* must be a channel associated with an open relative or block I/O file.
- 7. When you specify a KEY clause, *chnl-exp* must be a channel associated with an open indexed file.

VAX-11 BASIC

- 1. *Str-exp* in the KEY clause cannot be a null string.
- 2. *Decimal-exp* in the KEY clause specifies a packed decimal value to be compared with the key value of a record.
- 3. *Lock-clause* allows you to control how a record is locked to other access streams. The file associated with *chnl-exp* must have been opened with the UNLOCK EXPLICIT clause or BASIC signals the error "illegal record locking clause".
- 4. If you specify a *lock-clause,* it must follow the *position-clause.* If the *lock-clause* precedes the *position-clause,* BASIC signals an error.

#### **General Rules**

- 1. The file associated with *chnl-exp* must be opened with ACCESS MODIFY, READ, or SCRATCH before your program can execute a FIND.
- 2. FIND does not transfer any data.

ú,

- 3. A successful sequential FIND updates both the Current Record and Next Record Pointers.
	- For sequential files, a successful FIND locates the next sequential record (the record pointed to by the Next Record Pointer) in the file, changes the Current Record Pointer to the record just found, and sets the Next Record Pointer to the next sequential record. If the Current Record Pointer points to the last record in a file, a sequential find causes BASIC to signal "End of file on device" ( $ERR = 11$ ).
	- For relative files, a successful FIND locates the record with the next higher record number (or cell number), makes it the Current Record, and changes the Next Record to the Current Record plus one.
- For indexed files, a successful FIND locates the next logical record in the current key of reference, makes this the Current Record, and changes the Next Record to the Current Record plus one.
- For block I/O files, a successful FIND locates the next disk block (for files with RECORDSIZE 512) or the next record (for files with RECORDSIZE greater than 512), makes it the Current Record, and changes the Next Record to the Current Record plus one.
- 4. A successful random FIND by KEY locates the first record whose key satisfies the *key-clause* comparison:
	- With an exact key match (EQ), a successful FIND locates the first record in the file that equals the key value given in *int-exp* or specified by *str-exp.* The characters specified by *str-exp* are matched approximately rather than exactly. That is, if you specify "ABC" and the key length is six characters, BASIC matches the first record that begins with ABC. If<br>you specify "ABC ... "... BASIC matches only a record with the key "ABC ..."... If no you specify "ABC ", BASIC matches only a record with the key "ABC match is possible, BASIC signals the error "Record not found" (ERR = 155).
	- With the greater than key match (GT), a successful FIND locates the first record with a value greater than *int-exp* or *str-exp.* If no such record exists, BASIC signals the error "End of file on device" ( $ERR = 11$ ).
	- If you specify a greater than or equal to key match (GE), a successful FIND locates the first record that equals the key value in *int-exp* or *str-exp.* If no exact match is possible, BASIC locates the first record with a key value higher than *int-exp* or *str-exp.*
- 5. A successful random access FIND by RFA or by RECORD changes the Current Record Pointer to the record specified by *rfa-exp* or *int-exp,* but leaves the Next Record Pointer unchanged.
- 6. A successful random access FIND by KEY changes the Current Record Pointer to the first record whose key satisfies the *key-clause* comparison and the Next Record Pointer to the record with the next higher value in the current key.
- 7. When a random access FIND by RFA, RECORD, or KEY is not successful, BASIC signals "Record not found" ( $ERR = 155$ ). The values of the Current Record Pointer and Next Record Pointer are undefined.
- 8. If the RMS index lists are in memory, a FIND on an indexed file does not initiate any disk operations.

#### VAX-11 BASIC

- 1. The type of lock you impose on a record remains in effect until you explicitly unlock it with a FREE or UNLOCK statement or until you close the file.
	- ALLOW NONE specifies no access to the record. This means that other access streams cannot retrieve the record unless they bypass lock checking with GET REGARDLESS.
	- ALLOW READ specifies read access to the record. This means that other access streams , can retrieve the record but cannot PUT or UPDATE the record.
	- ALLOW MODIFY specifies both read and write access to the record. This means that other access streams can GET, PUT, DELETE, or UPDATE the record.

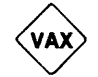

BP2

- 2. When you do not specify an ALLOW clause, locking is imposed as follows:
	- If the file associated with chnl-exp was opened with UNLOCK EXPLICIT, BASIC imposes the ALLOW NONE lock on the retrieved record and the next GET or FIND does not unlock the previously locked record.
	- If the file associated with chnl-exp was not opened with UNLOCK EXPLICIT, BASIC locks the retrieved record and unlocks the previously locked record.

BASIC-PLUS-2

1. When you access a shared file, a successful FIND locks the record or bucket and unlocks the previousiy iocked record or bucket.

#### **Examples**

Sequential Access

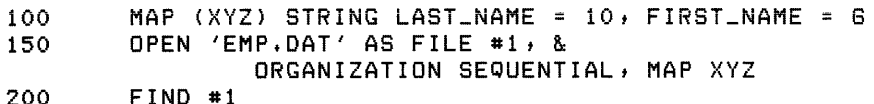

Random Access

```
100 
        DECLARE RFA Address(88) 
        MAP (XYZ) STRING LAST_NAME = 10, FIRST_NAME = 6
200 
300 
        OPEN 'EMP.DAT' AS FILE #1, &
                ORGANIZATION SEQUENTIAL, MAP XYZ
400 FIND #1 
        Address(0) = GETRFA(1)
500 FIND #1, RFA Address(5)
600 OPEN 'NEWEMP.DAT' AS FILE #21 & 
               ORGANIZATION RELATIVE, MAP XYZ
700 FIND #2, RECORD A%
        Address(A%) = GETRFA(2)
        f,
        FIND #2, RFA Address(A%)
        J,
        Ţ
900 OPEN 'OLDEMP.DAT' AS FILE #3, &
                ORGANIZATION INDEXED, MAP XYZ, &
                PRIMARY KEY LAST_NAME 
        FIND #3t KEY #0 EQ "JONES" 
        Address(5) = GETRFA(3) 
        FIND #3, RFA Address(7)
```
# **FIND**

VAX-11 BASIC

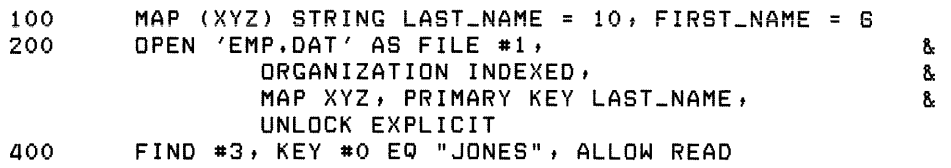

ł,

 $\sim 100$  km s  $^{-1}$ 

 $\sim$ 

i<br>I ganera de la familia de la familia de la familia de la familia de la familia de la familia de la familia de<br>I de la familia de la familia de la familia de la familia de la familia de la familia de la familia de la fami

I

# **17.0 FNEND**

## **Function**

The FNEND statement is a synonym for END DEF. See the END statement for syntax rules.

## **Format**

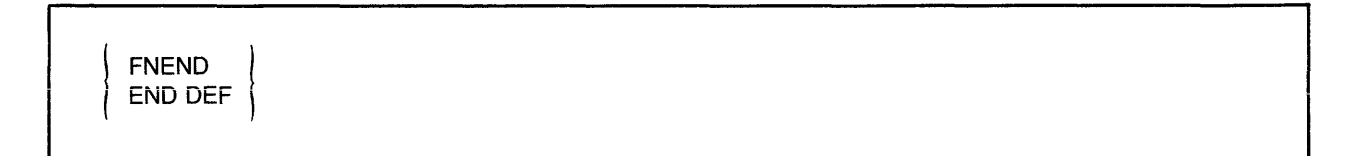

## **FNEXIT**

## **18.0 FNEXIT**

## **Function**

The FNEXIT statement is a synonym for the EXIT DEF statement. See the EXIT statement for syntax rules.

## **Format**

 $\mathcal{L}^{\mathcal{L}}$ 

**I** 

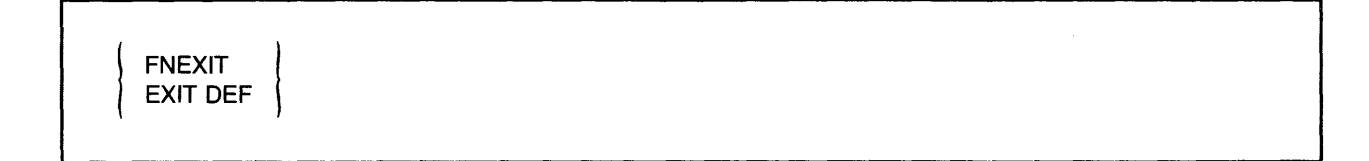

## **19.0 FOR**

#### **Function**

The FOR statement repeatedly executes a block of statements, while incrementing a specified control variable for each execution of the statement block. FOR loops can be conditional or unconditional, and can modify other statements.

#### **Format**

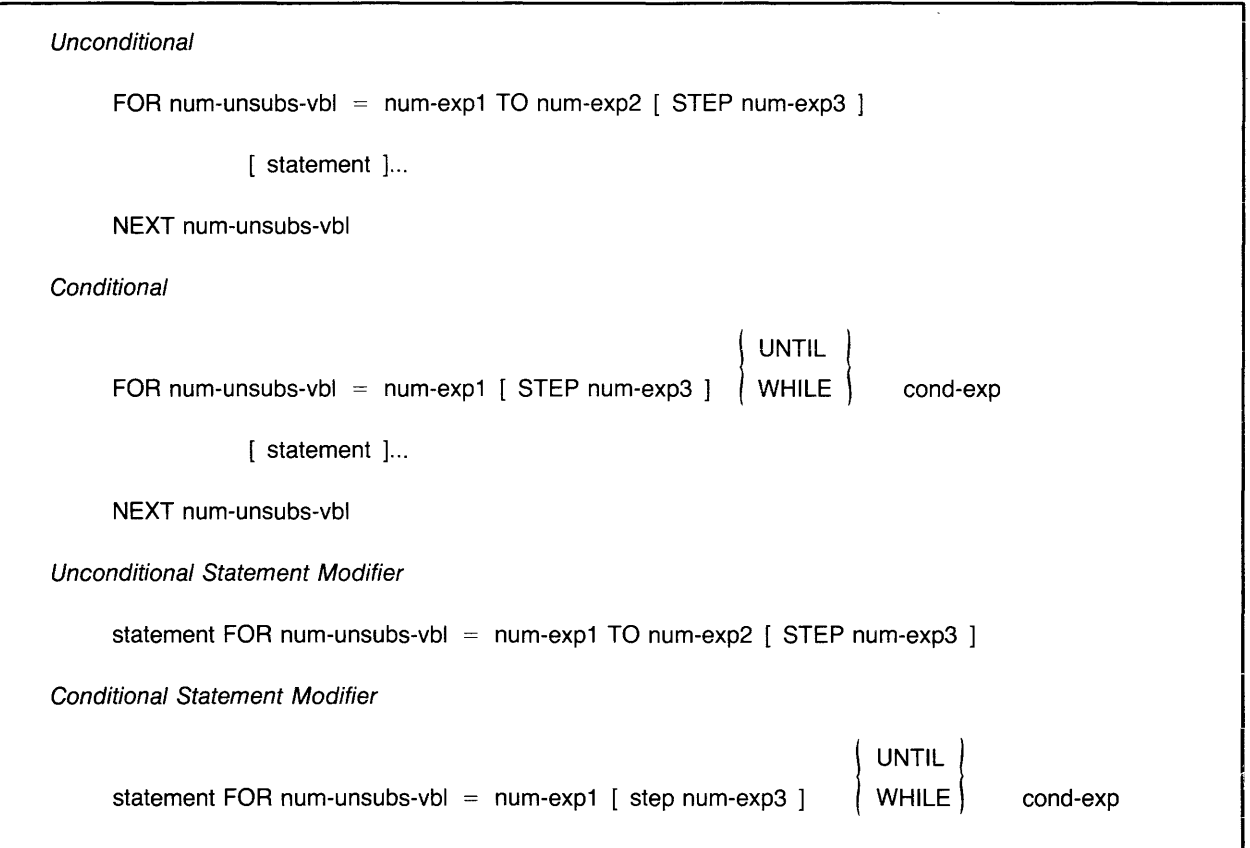

#### **Syntax Rules**

- 1. Num-unsubs-vbl is the loop variable. It is incremented each time the loop executes.
- 2. In unconditional FOR loops, num-exp1 is the initial value of the loop variable, while num-exp2 is the maximum value.
- 3. In conditional FOR loops, num-exp1 is the initial value of the loop variable, while the cond-exp in the WHILE or UNTIL clause is the condition that controls loop iteration.
- 4. Num-exp3 in the STEP clause is the value by which the loop variable is incremented after each execution of the loop.
- 5. In VAX-11 BASIC, you can nest FOR loops to a maximum of 12 levels, depending on the complexity of the loops.

I

I

- 6. In BASIC-PLUS-2, you nest FOR loops to a maximum of 8 levels, depending on the complexity of the loops.
- 7. An inner loop must be entirely within an outer loop; the loops cannot overlap.
- 8. You cannot use the same loop variable in nested FOR loops. That is, if the outer loop uses "FOR  $I = 1$  TO 10", you cannot use the variable I as a loop variable in an inner loop.
- 9. The default for num-exp3 is one if there is no STEP clause.
- 10. You can transfer control into a FOR loop only be returning from a function invocation, a subprogram call, or an error handler that was invoked in the loop.
- 11. Each FOR statement must have a corresponding NEXT statement or BASIC signals and error.

#### **General Rules**

- 1. The starting, incrementing, and ending values of the loop do not change during loop execution.
- 2. The loop variable can be modified inside the FOR loop.
- 3. BASIC converts num-exp1, num-exp2, and num-exp3 to the data type of num-unsubs-vbl (the loop variable) before storing them.
- 4. When an unconditional FOR loop ends, the loop variable contains the value last used in the loop, not the value that caused loop termination.
- 5. During each iteration of a conditional loop, BASIC tests the value of cond-exp before it executes the loop.
	- If you specify a WHILE clause and cond-exp is false (value zero), BASIC exits from the loop. If the cond-exp is true (value nonzero), the loop executes again.
	- If you specify an UNTIL clause and cond-exp is true (value nonzero), BASIC exits from the loop. If the exp is false (value zero), the loop executes again.
- 6. When FOR is used as a statement modifier, BASIC executes the statement until num-unsubs-vbl equals or exceeds num-exp2 or until the WHILE or UNLESS condition is satisfied.

#### **Examples**

#### Unconditional

```
350 FOR I 3 TO 88 STEP 3 
        \mathbf{I}aoo NEXT I
```
Unconditional

```
100 FOR Z = 0 STEP 2 UNTIL X
        \mathbf{I}200 NEXT Z
```

```
180 BASIC Reference Manual February 1984
```
and a series of

## **FOR**

## Unconditional Statement Modifier

100  $A = A + 0005$  FOR  $I = 1$  TO 10

## Conditional Statement Modifier

 $\Delta_{\rm c}$ 

100 FIND #2 FOR I = 1 UNTIL ERR=155

## **FREE**

# **I 20.0 FREE (VAX-11 BASIC)**

#### **Function**

The FREE statement unlocks all records and buckets associated with a specified channel.

#### **Format**

**FREE** chnl-exp

#### **Syntax Rules**

1. *Chnl-exp* is a numeric expression that specifies a channel number associated with a file. It must be immediately preceded by a pound sign  $(\#)$ .

#### **General Rules**

- 1. The file specified by *chnl-exp* must be open.
- 2. You cannot use the FREE statement with files not on disk.
- 3. If there are no locked records or buckets on the specified channel, the FREE statement has no effect and BASIC does not signal an error.
- 4. The FREE statement does not change record buffers or pointers.
- 5. Your program must execute a GET or FIND statement after a FREE statement executes before a PUT statement can execute.

#### **Examples**

aso FREE #G'X.

# **21.0 FUNCTiON**

## **Function**

The FUNCTION statement marks the beginning of a FUNCTION subprogram and defines the subprogram's parameters.

## **Format**

VAX-11 BASIC

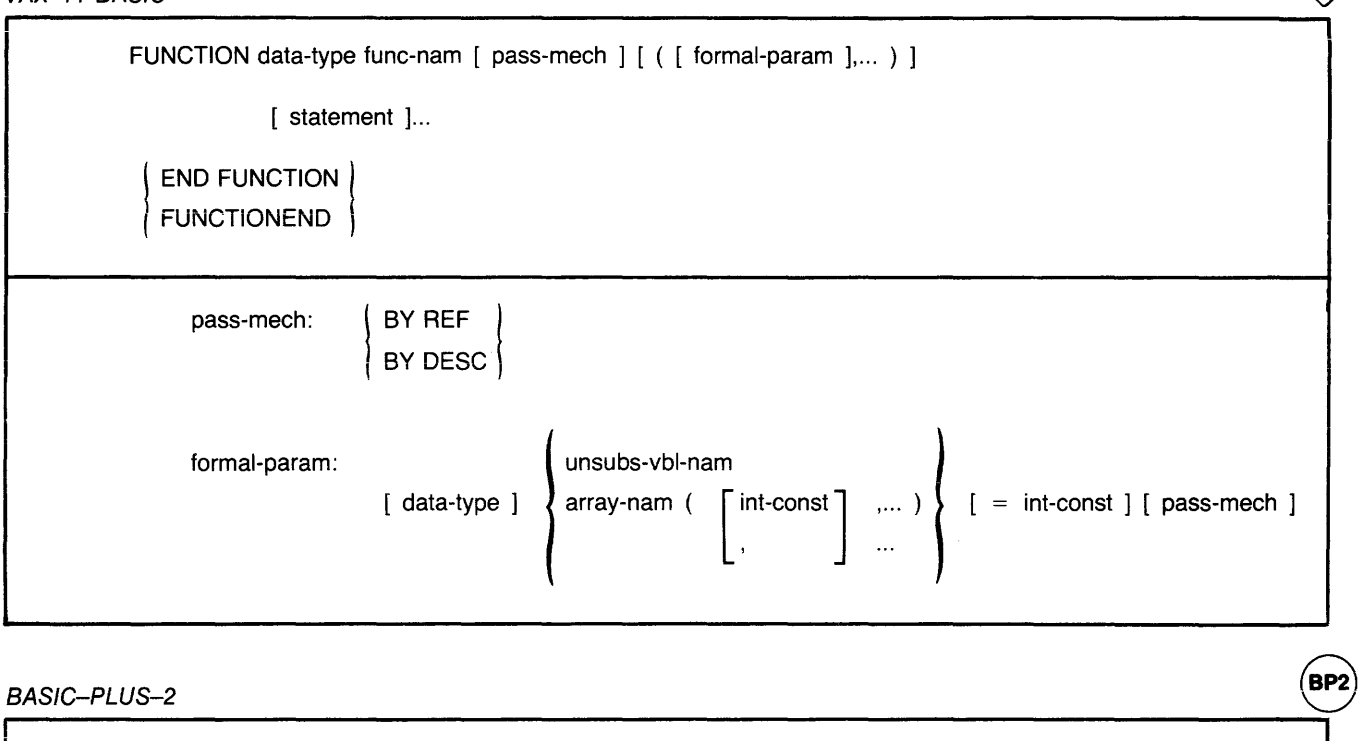

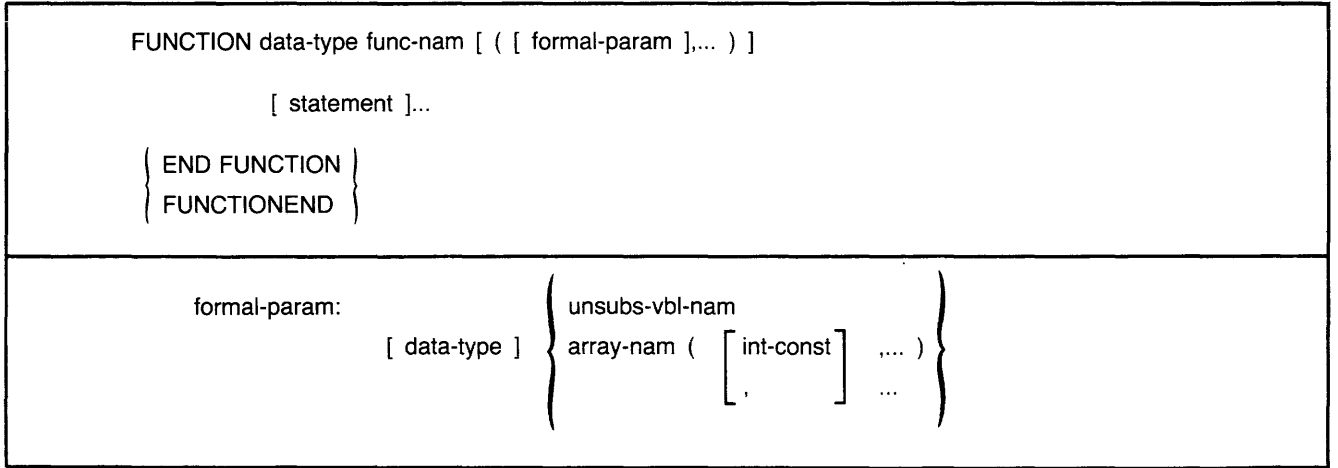

# **FUNCTION**

#### **Syntax Rules**

- 1. Func-nam names the FUNCTION subprogram. The last character of the name cannot be a dollar sign (\$).
- 2. Data-type can be any BASIC data-type keyword or, in VAX-11 BASIC, a data type defined in the RECORD statement. Data-type keywords, size, range, and precision are listed in Table 2 in this manual.
- 3. The data-type that precedes the func-nam specifies the data type of the value returned by the FUNCTION subprogram.
- 4. Formal-param specifies the number and type of parameters for the arguments the FUNCTION subprogram expects to receive when invoked.
	- Empty parentheses indicate that the FUNCTION subprogram has zero parameters.
	- Data-type specifies the data type of a parameter. If you do not specify a data type, parameters are of the default data type and size. When you do specify a data type, all following parameters are of that data type until you specify a new data type.
	- If you specify a data-type, unsubs-vbl-nam and array-nam cannot end in a percent sign (%) or dollar sign (\$).
	- Parameters defined in formal-param must agree in number and type with the arguments specified in the function invocation.
- 5. The FUNCTION statement must be the first statement in the FUNCTION subprogram.
- 6. Compiler directives and comment fields (!), because they are not BASIC statements, may precede the FUNCTION statement. However, they cannot precede the subprogram's first numbered line. Note that REM is a BASIC statement; therefore, it cannot precede the FUNCTION statement.
- 7. Every FUNCTION statement must have a corresponding END FUNCTION statement or FUNCTIONEND statement.
- 8. Any BASIC statement except END, SUB, SUBEND, END SUB, or SUBEXIT can appear in a FUNCTION subprogram.

#### VAX-11 BASIC

- 1. Func-nam can consist of from 1 to 31 characters The first character must be an alphabetic character (A through Z). The remaining characters, if present, can be any combination of letters, digits (0 through 9), dollar signs  $(\$)$ , periods (.), or underscores ( $\Box$ ).
- 2. If the data type is STRING, the =int-const clause allows you to specify the length of the string. The default string length is 16.
- 3. VAX-11 BASIC allows you to specify from 1 to 32 formal-params.

**BP2** 

- 4. *Pass-mech* specifies the parameter passing mechanism by which the FUNCTION subprogram receives arguments when invoked. A pass-mech should be specified only when the FUNCTION subprogram is being called by a non-BASIC program.
- 5. A pass-mech clause outside the parentheses applies by default to all FUNCTION parameters. A pass-mech clause in the formal-param list overrides the specified default and applies only to the immediately preceding parameter.

#### BAS/C-PLUS-2

- 1. Func-nam can consist of from one to six characters. The first character must be an alphabetic character (A through Z). The remaining characters, if present, can be any combination of letters, digits (O through 9), dollar signs (\$), and periods (.).
- 2. BASIC-PLUS-2 allows you to specify from one to eight formal-params.

## **General Rules**

- 1. FUNCTION subprograms must be declared with the EXTERNAL statement before your program can invoke them.
- 2. FUNCTION subprograms receive parameters BY REF or BY DESC.
	- BY REF specifies that the FUNCTION subprogram receives the argument's address.
	- BY DESC specifies that the FUNCTION subprogram receives the address of a VAX-11 BASIC descriptor or a BASIC-PLUS-2 descriptor. For information about the format of a VAX-11 BASIC descriptor for strings and arrays, see Appendix C in BASIC on VAX/VMS Systems; for information on other types of descriptors, refer to the VAX Architecture Handbook. BASIC-PLUS-2 creates descriptors only for strings and arrays; these descriptors are described in Appendix C in BASIC on RSX-11M/M-PLUS Systems and BASIC on RSTS/E Systems.
- 3. All variables and data, except virtual arrays, COMMON areas, and MAP areas in a FUNCTION subprogram, are local to the subprogram.
- 4. BASIC initializes local numeric variables to zero and local string variables to the null string each time the FUNCTION subprogram is invoked.
- 5. ON ERROR GO BACK is the default error handler for a FUNCTION subprogram.

# $BASIC-PLUS-2$  (BP2)

1. BASIC-PLUS-2 receives numeric unsubs-vbls BY REF and string unsubs-vbls and entire arrays BY DESC.

# $VAX-11$  BASIC  $\overrightarrow{VAX}$

- 1. By default, VAX-11 BASIC FUNCTION subprograms receive numeric unsubs-vbls BY REF, and all other parameters BY DESC. You can override these defaults with a BY clause:
	- Any parameter can be received BY DESC.
	- •To receive a string parameter BY REF, you must specify the string length.
	- •To receive an entire array BY REF, you must specify the array bounds.

# **FUNCTION**

#### **Examples**

VAX-11 BASIC only

100 FUNCTION GFLOAT SIGMA BY DESC &  $(GFLOAT A(20, 20)$ & B, HFLOAT C BY REF)  $\frac{1}{2}$  $\mathbf{I}% _{0}\left| \mathbf{I}_{1}\right|$  $\overline{\mathbf{1}}$ 250 END FUNCTION

BASIC-PLUS-2 only

100 FUNCTION DOUBLE CALC (SINGLE A, B, DOUBLE C(10,50))  $\mathbf{I}$  $\mathbf{I}$ 250 END FUNCTION

# **FUNCTIONEND**

 $\overline{\phantom{a}}$ 

## **22.0 FUNCTIONEND**

#### **Function**

The FUNCTIONEND statement is a synonym for the END FUNCTION statement. See the END statement for syntax rules.

#### **Format**

FUNCTIONEND |  $END$  FUNCTION  $\big\}$ 

# **FUNCTIONEXIT**

# 23.0 FUNCTIONEXIT

## Function

The FUNCTIONEXIT statement is a synonym for the EXIT FUNCTION statement. See the EXIT statement for syntax rules.

#### Format

|<br>| FUNCTIONEXIT |<br>| EXIT FUNCTION | EXIT FUNCTION

## **24.0 GET**

## **Function**

The GET statement moves a record from a file to a record buffer and makes the data available for processing. GET statements are valid on RMS sequential, relative, indexed, and block I/O files, and on *RSTS/E* non-RMS block I/O files. You should not use GET statements on terminal-format files, virtual array files, or files opened with ORGANIZATION UNDEFINED.

#### **Format**

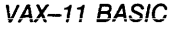

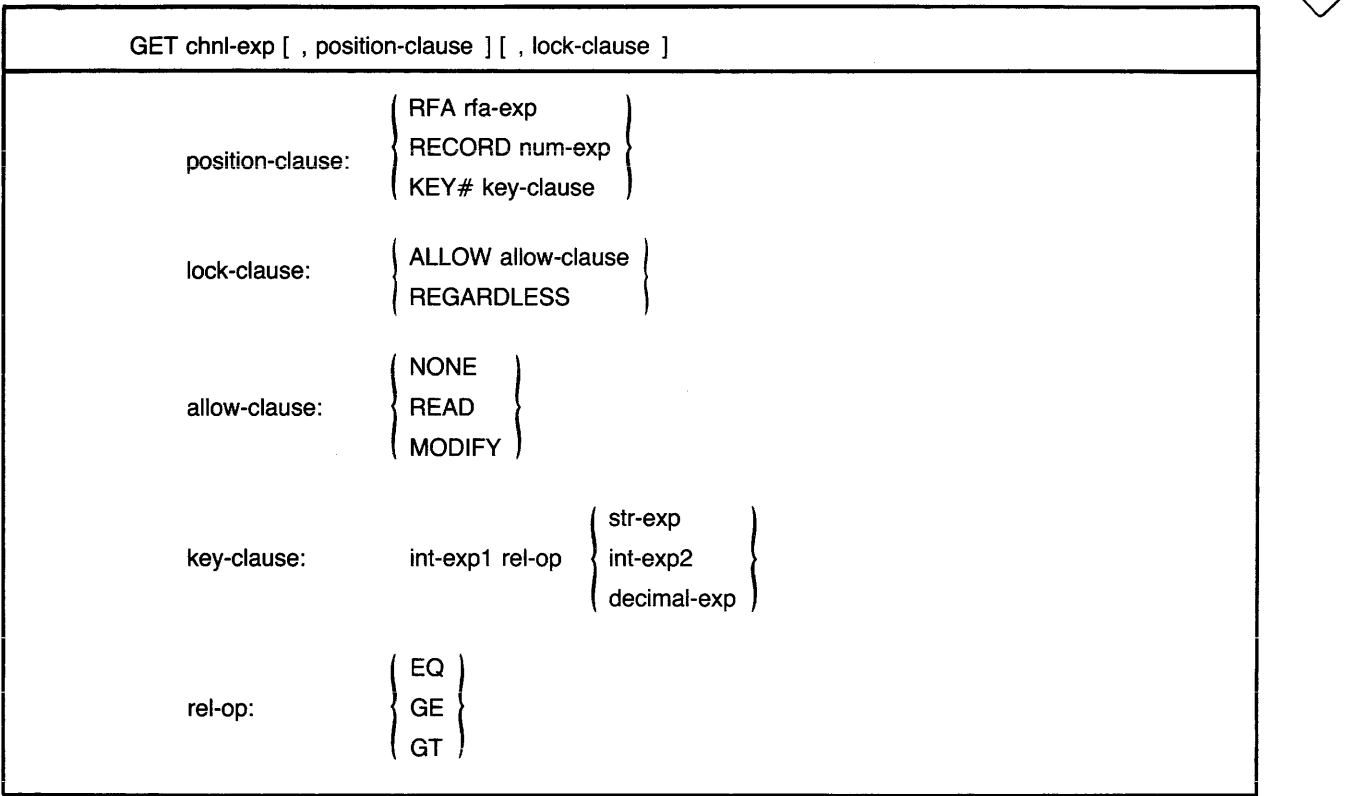

(continued on next page)

#### BP2 BASIC-PLUS-2

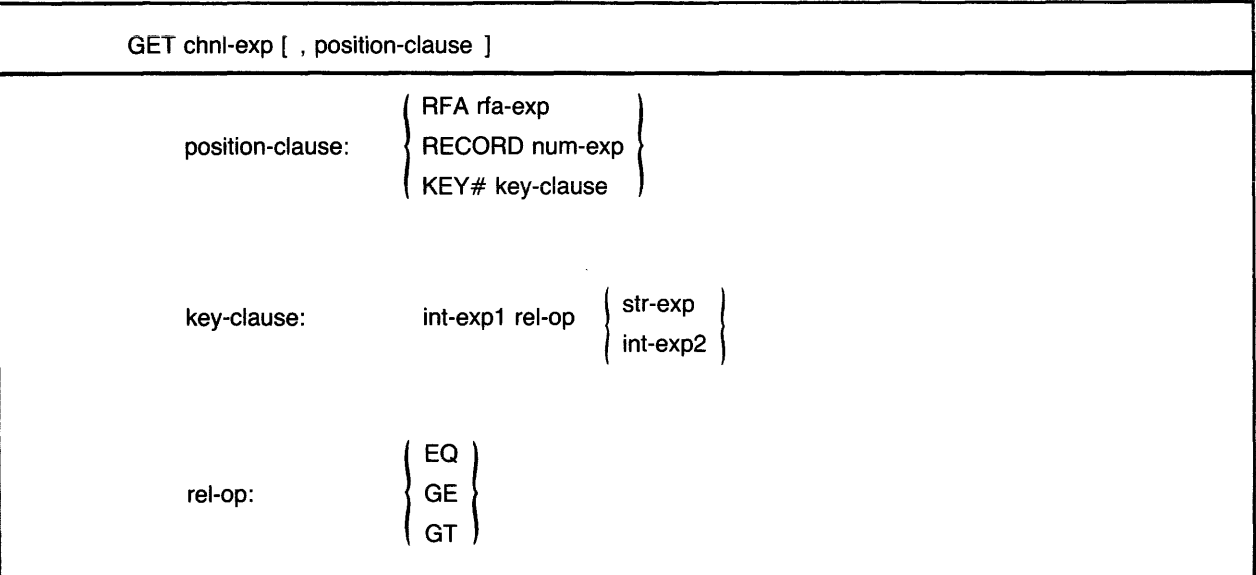

#### **Syntax Rules**

- 1. *Chnl-exp* is a numeric expression that specifies a channel number associated with a file. It must be immediately preceded by a pound sign (#).
- 2. *Position-clause* specifies the position of a record in a file. BASIC signals an error if you specify a *position-clause* and *chnl-exp* is not associated with a disk file.
	- If you do not specify a *position-clause,* GET retrieves records sequentially. Sequential record access is valid on RMS sequential, relative, indexed, and block I /0 files.
	- The RFA *position-clause* allows you to randomly retrieve records by specifying the Record File Address (RFA) of a record. That is, you specify the disk address of a record, and RMS retrieves the record at that address. All RMS file organizations may be accessed by RFA.
	- The RECORD *position-clause* allows you to randomly retrieve records in relative and block I/O files by specifying the record number.
	- •The KEY *position-clause* allows you to randomly retrieve records in indexed files by specifying a key of reference, a relational test, and a key value.
- 3. *Rfa-exp* in the RFA *position-clause* is an expression of the RFA data type that specifies the record's Record File Address. Note that an RFA expression can be only a variable of the RFA data type or the GETRFA function. Use the GETRFA function to find the RFA of a record.
- 4. *Int-exp* in the RECORD *position-clause* specifies the number of the record you want to retrieve. It must be between one and the file's maximum record number.
- 5. In the *key-clause:* 
	- *Int-exp1* is the target key of reference. It must be a WORD or LONG integer between zero and the highest-numbered key for the file, inclusive. BASIC converts BYTE integers to WORD. The primary key is key number zero, the first alternate key is key number one, the second alternate key is key number two, and so on. *Int-exp 1* must be preceded by a pound sign (#) or BASIC signals an error.
	- *Str-exp* and *int-exp2* specify a string or integer value to be compared with the key value of a record. *Str-exp* can contain fewer characters than the key of the record you want to retrieve.
	- *Rel-op* specifies how *str-exp* or *int-exp2* is to be compared to *int-exp1*. EQ means "equal to," GE means "greater than or equal to," and GT means "greater than."
- 6. When you specify a RECORD clause, *chnl-exp* must be a channel associated with an open relative or block I/O file.
- 7. When you specify a KEY ciause, *chnl-exp* must be a channel associated with an open indexed file.

VAX-11 BASIC

- 1. *Str-exp* in the KEY clause cannot be a null string.
- 2. *Decimal-exp* in the KEY clause specifies a packed decimal value to be compared with the key value of a record.
- 3. Lock-clause allows you to control how a record is locked to other access streams or to override lock checking when accessing shared files that may contain locked records.
- 4. If you specify a *lock-clause,* it must follow the *position-clause.* If the *lock-clause* precedes the *position-clause,* BASIC signals an error.
- 5. If you specify an *allow-clause,* the file associated with *chnl-exp* must have been opened with the UNLOCK EXPLICIT clause or BASIC signals the error "illegal record locking clause".

#### **General Rules**

- 1. The file specified by *chnl-exp* must be open with ACCESS READ or MODIFY before your program can execute a GET. The default ACCESS clause is MODIFY.
- 2. If the last I/O operation was a successful FIND, a sequential GET retrieves the Current Record located by the FIND and sets the Next Record Pointer to the Current Record plus one.
- 3. If the last I/O operation was not a FIND, a sequential GET retrieves the Next Record and sets the Next Record Pointer to the Current Record plus one.
	- For sequential files, a sequential GET retrieves the next record in the file.
	- For relative and block I/O files, a sequential GET retrieves the record with the next higher cell number.
	- For indexed files, a sequential GET retrieves the record with the next higher value in the current key of reference.

- 4. A successful random GET by RFA or by RECORD retrieves the record specified by *rfa-exp*  or *int-exp.*
- 5. A successful random GET by KEY retrieves the first record whose key satisfies the *key-clause* comparison:
	- •With an exact key match (EQ), a successful GET retrieves the first record in the file that equals the key value given in *int-exp* or specified by *str-exp.* The characters specified by *str-exp* are matched approximately rather than exactly. That is, if you specify "ABC" and the key length is six characters, BASIC matches the first record that begins with ABC. If you specify "ABC ", BASIC matches only a record with the key "ABC ". If no match is possible, BASIC signals the error "Record not found" (ERR = 155).
	- •With the greater than key match (GT), a successful GET retrieves the first record with a value greater than *int-exp* or *str-exp.* If no such record exists, BASIC signals the error "End of file on device" (ERR =  $11$ ).
	- If you specify a greater than or equal to key match (GE), a successful GET retrieves the first record that equals the key value in *int-exp* or *str-exp.* If no exact match is possible, BASIC retrieves the first record with a key value higher than *int-exp* or *str-exp.*
- 6. A successful random GET by RFA, RECORD, or KEY sets the value of the Current Record Pointer to the record just read. The Next Record Pointer is set to the Current Record plus one.
- 7. An unsuccessful GET leaves the record pointers and the I/O buffer in an undefined state.
- 8. If the retrieved record is smaller than the receiving buffer, BASIC fills the remaining buffer space with nulls.
- 9. If the retrieved record is larger than the receiving buffer, BASIC truncates the record and signals an error.
- 10. A successful GET sets the value of the RECOUNT variable to the number of bytes transferred from the file to the record buffer.
- 11. Because a GET statement on a block I /0 file always transfers an integral number of 512-byte disk blocks, your program must perform record blocking and deblocking. See Chapter 9 in the BASIC *User's Guide* for more information.

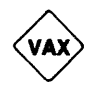

## VAX-11 BASIC

- 1. The type of lock you impose on a record remains in effect until you explicitly unlock it with a FREE or UNLOCK statement or until you close the file.
	- ALLOW NONE specifies no access to the record. This means that other access streams cannot retrieve the record unless they bypass lock checking with GET REGARDLESS.
	- ALLOW READ specifies read access to the record. This means that other access streams can retrieve the record, but cannot PUT or UPDATE the record.
	- •ALLOW MODIFY specifies both read and write access to the record. This means that other access streams can GET, PUT, DELETE, or UPDATE the record.

BP2

- 2. When you do not specify an ALLOW clause, locking is imposed as follows:
	- If the file associated with chnl-exp was opened with UNLOCK EXPLICIT, BASIC imposes the ALLOW NONE lock on the retrieved record and the next GET or FIND does not unlock the previously locked record.
	- If the file associated with chn/-exp was not opened with UNLOCK EXPLICIT, BASIC locks · the retrieved record and unlocks the previously locked record.
- 3. REGARDLESS specifies that the GET statement can override lock checking and read a record locked by another program.
- 4. REGARDLESS does not impose a lock on the retrieved record.

#### BASIC-PLUS-2

1. When you access a shared file, a successful GET locks the record or bucket and unlocks the previously locked record or bucket.

#### **Examples**

Sequential Access

```
100 MAP (XYZ) STRING LAST_NAME = 10, FIRST_NAME = 6<br>150 OPEN 'EMP.DAT' AS FILE #1, &
          150 OPEN 'EMP+DAT' AS FILE #1, & 
                  ORGANIZATION SEQUENTIAL, MAP XYZ
200 GET #4
```

```
Random Access
```

```
100 MAP <XYZ> STRING LAST_NAME = 101 FIRST_NAME = 6 
200 DECLARE RFA Address(99)<br>300 DPEN 'EMP.DAT' AS FILE
        OPEN 'EMP.DAT' AS FILE #1, \&ORGANIZATION SEQUENTIAL, MAP XYZ 
400 GET •1 
        Address(0) = GETRFA(1)
        -l
500 GET #1, RFA Address(5)
        \mathbf{I}\mathbf{I}600 OPEN 'NEWEMP.DAT' AS FILE #2,
                                                             8.
                 ORGANIZATION RELATIVE, MAP XYZ
700 GET #2, RECORD AX
        Address(AX) = GETRFA(2)FIND #2, RFA Address(A%)
        \frac{1}{2}\mathbf{I}
```
(continued on next page)

# **GET**

900 OPEN 'OLDEMP.DAT' AS FILE #3, <u>&</u><br>& ORGANIZATION INDEXED, MAP XYZ, PRIMARY KEY LAST\_NAME GET #3, KEY #0 EQ "JONES"<br>Address(5) = GETRFA(3)  $\mathbf{I}$  $\mathbf{I}$ GET #3, RFA Address(7)

VAX-11 BASIC

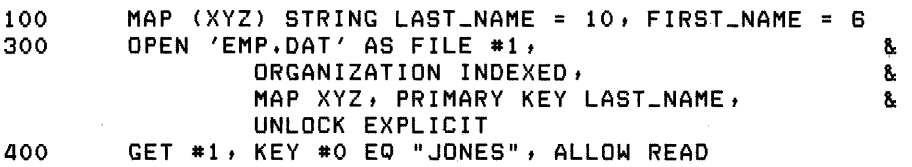
# **25.0 GOSUB**

#### **Function**

The GOSUB statement transfers control to a specified line number or label and stores the location of the GOSUB statement for eventual return from the subroutine.

#### **Format**

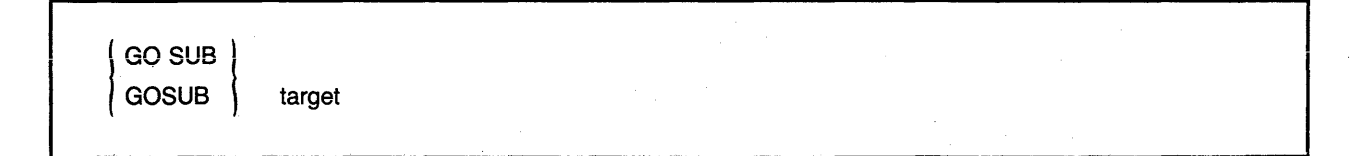

#### **Syntax Rules**

- 1. Target must refer to an existing line number or label in the same program unit as the GOSUB statement or BASIC signals an error.
- 2. Target cannot be inside a FOR/NEXT, WHILE, or UNTIL loop or a multi-line function definition unless the GOSUB statement is also within that loop or function definition.

#### **General Rules**

None.

#### **Examples**

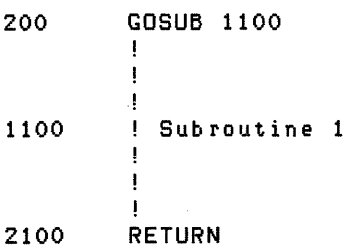

# **GOTO**

# **26.0 GOTO**

## **Function**

The GOTO statement transfers control to a specified line number or label.

# **Format**

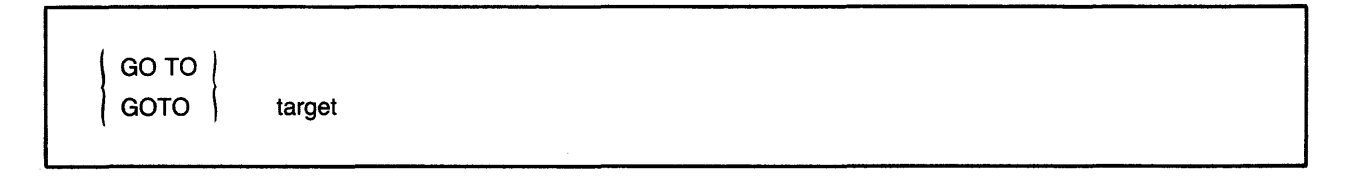

## **Syntax Rules**

- 1. Target must refer to an existing line number or label in the same program unit as the GOTO statement or BASIC signals an error.
- 2. Target cannot be inside a FOR/NEXT, WHILE, or UNTIL loop or a multi-line function definition unless the GOTO statement is also inside that loop or function definition.

#### **General Rules**

None.

#### **Examples**

20 GOTO 200

# **27.0 IF**

#### **Function**

The IF statement evaluates a conditional expression and transfers program control depending on the resulting value.

#### **Format**

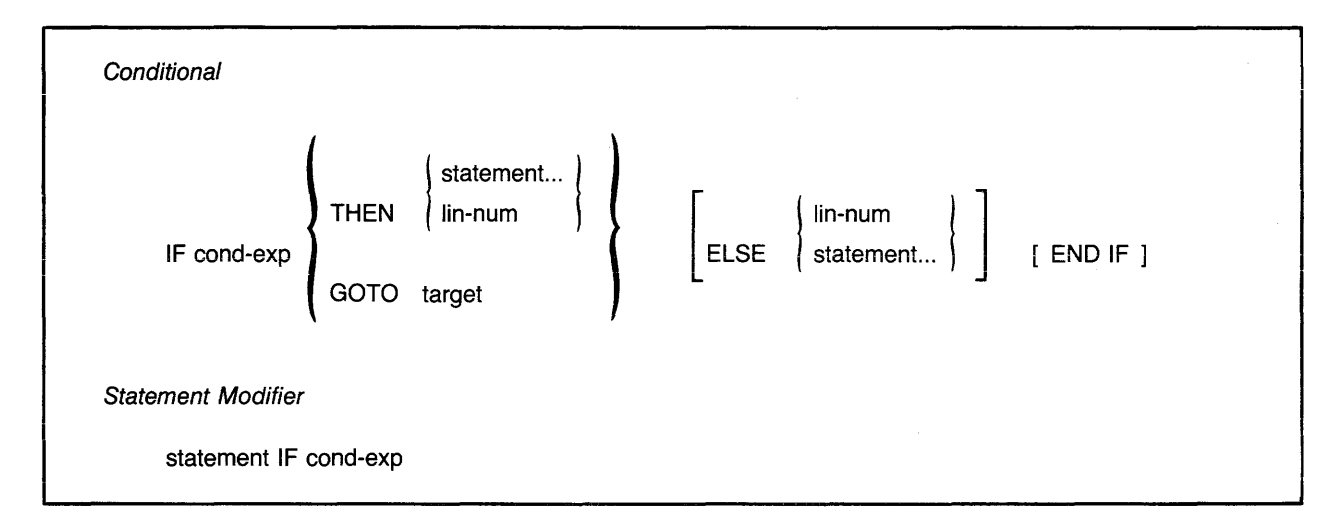

#### **Syntax Rules**

*Conditional* 

- 1. *Cond-exp* can be any valid conditional expression.
- 2. Any executable statement is valid in the THEN or ELSE clause, including another IF statement. You can include any number of statements in either ciause.
- 3. All statements between the keyword THEN and the next ELSE, line number, or END IF are part of the THEN clause. All statements between the ELSE keyword and the next line number or END IF are part of the ELSE clause.
- 4. You can omit the THEN keyword when the target of a GOTO statement in the THEN is a *lin-num.* The THEN keyword is required when the target of a GOTO statement is a label.
- 5. BASIC assumes a GOTO statement when the ELSE keyword is followed by a *lin-num*. When the target of a GOTO statement is a label, the GOTO keyword is required.
- 6. If a THEN or ELSE clause contains a FOR, SELECT, UNTIL, or WHILE statement, then a corresponding NEXT or END statement must appear in the same THEN or ELSE clause.
- 7. IF statements can be nested to 12 levels.
- 8. The END IF statement terminates the most recent unterminated IF statement.
- 9. A new line number terminates all unterminated IF statements.

Statement Modifier

- 1. IF can modify any executable statement except a block statement such as FOR, vVHILE, UNTIL, or SELECT.
- 2. Cond-exp can be any valid conditional expression.

#### **General Rules**

**Conditional** 

- 1. BASIC evaluates cond-exp for truth or falsity. If true (nonzero), BASIC executes the THEN clause. If false (zero), BASIC skips the THEN clause and executes the ELSE clause, if present.
- 2. The NEXT keyword cannot be in a THEN or ELSE clause unless the IF statement associated with the NEXT keyword is also part of the THEN or ELSE clause.
- 3. Execution continues at the statement following the END IF or ELSE clause. If the statement does not contain an ELSE clause, execution continues at the next statement after the THEN clause.

Statement Modifier

1. BASIC executes statement only if the cond-exp is true (nonzero).

#### **Examples**

**Conditional** 

```
19000 IF ERR = 11 
        THEN 
                  IF ERL = 1000 
                  THEN GOTO ERROR-ROUTINE 
                 ELSE 
                  END IF 
                           IF ERL = 2000 
                           THEN 32700 
                           ELSE 
                           END IF 
                                    IF ERL = 3000 
                                    THEN GOTO ERROR_ROUTINE 
                                    END IF 
        ELSE PRINT ERT$CERR> 
        END IF
```
Statement Modifier

100 PRINT 'END OF PROCESSING' IF ERR = 11

**IF** 

# **28.0 INPUT**

# **Function**

The INPUT statement assigns values from your terminal or from a terminal-format file to program variables.

## **Format**

```
INPUT [ chnl-exp, ] [ prompt ] vbl [ sep [ prompt ] vbl ] ... 
     sep: 
     prompt: str-const sep
```
# **Syntax Rules**

- 1. *Chnl-exp* is a numeric expression that specifies a channel number associated with a file. It must be immediately preceded by a pound sign  $(\#)$ .
- 2. *Vb/* cannot be a DEF function name unless the INPUT statement is inside the multi-line DEF that defines the function.

### **General Rules**

- 1. The default *chnl-exp* is zero (the controlling terminal). If a *chnl-exp* is specified, a file must be open on that channel with ACCESS READ or MODIFY before the INPUT statement can execute.
- 2. You can include more than one *prompt* in an INPUT statement. The first *prompt* is issued for the first *vb/,* the second *prompt* for the second *vb/,* and so on. The *sep* that follows the *vb/* associated with the *prompt* has no formatting effect. BASIC always advances to a new line when you terminate input with a carriage return.
- 3. *Sep* in the *prompt* clause determines where the question mark is displayed and where the cursor is positioned for input.
	- •A comma tells BASIC to skip to the next print zone and display the question mark. For example:

```
100 INPUT 'NAME', YOUR_NAME$
Run
```
NAME ?

• A semicolon tells BASIC to display the question mark next to *str-const.* For example:

```
100 INPUT 'ADDRESS';ADDR$
```

```
Run
```
ADDRESS?

# **INPUT**

- 4. BASIC signals an error if the INPUT statement has no argument.
- 5. If input comes from a terminal, BASIC displays the contents of *str-const,* if present, and a question mark (?). If you have not specified a *str-const,* BASIC displays only the question mark. The program then waits for data.
- 6. If the open channel does not correspond to a terminal, BASIC displays only the question mark.
- 7. When BASIC receives a line terminator or a complete record, it checks each data element for correct data type and range limits, then assigns the values to the corresponding variables.
- 8. If you specify a string variable to receive the input text, and the user enters an unquoted string in response to the prompt, BASIC ignores the string's leading and trailing spaces and tabs. An unquoted string cannot contain any commas.
- 9. When you enter several data elements in response to the INPUT prompt, you must separate them with commas.
- 10. If there is not enough data in the current record or line to satisfy the variable list, BASIC takes one of the following actions:
	- If the input device is a terminal, BASIC repeats the question mark, but not the *str-const,*  on a new line until sufficient data is entered.
	- If the input device is not a terminal, BASIC signals "Not enough data in record"  $(ERR = 59)$ .
- 11. If there are more data items than variables in the INPUT response, BASIC ignores the excess.
- 12. If there is an error in converting or assigning data (for example, assigning string data to a numeric variable), BASIC takes one of the following actions:
	- If the input device is a terminal, BASIC signals a warning, reexecutes the INPUT statement, and displays *str-const* and the question mark.
	- If the input device is not a terminal, BASIC signals "Illegal number" (ERR = 52) or "Data format error" ( $ERR = 50$ ).
- 13. When a RESUME statement transfers control to an INPUT statement, the INPUT statement retrieves a new record regardless of any data left in the previous record.
- 14. After a successful INPUT statement, the RECOUNT variable contains the number of characters transferred from the file or terminal to the record buffer.

15. If you terminate input text with CTRL/Z, BASIC assigns the value to the variable and signals "End of file on device" ( $ERR = 11$ ) when the next terminal input statement executes. If there is no next INPUT, INPUT LINE, or LINPUT statement in the program, the CTRL/Z is passed to BASIC as a signal to exit the BASIC environment. BASIC signals "Unsaved changes have been made, CTRL/Z or EXIT to exit" if you have made changes to your program. If you have not made changes, BASIC exits from the BASIC environment and does not signal an error.

#### **Examples**

- *aoo* INPUT "TYPE IN 3 INTEGERS";A%i 5%, C%
- 100 INPUT #3%, RECORD\_STRING\$
- 150 INPUT #1%, "PURCHASE NUMBER";PO\_NUM%; "COST"; COST, "ID NUMBER";ID%

# **INPUT LINE**

# **29.0 INPUT LINE**

## **Function**

The INPUT LINE statement assigns a string value, including the line terminator, from a terminal or terminal-format file to a string variable.

# **Format**

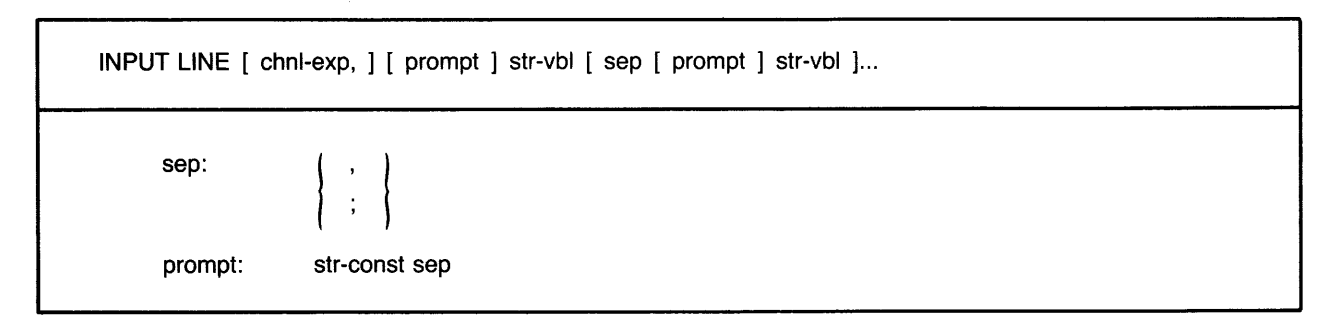

### **Syntax Rules**

- 1. Chnl-exp is a numeric expression that specifies a channel number associated with a file. It must be immediately preceded by a pound sign  $(\#)$ .
- 2. *Vb/* cannot be a DEF function name unless the INPUT LINE statement is inside the multiline DEF that defines the function.

#### **General Rules**

- 1. The default chnl-exp is zero (the controlling terminal). If a chnl-exp is specified, a file must be open on that channel with ACCESS READ before the INPUT LINE statement can execute.
- 2. You can include more than one prompt in an INPUT LINE statement. The first prompt is issued for the first vb/, the second prompt for the second vb/, and so on. The sep that follows the vb/ associated with the prompt has no formatting effect. BASIC always advances to a new line when you terminate input with a carriage return.
- 3. Sep in the prompt clause determines where the question mark is displayed and where the cursor is positioned for input.
	- •A comma tells BASIC to skip to the next print zone and display the question mark. For example:

```
100 INPUT LINE 'NAME' , YOUR_NAME
Run 
NAME ?
```
• A semicolon tells BASIC to display the question mark next to str-const. For example:

```
100 INPUT LINE 'ADORESS';ADDR$
```

```
Run
```
ADDRESS?

- 4. BASIC signals an error if the INPUT LINE statement has no argument.
- 5. If input comes from a terminal, BASIC displays the contents of *str-const,* if present, and a question mark (?). If you have not specified a *str-const,* BASIC displays only the question mark. The program then waits for data.
- 6. If *chnl-exp* does not correspond to a terminal, BASIC displays only the question mark.
- 7. The INPUT LINE statement assigns all input characters including the line terminator(s) to *str-vbl.* Single and double quotation marks, commas, tabs, leading and trailing spaces, or other special characters in the string are part of the data.
- 8. When a RESUME statement transfers control to an INPUT LINE statement, the INPUT LINE statement retrieves a new record regardless of any data left in the previous record.
- 9. After a successful INPUT LINE statement, the RECOUNT variable contains the number of characters transferred from the file or terminal to the record buffer.
- 10. If you terminate input text with CTRL /Z, BASIC assigns the value to the variable and signals "End of file on device" ( $ERR = 11$ ) when the next terminal input statement executes. If there is no next INPUT, INPUT LINE, or LINPUT statement in the program, the CTRL/ $Z$  is passed to BASIC as a signal to exit the BASIC environment. BASIC signals "Unsaved changes have been made, CTRL/Z or EXIT to exit" if you have made changes to your program. If you have not made changes, BASIC exits from the BASIC environment and does not signal an error.

#### **Examples**

650 INPUT LINE "Type two words", Z\$, "Type your name";N\$

390 INPUT LINE #4%, RECORD\_STRING\$

# **ITERATE**

# **30.0 ITERATE**

# **Function**

The ITERATE statement allows you to explicitly reexecute a loop.

### **Format**

ITERATE [ label ]

### **Syntax Rules**

- 1. Label is the label of the first statement of a FOR-NEXT, WHILE, or UNTIL loop
- 2. The ITERATE statement can be used only within a FOR-NEXT, WHILE, or UNTIL loop.

#### **General Rules**

- 1. ITERATE is equivalent to an unconditional branch to the current loop's NEXT statement. If you supply a *label*, ITERATE transfers control to the NEXT statement in the specified loop. If you do not supply a label, ITERATE transfers control to the current loop's NEXT statement.
- 2. Label must conform to the rules for naming variables.

#### **Examples**

```
1000 Date_looP: WHILE 1% = 1% 
                    NEXT 
                        GET #1
                        ITERATE Date_loop IF Day$ <> Today$
                        ITERATE Date_loop IF Month$ <> This_month$
                        ITERATE Date_loop IF Year$ <> This_year$ 
                        PRINT Item$
```
**KILL** 

# **31.0 KILL**

## **Function**

The KILL statement deletes a disk file, removes the file's directory entry, and releases the file's storage space.

## **Format**

KILL file-spec

### **Syntax Rules**

1. File-spec can be a quoted string constant, a string variable, or a string expression. It cannot be an unquoted string constant.

### **General Rules**

- 1. The KILL statement marks a file for deletion but does not delete the file until all users have closed it.
- 2. If you do not specify a complete file-spec, BASIC uses the default device and directory. If you do not specify a file version, VAX-11 BASIC and BASIC-PLUS-2 on  $RSX-11M/M-PLUS$  systems delete the highest version of the file.
- 3. The file-spec must exist or BASIC signals an error.
- 4. You can delete a file in another directory if you have access to that directory and privilege to delete the file.

### **Examples**

200 KILL "TEMP.DAT"

# **LET**

# **32.0 LET**

# **Function**

The LET statement assigns a value to one or more variables.

### **Format**

 $[LET]$  vbl,... =  $exp$ 

#### **Syntax Rules**

- 1. *Vb/* cannot be a DEF or FUNCTION name unless the LET statement occurs inside that DEF block or in that FUNCTION subprogram.
- 2. You cannot assign string data to a numeric variable or numeric data to a string variable.
- 3. The keyword LET is optional.

#### **General Rules**

1. When you assign a value to a subscripted variable, BASIC evaluates the subscripts from left to right before evaluating exp and assigning the value. In the following example, line 10 assigns the value 5 to I, then line 20 assigns the value 2 to A(S) and to I:

10 LET  $I = 5$ <br>20 LET  $A(I)$ , LET  $A(I)$ ,  $I = 2$ 

- 2. The vaiue assigned to a numeric variabie is converted to the variable's data type. For example, if you assign a floating-point value to an integer variable, BASIC truncates the value to an integer.
- 3. For dynamic strings, the destination string's length equals the source string's length.
- 4. When you assign a value to a fixed-length string variable, the value is left-justified and padded with spaces or truncated to match the length of the string variable.

#### **Examples**

10 LET A = 3.141<br>20 A\$ = "ABCDEFG A\$ = "ABCDEFG"

# **33.0 LINPUT**

## **Function**

The LINPUT statement assigns a string value, without line terminators, from a terminal or terminalformat file to a string variable.

### **Format**

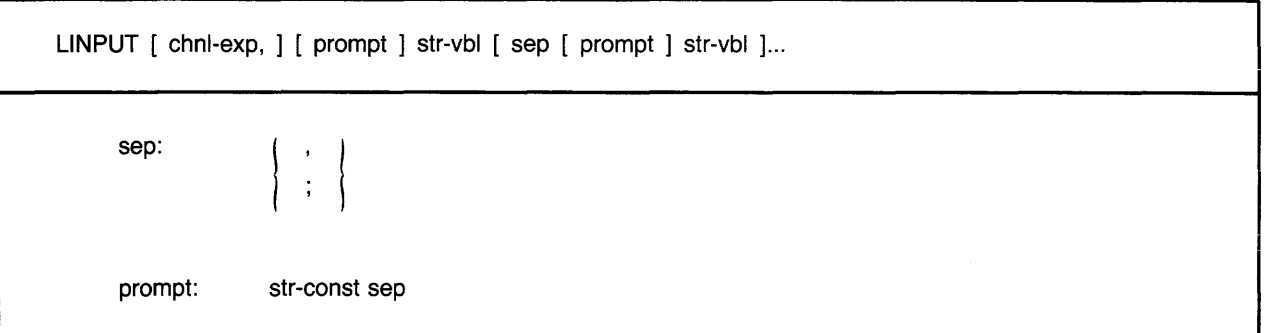

#### **Syntax Rules**

- 1. Chnl-exp is a numeric expression that specifies a channel number associated with a file. It must be immediately preceded by a pound sign  $(\#)$ .
- 2. *Vb/* cannot be a DEF function name unless the LINPUT statement is inside the multi-line DEF that defines the function.

### **General Rules**

- 1. The default chnl-exp is zero (the controlling terminal). If you specify a chnl-exp, the file associated with that channel must have been opened with ACCESS READ or MODIFY.
- 2. You can include more than one prompt in an INPUT LINE statement. The first prompt is issued for the first vb/, the second prompt for the second vb/, and so on. The sep that follows the vbl associated with the prompt has no formatting effect. BASIC always advances to a new line when you terminate input with a carriage return.
- 3. Sep in the prompt clause determines where the question mark is displayed and where the cursor is positioned for input.
	- A comma tells BASIC to skip to the next print zone and display the question mark. For example:

100 LINPUT "NAME", YOUR\_NAME Run NAME ? (continued on next page)

• A semicolon tells BASIC to display the question mark next to *str-const.* For example:

100 LINPUT "ADDRESS";ADDR\$ Run ADDRESS?

- 4. BASIC signals an error if the LINPUT statement has no argument.
- 5. If input comes from a terminal, BASIC displays the contents of *str-const,* if present, and a question mark (?). If you have not specified a *str-const,* BASIC displays only the question mark. The program then waits for data.
- 6. If *chnl-exp* does not correspond to a terminal, BASIC displays only the question mark.
- 7. The LINPUT assigns all characters except the line terminator(s) to *str-vbl.* Single and double quotation marks, commas, tabs, leading and trailing spaces, or other special characters in the string are part of the data.
- 8. If the RESUME statement transfers control to a LINPUT statement, the LINPUT statement retrieves a new record regardless of any data left in the previous record.
- 9. After a successful LINPUT statement, the RECOUNT variable contains the number of bytes transferred from the file or terminal to the record buffer.
- 10. If you terminate input text with CTRL /Z, BASIC assigns the value to the variable and signals "End of file on device" ( $ERR = 11$ ) when the next terminal input statement executes. If there is no next INPUT, INPUT LINE, or LINPUT statement in the program, the CTRL/Z is passed to BASIC as a signal to exit the BASIC environment.

#### **Examples**

100 LINPUT "ENTER YOUR LAST NAME" ; Last\_name\$

200 LINPUT #2%, Last\_name\$

# **34.0 LSET**

### **Function**

The LSET statement assigns left-justified data to a string variable. LSET does not change the length of the destination string variable.

### **Format**

LSET str-vbl,...  $=$  str-exp

#### **Syntax Rules**

- 1. *Str-vbl* is the destination string. *Str-exp* is the string value assigned to *str-vbl.*
- 2. BASIC evaiuates *str-vbl's* subscripts (if present) before evaiuating *str-exp.*
- 3. *Str-vbl* cannot be a DEF function name unless the LSET statement is inside the multi-line DEF that defines the function.

### **General Rules**

- 1. The LSET statement treats all strings as fixed-length. LSET neither changes the length of the destination string nor creates new storage. Rather, it overwrites the *str-vb/'s* current storage.
- 2. If the destination string is longer than *str-exp,* LSET left-justifies *str-exp* and pads it with spaces on the right. If smaller, LSET truncates characters from the right of *str-exp* to match the length of *str-vbl.*

#### **Examples**

- 10 LSET ALPHA\$='XYZ'
- 20 LSET A\$, 6\$ = CODE\$ + NA\_ME\$

# **MAP**

# **35.0 MAP**

# **Function**

The MAP statement defines a named area of statically allocated storage called a PSECT, declares data fields in the record, and associates them with program variables.

# **Format**

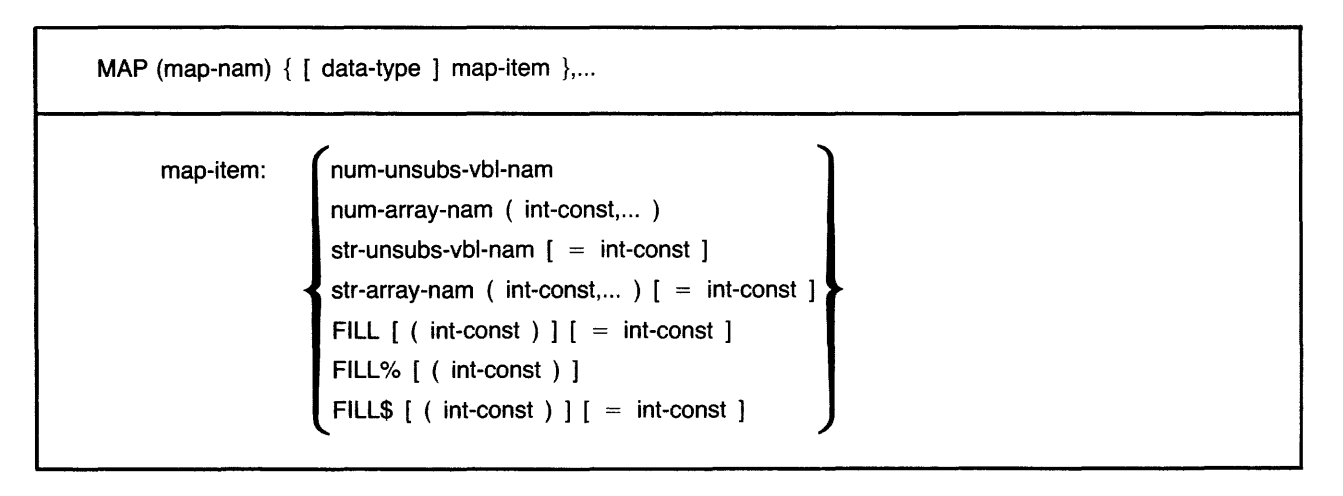

# **Syntax Rules**

- 1. Map-nam is global to the program and task. It cannot appear elsewhere in the program unit as a variable name.
- 2. In VAX-11 BASIC, map-nam can consist of from 1 to 31 characters. The first character of the name must be an alphabetic character (A through Z). The remaining characters, if present, can be any combination of letters, digits (0 through 9), dollar signs(\$), periods(.), or underscores (\_).
- 3. In BAS/C-PLUS-2, map-nam can consist of from one to six characters. The first character must be an alphabetic character (A through Z). The remaining characters, if present, can be any combination of letters, digits (0 through 9), dollar signs (\$), or periods (.).
	- 4. Map-item declares the name and format of the data to be stored.
		- Num-unsubs-vbl-nam and num-arr-nam specify a numeric variable or a numeric array.
		- Str-unsubs-vbl-nam and str-arr-nam specify a fixed-length string variable or array. You can specify the number of bytes to be reserved for the variable with the  $=$  int-const clause. The default string length is 16.
		- The FILL, FILL%, and FILL\$ keywords allow you to reserve parts of the record buffer within or between data elements and to define the format of the storage. Int-const specifies the number of FILL items to be reserved. The  $=$  int-const clause allows you to specify the number of bytes to be reserved for string FILL items. Table 21 describes FILL item format and storage allocation.

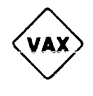

BP<sub>2</sub>

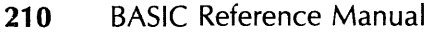

 $\bar{\psi}$ 

#### **Note**

In the applicable formats of FILL, *(int-const)* represents a repeat count, not an array subscript. FILL (n), for example, represents n elements, not  $n + 1$ .

- 5. Data-type can be any BASIC data-type keyword or, in VAX-11 BASIC, a data type defined by a RECORD statement. Data-type keywords, size, range, and precision are listed in Table 2.
- 6. When you specify a data-type, all following map-items, including FILL items, are of that data type until you specify a new data type.
- 7. If you do not specify any data-type, map-items without a data-typing suffix character (% or \$) take the current default data type and size.
- 8. Variable names, array names, and FILL items following a data-type cannot end in a dollar sign or percent sign.
- 9. Variables and arrays declared in a MAP statement cannot be declared elsewhere in the program by any other declarative statements.

#### **General Rules**

- 1. BASIC does not execute MAP statements. The MAP statement allocates static storage and defines data at compile time.
- 2. A program can have multiple MAPs with the same name. The allocation for each MAP overlays the others. Thus, data is accessible in many ways. The actual size of the data area is the size of the largest MAP. When you link or task-build your program, the size of the MAP area is the size of the largest MAP with that name.
- 3. Map-items with the same name can appear in different MAP statements with the same map-nam only if they match exactly in attributes such as data type, position, and so forth. If the attributes are not the same, BASIC signals an error. For example:

100 200 300 400 MAP (ABC) LONG A, B ....<br>MAP (ABC) LONG A, C ! This MAP statement is valid MAP <ABC> LONG Bt A This MAP stateroent Produces an error MAP CABC> WORD At B This MAP stateroent Produces an error

Line 300 causes BASIC to signal the error "variable <name> not aligned in multiple references in MAP <name>", while line 400 generates the error "attributes of overlaid variable <name< don't match".

- 4. The MAP statement should precede any reference to variables declared in it.
- 5. Storage space for map-items is allocated in order of occurrence in the MAP statement.
- 6. A MAP area can be accessed by more than one program module, as long as you define the map-nam in each module that references the MAP.
- 7. A COMMON area and a MAP area with the same name specify the same storage area and· are not allowed in the same program module.

# **MAP**

- 8. A MAP named in an OPEN statement's MAP clause is associated with that file. The file's records and record fields are defined by that MAP. The size of the MAP determines the record size for file I/O, unless the OPEN statement includes a RECORDSIZE clause.
- 9. VAX-11 BASIC does not initialize variables in the MAP statement.
- 10. BASJC-PLUS-2 initializes MAP variables to zero or a null string.

#### **Examples**

200 MAP (BUF1) BYTE AGE, STRING EMP\_NAME = 20, SINGLE EMP\_NUM

400 MAP (BUF1) BYTE FILL, STRING LAST\_NAME = 12, FILL = 8, SINGLE FILL

 $\bar{z}$ 

# **36.0 MAP DYNAMIC**

### **Function**

The MAP DYNAMIC statement names the variables and arrays whose size and position in a MAP buffer can change at run time. BASIC sets all variable and array element pointers to the beginning of the MAP buffer when the MAP DYNAMIC statement is processed.

#### **Format**

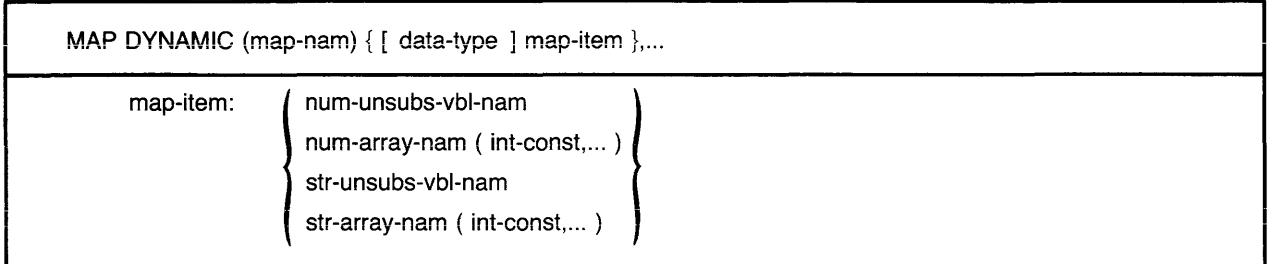

#### **Syntax Rules**

- 1. Map-nam is the storage area named in a MAP statement.
- 2. Map-item declares the name and data type of the items to be stored in the map buffer. All variable pointers point to the beginning of the map buffer until the program executes a REMAP statement.
	- Num-unsubs-vbl-nam and num-arr-nam specify a numeric variable or a numeric array.
	- Str-unsubs-vbl-nam and str-arr-nam specify a string variable or array. You cannot specify the number of bytes to be reserved for the variable in the MAP DYNAMIC statement. All string items have a fixed-length of zero until the program executes a REMAP statement.
- 3. Data-type can be any BASIC data-type keyword or, in VAX-11 BASIC, a data type defined in the RECORD statement. Data-type keywords, size, range, and precision are listed in Table 2 in this manual.
- 4. When you specify a data-type, all following map-items are of that data type until you specify a new data type.
- 5. If you do not specify any data-type, map-items take the current default data type and size.
- 6. Variable names and array names following a data-type cannot end in a dollar sign or percent sign suffix character.
- 7. Variables and arrays declared in a MAP DYNAMIC statement cannot be declared elsewhere in the program by any other declarative statements.
- 8. Map-items must be separated with commas.

# **MAP DYNAMIC**

#### **General Rules**

- 1. The MAP DYNAMIC statement does not affect the amount of storage allocated to the map buffer declared in a previous MAP statement. Until your program executes a REMAP statement, all variable and array element pointers point to the beginning of the MAP buffer.
- 2. BASIC does not execute MAP DYNAMIC statements. The MAP DYNAMIC statement names the variables whose size and position in the MAP buffer can change and defines their data type.
- 3. If there is no MAP statement in the program unit with the same map-nam specified in the MAP DYNAMIC statement, BASIC signals the error "Insufficient space for MAP DYNAMIC variables in MAP  $\leq$ name $\geq$ ".
- 4. The MAP DYNAMIC statement must lexically precede the REMAP statement or BASIC signals the error "MAP variable <name> referenced before declaration".

#### **Examples**

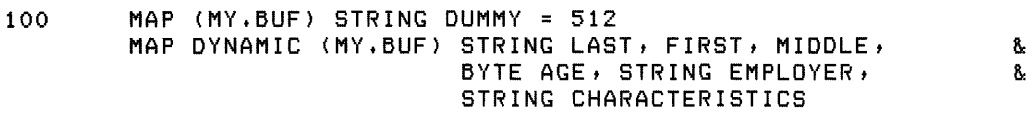

# **MARGIN**

# **37.0 MARGiN (VAX-11 BASIC)**

#### **Function**

The MARGIN statement specifies the margin width for a terminal or for records in a terminal-format file.

#### **Format**

MARGIN [ chnl-exp, ] int-exp

#### **Syntax Rules**

- 1. Chnl-exp is a numeric expression that specifies a channel number associated with a file. It must be immediately preceded by a pound sign  $(\#)$ .
- 2. Int-exp specifies the margin width.

#### **General Rules**

- 1. If you do not specify a chnl-exp, BASIC sets the margin on the controlling terminal.
- 2. The file associated with chnl-exp must be an open terminal-format file.
- 3. BASIC signals the error "Illegal operation" (ERR  $= 141$ ) if the file associated with chnl-exp is not a terminal-format file.
- 4. If chnl-exp does not correspond to a terminal, and if int-exp is zero, BASIC sets the right margin to the size specified by the RECORDSIZE clause in the OPEN statement, if present. If no RECORDSIZE clause is present, BASIC sets the margin to the RMS blocksize.
- 5. If chnl-exp is not present or if it corresponds to a terminai, and if int-exp is zero, BASiC sets the right margin to the size specified by the RECORDSIZE clause in the OPEN statement, if present. If no RECORDSIZE clause is present, BASIC sets the margin to the default terminal width.
- 6. BASIC prints as much of a specified record as the margin setting allows on one line before going to a new line. Numeric fields are never split across lines.
- 7. If you specify a margin larger than the channel's recordsize, BASIC signals an error.
- 8. The MARGIN statement is in effect only while chnl-exp is open. When you close chnl-exp, BASIC returns to the default margin when you reopen the channel.

#### **Examples**

30 MARGIN #4, 132%

# **38.0 MAT**

### **Function**

The MAT statement lets you implicitly create and manipulate one- and two-dimensional arrays. You can use the MAT statement to assign values to array elements or to redimension a previously dimensioned array. You can also perform matrix arithmetic operations such as multiplication, addition, and subtraction, and other matrix operations such as transposing and inverting matrices.

#### **Format**

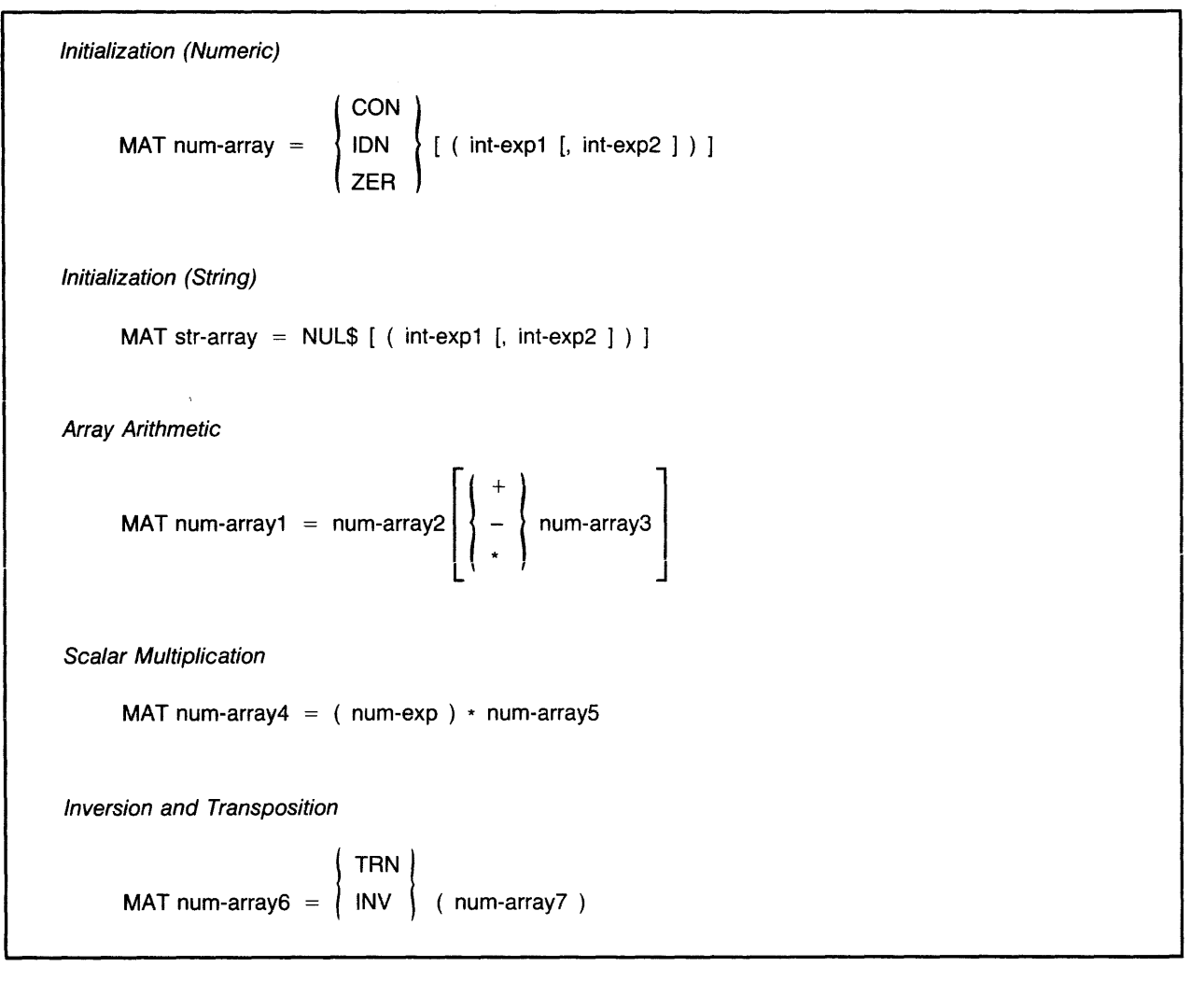

#### **Syntax Rules**

- 1. You cannot use the MAT statement on arrays of more than two dimensions.
- 2. In VAX-11 BASIC, you cannot use the MAT statement on arrays of data-type DECIMAL or on arrays named in a RECORD statement.
- 3. When initializing arrays, you can specify the array bounds. *lnt-exp7* and *int-exp2* define the upper bounds of the array being implicitly created or the new dimensions of an existing array.
- **216** BASIC Reference Manual
- 4. if you are creating an array, int-exp1 and int-exp2 cannot exceed 10.
	- If you do not specify bounds, BASIC creates the array and dimensions it to (10) or  $(10, 10)$ .
	- If you do specify bounds, BASIC creates the array with the specified bounds. If the bounds exceed (10) or (10, 10), BASIC signals "Redimensioned array" (ERR= 105).
- 5. To perform MAT operations on arrays larger than ( 10,1 0), create the input and output arrays with the DIM statement.
- 6. When the array exists, the following rules apply:
	- If you specify bounds, BASIC redimensions the array to the specified size. However, MAT operations cannot increase the total number of array elements.
	- If you do not specify bounds, BASIC does not redimension the array.
- 7. An array passed to a subprogram and redimensioned there by a MAT statement remains redimensioned when control returns to the calling program, with two exceptions:
	- When the array is within a RECORD and is passed BY DESC.
	- When the array is passed BY REF.

#### Initialization

- 1. CON sets all elements of num-array to one, except those in row and column zero.
- 2. ION creates an identity matrix from num-array. The number of rows and columns in num-array must be identical. ION sets all elements to zero except those on the diagonal from num-array(1,1) to num-array(n,n), which are set to one.
- 3. ZER sets all array elements to zero, except those in row and column zero.
- 4. NUL\$ sets all elements of a string array to the null string, except those in row and column zero.

Array Arithmetic

- 1. The equals sign  $(=)$  assigns the results of the specified operation to the elements in num-array 1.
- 2. If num-array3 is not specified, BASIC assigns the values of num-array2's elements to the corresponding elements of num-array1. Num-arrayJ must have at least as many rows and columns as num-array2.
- 3. Use the plus sign  $(+)$  to add the elements of two arrays. Num-array2 and num-array3 must have identical bounds.
- 4. Use the minus sign  $(-)$  to subtract the elements of two arrays. Num-array2 and num-array3 must have identical bounds.
- 5. Use the asterisk (\*) to perform matrix multiplication on the elements of num-array2 and num-array3 and to assign the results to num-array1. This operation gives the dot product of num-array2 and num-array3. All three arrays must be two-dimensional, and the number of columns in  $num\text{-}array2$  must equal the number of rows in  $num\text{-}array3$ . BASIC redimensions num-array1 to have the same number of rows as num-array2 and the same number of columns as num-array3.

### Scalar Multiplication

1. BASIC multiplies each element of num-array5 by num-exp and stores the results in the corresponding elements of num-array4.

#### Inversion and Transposition

- 1. TRN transposes num-array7 and assigns the results to num-array6. If num-array7 has m rows and n columns, num-array6 will have n rows and m columns. Both arrays must be two-dimensional.
- 2. You cannot transpose a matrix to itself: MAT  $A = TRN(A)$  is invalid.
- 3. INV inverts num-array7 and assigns the results to num-array6. Num-array7 must be a twodimensional array that can be reduced to the identity matrix using elementary row operations. The row and column dimensions must be identical.

#### **General Rules**

- 1. You cannot increase the number of array elements or change the number of dimensions in an array when you redimension with the MAT statement. That is, you can redimension an array with dimensions  $(5,4)$  to  $(4,5)$  or  $(3,2)$ , but you cannot redimension that array to  $(5,5)$ or to (10). The total number of array elements includes those in row and column zero.
- 2. If an array is named in both a DIM statement and a MAT statement, the DIM statement must lexically precede the MAT statement.
- 3. MAT statements do not operate on elements in: 1) the zero element (one-dimensional arrays) or 2) the zero row or column (two-dimensional arrays). MAT statements use these elements to store results of intermediate calculations. Therefore, you should not depend on values in row and column zero if your program uses MAT statements.

#### **Examples**

Initialization (Numeric)

 $100$  MAT CONVERT = ZER(10,10)

Initialization (String)

 $1000$  MAT NA\_ME\$ = NUL\$(5,5)

Array Arithmetic

I

2000 MAT NEW\_INT = OLD\_INT - RSLT\_INT

Scalar Multiplication

3000 MAT Z40 =  $(4,24)$  \* Z

Inversion and Transposition

aooo MAT Q% = INV CZ%>

# **39.0 MAT INPUT**

## **Function**

The MAT INPUT statement assigns values from a terminal or terminal-format file to array elements.

## **Format**

**MAT INPUT** [ chnl-exp, ] { array [ ( int-exp1 [, int-exp2 ] ) ] },...

#### **Syntax Rules**

- 1. Chnl-exp is a numeric expression that specifies a channel number associated with a file. It must be immediately preceded by a pound sign  $(\#)$ .
- 2. The file associated with chnl-exp must be an open terminal-format file. If chnl-exp is not specified, BASIC takes data from the controlling terminal.
- 3. You cannot use the MAT INPUT statement on arrays of more than two dimensions.
- 4. In VAX-11 BASIC, you cannot use the MAT INPUT statement on arrays of data-type DECIMAL or on arrays named in a RECORD statement.
- 5. Int-exp1 and int-exp2 define the upper bounds of the array being implicitly created or the dimensions of an existing array.
- 6. If you are creating an array, int-exp1 and int-exp2 cannot exceed 10.
	- If you do not specify bounds, BASIC creates the array, dimensions it to (10,10), and prompts only for the first array element.
	- If you do specify bounds, BASIC creates the array with the specified bounds. If the bounds exceed (10) or (10, 10), BASIC signals "Redimensioned array" (ERR = 105).
- 7. To MAT INPUT to arrays larger than (10, 10), create the input and output arrays with the DIM statement. When the array exists, the following rules apply:
	- If you specify bounds, BASIC redimensions the array to the specified size. However, MAT INPUT cannot increase the total number of array elements.
	- If you do not specify bounds, BASIC does not redimension the array.

#### **General Rules**

- 1. The MAT INPUT statement prompts with a question mark on terminals open on channel zero only.
- 2. Use commas to separate data elements and a line terminator to end the input of data. Use an ampersand before the line terminator to input data on more than one line.
- 3. The MAT INPUT statement assigns values by row. That is, it assigns values to all elements in row one before beginning row two.

# **MAT INPUT**

- 4. The MAT INPUT statement assigns the row number of the last data element transferred into the array to the system variable, NUM.
- 5. The MAT INPUT statement assigns the column number of the last data element transferred into the array to the system variable, NUM2.
- 6. If there are fewer elements in the input data than there are array elements, BASIC does not change the remaining array elements.
- 7. If there are more data elements in the input stream than there are array elements, BASIC ignores the excess.
- 8. Row zero and column zero are not changed.

#### **Examples**

1000 MAT INPUT EMP\_NAME\$(10,10)

# **40.0 MAT LINPUT**

## **Function**

The MAT LINPUT statement receives string data from a terminal or terminal-format file and assigns it to string array elements.

### **Format**

MAT LINPUT  $[$  chnl-exp,  $]$   $\{$  str-array  $[$   $($  int-exp1  $[$ , int-exp2  $]$   $)$   $]$   $\}$ ,...

### **Syntax Rules**

- 1. Chnf-exp is a numeric expression that specifies a channel number associated with a file. It must be immediately preceded by a pound sign  $(\#)$ .
- 2. You cannot use the MAT LINPUT statement on arrays of more than two dimensions.
- 3. In VAX-11 BASIC, you cannot use the MAT LINPUT statement on arrays of data-type DECIMAL or on arrays named in a RECORD statement.
- 4. The file associated with chni-exp must be an open terminal-format file. If chnl-exp is not specified, BASIC takes data from the controlling terminal.
- 5. lnt-expl and int-exp2 define the upper bounds of the array being implicitly created or the dimensions of an existing array.
- 6. If you are creating an array, int-exp1 and int-exp2 cannot exceed 10.
	- If you do not specify bounds, BASIC creates the array, dimensions it to (10,10), and prompts only for the first array element.
	- If you do specify bounds, BASIC creates the array with the specified bounds. If the bounds exceed (10) or (10, 10), BASIC signals "Redimensioned array" (ERR= 105).
- 7. To MAT LINPUT to arrays larger than (10, 10), create the input and output arrays with the DIM statement.
- 8. When the array exists, the following rules apply:
	- If you specify bounds, BASIC redimensions the array to the specified size. However, MAT LINPUT cannot increase the total number of array elements.
	- If you do not specify bounds, BASIC does not redimension the array.

#### **General Rules**

- 1. For terminals open on channel zero only, the MAT LINPUT statement prompts with a question mark for each string array element, starting with element  $(1, 1)$ . BASIC assigns values to all elements of row one before beginning row two.
- 2. The MAT LINPUT statement assigns the row number of the last data element transferred into the array to the system variable, NUM.

# **MAT LINPUT**

- 3. The MAT LINPUT statement assigns the column number of the last data element transferred into the array to the system variable, NUM2.
- 4. Typing only a line terminator in response to the question mark prompt causes BASIC to assign a null string to that string array element.

 $\hat{\mathcal{A}}$ 

5. MAT LINPUT does not change row and column zero.

#### **Examples**

400 MAT LINPUT TIME\_CARD\$C10%)

# **41.0 MAT PRINT**

# **Function**

The MAT PRINT statement prints the contents of a one- or two-dimensional array on your terminal or assigns the value of each array element to a record in a terminal-format file.

### **Format**

MAT PRINT  $\lceil$  chnl-exp,  $\rceil$  { array  $\lceil$  ( int-exp1  $\lceil$ , int-exp2  $\rceil$  )  $\rceil$  [ sep  $\rceil$  }... sep:

#### **Syntax Rules**

- 1. *Chnl-exp* is a numeric expression that specifies a channel number associated with a file. It must be immediately preceded by a pound sign  $(\#)$ .
- 2. You cannot use the MAT PRINT statement on arrays of more than two dimensions.
- 3. In VAX-11 BASIC, you cannot use the MAT PRINT statement on arrays of data-type DECIMAL or on arrays named in a RECORD statement.
- 4. The file associated with *chnl-exp* must be an open terminal-format file. If you do not specify a *chnl-exp,* BASIC takes data from the controlling terminal.
- 5. Int-exp1 and int-exp2 define the upper bounds of the array being implicitly created or the dimensions of an existing array.
- 6. If the array does not exist, the following rules apply:
	- If you do not specify bounds, BASIC creates the array and dimensions it to (10, 10).
	- If you do specify bounds, BASIC creates the array with the specified bounds. If the bounds exceed (10) or (10, 10), BASIC prints (10) or (10, 10) elements and signals "Subscript out of range" ( $\text{ERR} = 55$ ).
- 7. When the array exists, the following rules apply:
	- If the specified bounds are smaller than the maximum bounds of a dimensioned array, BASIC prints a subset of the array, but does not redimension the array. For example, if you use the DIM statement to dimension A(20,20), and then MAT PRINT A(2,2), BASIC prints elements  $(1, 1)$ ,  $(1, 2)$ ,  $(2, 1)$ , and  $(2, 2)$  only; array  $A(20, 20)$  does not change.
	- If you do not specify bounds, BASIC prints the entire array.

# **MAT PRINT**

- 8. Sep determines the output format for the array:
	- If you use a comma, BASIC prints each array element in a new print zone and starts each row on a new line.
	- If you use a semicolon, BASIC separates each array element with a space and starts each row on a new line.
	- If you do not use a sep character, BASIC prints each array element on its own iine.
- 9. When you use the MAT PRINT statement to print more than one array, each array name except the last must be followed with either a comma or a semicolon. BASIC prints a blank line between arrays.

### **General Rules**

- 1. The MAT PRINT statement does not print elements in row or column zero.
- 2. The MAT PRINT statement cannot redimension an array.

#### **Examples**

500 MAT PRINT #1, TIME\_CARD\$(25);

# **42.0 MAT READ**

#### **Function**

The MAT READ statement assigns values from DATA statements to array elements.

#### **Format**

MAT READ  $\{$  array  $[$  ( int-exp1  $[$ , int-exp2  $]$  )  $]$   $\}$ ,...

#### **Syntax Rules**

- 1. You cannot use the MAT READ statement on arrays of more than two dimensions.
- 2. In VAX-11 BASIC, you cannot use the MAT READ statement on arrays of data-type DECIMAL or on arrays named in a RECORD statement.
- 3. Int-exp1 and int-exp2 define the upper bounds of the array being implicitly created or the dimensions of an existing array.
- 4. If you are creating an array, int-exp1 and int-exp2 cannot exceed 10.
	- If you do not specify bounds, BASIC creates the array and dimensions it to (10, 10).
	- If you do specify bounds, BASIC creates the array with the specified bounds. If the bounds exceed (10) or (10, 10), BASIC signals "Redimensioned array" (ERR= 105).
- 5. To MAT READ arrays larger than (10, 10), create the array with the DIM statement.
- 6. When the array exists, the following rules apply:
	- If you specify bounds, BASIC redimensions the array to the specified size. However, MAT READ cannot increase the total number of array elements.
	- If you do not specify bounds, BASIC does not redimension the array.

#### **General Rules**

- 1. The DATA statement(s) must be in the same program unit as the MAT READ statement.
- 2. The MAT READ statement assigns data items by row. That is, it assigns data items to all elements in row one before beginning row two.
- 3. The MAT READ statement does not read elements into row or column zero.
- 4. The MAT READ statement assigns the row number of the last data element transferred into the array to the system variable, NUM.

# **MAT READ**

- 5. The MAT READ statement assigns the column number of the last data element transferred into the array to the system variable, NUM2.
- 6. If you MAT READ an existing array without specifying bounds, BASIC does not redimension the array. If you MAT READ an existing array and specify bounds, BASIC redimensions the array.

### **Examples**

100 MAT READ Z%

# **43.0 MOVE**

## **Function**

The MOVE statement transfers data between a record buffer and a list of variables.

# **Format**

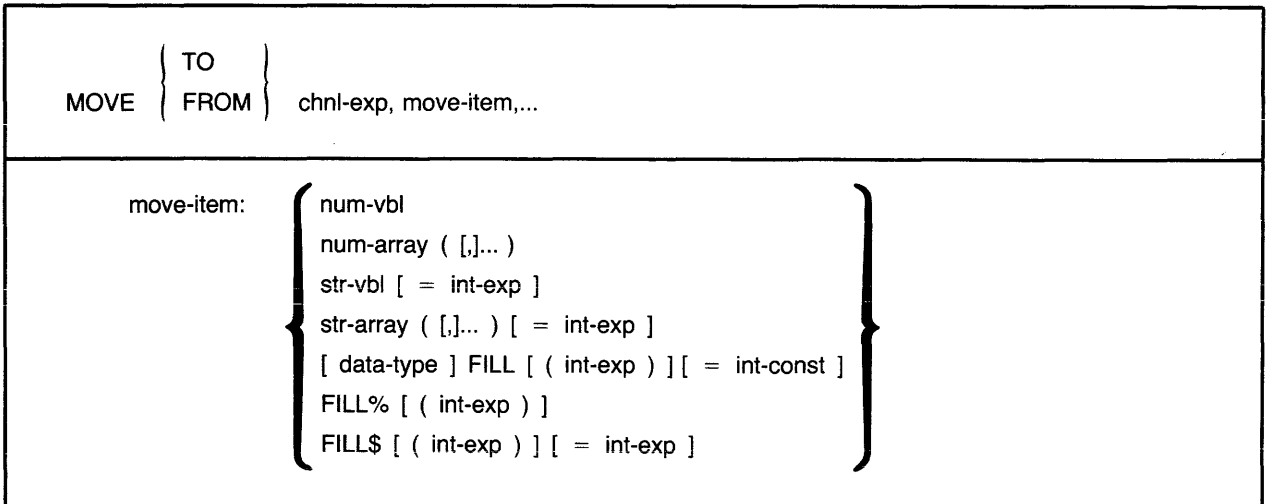

### **Syntax Rules**

- 1. *Chnl-exp* is a numeric expression that specifies a channel number associated with a file. It must be immediately preceded by a pound sign  $(\#)$ .
- 2. *Move-item* specifies the variable or array to which or from which data is to be moved.
- 3. *Num-vbl* and *num-array* specify a numeric variable or a numeric array. Parentheses indicate the number of dimensions in a numeric array. The number of dimensions is equai to the number of commas plus one. That is, empty parentheses indicate a one-dimensional array, one comma indicates a two-dimensional array, and so on.
- 4. *Str-vbl* and *str-array* specify a fixed length string variable or array. Parentheses indicate the number of dimensions in a string array. The number of dimensions is equal to the number of commas plus one. You can specify the number of bytes to be reserved for the variable or array elements with the *=int-exp* clause. The default string length for a MOVE FROM statement is 16. For a MOVE TO statement, the default is the string's length.
- 5. The FILL, FILL%, and FILL\$ keywords allow you to transfer fill items of a specific data type. Table 21 shows FILL item formats, representations, and storage requirements.
	- If you specify a *data-type* before the FILL keyword, the fill is of that data type. If you do not specify a *data-type,* the fill is of the default data type. *Data-type* can be any BASIC data-type keyword or, in VAX-11 BASIC, a data type defined by a RECORD statement. Data-type keywords, size, range, and precision are listed in Table 2 in this manual. FILL items following a *data-type* cannot end in a dollar sign or percent sign.
	- *Int-exp* specifies the number of FILL items to be moved.
	- FILL% indicates integer fill. FILL\$ indicates string fill. The *=int-exp* clause specifies the number of bytes to be moved for string FILL items.

### **Note**

In the applicable formats of FILL, (int-exp) represents a repeat count, not an array subscript. FILL (n), for example, represents n elements, not  $n + 1$ .

6. You cannot use an expression or function reference as a *move-item.* 

#### **General Rules**

- 1. Before a MOVE FROM statement can execute, the file associated with *chnl-exp* must be open and there must be a record in the record buffer.
- 2. A MOVE statement neither transfers data to or from external devices, nor invokes the system Record Management Services. Instead, it transfers data between user areas. Thus, a record should first be fetched with the GET statement before using a MOVE FROM, and a MOVE TO should be followed by a PUT or UPDATE statement that writes the record to a file.
- 3. MOVE FROM transfers data from the record buffer to the *move-item.*
- 4. MOVE TO transfers data from the *move-item* to the record buffer.
- 5. The MOVE statement does not affect the record buffer's size. If a MOVE statement partially fills a buffer, the rest of the buffer is unchanged. If there is more data in the variable list than in the buffer, BASIC signals "MOVE overflows buffer" ( $ERR = 161$ ).
- 6. Each MOVE statement to or from a channel transfers data starting at the beginning of the buffer. For example:

200 MOVE FROM #1%, I%, A\$ = I%

In this example, BASIC assigns the first value in the record buffer to 1%; the value of **1%** is then used to determine the length of A\$.

- 7. If a MOVE statement operates on an entire array:
	- BASIC transfers elements of row and column zero (contrast this with the MAT statements).
	- The storage size of the array elements and the size of the array determine the amount of data moved. A MOVE statement that transfers data from the buffer to a longword integer array transfers the first four bytes of data into element (0,0), the next four bytes of data into element  $(0, 1)$ , and so on.
- 8. If the MOVE TO statement specifies an explicit string length, the following restrictions apply:
	- If the string is equal to or longer than the explicit string length, BASIC moves only the specified number of characters into the buffer.
	- If the string is shorter than the explicit string length, BASIC moves the entire string and pads it with spaces to the specified length.
- 9. BASIC does not check the validity of data during the MOVE operation.

# **MOVE**

# **Examples**

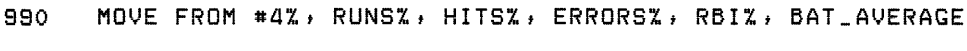

100 MOVE TO #9%, FILL\$ = 10%, A\$ = 10%, B\$ = 30%, C\$ = 2%

# **NAME AS**

# **44.0 NAME AS**

#### **Function**

The NAME AS statement changes the name of a specified file.

#### **Format**

NAME file-spec1 AS file-spec2

#### **Syntax Rules**

- 1. File-spec1 and file-spec2 must be string expressions.
- 2. There is no default for file type in *file-spec1* or *file-spec2*. If the file to be renamed has a file type, file-spec1 must include both the file name and the file type. If you specify only a file name, BASIC searches for a file with no file type. If you do not specify a file type for file-spec2, BASIC names the file, but does not assign a file type.

#### **General Rules**

- 1. If the file specified by file-spec1 does not exist, BASIC signals "Can't find file or account"  $(ERR = 5)$ .
- 2. In VAX-11 BASIC and BASIC-PLUS-2 on RSX-11M/M-PLUS systems, file version numbers are optional. BASIC renames the highest version of file-spec1 if you do not specify a version number.
- 3. In VAX-11 BASIC and BASIC-PLUS-2 on RSX-11M/M-PLUS systems, if you use the NAME AS statement on an open file, BASIC does not rename the file until you close it.

#### **Examples**

- aoo NAME "OUT.DAT" AS "RERUN.DAT"
- 500 NAME OLD\_FILE\$ AS NEW\_FILE\$
# **45.0 NEXT**

## **Function**

The NEXT statement marks the end of a FOR, UNTIL, or WHILE loop.

## **Format**

NEXT [ num-unsubs-vbl ]

## **Syntax Rules**

- 1. *Num-unsubs-vbl* is required in a FOR loop and must correspond to the *num-unsubs-vbl*  specified in the FOR statement.
- 2. *Num-unsubs-vbl* is not allowed in an UNTIL or WHILE loop.

## **General Rules**

1. Each NEXT statement must have a corresponding FOR, UNTIL, or WHILE statement or BASIC signals an error.

## **Examples**

100 NEXT IZ

## **NO MARGIN**

## **46.0 NOMARGIN (VAX-11 BASIC)**

## **Function**

The NOMARGIN statement removes the right margin limit set with the MARGIN statement for a terminal or a terminal-format file.

## **Format**

NOMARGIN [ chnl-exp ]

## **Syntax Rules**

1. Chnl-exp is a numeric expression that specifies a channel number associated with a file. It must be immediately preceded by a pound sign  $(\#)$ .

### **General Rules**

- 1. When you specify NOMARGIN, the right margin is set to 132.
- 2. Chnl-exp, if specified, must be an open terminal-format file or a terminal.
- 3. If you do not specify a chnl-exp, BASIC sets the margin on the controlling terminal to 132.
- 4. The NOMARGIN statement applies to the specified channel only while the channel is open. If you close the channel and then reopen it, BASIC uses the default margin of 72.

### **Examples**

1000 NOMARGIN #2%

# **ON ERROR GO BACK**

## **47.0 ON ERROR GO BACK**

### **Function**

After BASIC executes an ON ERROR GO BACK in a subprogram or DEF, control transfers to the calling program when an error occurs.

### **Format**

ONERROR<br>ON ERROR GO BACK

## **Syntax Rules**

None.

### **General Rules**

- 1. The ON ERROR GO BACK statement is the default error handler for DEF functions.
- 2. An ON ERROR GO BACK statement executed in the main program is equivalent to an ON ERROR GOTO 0 statement.
- 3. If a main program calls a subprogram named SUB1, and SUB1 calls the subprogram named SUB2, an ON ERROR GO BACK statement executed in SUB2 transfers control to SUB1 when an error occurs in SUB2. If SUB1 also has executed an ON ERROR GO BACK statement, BASIC transfers control to the main program's error handling routine.
- 4. If there is no error outstanding, execution of an ON ERROR GO BACK statement causes subsequent errors to return control to the calling program's error handler.
- 5. If there is an error outstanding, execution of an ON ERROR GO BACK statement immediately transfers control to the calling program's error handler.
- 6. The ON ERROR GO BACK statement remains in effect until the program unit completes execution or until BASIC executes another ON ERROR statement.

### **Examples**

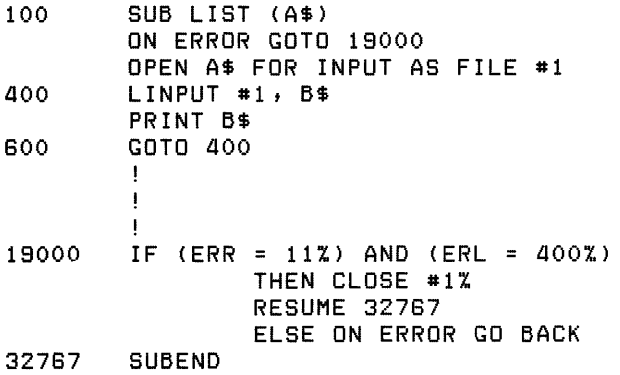

# **ON ERROR GOTO**

## **48.0 ON ERROR GOTO**

## **Function**

The ON ERROR GOTO statement transfers program control to a specified line or label in the current program unit when an error occurs.

### **Format**

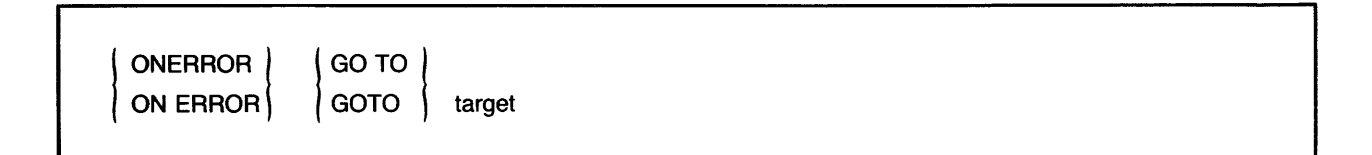

#### **Syntax Rules**

- 1. Target must exist in the same program unit as the ON ERROR GOTO statement.
- 2. If an ON ERROR GOTO is in a DEF, target must also be in that function definition.

#### **General Rules**

- 1. Execution of an ON ERROR GOTO statement causes subsequent errors to transfer control to the specified target.
- 2. The ON ERROR GOTO statement remains in effect until the program unit completes execution or until BASIC executes another ON ERROR statement.
- 3. BASIC does not allow recursive error handling. If a second error occurs during execution of an error-handling routine, control passes to the BASIC error handler and the prograrn stops executing.

#### **Examples**

- 500 ON ERROR GOTO 8999
- 600 ON ERROR GOTO YES\_ROUTINE

# **ON ERROR GOTO 0**

# **49.0 ON ERROR GOTO 0**

## **Function**

The ON ERROR GOTO 0 statement disables user error handling and passes control to the BASIC error handler when an error occurs.

## **Format**

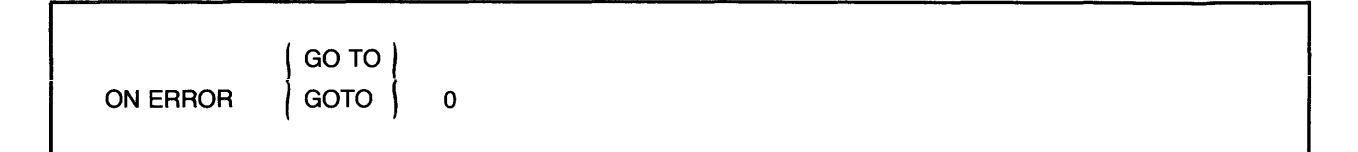

### **Syntax Rules**

None.

## **General Rules**

- 1. If an error is outstanding, execution of an ON ERROR GOTO 0 statement immediately transfers control to the BASIC error handler.
- 2. If there is no error outstanding, execution of an ON ERROR GOTO 0 statement causes subsequent errors to transfer control to the BASIC error handler.

## **Examples**

19000 ON ERROR GOTO 0

# **ON GOSUB**

# **50.0 ON GOSUB**

## **Function**

The ON GOSUB statement transfers program control to one of several subroutines, depending on the value of a control expression.

## **Format**

ON int-exp GOSUB target,... [ OTHERWISE target ]

### **Syntax Rules**

- 1. Target must exist in the current program unit.
- 2. Control cannot be transferred into a statement block (such as FOR/NEXT, UNTIL/NEXT, WHILE/NEXT, DEF /END DEF, or SELECT /END SELECT).
- 3. You can use the ON GOSUB statement in a statement block if ON GOSUB and all its targets are inside that statement block.

### **General Rules**

- 1. Int-exp determines which target BASIC selects as the GOSUB argument. If int-exp equals one, BASIC selects the first target. If int-exp equals two, BASIC selects the second target, and so on.
- 2. If there is an OTHERWISE clause, and if int-exp is less than one or greater than the number of targets in the list, BASIC selects the target of the OTHERWISE clause.
- 3. If there is no OTHERWISE clause, and if int-exp is less than one or greater than the number of targets in the list, BASIC signals "ON statement out of range" ( $ERR = 58$ ).
- 4. If a target specifies a nonexecutable statement, BASIC transfers control to the first executable statement that lexically follows the target.

#### **Examples**

- 150 ON CONTROL% GOSUB 100,200,300,400
- 200 ON A% GOSUB 10000,12000,14000 OTHERWISE 21000

## **51.0 ON GOTO**

## **Function**

The ON GOTO statement transfers program control to one of several lines, depending on the value of a control expression.

#### **Format**

GO TO<br>GOTO ON int-exp | GOTO | target ,... [ OTHERWISE target ]

#### **Syntax Rules**

- 1. Target must exist in the current program unit.
- 2. Control cannot be transferred into a statement block (such as FOR/NEXT, UNTIL/NEXT, WHILE/NEXT, DEF /END DEF, SELECT /END SELECT).
- 3. You can use the ON GOTO statement in a statement block if ON GOTO and all its targets are inside that statement block.

#### **General Rules**

- 1. Int-exp determines which line number BASIC selects as the GOTO argument. If int-exp equals one, BASIC selects the first target. If int-exp equals two, BASIC selects the second target, and so on.
- 2. If there is an OTHERWISE clause, and if int-exp is less than one or greater than the number of targets in the list, BASIC transfers control to the target of the OTHERWISE clause.
- 3. If there is no OTHERWISE clause, and if int-exp is less than one or greater than the number of line numbers in the list, BASIC signals "ON statement out of range" ( $ERR = 58$ ).
- 4. If a target specifies a nonexecutable statement, BASIC transfers control to the first executable statement that lexically follows the target.

### **Examples**

330 ON INDEX% GOTO 700,800,900 OTHERWISE 1000

# **OPEN**

# **52.0 OPEN**

## Function

The OPEN statement opens a file for processing. It transfers user-specified file characteristics to Record Management Services and verifies the results.

## Format

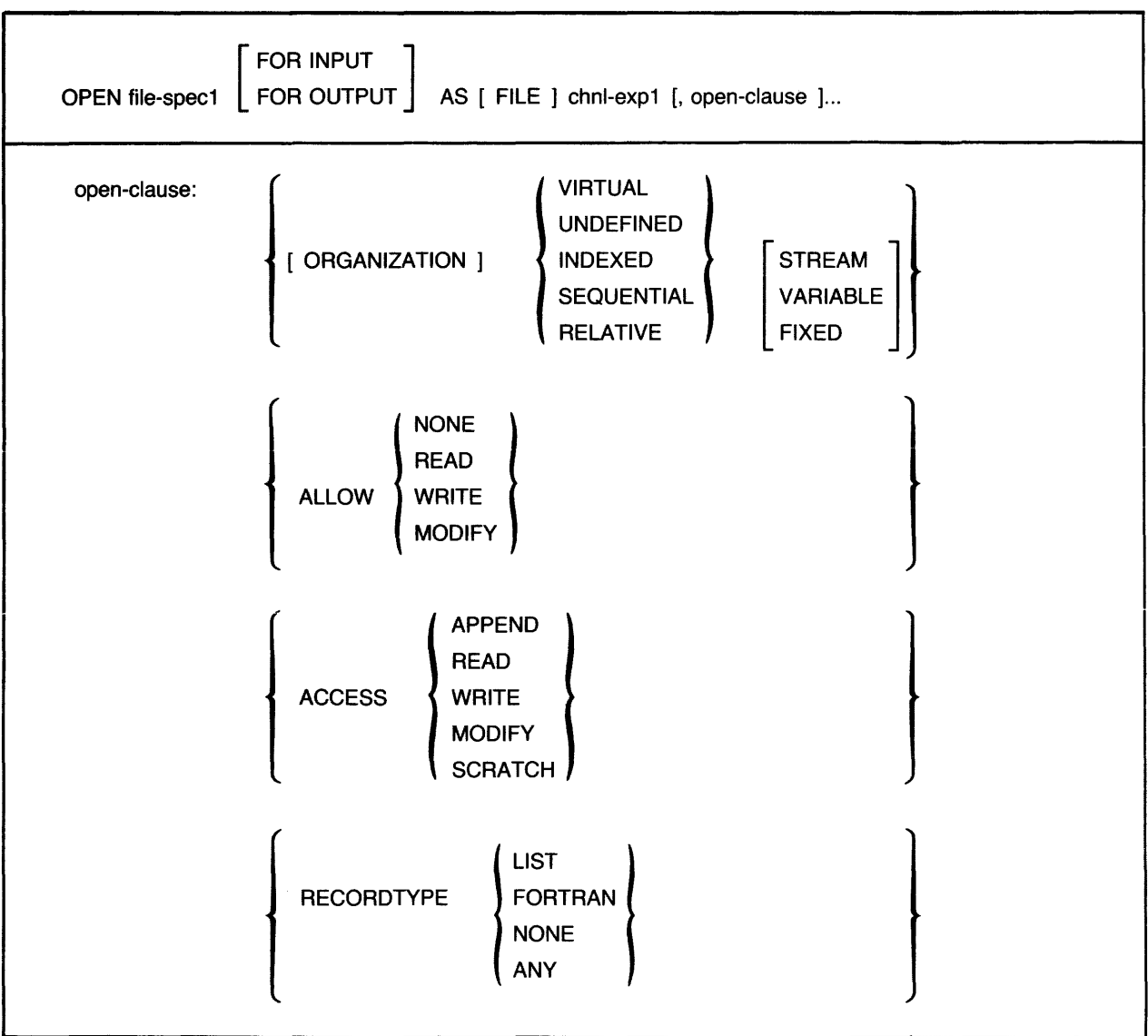

(continued on next page)

I

I

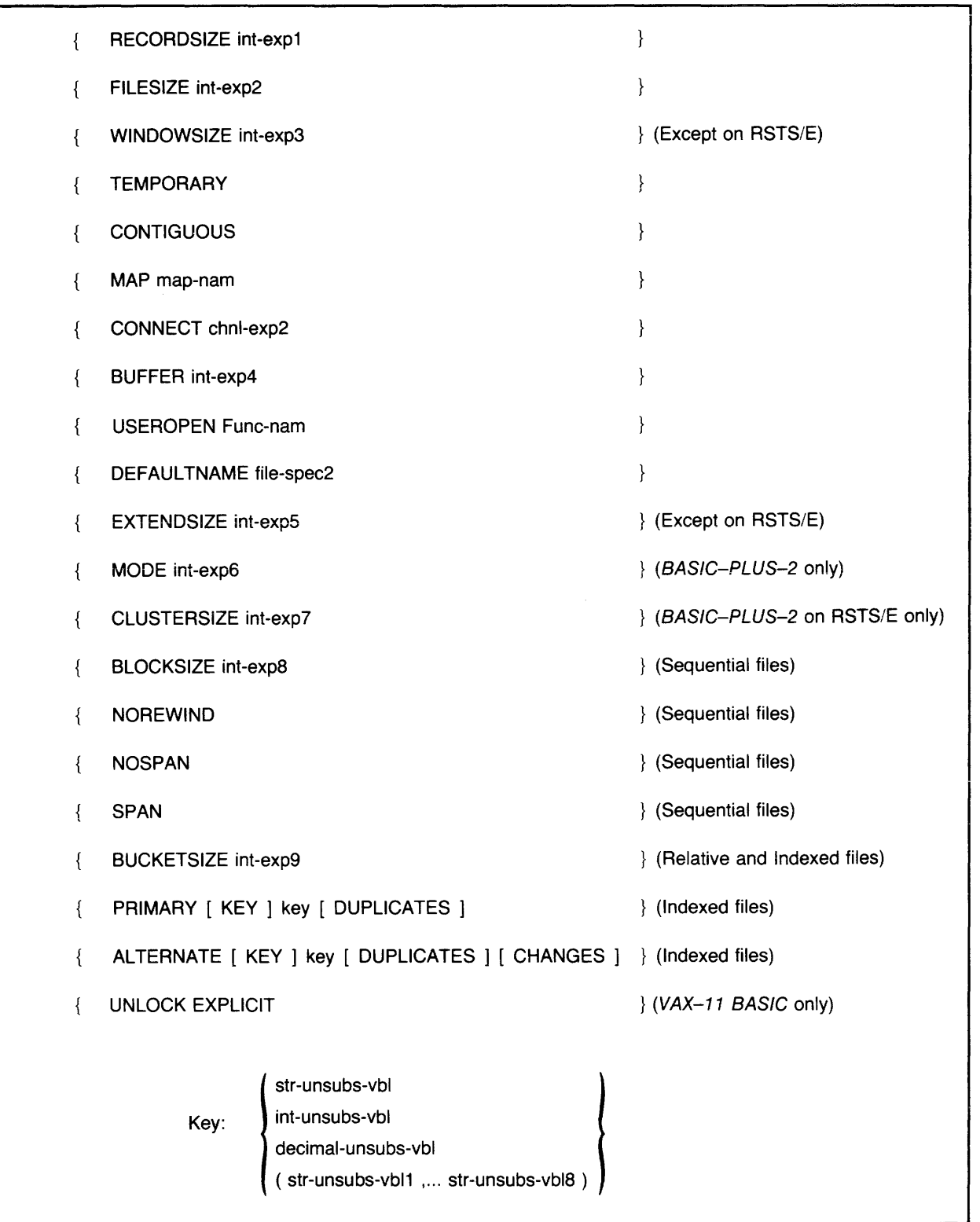

# **OPEN**

## **Syntax Rules**

- 1. File-spec1 specifies the file to be opened and associated with  $chnl-exp1$ . It can be any valid string expression and must conform to your system's rules for file specifications. BASIC passes these values to RMS without editing, alteration, or validity checks.
	- VAX-11 BASIC does not supply any default file specifications unless you include the DEFAULTNAME clause in the OPEN statement.
	- BASIC-PLUS-2 supplies the device as a default. If a device has been supplied in a previous OPEN statement, that device is used as the default. If there is no previous device, SY: is supplied as the default device. There is no default for the file type unless you include the DEFAULTNAME clause in the OPEN statement.
- 2. The FOR clause determines how BASIC opens a file.
	- If you open a file FOR INPUT, the file must exist or BASIC signals an error.
	- If you open a file FOR OUTPUT, BASIC creates the file if it does not exist. If the file does exist, VAX-11 BASIC and BASIC-PLUS-2 on RSX-11M/M-PLUS systems create a new version of the file. *BASIC-PLUS-2* on *RSTS/E systems* overwrites the existing file.
	- If you do not specify either FOR INPUT or FOR OUTPUT, BASIC tries to open an existing file. If there is no such file, BASIC creates one.
- 3. Chnl-exp is a numeric expression that specifies a channel number to be associated with file-spec. It can be preceded by an optional pound sign  $(\#)$ .
	- In VAX-11 BASIC, chnl-exp must be in the range 1 to 99.
	- In BASIC-PLUS-2, *chn!-exp* must be in the range 1 to 12.
- 4. The ORGANIZATION clause specifies the file organization. When present, it must precede all other clauses. When your OPEN statement has ORGANIZATION SEQUENTIAL, RELATIVE, or INDEXED, you get an RMS file.
	- On VAX/VMS and RSX-11M/M-PLUS systems, you get a terminal-format file when you omit the ORGANIZATION clause entirely. Terminal-format files are implemented as RMS sequential variable files and store ASCII characters in variable-length records. Carriage control is performed by the operating system; the record does not contain carriage returns or line feeds. You use essentially the same syntax to access terminal-format files as when reading from or writing to the terminal (INPUT and PRINT).
	- On RSTS/E systems, when you omit the ORGANIZATION clause, you get a terminalformat file that is a native mode RSTS/E ASCII stream file. RSTS/E ASCII stream files contain embedded carriage control characters. That is, carriage return and line feed characters are part of the record. See BASIC on RSTS!E Systems for more information on RSTS/E native mode files.
- 5. In the USEROPEN clause, func-nam must be a separately compiled FUNCTION subprogram and must conform to FUNCTION statement rules for naming subprograms.
- 6. The key specified in the PRIMARY KEY or ALTERNATE KEY clause must be declared in the MAP statement referenced by the OPEN statement.

I

#### **General Rules**

- 1. The OPEN statement does not retrieve records.
- 2. Channel zero, the terminal, is always open. If you try to open channel zero, VAX-11 BASIC signals the error "Illegal I/O channel" ( $ERR = 46$ ) and  $BASIC-PLUS-2$  signals "I/O channel already open at line  $\leq$ number $\geq$ ".
- 3. A statement that accesses a file cannot execute until you open that file and associate it with a *chnl-exp.*
- 4. If a program opens a file on a channel already associated with an open file, BASIC closes the previously opened file and opens the new one.
- 5. The FOR clause does not specify how your program can use the file or how others can share it. The ACCESS clause specifies how' you use the file and the ALLOW clause specifies how the file is shared.
- 6. The ALLOW clause determines how other users can access the file:
	- ALLOW NONE lets no other users access the file. This is the default if any ACCESS other than READ is specified.
	- ALLOW READ lets other users have READ access to the file. This is the default for ACCESS READ.
	- ALLOW WRITE lets other users have WRITE access to the file.
	- ALLOW MODIFY lets other users have unlimited access to the file.
- 7. The ACCESS clause determines how the program can use the file:
	- ACCESS READ allows only FIND, GET, or other input statements on the file. The OPEN statement cannot create a file if the ACCESS READ clause is specified.
	- ACCESS WRITE allows only PUT, UPDATE, or other output statements on the file.
	- ACCESS MODIFY allows any  $1/O$  statement except SCRATCH on the file. ACCESS MODIFY is the default.
	- ACCESS SCRATCH allows any I/O statement valid for a sequential or terminal-format file.
	- ACCESS APPEND is the same as ACCESS WRITE for sequential files, except that BASIC positions the file pointer after the last record when it opens the file. You cannot use ACCESS APPEND on relative or indexed files.
- 8. The RECORDTYPE clause can be used only with RMS files. It specifies the file's record attributes:
	- LIST specifies implied carriage control, <CR> <LF> in BAS/C-PLUS-2, and <CR> in VAX-11 BASIC. This is the default for all file organizations except VIRTUAL.
	- FORTRAN specifies a control character in the record's first byte.
	- NONE specifies no attributes. This is the default for VIRTUAL files.
	- ANY specifies a match with any file attributes when opening an existing file. If you create a new file, ANY is treated as LIST for all organizations except VIRTUAL. For VIRTUAL, it is treated as NONE.
- 9. The RECORDSIZE clause specifies the file's record size:
	- For ORGANIZATION FIXED, int-exp1 specifies the size of all records.
	- For ORGANIZATION VARIABLE, int-exp1 specifies the size of the largest record.
	- If you specify both a RECORDSIZE and a MAP clause, the RECORDSIZE clause overrides the record size set by the MAP clause. If you specify a MAP but no RECORDSIZE, the record size is equal to the MAP size. If there is no MAP, the RECORDSIZE clause determines the record size. If there is no MAP or RECORDSIZE specified, BASIC uses the default record size for the file organization when creating the file. When a program opens an existing file, BASIC uses the file's record size.
	- When creating SEQUENTIAL files, BASIC supplies a default record size of 132.
	- The record size is always 512 for VIRTUAL files unless you specify a RECORDSIZE.
	- If you do not specify a RECORDSIZE clause when opening an existing file, BASIC retrieves the record size value from the file. If you open a new file of ORGANIZATION RELATIVE and do not specify a RECORDSIZE clause, BASIC signals "Bad recordsize value on OPEN" (ERR = 148).
- 10. The FILESIZE clause lets you pre-extend a new file to a specified size. The value of int-exp2 is the initial allocation of disk blocks. The FILESIZE clause has no effect on an existing file.
- 11. lnt-exp3 in the WINDOWSIZE clause lets you specify the number of block retrieval pointers you want to maintain in memory for the file. Retrieval pointers are associated with the file header and point to contiguous blocks on disk. By keeping retrieval pointers in memory, you can reduce the I/O associated with locating a record, as the operating system does not have to access the file header for pointers as frequently. The number of retrieval pointers in memory at any one time is determined by the system default or by the WINDOWSIZE clause. The usual default number of retrieval pointers on RSX-11M/M-PLUS and VAX/VMS systems is seven.
	- •On VAX/VMS *systems,* a value of 0 specifies the default number of retrieval pointers. A value of 255 means to map the entire file, if possible. Values between 128 and 254, inclusive, are reserved.
	- On RSX-11M/M-PLUS systems, you can specify up to 127 retrieval pointers.
	- On RSTSIE *systems* the number of pointers in a window block is fixed at seven. Thus, you cannot use the WINDOWSIZE clause. You can, however, use the CLUSTERSIZE clause to increase the number of contiguous blocks mapped by one retrieval pointer.
- 12. The TEMPORARY clause causes BASIC to delete the output file as soon as the program closes it.
- 13. The CONTIGUOUS clause causes RMS to try to create the file as a contiguous sequence of disk blocks in BASIC-PLUS-2 and as a contiguous-best-try sequence of disk blocks in VAX-11 BASIC. The CONTIGUOUS clause does not affect existing files or nondisk files.

I

I

I

i<br>Indiana ang pagkalangan<br>Indiana ang pagkalangan ng pagkalangan ng pagkalangan ng pagkalangan ng pagkalangan ng pagkalangan ng pagkalan

- 14. The MAP clause specifies that a previously declared map-nam is associated with the file's record buffer. The MAP clause determines the record buffer's address and length unless overridden by the RECORDSIZE clause.
	- The size of the largest MAP with the same map-nam in the current program unit becomes the file's record size if the OPEN statement does not include a RECORDSIZE clause.
	- If there is no MAP clause, the record buffer space that BASIC allocates is not directly accessible. Thus, MOVE statements are needed to access data in the record buffer.
	- You must have a MAP clause when creating an indexed file; you cannot use KEY clauses without MAP statements since keys serve as offsets into the buffer.
- 15. The BUFFER clause can be used with all file organizations except UNDEFINED. For RELATIVE and INDEXED files, int-exp4 specifies the number of device or file buffers Record Management Services uses for file processing. For SEQUENTIAL files, int-exp4 specifies the size of the buffer; for example, BUFFER 8 for a SEQUENTIAL file sets the buffer size to eight 512-byte blocks.
- · 16. The USEROPEN clause lets you open a file with your own FUNCTION subprogram. Func-nam must conform to the FUNCTION statement rules for naming subprograms. BASIC calls the user program after it fills the FAB (File Access Block), the RAB (Record Access Block), and the XABs (Extended Attribute Blocks). The subprogram must issue the appropriate RMS calls, including \$OPEN and \$CONNECT, and return the RMS status as the value of the function. See the BASIC User's Guide for more information on the USEROPEN routine.
- 17. The DEFAULTNAME clause lets you supply a default file specification. If file-specl is not a complete file spec, file-spec2 in the DEFAULTNAME clause supplies the missing parts. For example:

10 INPUT "FILE NAME" ;FNAM\$ 20 OPEN FNAMS FOR INPUT AS FILE #1%; & DEFAULTNAME "DB2:.DAT"

If you type "ABC" for the file name, BASIC tries to open DB2:ABC.DAT. BASIC-PLUS-2 allows DEFAULTNAME for RMS files only.

- 18. The EXTENDSIZE clause lets you specify the increment by which Record Management Services extends a file after its initial allocation is filled. The value of int-exp5 is in 512-byte disk blocks.
- 19. The BLOCKSIZE clause specifies the physical blocksize of magnetic tape files. The value of  $int\text{-}exp8$  is the number of records in a block. Thus, the block size in bytes is the product of the RECORDSIZE and the BLOCKSIZE value. The default BLOCKSIZE is one record.
- 20. The NOREWIND clause controls tape positioning on magnetic tape files. If you specify neither ACCESS APPEND nor NOREWIND, the OPEN statement positions the tape at its beginning and then searches for the file.
- 21. The NOSPAN clause specifies that sequential records do not cross block boundaries. SPAN specifies that records can cross block boundaries. SPAN is the default. This clause does not affect nondisk files.

# **OPEN**

- 22. The BUCKETSIZE clause applies only to relative and indexed files. It specifies the size of an RMS bucket. The value of int-exp9 is the number of records in a bucket. The default is one record.
- 23. The PRIMARY KEY clause lets you specify an indexed file's key. You must specify a PRIMARY KEY when opening an indexed file. The ALTERNATE KEY clause lets you specify up to 254 alternate keys. The ALTERNATE key clause is optional.
	- RMS creates one index list for each PRIMARY and ALTERNATE key you specify. These indexes are part of the file and contain pointers to the records. Each key you specify corresponds to a sorted list of record pointers.
	- The keys you specify determine the order in which records in the file are stored. All keys must be variables declared in the file's corresponding MAP statement. The position of the key in the MAP statement determines its position in the record. The data type and size of the key are as declared in the MAP statement.
	- A key can be an unsubscripted string or WORD variable in BASIC-PLUS-2 and an unsubscripted string, WORD, LONG, or packed decimal variable in VAX-11 BASIC.
	- You can also create a segmented index key for string keys by separating the string variable names with commas and enclosing them in parentheses. You can then reference a segment of the specified key by referencing one of the string variables instead of the entire key. A string key can have up to eight segments.
	- The order of appearance of keys determines key numbers. The PRIMARY KEY, which must appear first, is key zero. The first ALTERNATE KEY is one, and so on.
	- DUPLICATES in the PRIMARY and ALTERNATE key clauses specifies that two records can have the same key value. If you do not specify DUPLICATES, the key value must be unique in all records .
	- . CHANGES in the ALTERNATE key clause specifies that you can change the value of an alternate key when updating records. If you do not specify CHANGES when creating the file, you cannot change the value of a key. You cannot specify CHANGES with the PRIMARY KEY clause.

## VAX-11 BASIC

- 1. If you open a terminal-format file with RECORDTYPE NONE, you must explicitly insert carriage control characters into the records your program writes to the file.
- 2. When you PRINT to a terminal-format file, you must supply a RECORDSIZE if the margin is to exceed 72 characters. For example, if you want to PRINT a 132-character line, specify RECORDSIZE 132 or use the MARGIN and NOMARGIN statements.
- 3. The CONTIGUOUS clause does not guarantee that the file will occupy a contiguous disk area. If RMS can locate the file in a contiguous area, it will do so. However, if there is not enough free contiguous space for a file, RMS allocates the largest possible contiguous areas and does not signal an error. See the VAX-11 RMS User's Guide for more information on contiguous disk allocation.
- 4. The CONNECT clause permits multiple record streams to be connected to the file.
	- The CONNECT clause must specify an INDEXED file already opened on *chnl-exp2* with the primary OPEN statement. You cannot connect to a connected channel, only to the initially opened channel. You can connect more than one stream to an open channel.
	- All clauses of the two files to be connected must be identical except MAP, CONNECT, and USEROPEN.
- 5. *VAX-11 RMS* does not allow the EXTENDSIZE clause for relative and indexed files.
- 6. If you specify NOREWIND, the OPEN statement does not position the tape. Your program can search for records from the current position.<br>7. The ALLOW clause can be used in the OPEN statement to specify file sharing of re can search for records from the current position.
- indexed, sequential, and virtual files. But for sequential and virtual files, *VAX-11 RMS*  restricts file sharing to files with fixed-length, 512-byte records. It does not allow the indexed, sequential, and virtual files. But for sequential and virtual files, VAX–11 RMS<br>restricts file sharing to files with fixed-length, 512–byte records. It does not allow the<br>sharing of sequential files with variablerecordsizes other than 512.
- 8. The UNLOCK EXPLICIT clause allows you to explicitly lock records with GET and FIND statements.
	- The type of lock you impose on a record with GET or FIND remains in effect until you explicitly unlock the record or file with a FREE or UNLOCK statement or until you close the file.
	- If you specify UNLOCK EXPLICIT, and do not impose a lock on a record with GET or FIND, BASIC imposes the ALLOW NONE lock by default and the next GET or FIND does not unlock the previously locked record.
	- •You must open a file with UNLOCK EXPLICIT before you can lock records with GET and FIND statements. See the sections on GET and FIND in this manual and Chapter 8 in *BASIC on VAX/VMS Systems* for more information on explicit record locking and unlocking.
- 9. KEY clauses are optional for existing files if the keys in the file match BASIC defaults. If you do specify a *key,* it must match a *key* in the file.

## *BASIC-PLUS-2*

- 1. The ORGANIZATION SEQUENTIAL STREAM clause specifies an RMS sequential stream file.
- 2. On *RSTS/E systems, you can create both RMS sequential stream and <i>RSTS/E* ASCII stream (**RSTS** files:
	- If you specify ORGANIZATION SEQUENTIAL STREAM, the file is RMS sequential stream.
	- If you omit the ORGANIZATION clause entirely, the file is *RSTS!E* ASCII (that is, a *RSTS/E* terminal-format file).
- 3. If you specify a CONTIGUOUS clause and there is not enough free contiguous space, RMS signals an error.

BP<sub>2</sub>

- 4. The CONNECT clause in *BASIC-PLUS-2* establishes additional record access streams for RMS files that allow your program to process more than one record of a file at the same time. Each stream represents an independent and concurrently active sequence of record operations.
	- •The CONNECT clause must specify a RELATIVE or INDEXED file already open on *chnl-exp2.*
	- Each CONNECT established in a secondary OPEN statement uses another I/O channel. Because there are 12 I /0 channels available, you can have a maximum of 12 connects to a file.
	- All clauses in the secondary OPEN statements must be identical except MAP, CON-NECT, and USEROPEN.
	- *BASIC-PLUS-2* signals the error "Invalid file option" (ERR= 139) if your program attempts to connect to a record stream that is already connected to another stream.
- 5. *BAS/C-PLUS-2* provides the MODE clause for non-RMS file operations. *lnt-exp6* specifies a MODE value.
	- On *RSX-11 MI M-PLUS systems,* MODE is ignored except when your program is doing device-specific I /0 to a magnetic tape. In this case, you can use MODE to set the tape density. In all other cases, *RSX-11 MI M-PLUS systems* ignore the MODE value. See *BASIC on RSX-11M/M-PLUS Systems for information on MODE values.*
	- On *RSTS/E systems,* MODE values affect only native-mode files, not RMS files. Further, MODE values have different meanings depending on the context in which you use them. This is because other pieces of software scan the MODE value to see which bits are set. For example, bit 14 may have one meaning to the *RSTS/E* terminal driver, another meaning to the file processor, and a third meaning to the diskette device driver. See *BASIC on RSTS/E Systems* for information on MODE values.
- 6. *BASIC-PLUS-2* on *RSTSIE systems* does not support the EXTENDSIZE clause.
- 7. On *RSTS/E systems,* you can specify the smallest amount of contiguous disk space to be allocated when an RMS or *RSTS/E* native-mode file's present allocation is exhausted. You do this with the CLUSTERSIZE clause. *lnt-exp7* must be a power of two. For example, a CLUSTERSIZE of eight means that each time the file requires more disk space, the *RSTS/E operating system* must have at least eight contiguous disk blocks to allocate. If the disk is fragmented, there may be no eight-block clusters, and *BAS/C-PLUS-2* signals the error "No room for user on device".
	- The default size of the clusters is a disk pack parameter set when the disk pack is initialized or mounted. This parameter, called a CLUSTER (of 512-byte blocks), becomes the default CLUSTERSIZE (the smallest amount of disk space that can be allocated for any file operations on that disk pack).
	- The CLUSTERSIZE clause does not affect the number of blocks read or written. It specifies only the smallest amount of disk space that can be allocated to a file.
	- *VAX-11 BASIC* and *BASIC-PLUS-2* on *RSX-* 7 7 *MI M-PLUS systems* do not support the CLUSTERSIZE clause; however, the EXTENDSIZE clause serves a similar function.

**RSX** 

**RSTS** 

•

I

8. !f you specify NOREWIND, the OPEN FOR OUTPUT statement positions the tape at the logical end of the tape. The program can then write records. The OPEN FOR INPUT statement searches for the specified file without rewinding. If the file is not found, BASIC rewinds the tape and searches for the file from the start of the tape. If the file is still not found, BASIC signals the error "File not found".

### **Examples**

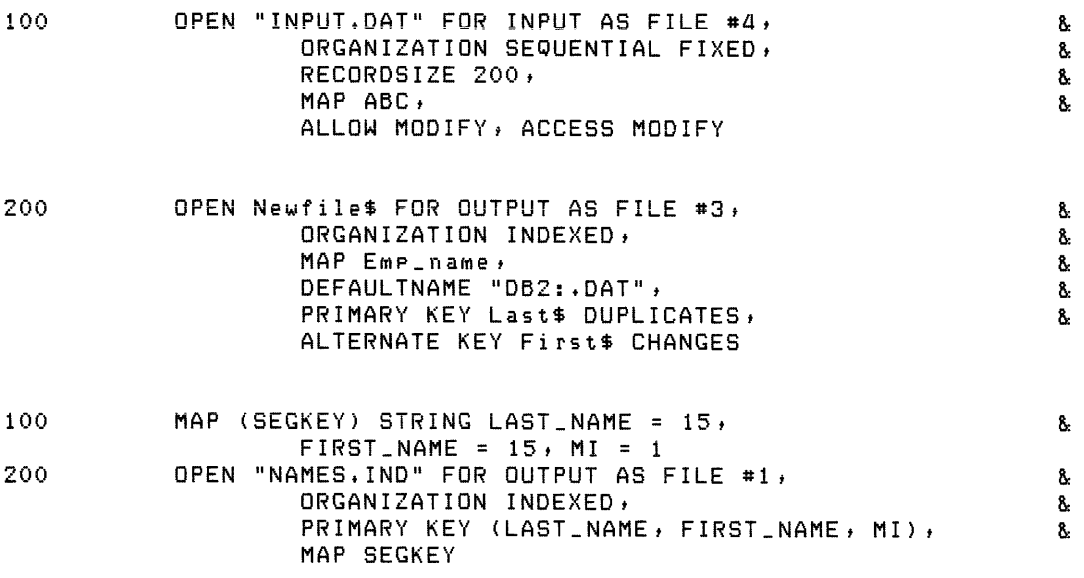

# **OPTION**

# **53.0 OPTION**

## **Function**

The OPTION statement allows you to set compilation qualifiers such as default data type, size, and scale factor. In VAX-11 BASIC, you can also set compilation conditions such as subscript checking, overflow checking, decimal rounding, and setup in a source program. The defaults affect only the program module in which the OPTION statement occurs.

## **Format**

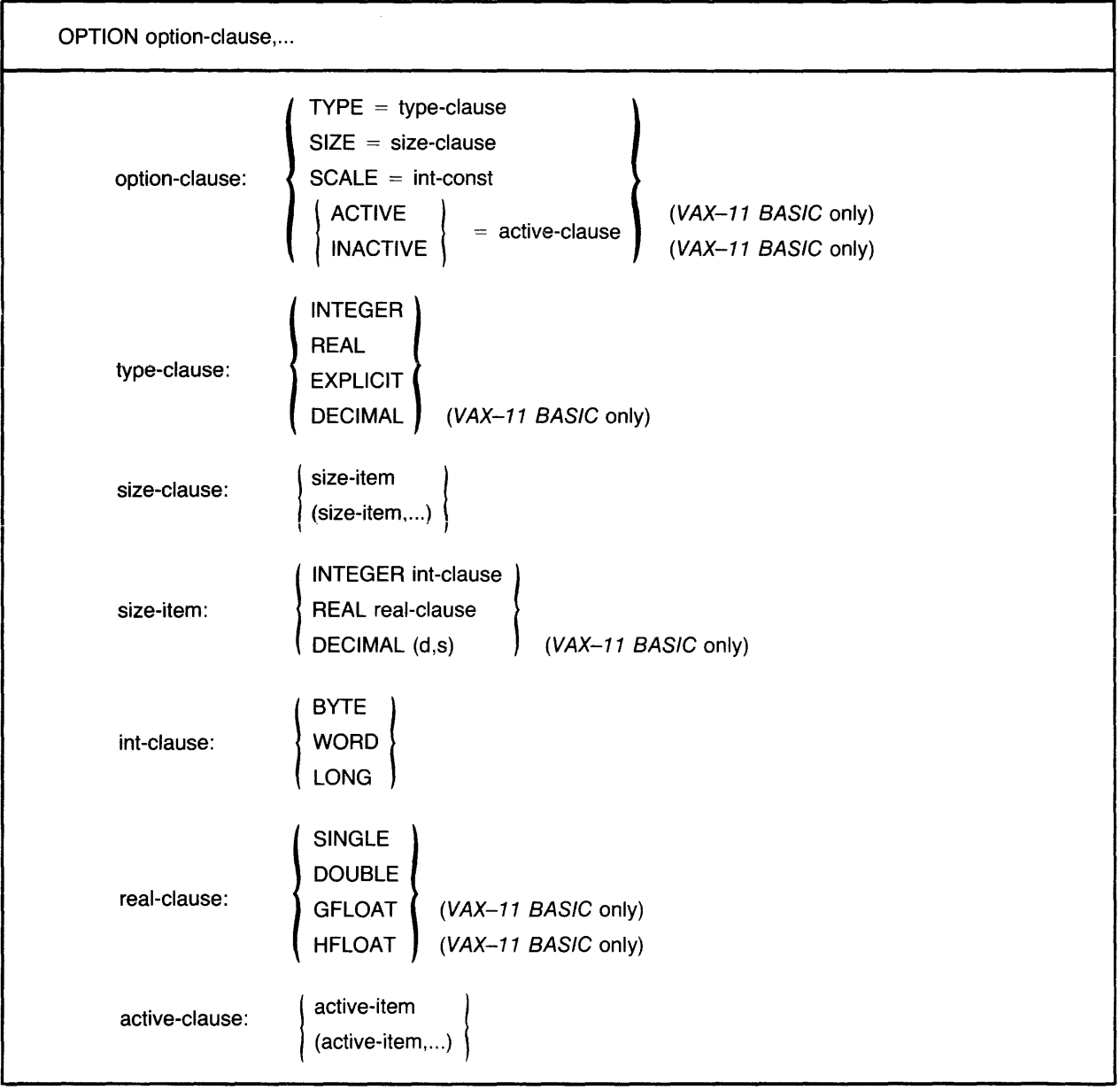

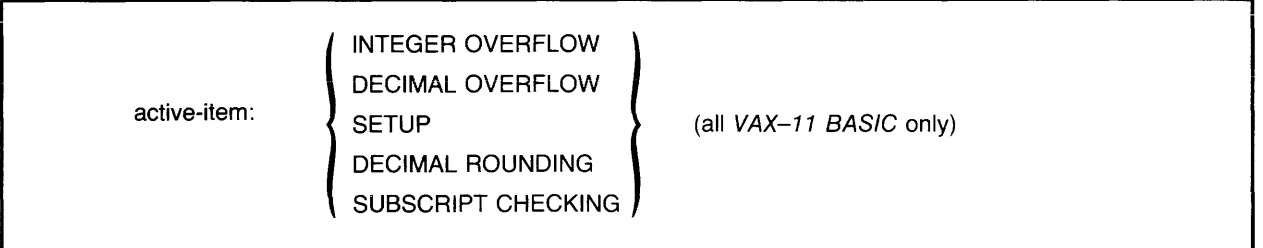

## **Syntax Rules**

- 1. Option-clause specifies the compilation qualifiers to be in effect for the program module.
	- Type-clause sets the default data type for variables not explicitly declared in the program module. You can specify only one type-clause in a program module.
	- Size-clause sets the default data subtypes for floating-point, integer, and (VAX-11 BASIC only) packed decimal data. Size-item specifies the data subtype you want to set. You can specify an INTEGER and/or REAL size-item in BASIC-PLUS-2 and an INTEGER, REAL, and/or DECIMAL size-item in VAX-11 BASIC. Multiple size-items in an OPTION statement must be enclosed in parentheses and separated by commas.
	- SCALE controls the scaling of double precision floating-point variables. Int-const specifies the power of 10 you want as the scaling factor. It must be an integer from 0 to 6, inclusive, or BASIC signals an error. See the SCALE command in Section II of this manual for more information on scaling.
	- In *VAX-11 BASIC, active-clause specifies the decimal rounding, integer and decimal*  $\langle \text{var} \rangle$  overflow checking, setup, and subscript checking conditions you want in effect for the program module. Active-item specifies the conditions you want to set. Multiple active-items in an OPTION statement must be enclosed in parentheses and separated by commas.
- 2. You can have more than one option in an OPTION statement, or you can use multiple OPTION statements in a program module. However, each OPTiON statement must lexically precede all other source code in the program module, with the exception of comment fields, REM, SUB, FUNCTION, and OPTION statements.

### **General Rules**

- 1. OPTION statement specifications apply only to the program module in which the statement appears and affect all variables in the module, including SUB and FUNCTION parameters.
- 2. BASIC signals an error in the case of conflicting options. For example, you cannot specify more than one type-clause or SCALE factor in the same program unit.
- 3. If you do not specify a type-clause or a subtype-clause, BASIC uses the current environment default data types.
- 4. If you do not specify a scale factor, BASIC uses the current environment default scale factor.

# **OPTION**

- 
- 5. In VAX-11 BASIC, ACTIVE specifies the conditions that are to be in effect for a particular program module. INACTIVE specifies the conditions that are not to be in effect for a particuiar program module. If a condition does not appear in an *active-clause,* VAX-11 BASIC uses the current environment default for the condition. See Table 16 in this manual for information on the INTEGER\_OVERFLOW, DECIMAL\_OVERFLOW, SETUP, DECIMAL\_ROUNDING, and SUBSCRIPT\_CHECKING compilation qualifiers. These qualifiers correspond to *active-clause* conditions (INTEGER OVERFLOW, DECIMAL OVERFLOW, SETUP, DECIMAL ROUNDING, and SUBSCRIPT CHECKING).

 $\ddot{\phantom{0}}$ 

### **Examples**

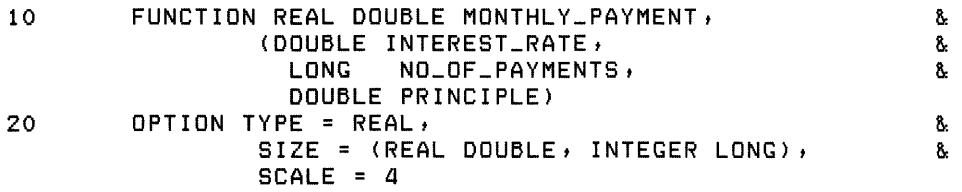

## **54.0 PRINT**

## **Function**

The PRINT statement transfers program data to a terminal or a terminal-format file.

## **Format**

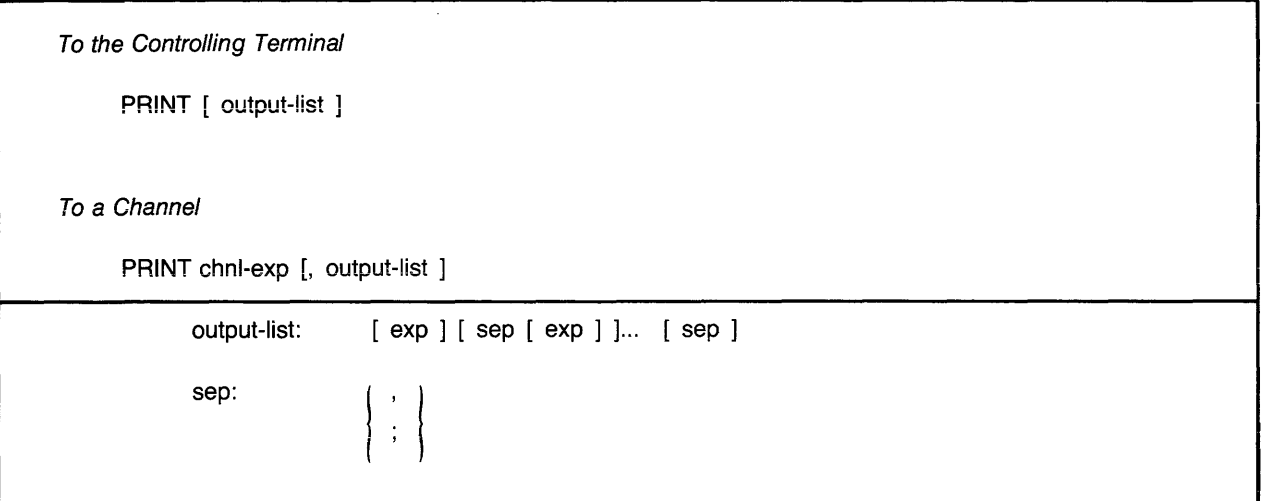

## **Syntax Rules**

- 1. *Chn/-exp* is a numeric expression that specifies a channel number associated with a file. It must be immediately preceded by a pound sign (#). If you do not specify a *chn/-exp,*  BASIC prints to the controlling terminal.
- 2. *Output-list* specifies the expressions to be printed and the print format to be used.
- 3. *Exp* can be any valid expression.
- 4. A *sep* character must separate each *exp.* The *sep* characters control the print format:
	- A comma tells BASIC to skip to the next print zone before printing the expression.
	- A semicolon tells BASIC to print the expression immediately after the previous expression.

## **General Rules**

- 1. A terminal-format file must be open on the specified *chnl-exp.*
- 2. A PRINT line has an integral number of print zones. Note, though, that the number of print zones in a line differs from terminal to terminal.
- 3. The right margin setting, if set by the MARGIN statement, controls the width of the PRINT line.
- 4. The PRINT statement prints string constants and variables exactly as they appear, with no leading or trailing spaces.

## **PRINT**

- 5. BASIC prints quoted string literals exactly as they appear. Thus, you can print quotation marks, commas, and other characters by enclosing them in quotation marks.
- 6. A PRINT statement with no output-list prints a blank line.
- 7. An exp in the output-list can be followed by more than one sep character. That is, you can omit an exp and specify where the next exp is to be printed by the use of multiple sep characters. For example:

```
100 PRINT "Name",,"Address and ";"City"
Run<br>PROGA
                 PROGA 16-MAR-83 16:16
```
Name Address and City

In this example, the double commas after "Name" cause BASIC to skip two print zones before printing "Address and ". The semicolon causes the next expression, "City", to be printed immediately after the preceding expression.

- 8. When printing numeric fields, BASIC precedes each number with a space or minus sign and follows it with a space. If a number can be represented exactly by six decimal digits or less, and, optionally, a decimal point, BASIC prints it that way.
- 9. BASIC rounds a number with an integer portion of six decimal digits or less (for example, 1234.567) to six digits (1234.57). If a number has more than six decimal digits, BASIC rounds the number to six digits and prints it in E format.
- 10. BASIC does not print trailing zeros to the right of the decimal point. If all digits to the right of the decimal point are zeros, BASIC omits the decimal point as well.
- 11. BASIC does not print more than six digits in explicit notation. If a number requires more than six digits, BASIC uses E format and precedes positive exponents with a plus sign  $(+)$ .
- 12. The PRINT statement can print up to:
	- Three digits of precision for BYTE integers
	- Five digits of precision for WORD integers
	- Six digits of precision for SINGLE floating-point numbers
	- Ten digits of precision for LONG integers
	- Sixteen digits of precision for DOUBLE floating-point numbers
	- Fifteen digits of precision for GFLOAT floating-point numbers (VAX-11 BASIC only)
	- Thirty-three digits of precision for HFLOAT floating-point numbers (VAX-11 BASIC only)
	- Thirty-one digits of precision for DECIMAL numbers (VAX-11 BASIC only)
	- The string length for STRING values

I

- 13. A comma or semicoion can aiso foiiow the iast item in *output-iist:* 
	- When printing to a terminal, BASIC does not generate a line terminator after printing the last item. The next item printed with a PRINT statement is printed at the position specified by the *sep* character following the last item in the first PRINT statement.
	- When printing to a terminal-format file, BASIC does not write out the record until a PRINT statement without trailing punctuation executes.
- 14. If no punctuation follows the last item in the *output-list:* 
	- When printing to a terminal, BASIC generates a line terminator after printing the last item.
	- When printing to a terminal-format file, BASIC writes out the record after printing the last item.
- 15. If a string field does not fit on the current line:
	- When printing string elements to a terminal, BASIC prints as much as will fit on the current line and prints the remainder on the next line.
	- When printing string elements to a terminal-format file, BASIC prints the entire element on the next line.
- 16. If a numeric field is the first field in a line, and the numeric field spans more than one line, BASIC prints part of the number on one line and the remainder on the next. Otherwise, numeric fields are never split across lines. If the entire field cannot be printed at the end of one line, the number is printed on the next line.
- 17. When a number's trailing space does not fit in the last print zone, the number is printed without the trailing space.
- 18. VAX-11 BASIC rounds a floating point number with a magnitude between 0.1 and 1.0 to six digits. For magnitudes smaller than 0.1, BASIC rounds the number to six digits and prints it in E format.
- 19. For magnitudes smaller than 1, BASIC-PLUS-2 prints up to five leading zeros and six significant digits in explicit point unscaled notation.

### **Examples**

- 100 PRINT "THE ANSWER IS ";SUM%
- 200 PRINT #1, EMP\_NUM, EMP\_NAME\$; EMP\_AGE%

# **PRINT USING**

## **55.0 PRINT USING**

### **Function**

The PRINT USING statement generates output formatted according to a format string (either numeric or string) to a terminal or a terminal-format file.

### **Format**

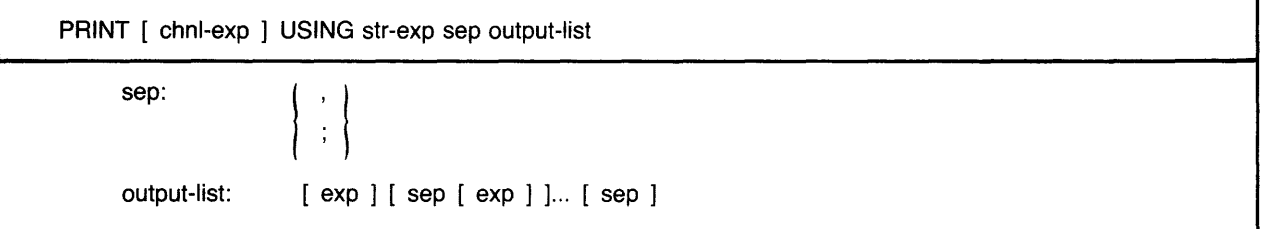

### **Syntax Rules**

- 1. *Chnl-exp* is a numeric expression that specifies a channel number associated with a file. It must be immediately preceded by a pound sign (#). If you do not specify a *chnl-exp,*  BASIC prints to the controlling terminal.
- 2. *Str-exp* is the format string. It must contain at least one valid format field and must be followed by a *sep* character and at least one *exp.*
- 3. *Output-list* specifies the expressions to be printed.
	- *Exp* can be any valid expression.
	- A *sep* character must separate each *exp.*
- 4. The *sep* characters in the PRINT USING statement do not control the print format as in the PRINT statement.

### **General Rules**

- 1. The PRINT USING statement can print up to:
	- Three digits of precision for BYTE integers
	- Five digits of precision for WORD integers
	- Six digits of precision for SINGLE floating-point numbers
	- Ten digits of precision for LONG integers
	- Sixteen digits of precision for DOUBLE floating-point numbers
	- Fifteen digits of precision for GFLOAT floating-point numbers (VAX-11 BASIC only)
	- Thirty-three digits of precision for HFLOAT floating-point numbers (VAX-11 BASIC only)
	- Thirty-one digits of precision for DECIMAL numbers (VAX-11 BASIC only)
	- The string length for STRING values
- 2. A terminal-format file must be open on the specified chnl-exp or BASIC signals an error.
- 3. PRINT USING rounds a floating-point number once.
- 4. Format string characters control the format of numeric output.
	- The pound sign (#) reserves space for one sign or digit.
	- The comma (,) causes BASIC to insert commas before every third significant digit to the left of the decimal point. In the format field, the comma must be to the left of the decimal point, and to the right of the rightmost dollar sign, asterisk, or pound sign. A comma reserves space for a comma or digit.
	- The period (.) inserts a decimal point. The number of reserved places on either side of the period determines where the decimal point appears in the output.
	- The hyphen (-) reserves space for a sign and specifies trailing minus sign format. If present, it must be the last character in the format field. It makes BASIC print negative numbers with a minus sign after the last digit, and positive numbers with a trailing space. The trailing minus sign format  $(-)$  can be used as part of a dollar sign (\$\$) format field.
	- The letters CD enclosed in angle brackets (<CD>) print CR (Credit Record) after negative numbers or zero and DR (Debit Record) after positive numbers. If present, it must be the last format in the format field. The (<CD>) format can be used as part of a dollar sign (\$\$) format field.
	- Four carets(<sup>200</sup>) specify E notation for floating-point numbers. They reserve four places for SINGLE, DOUBLE, and VAX-11 BASIC GFLOAT values and five places for VAX-11 BASIC HFLOAT values. If present, they must be the last characters in the format field.
	- **•** Two dollar signs (\$\$) reserve space for a dollar sign and a digit and cause BASIC to print a dollar sign immediately to the left of the most significant digit.
	- $\bullet$  Two asterisks ( $\ast\ast$ ) reserve space for two digits and cause BASIC to fill the left side of the numeric field with leading asterisks.
	- A zero enclosed in angle brackets  $(<sub>0</sub>)$  prints leading zeros instead of leading spaces.
	- A percent sign enclosed in angle brackets  $(<\infty>$ ) prints all spaces in the field if the value of the print item is zero.

### **Note**

When the dollar sign (\$\$), asterisk-fill  $(**)$ , or zero-fill  $(<0>$ ) formats are used to form one print field, they are mutually exclusive. Additionally, when the zero-fill  $(<0>$ ) or blank-if-zero  $(<\gg>$ ) formats are used to form one print field, they also are mutually exclusive.

• An underscore (<sub>-)</sub> forces the next formatting character in the format string to be interpreted as a literal. It affects only the next character. If the next character is not a valid formatting character, the underscore has no effect and will itself be printed as a literal. I

## **PRINT USING**

- 5. BASIC interprets any other characters in a numeric format string as string literals.
- 6. Depending on usage, the same format string characters can be combined to form one or more print fields within a format string. For example:
	- When a dollar sign (\$\$) or asterisk-fill (\*\*) format precedes a pound sign (#), it modifies the pound sign format. The (\$\$) or (\*\*) reserves two places, and with the pound signs forms one print field. For example:

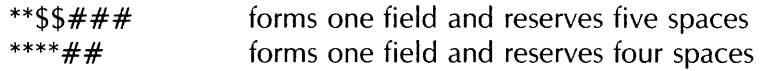

When these formats are not followed by a pound sign or a blank-if-zero  $( $\gg>$ ) format,$ they reserve two places and form a separate print field.

• When a zero-fill  $(<sub>0</sub>)$  or blank-if-zero  $(<sub>0</sub>)$  format precedes a pound sign  $(*#*)$ , it modifies the pound sign format. The  $\langle 0 \rangle$  or  $\langle 0 \rangle$  reserves one place, and with the pound signs forms one print field. For example:

 $***<0$  > #### \*\*<%>### forms one field and reserves five spaces forms one field and reserves four spaces

When these formats are not followed by a pound sign, they reserve one space and form a separate print field.

• When a blank-if-zero ( $\leq$ % $>$ ) format follows a dollar sign (\$\$) or asterisk-fill (\*\*) format, it modifies the  $(\$)$  or (\*\*) format string. The  $(\<\>)$  reserves one space, and with the (\$\$) or (\*\*) format string forms one print field. For example:

\*\*\$\$<%>### forms one field and reserves six spaces \*\*\*\*<%>## forms one field and reserves five spaces

When the  $( $\infty$ ) precedes a ($) or (*), it reserves one space and forms a separate$ print field.

- 7. In VAX-11 BASIC, the comma (digit separator), dollar sign (currency symbol), and decimal point (radix point) are the defaults for U.S. currency. The PRINT USING statement accesses the system-wide logical names for these symbols. To cause PRINT USING to format foreign currency, these logical names must be changed.
- 8. For E notation, PRINT USING left-justifies the number in the format field and adjusts the exponent to compensate, except when printing zero. When printing zero in E notation, BASIC prints leading spaces, leading zeros, a decimal point, and zeros in the fractional portion if the PRINT USING string contains these formatting characters, and then the string  $E + 00$ ".
- 9. Zero cannot be negative. That is, if a small negative number rounds to zero, it is represented as a positive zero.
- 10. If there are reserved positions to the left of the decimal point, and the printed number is less than one, BASIC prints one zero to the left of the decimal point and pads with spaces to the left of the zero.
- 11. If there are more reserved positions to the right of the decimal point than fractional digits, BASIC prints trailing zeros in those positions.
- 12. If there are fewer reserved positions to the right of the decimal point than fractional digits, BASIC rounds the number to fit the reserved positions.
- 13. If a number does not fit in the specified format field, BASIC prints "%", followed by the number in PRINT format.
- 14. Format string characters control string output. All format characters except the backslash and exclamation point must start with a single quote ('). A single quote by itself reserves one character position. A single quote followed by format character(s) marks the beginning of a character format field and reserves one character position.

### **Note**

VAX-11 BASIC accepts either upper- or lowercase string formatting characters. BASIC-PLUS-2 accepts only uppercase string formatting characters.

- L reserves one character position. The number of Ls plus the leading single quote determines the field's size. BASIC left-justifies the print expression and pads with spaces if the print expression is less than or equal to the field's width. If the print expression is larger than the field, BASIC left-justifies the expression and truncates its right side to fit the field.
- R reserves one character position. The number of Rs plus the leading single quote determines the field's size. BASIC right-justifies the print expression and pads with spaces if the print expression is less than or equal to the field's width. If the print determines the field's size. BASIC right-justifies the print expression and pads with<br>spaces if the print expression is less than or equal to the field's width. If the print<br>expression is larger than the field, BASIC leftright side to fit the field.
- C reserves one character position. The number of Cs plus the leading single quote determines the field's size. If the string does not fit in the field, BASIC truncates its right side. Otherwise, BASIC centers the print expression in this field. If the string cannot be centered exactly, it is offset one character to the left.
- E reserves one character position. The number of Es plus the leading single quote determines the field's size. BASIC left-justifies the print expression if it is less than or equal to the field's width and pads with spaces. Otherwise, BASIC expands the field to hold the entire print expression.
- Two backslashes  $\wedge \vee$  when separated by n spaces reserve  $n+2$  character positions. PRINT USING left-justifies the string in this field. BASIC does not allow a leading quotation mark with this format.
- An exclamation point (!) creates a 1-character field. The exclamation point both starts and ends the field. BASIC does not allow a leading quotation mark with this format.

# **PRINT USING**

#### **Note**

The backslash and exclamation formatting characters are included for compatibility with BASIC-PLUS. DIGITAL recommends that you do not use this type of character field for new program development.

- 15. BASIC interprets any other characters in the format string as string literals and prints them exactly as they appear.
- 16. A comma or semicolon can also follow the last item in *output-list:* 
	- When printing to a terminal, BASIC does not generate a line terminator after printing the last item. The next item printed with a PRINT statement is printed at the position specified by the *sep* character following the last item in the first PRINT statement.
	- When printing to a terminal-format file, BASIC does not write out the record until a PRINT statement without trailing punctuation executes.
- 17. If no punctuation follows the last item in the *output-list:* 
	- When printing to a terminal, BASIC generates a line terminator after printing the last item.
	- When printing to a terminal-format file, BASIC writes out the record after printing the last item.

#### **Examples**

 $\mathbb{R}^d$ 

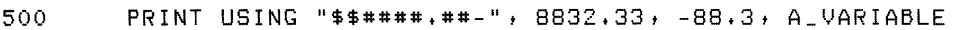

300 PRINT #1 USING "'E"; "NOW IS THE TIME FOR ALL GOOD MEN"

## **56.0 PUT**

## **Function**

The PUT statement transfers data from the record buffer to a file. PUT statements are valid on RMS sequential, relative, indexed, and block I /0 files. You cannot use PUT statements on terminal-format files, virtual array files, or files opened with ORGANIZATION UNDEFINED.

## **Format**

I

PUT chnl-exp [ , RECORD num-exp ] [ , COUNT int-exp ]

## **Syntax Rules**

- 1. Chnl-exp is a numeric expression that specifies a channel number associated with a file. It must be immediately preceded by a pound sign  $(\#)$ .
- 2. PUT with no RECORD clause writes data to an RMS sequential, relative, indexed, or block  $1/O$  file.
	- For sequential files, PUT adds a record at the end of the file.
	- For relative and block I/O files, PUT places the record in the empty cell pointed to by the Next Record Pointer. If the file is empty, the first PUT places a record in cell number one, the second in cell number two, and so on.
	- For indexed files, RMS stores records in order of ascending primary key value and updates all index keys.
- 3. The RECORD clause allows you to randomly write records to a relative or block I /0 file by specifying the record number. Int-exp must be between one and the maximum record number defined in the OPEN statement.
- 4. Int-exp in the COUNT clause specifies the record's size. If there is no COUNT clause, the record's size is that defined by the MAP or RECORDSIZE clause (RECORDSIZE overrides MAP) in the OPEN statement.
	- If you write a record to a file with variable-length records, int-exp must be between zero and the maximum record size specified in the OPEN statement, inclusive.
	- If you write a record to a file with fixed-length records, the COUNT clause serves no purpose. If used, int-exp must equal the record size specified in the OPEN statement.
	- In BASIC-PLUS-2, if int-exp equals zero, the entire record is written to the file.

## **General Rules**

- 1. For sequential access, the file associated with chnl-exp must be open with ACCESS WRITE, MODIFY, SCRATCH, or APPEND.
- 2. To add records to an existing sequential file, open it with ACCESS APPEND. If you are not at the end of the file when attempting a PUT to a sequential file, BASIC signals "Not at end of file" (ERR  $= 149$ ).
- 3. For random access, the relative or block 110 file associated with chnl-exp must be open with ACCESS WRITE or MODIFY.
- 4. After a PUT statement executes, there is no Current Record Pointer. The Next Record Pointer is set as follows:
	- For sequential files, PUT sets the Next Record Pointer to the end-of-file.
	- For relative and block I/O files, a sequential PUT sets the Next Record Pointer to the Next Record plus one. A random PUT leaves the Next Record Pointer unchanged.
	- For indexed files, PUT leaves the Next Record Pointer unchanged.
- 5. When you specify a RECORD clause, BASIC evaluates int-exp and uses this value as the relative record number of the target cell.
	- If the target cell is empty or occupied by a deleted record, BASIC places the record in that cell.
	- If there is a record in the target cell, the PUT statement fails, and BASIC signals the error "Record already exists" ( $\text{ERR} = 153$ ).
- 6. If an existing record in an indexed file has a record with the same key value as the one you want to PUT to the file, BASIC signals the error "Duplicate key detected" (ERR = 134) if you did not specify DUPLICATES for the key in the OPEN statement. If you specified DUPLICATES, RMS stores the records in a first-in, first-out sequence.
- 7. The number specified in the COUNT clause determines how many bytes are transferred from the buffer to a file:
	- If you have not completely filled the record buffer before executing a PUT, BASIC pads the record with nulls to equal the specified value.
	- If the specified COUNT value is less than the buffer size, the record is truncated to equal the specified value
- 8. The number in the COUNT clause must not exceed the size specified in the MAP or RECORDSIZE clause in the OPEN statement or BASIC signals "Size of record invalid"  $(ERR = 156).$
- 9. Although block 1/0 files are implemented through RMS on VAX/VMS systems and  $RSX-11M/M-PLUS$  systems, when you write a record to a block  $I/O$  file, RMS does not perform the same error checking as with relative files. A PUT will write a record to a disk block specified in the RECORD clause, regardless of whether the block already contains a record. See Chapter 9 in the BASIC User's Guide for more information on RMS block I /0 files. See the RSTS/E Programming Manual for information on RSTS/E native-mode block I/O files.

### **Examples**

Sequential, Relative, Indexed, and Block I/O Files

700 PUT #3, COUNT 55%

Relative and Block 110 Files Only

2000 PUT #5, RECORD 133, COUNT 16%

# **RANDOMIZE**

## **57.0 RANDOMIZE**

## **Function**

The RANDOMIZE statement gives the random number function, RND, a new starting point.

## **Format**

**RANDOMIZE** RANDOM

## **Syntax Rules**

None.

## **General Rules**

1. Without the RANDOMIZE statement, successive runs of the same program generate the same random number sequence. If you use the RANDOMIZE statement before invoking the RND function, the starting point changes for each run. Thus, a different random number sequence appears each time.

## **Examples**

*as* RANDOMIZE

**READ** 

## **58.0 READ**

### **Function**

The READ statement assigns values from a DATA statement to variables.

#### **Format**

READ vbl....

#### **Syntax Rules**

- 1. In VAX-11 BASIC, *vb/* cannot be a DEF function name, unless the READ statement is inside the multi-line DEF body.
- 2. In BASJC-PLUS-2, *vb/* can be a DEF function name. If you assign a value to the DEF function name in this way, the next invocation of the function returns that value if it is not modified by the function body.
- 3. If your program has a READ statement without DATA statements, BASIC signals a compiletime error.

### **General Rules**

- 1. When BASIC initializes a program unit, it forms a data sequence of all values in all DATA statements. An internal pointer points to the first value in the sequence.
- 2. When BASIC executes a READ statement, it sequentially assigns values from the data sequence to variables in the READ statement variable list. As BASIC assigns each value, it advances the internal pointer to the next value.
- 3. BAS!C signals the error "Out of data" (ERR= 57) if there are fewer data elements than READ statements. Extra data elements are ignored.
- 4. The data type of the value must agree with the data type of the variable to which it is assigned or BASIC signals "Data format error" ( $ERR = 50$ ).
- 5. IF you READ a string variable, and the DATA element is an unquoted string, BASIC ignores leading and trailing spaces. If the DATA element contains commas, they must be inside quotation marks.
- 6. BASIC evaluates subscript expressions in the variable list after it assigns a value to the preceding variable, and before it assigns a value to the subscripted variable. For example:

100 READ A, A\$(A)  $\mathbf{I}$  $\mathbf I$ 500 DATA 10, NELSON

BASIC assigns the value 10 to variable A, then assigns the string "NELSON" to array element A\$(10).

# **READ**

## **Examples**

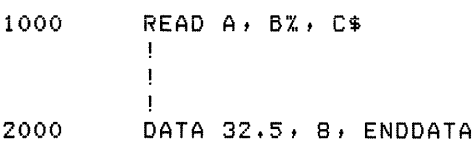

 $\mathcal{A}^{\mathcal{A}}$ 

 $\hat{\mathcal{A}}$ 

# $P(16, 20)$  **RECORD (VAX-11 BASIC)**

## **Function**

The RECORD statement lets you name and define data structures in a BASIC program and provides the BASIC interface to the VAX-11 Common Data Dictionary (COD). You can use the defined RECORD name anywhere a BASIC data-type keyword is valid.

## **Format**

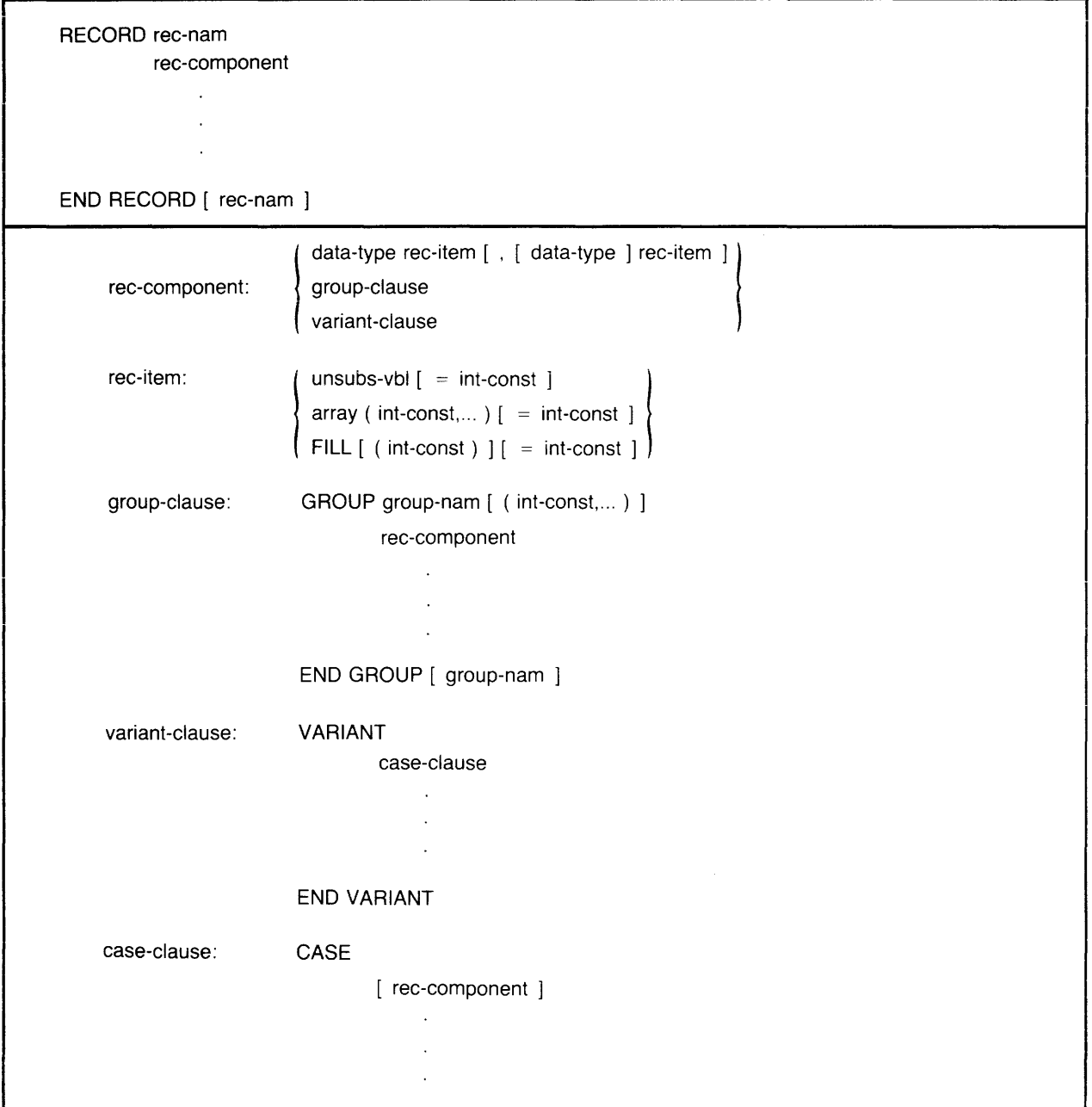

# **RECORD**

#### **Syntax Rules**

- 1. Each line of text in a RECORD, GROUP, or VARIANT block can have an optional line number.
- 2. Data-type can be a BASIC data-type keyword or a previously defined rec-nam or group-nam. Table 2 lists and describes BASIC data-type keywords.
- 3. If the data-type of a rec-item is STRING, the string is fixed-length. You can supply an optional string length with the  $=$ int-exp clause. If you do not specify a string length, the default is 16.
- 4. Jnt-const in the group-clause specifies the number of times the GROUP block occurs in the RECORD data structure.

### **General Rules**

I

- 1. Rec-item must conform to the rules for naming BASIC variables.
- 2. Variables and arrays in a record definition are also called elementary record components.
- 3. The RECORD statement names and defines a data structure called a record template, but does not allocate any storage. When you use the record template as a data type in a statement such as DECLARE, MAP, or COMMON, you declare a record instance. This declaration of the record instance allocates storage for the RECORD. For example:
	- 1000 DECLARE EMPLOYEE EMP\_REC

This statement declares a variable named EMP\_REC. EMP\_REC is of the user-defined data type EMPLOYEE.

4. Whenever you access an elementary record component, that is, a variable named in a RECORD definition, you do it in the context of the record instance. Therefore, rec-item names need not be unique in your program. For example, you can have a variable called FIRST\_NAME in any number of different RECORD definitions. However, you cannot use a BASIC keyword as a rec-item name and you cannot have two variables or arrays with the same name at the same level in the RECORD or GROUP definition.

I

- 5. The declarations between the RECORD statement and the END RECORD statement are called a RECORD block.
- 6. The declarations between the GROUP keyword and the END GROUP keywords are called a GROUP block. The GROUP keyword is valid only within a RECORD block.
- 7. A repeated GROUP is similar to an array within the record as it is zero-based. Thus, a repeat-count of 10 actually specifies 11 repetitions of the named GROUP.
- 8. The declarations between the VARIANT keyword and the END VARIANT keywords are called a VARIANT block.
- 9. The amount of space allocated for a VARIANT field in a RECORD is equal to the space needed for the variant field requiring the most storage. A record component outside of this overlaid field determines which record variant is used.
- 10. The rec-nam qualifies the group-nam and the group-nam qualifies the rec-item. You can access a particular rec-item within a record by specifying rec-nam: :group-nam: :rec-item. This specification is called a fully qualified reference. The full qualification of a rec-item is also called a component path name.
- 11. The group-nam is optional in a rec-item specification unless there is more than one rec-item with the same name. For example:

```
10 DECLARE EMPLOYEE EMP_REC 
       ł
100 
       RECORD Address 
               STRING Street, City, State, Zip
       END RECORD Address 
200 
       RECORD Employee
               GROUP Emp_name
                      STRING First = 15
                      STRING Middle = 1 
                      STRING Last = 15 
               END GROUP EMP_naMe 
               ADDRESS WorK 
               ADDRESS Home
       END RECORD EMPloYee
```
You can access the rec-item "Last" by specifying only "EMP\_REC::Last" because only one rec-item is named "Last." However, if you try to reference "EMP\_REC::City", BASIC signals an error because "City" is an ambiguous field, a component of both "Work" and "Home." To access "City," you must specify either "EMP \_REC: :Work: :City" or "EMP\_REC::Home::City."
### **RECORD**

#### **Examples**

1000 RECORD EMP\_WAGE\_CLASS GROUP EMP\_NAME STRING Last = 15 STRING First = 1a STRING Middle = 1 END GROUP EMP\_NAME GROUP EMP-ADDRESS STRING Street = 15 STRING City = 20 STRING State = 2  $DECIMAL(5,0)$  Zip END GROUP EMP\_ADDRESS STRING WAGE\_CLASS = 2 VARIANT CASE GROUP HOURLY  $DECIMAL(4,2)$  Hourly\_wage SINGLE Regular\_pay\_ytd SINGLE Overtime\_pay\_ytd END GROUP HOURLY CASE GROUP SALARIED DECIMAL(7,2) Yearly\_salary SINGLE Pay\_ytd END GROUP SALARIED CASE GROUP EXECUTIVE DECIMAL(8,2) Yearly\_salary SINGLE Pay\_ytd SINGLE Expenses\_Ytd END GROUP EXECUTIVE END VARIANT END RECORD EMP\_WAGE\_CLASS

 $\sim$ 

The second constant  $\hat{f}$  is the second constant of the second constant  $\hat{f}$  is a second constant of  $\hat{f}$ 

# **60.0 REM**

### **Function**

The REM statement permits program documentation.

### **Format**

REM [comment]

#### **Syntax Rules**

- 1. REM must be the only statement on the line or the last statement on a multi-statement line.
- 2. Because the REM statement is not executable, you can place it anywhere in a program, except where other statements, such as SUB and END SUB, must be the first or last statement in a program unit.
- 3. BASIC interprets every character between the keyword REM and the next line number as part of the comment.

#### **General Rules**

- 1. When the REM statement is the first statement on a line-numbered line, BASIC treats any reference to that line number as a reference to the next higher-numbered executable statement.
- 2. The REM statement is similar to the comment field that begins with an exclamation point, with one exception: the REM statement must be the last statement on a multi-statement line. The exclamation point comment field can be ended with a line terminator and followed by a BASIC statement. See Section I of this manual for more information on the comment field.

#### **Examples**

500 REM THIS IS A COMMENT

# **REMAP**

# **61.0 REMAP**

### Function

The REMAP statement defines or redefines the position in the record buffer of variables named in the MAP DYNAMIC statement.

### **Format**

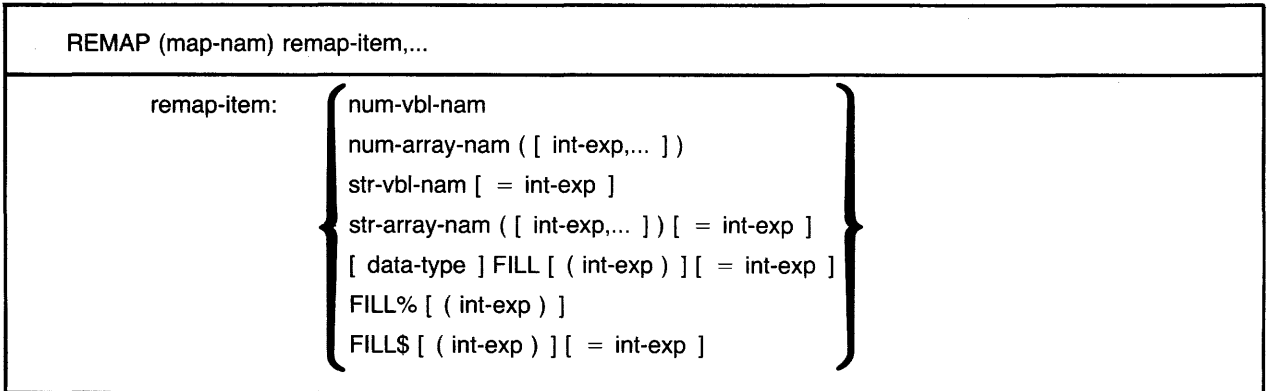

### **Syntax Rules**

- 1. Map-nam is the name of a map area declared in the MAP and MAP DYNAMIC statements.
- 2. Remap-item names a variable, array, or array element declared in a preceding MAP DYNAMIC statement:
	- Num-vbl-nam specifies a numeric variable or array element. Num-arr-nam () specifies an entire numeric array.
	- Str-vbl-nam specifies a string variable or array element. Str-arr-nam () specifies an entire fixed-length string array. You can specify the number of bytes to be reserved for string variables and array elements with the  $=$ int-exp clause. The default string length is 16.
- 3. Remap-item can also be a FILL item. The FILL, FILL%, and FILL\$ keywords let you reserve parts of the record buffer. Int-exp specifies the number of FILL items to be reserved. The =int-exp clause allows you to specify the number of bytes to be reserved for string FILL items. Table 21 describes FILL item format and storage allocation.

### Note

In the applicable formats of FILL, (int-const) represents a repeat count, not an array subscript. FILL (n), for example, represents n elements, not  $n + 1$ .

4. All remap-items, except FILL items, must have been named in a previous MAP DYNAMIC statement, or BASIC signals an error.

- 5. *Data-type* can be any BASIC data-type keyword or, in VAX-11 BASIC, a data type defined in a RECORD statement. Data-type keywords, size, range, and precision are listed in Table 2 in this manual. You can specify a data type only for FILL items.
	- When you specify a *data-type,* all following FILL items are of that data type until you specify a new data type.
	- If you do not specify any *data-type,* FILL items take the current default data type and size.
	- FILL items following a *data-type* cannot end in a dollar sign or percent sign suffix character.
- 6. *Remap-items* must be separated with commas.

#### **General Rules**

- 1. The REMAP statement does not affect the amount of storage allocated to the map area.
- 2. Each time a REMAP statement executes, BAS!C sets record pointers to the named map area for the specified variables from left to right.
- 3. The REMAP statement must be preceded by a MAP DYNAMIC statements or BASIC signals the error "No such MAP area <name>". The MAP statement creates a named area of static storage, the MAP DYNAMIC statement specifies the variables whose positions can change at run time, and the REMAP statement specifies the new positions for the variables names in the MAP DYNAMIC statement.
- 4. Until the REMAP statement executes, all variables named in the MAP DYNAMIC statement point to the first byte of the MAP area and all string variables have a length of zero. When the REMAP statement executes, BASIC sets the internal pointers as specified in the REMAP statement. For example:
	- 100 MAP <DUMMY> STRING MAP\_BUFFER = 50 MAP DYNAMIC (DUMMY) LONG A, STRING B, SINGLE C(7) REMAP (DUMMY)  $B=14$ , A, C()

The REMAP statement sets a pointer to byte 1 of DUMMY \_MAP for string variable B, a pointer to byte 15 for LONG variable A, and pointers to bytes 19, 23, 27, 31, 35, 39, 43, and 47 for the elements in SINGLE array C.

5. You can use the REMAP statement to redefine the pointer for an array element or variable more than once in a single REMAP statement. For example:

100 MAP <DUMMY> STRING = as MAP DYNAMIC (DUMMY) LONG A, B(10) REMAP (DUMMY) B(), B(0)

This REMAP statement sets a pointer to byte 1 in DUMMY \_MAP for array B. Since array B uses a total of 44 bytes, the pointer for the first element of array B, B(O) points to byte 45. References to array element B(O) will be to bytes 45 through 48. Pointers for array elements 1 through 10 are set to bytes 1, 4, 8, 12, and so forth.

6. Because the REMAP statement is local to a program module, it affects pointers only in the program module in which it executes.

# **REMAP**

**Examples** 

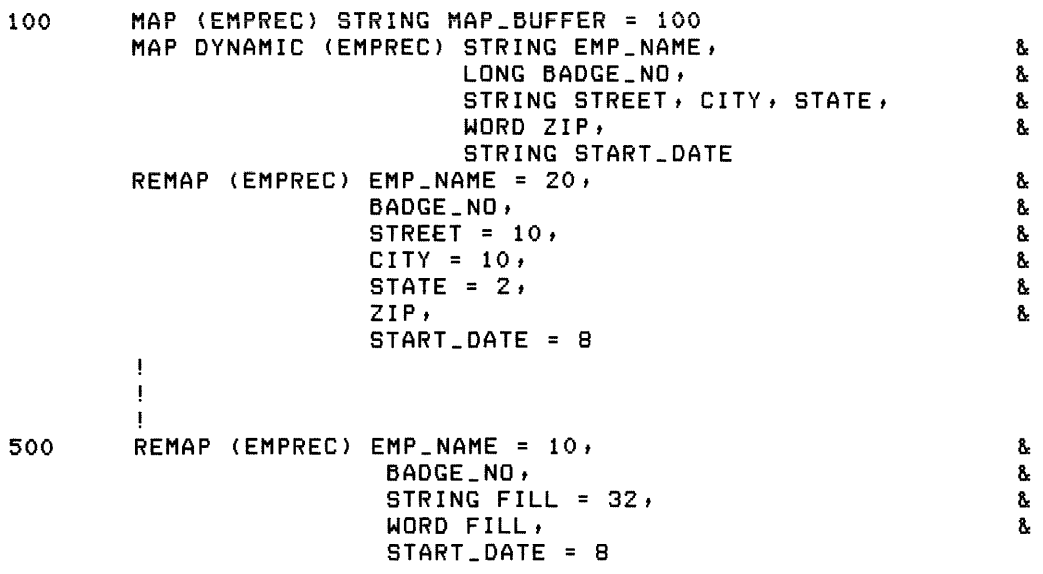

 $\epsilon$ 

# 62.0 RESTORE (RESET)

### **Function**

The RESTORE statement resets the DATA pointer to the beginning of the DATA sequence or sets the record pointer to the first record in a file. RESET is a synonym for RESTORE.

### **Format**

**RESET** RESTORE [ chnl-exp  $[$ , KEY  $#$  int-exp  $]$  ]

### **Syntax Rules**

- 1. Chnl-exp is a numeric expression that specifies a channel number associated with a file. It must be immediately preceded by a pound sign  $(\#)$ .
- 2. Int-exp must be between zero and the number of keys in the file minus one, inclusive.

#### **General Rules**

- 1. The RESTORE statement is not allowed on virtual array files or on files opened on unit record devices.
- 2. If you do not specify a chnl-exp, RESTORE resets the DATA pointer to the beginning of the DATA sequence.
- 3. RESTORE affects only the current program unit. Thus, executing a RESTORE statement in a subprogram does not affect the DATA pointer in the main program.
- 4. If there is no chnl-exp, and the program has no DATA statements, RESTORE has no effect.
- 5. The file specified by chnl-exp must be open.
- 6. If chnl-exp specifies a magnetic tape file, BASIC rewinds the tape to the first record in the file.
- 7. The KEY clause applies to indexed files only. It sets a new key of reference equal to int-exp and sets the Next Record Pointer to the first logical record in that key.
- 8. For indexed files, the RESTORE statement without a KEY clause sets the Next Record Pointer to the first logical record specified by the current key of reference. If there is no current key of reference, the RESTORE statement sets the Next Record Pointer to the first logical record of the primary key.
- 9. If you use the RESTORE statement on any file type other than indexed, BASIC sets the Next Record Pointer to the first record in the file.

#### **Examples**

400 RESTORE #7%, KEY #4%

### **RESUME**

### **63.0 RESUME**

### **Function**

The RESUME statement marks an exit point from an error-handling routine. BASIC clears the error condition and returns program control to a specified line number or to the program block in which the error occurred.

### **Format**

I

RESUME [ lin-num ]

### **Syntax Rules**

- 1. Lin-num must exist within the same program unit as the RESUME statement.
- 2. The RESUME statement cannot be used in a multi-line DEF unless the *lin-num* is also in the DEF function definition.

### **General Rules**

- 1. The RESUME statement does not accept a label as an argument. Therefore, you should number lines that are to receive control from the error handler.
- 2. When no lin-num is specified in a RESUME statement, BASIC transfers control based on where the error occurs. If the error occurs on a numbered line containing a single statement, BASIC always transfers cunirol *io ihat* statement. However, if the error occurs within a multi-statement line:
	- Within a FOR, WHILE, or UNTIL loop, BASIC transfers control to the first statement that follows the FOR, WHILE, or UNTIL statement.
	- Within a SELECT block, BASIC transfers control to the start of the CASE block in which the error occurs.
	- After a loop or SELECT block, BASIC transfers control to the statement that follows the NEXT or END SELECT statement.
	- If none of the above conditions occurs, BASIC transfers control back to the statement that follows the most recent line number or label.
- 3. To simplify and clarify error handling, DIGITAL recommends that the RESUME statement always be used with lin-num.
- 4. A RESUME statement with a specified *lin-num* transfers control to the first statement of a multi-statement line, regardless of which statement caused the error.
- 5. A RESUME statement cannot transfer control out of the current program unit. Thus, a RESUME statement with no *lin-num* cannot terminate an error handler in the following situation: (1) the error handler is handling an error that occurred in a subprogram or an external function, and (2) the error was passed to the calling program's error handler by an ON ERROR GO BACK statement or by default.
- 6. The execution of a RESUME with no *lin-num* is illegal if there is no error active. A RESUME with a *lin-num* is always legal. After clearing the error condition, BASIC transfers control to the specified line.

#### **Examples**

19100 RESUME 300

18880 RESUME

# **64.0 RETURN**

### **Function**

The RETURN statement transfers control to the statement immediately following the most recently executed GOSUB or ON GOSUB statement in the current program unit.

### **Format**

**RETURN** 

### **Syntax Rules**

1. RETURN is the last statement executed in a subroutine even if it is not the last statement in the subroutine.

### **General Rules**

1. Execution of a RETURN statement before the execution of a GOSUB or ON GOSUB causes BASIC to signal "RETURN without  $GOSUB$ " (ERR = 72).

### **Examples**

800 RETURN

# **RSET**

# **65.0 RSET**

### Function

The RSET statement assigns right-justified data to a string variable. RSET does not change a string variable's length.

### **Format**

RSET str-vbl,...  $=$  str-exp

### **Syntax Rules**

- 1. BASIC evaluates the *str-vbl* subscript expression (if present) before assigning values.
- 2. *Str-vbl* cannot be a DEF function name, unless the RSET statement is inside the DEF function definition.

### **General Rules**

- 1. The RSET statement treats strings as fixed-length. It does not change the length of *str-vbl* nor does it create new storage locations.
- 2. If *str-vbl* is longer than *str-exp,* RSET right-justifies the data and pads it with spaces on the left.
- 3. If *str-vbl* is shorter than *str-exp,* RSET truncates *str-exp* on the left.

#### **Examples**

100 RSET ZZ\$ = "LMNOP"

# **66.0 SCRATCH**

### **Function**

The SCRATCH statement deletes the Current Record and all following records in an RMS sequential file.

### **Format**

SCRATCH chnl-exp

### **Syntax Rules**

None.

#### **General Rules**

1. Before you execute the SCRATCH statement, the file must be opened with ACCESS SCRATCH.

 $\bar{z}$ 

- 2. The SCRATCH statement applies to ORGANIZATION SEQUENTIAL files only.
- 3. The SCRATCH statement has no effect on terminals or unit record devices.
- 4. For disk files, the SCRATCH statement discards the current record and all that follow it in the file. The file is not physically shortened.
- 5. For magnetic tape files, the SCRATCH statement overwrites the current record with two end-of-file marks.

#### **Examples**

600 SCRATCH #41

# **SELECT**

# **67.0 SELECT**

### **Function**

The SELECT statement lets you specify an expression, a number of possible values the expression may have, and a number of alternative statement blocks to be executed for each possible case. The END SELECT keywords terminate the SELECT block. The code between SELECT and END SELECT is called a SELECT block, and the code between CASE statements is called a CASE block.

### **Format**

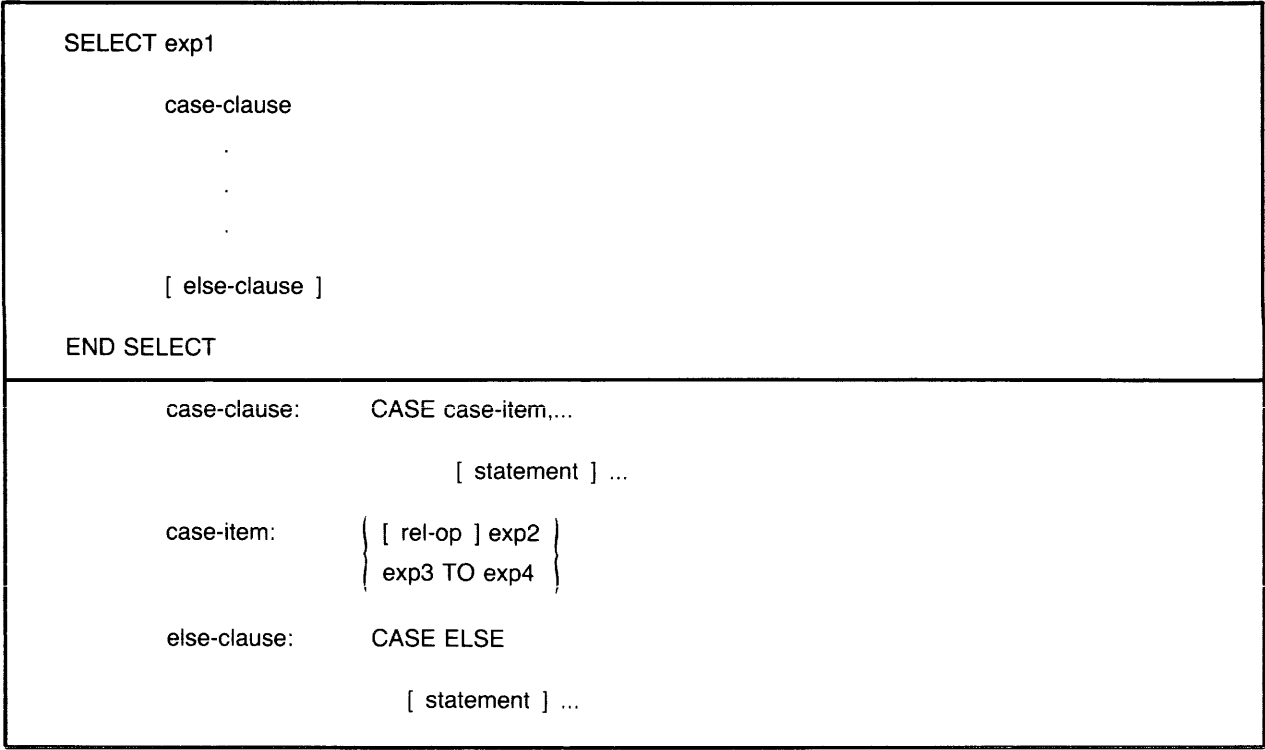

### **Syntax Rules**

- 1. *Exp1* is the expression to be tested against the *case-clauses* and the *else-clause.* It can be numeric or string.
	- Case-clause consists of the CASE keyword followed by a *case-item* and statements to be executed when the *case-item* is true.
	- *Else-clause* consists of the CASE ELSE keywords followed by statements to be executed when no previous *case-item* has been selected as true.
- 2. *Case-item* is either an expression to be compared with *exp 1* or a range of values separated with the keyword TO.
	- *Rel-op* is a relational operator specifying how *exp 1* is to be compared to *exp2.* If you do not include a *rel-op,* BASIC assumes the equals ( =) operator. BASIC executes the statements in the CASE block when the specified relational expression is true.
- *Exp3* and *exp4* specify a range of numeric or string values separated by the keyword TO. Separate multiple ranges with commas. BASIC executes the statements in the CASE block when  $exp1$  falls within any of the specified ranges.
- 3. A SELECT statement can have only one else-clause. The else-clause is optional and, when present, must be the last CASE block in the SELECT block.

#### **General Rules**

- 1. Each statement in a SELECT block can have its own line number.
- 2. The SELECT statement begins the SELECT BLOCK and the END SELECT keywords terminate it. BASIC signals an error if you do not include the END SELECT keywords.
- 3. Each CASE keyword establishes a CASE block. The next CASE or END SELECT keyword ends the CASE block.
- 4. You can nest SELECT blocks within a CASE or CASE ELSE block.
- 5. BASIC evaluates expl when the SELECT statement is first encountered; BASIC then compares exp1 with each case-clause in order of occurrence until a match is found or until a CASE ELSE block or END SELECT is encountered.
- 6. The following conditions constitute a match:
	- Exp1 satisfies the relationship to  $exp2$  specified by rel-op.
	- Exp1 is greater than or equal to  $exp3$ , but less than or equal to  $exp4$ , greater than or equal to exp5 but less than or equal to exp6, and so on.
- 7. When a match is found between expl and a case-item, BASIC executes the statements in the CASE block where the match occurred. If ranges overlap, the first match causes BASIC to execute the statements in the CASE block. After executing CASE block statements, control passes to the statement immediately following the END SELECT keywords.
- 8. If no CASE match occurs, BASIC executes the statements in the else-clause, if present, and then passes control to the statement immediately following the END SELECT keywords.
- 9. If no CASE match occurs and you do not supply a case-else clause, control passes to the statement following the END SELECT keywords.

### **Examples**

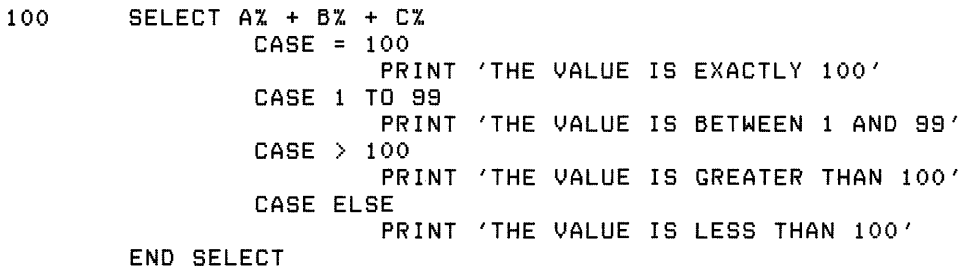

# **SLEEP**

### **68.0 SLEEP**

### **Function**

The SLEEP statement suspends program execution for a specified number of seconds or until a carriage return is entered from the controlling terminal.

### **Format**

SLEEP int-exp

#### **Syntax Rules**

- 1. In VAX-11 BASIC, int-exp must be between 0 and 2147 483647, inclusive; if it is greater than 2147483647, BASIC signals the error "Integer error or overflow" (ERR=51).
- 2. In BASIC-PLUS-2, int-exp must be between 0 and 32767, inclusive; if it is greater than 32767, BASIC signals "Integer error" and does not suspend program execution.

#### **General Rules**

- 1. Int-exp is the number of seconds BASIC waits before resuming program execution.
- 2. Pressing the RETURN key on the controlling terminal cancels the effect of the SLEEP statement.

#### **Examples**

80 SLEEP 120X

RP:

### **69.0 STOP**

### **Function**

The STOP statement halts program execution.

### **Format**

**STOP** 

### **Syntax Rules**

None.

### **General Rules**

- 1. STOP is valid anywhere in a program.
- 2. The STOP statement does not close files.

### VAX-11 BASIC

- 1. When a STOP statement executes in a program executed with the RUN command in the BASIC environment, BASIC prints the line number and module name associated with the STOP statement, then displays the BASIC prompt. In response to the prompt, you can type immediate mode statements, CONTINUE to resume program execution, or any valid compiler command. See BASIC on VAX /VMS Systems for more information on immediate mode.
- 2. When a STOP statement is in an executable image, the line number, module name, and a pound sign (#) prompt are printed. In response to the prompt, you can type CONTINUE to continue program execution or EXIT to end the program. If the program module was compiled with the /NOLINE qualifier, no line number is displayed.

### BASIC-PLUS-2

- 1. When a STOP statement executes in a program executed with the RUN /DEBUG command or compiled with the /DEBUG qualifier, control passes to the BASIC-PLUS-2 debugger. The debugger prints the line number and module name associated with the STOP statement, then displays the pound sign  $(\#)$  prompt. You can then use BASIC-PLUS-2 debugger commands to analyze and debug your program. See Part VI in this manual for information on BAS/C-PLUS-2 debugger commands. Use the EXIT command to exit from the debugger and end the program.
- 2. When a STOP statement executes in a program executed with RUN or compiled without the /DEBUG qualifier, the line number of the STOP statement and a pound sign  $(\#)$ prompt are printed. In response to the prompt, you can type CONTINUE to continue program execution or EXIT to end the program. The EXIT command closes all files before leaving the program.

#### **Examples**

95 STOP

# **SUB**

# **70.0 SUB**

### **Function**

The SUB statement marks the beginning of a BASIC subprogram and specifies its parameters by number and data type.

### **Format**

VAX-11 BASIC

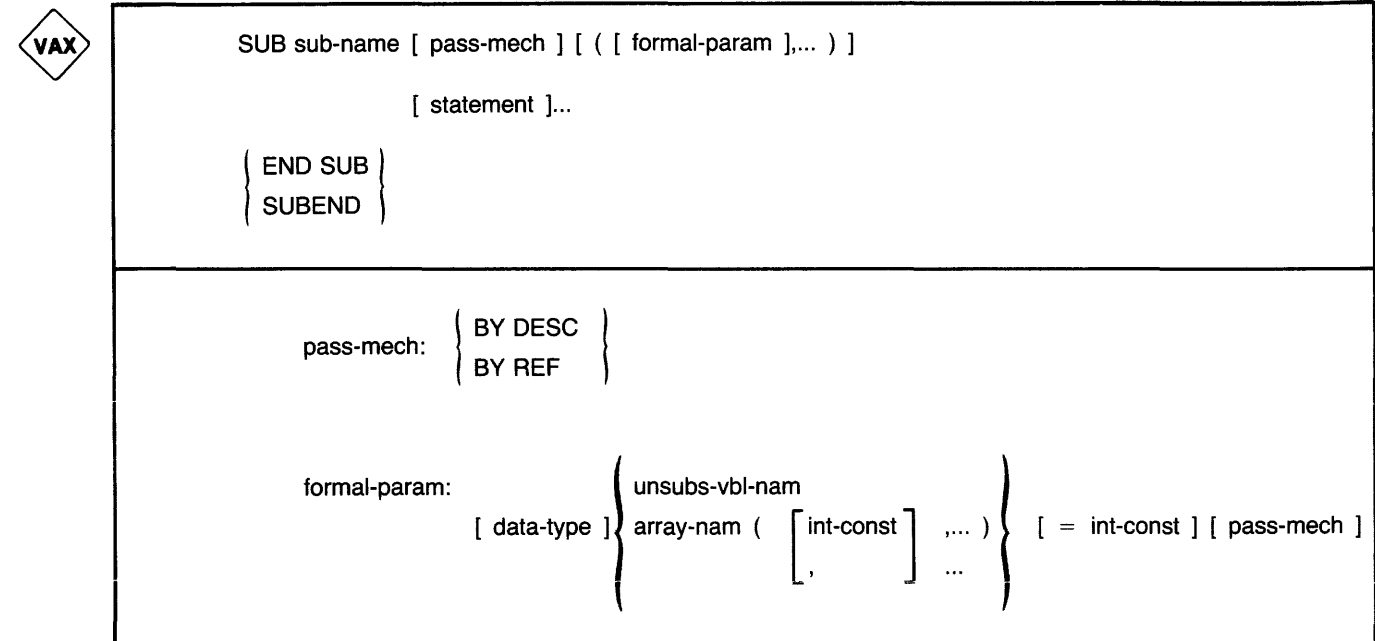

BASIC-PLUS-2

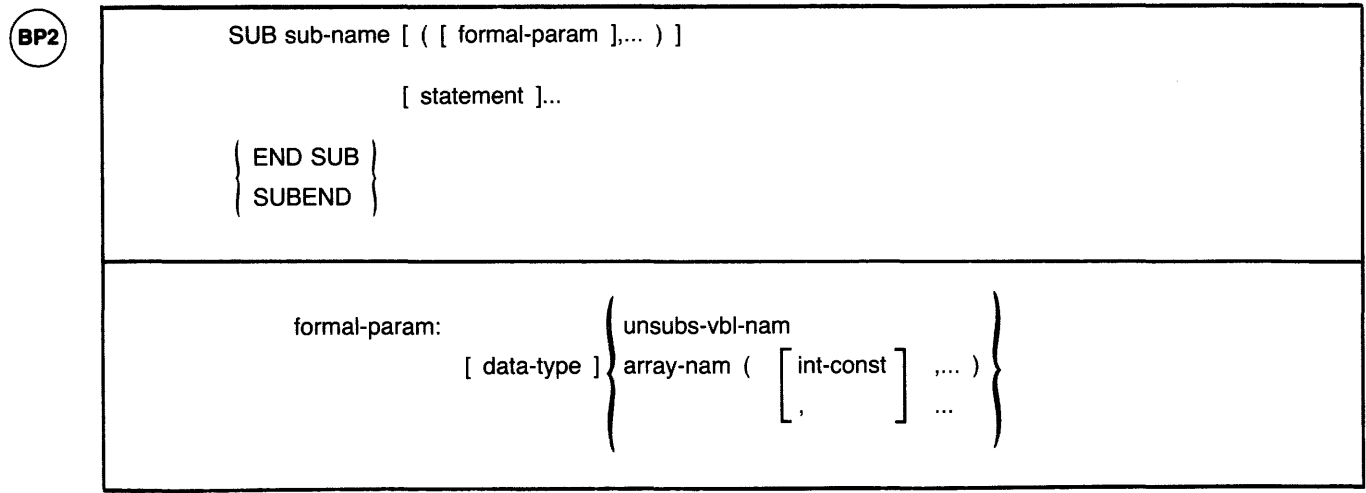

### **Syntax Rules**

- 1. Sub-nam is the name of the separately compiled subprogram.
- 2. Formal-param specifies the number and type of parameters for the arguments the SUB subprogram expects to receive when invoked.
	- Empty parentheses indicate that the SUB subprogram has no parameters.
	- Data-type specifies the data type of a parameter. If you do not specify a data type, parameters are of the default data type and size. When you do specify a data type, all following parameters are of that data type until you specify a new data type. Data-type keywords, size, range, and precision are listed in Table 2 in this manual.
	- If you specify a datatype, unsubs-vbl-nam and array-nam cannot end in a percent sign (%) or dollar sign (\$).
- 3. The SUB statement must be the first statement in the SUB subprogram.
- 4. Compiler directives and comment fields (!), because they are not BASIC statements, may precede the SUB statement. However, they cannot precede the subprogram's first numbered line. Note that REM is a BASIC statement; therefore, it cannot precede the SUB statement.
- 5. Every SUB statement must have a corresponding END SUB statement or SUBEND statement.
- 6. Any BASIC statement except END, FUNCTION, END FUNCTION, or EXIT FUNCTION can appear in a SUB subprogram.

#### VAX-11 BASIC

- 1. Sub-nam can consist of from 1 to 31 characters and must conform to the following rules:
	- The first character of an unquoted name must be an alphabetic character (A through Z). The remaining characters, if present, can be any combination of letters, digits (0 through 9), dollar signs  $(\$)$ , periods  $(.)$ , or underscores  $($ .
	- A quoted name can consist of any combination of printable ASCII characters.
- 2. Data-type can be any BASIC data-type keyword or a data type defined in the RECORD statement.
- 3. If the data type is STRING, the  $=$  int-const clause allows you to specify the length of the string. If you do not specify ,a string length, the default length is 16.
- 4. Pass-mech specifies the parameter passing mechanism by which the subprogram receives arguments when called by non-BASIC programs.
- 5. A pass-mech clause outside the parentheses applies by default to all SUB parameters. A pass-mech clause in the formal-param list overrides the specified default and applies only to the immediately preceding parameter.
- 6. If you do not specify a pass-mech, the SUB program receives arguments by the default passing mechanisms, as shown in Table 19.

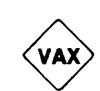

# **SUB**

- 7. Parameters defined in formal-param must agree in number, type, ordinality, and pass-mech with the arguments specified in the CALL statement of the calling program.
- 8. You can specify from 1 to 32 formal-params.

### $\mathsf{B}$ P2)  $BASIC-PLUS-2$

- 1. Sub-nam can consist of from one to six characters and must conform to the following rules:
	- The first character of an unquoted name must be an alphabetic character (A through Z). The remaining characters, if present, can be any combination of letters, digits (0 through 9), dollar signs (\$), or periods (.).
	- A quoted name can consist of any combination of alphabetic characters, digits, dollar signs (\$), periods (.), or spaces.
- 2. Data-type can be any BASIC data-type keyword.
- 3. Parameters defined in formal-param must agree in number, type, and ordinality with the arguments specified in the CALL statement of the calling program.
- 4. You can specify from one to eight formal-params.

### **General Rules**

- 1. All variables, except those named in MAP and COMMON statements and in DATA statements in a subprogram, are local to that subprogram.
- 2. BASIC initializes local variables upon each entry to the subprogram as follows:
	- Numeric variables are initialized to zero.
	- String variables are initialized to the null string.

### VAX-11 BASIC

- 1. SUB subprograms receive parameters BY REF or BY DESC. A SUB subprogram cannot receive any parameter BY VALUE. Table 19 lists and describes VAX-11 BASIC parameter passing mechanisms.
	- BY REF specifies that the subprogram receives the argument's address.
	- BY DESC specifies that the subprogram receives the address of a VAX-11 BASIC descriptor. For information about the format of a VAX-11 BASIC descriptor for strings and arrays, see Appendix C in BASIC on VAX/VMS Systems. For information on other types of descriptors, see the VAX Architecture Handbook.
- 2. By default, VAX-11 BASIC subprograms receive numeric unsubs-vbls BY REF and all other parameters BY DESC. You can override these defaults for strings and arrays with a BY clause:
	- $\bullet$  If you specify a string length with the = int-const clause, you must also specify BY REF. If you specify BY REF and do not specify a string length, BASIC uses the default string length of 16.
	- If you specify array bounds, you must also specify BY REF.
- 3. RECORD data structures are initialized to zero or the null string.
- 4. VAX-11 BASIC subprograms may be called recursively.

8P)

### BASIC-PLUS-2

- 1. You cannot specify how subprograms receive parameters in BASIC-PLUS-2. Numeric *unsubs-vbls* are received BY REF and string *unsubs-vbls* and entire arrays are received BY DESC. Table 20 lists and describes BASIC-PLUS-2 BASIC parameter passing mechanisms.
	- BY REF specifies that the subprogram receives the argument's address.
	- BY DESC specifies that the subprogram receives the address of a BASIC-PLUS-2 descriptor. For information about the format of a BASIC-PLUS-2 descriptor, see Appendix C in BASIC on RSX-11M/M-PLUS Systems and BASIC on RSTS/E Systems.
- 2. BASIC-PLUS-2 subprograms cannot be called recursively.

#### **Examples**

VAX-11 BASIC

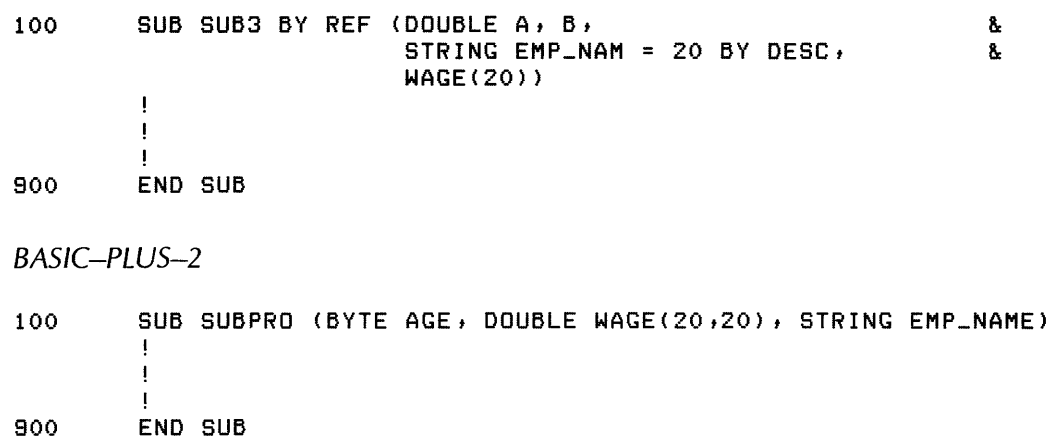

# **SUBEND**

# **71.0 SUBEND**

 $\bar{z}$ 

### **Function**

The SUBEND statement is a synonym for END SUB. See the END statement for syntax rules.

### **Format**

 $\Big\{$  SUBEND<br>END SUB

# **SUB EXIT**

# **72.0 SUBEXIT**

### **Function**

The SUBEXIT statement is a synonym for the EXIT SUB statement. See the EXIT statement for syntax rules.

### **Format**

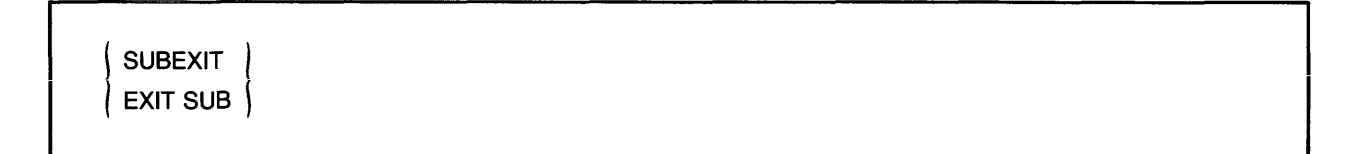

# **UNLESS**

# **73.0 UNLESS**

### **Function**

UNLESS modifies a statement. BASIC executes the modified statement only if a conditional expression is false.

### **Format**

statement UNLESS cond-exp

### **Syntax Rules**

1. The UNLESS qualifier cannot be used on nonexecutable statements or on statements such as SELECT, IF, and DEF that establish a statement block.

 $\bar{z}$ 

2. Cond-exp can be any conditional expression.

#### **General Rules**

1. BASIC executes the statement only if cond-exp is false (value zero).

#### **Examples**

100 PRINT "A DOES NOT EQUAL 3" UNLESS AX = 3%

# **74.0 UNLOCK**

### **Function**

The UNLOCK statement unlocks the current record or bucket locked by the last FIND or GET statement.

### **Format**

UNLOCK chnl-exp

### **Syntax Rules**

1. *Chnl-exp* is a numeric expression that specifies a channel number associated with a file. It must be immediately preceded by a pound sign (#).

#### **General Rules**

- 1. A file must be opened on *chnl-exp* before UNLOCK can execute.
- 2. The UNLOCK statement does not apply to files not on disk.
- 3. If the current record is not locked by a previous GET or FIND statement, the UNLOCK statement has no effect and BASIC does not signal an error.
- 4. The UNLOCK statement does not affect record buffers.
- 5. After you execute the UNLOCK statement, you cannot UPDATE or DELETE the current record.

#### **Examples**

90 UNLOCK #10

# **UNTIL**

# **75.0 UNTIL**

### **Function**

The UNTIL statement marks the beginning of an UNTIL loop or modifies the execution of another statement.

### **Format**

**Conditional** UNTIL cond-exp [ statement ]... NEXT Statement Modifier statement UNTIL cond-exp

### **Syntax Rules**

1. Cond-exp can be any valid relational or logical expression.

### **Conditional**

1. A NEXT statement must end the UNTIL loop.

### **General Rules**

Conditional

1. BASIC evaluates cond-exp before each loop iteration. If the expression is false (value zero), BASIC executes the loop. If the expression is true (value nonzero), control passes to the first executable statement after the NEXT statement.

### Statement Modifier

1. BASIC executes the statement repeatedly until cond-exp is true.

### **Examples**

Conditional

```
10 UNTIL A > = 5A = A + .01TOTAL = TOTAL + 1NEXT
```
Statement Modifier

100 A = A + 1 UNTIL A >= 200

**288** BASIC Reference Manual

# **76.0 UPDATE**

### **Function**

The UPDATE statement replaces a record in a file with a record in the record buffer. UPDATE is valid only on RMS sequential, relative, and indexed files.

#### **Format**

UPDATE chnl-exp [ , COUNT int-exp ]

### **Syntax Rules**

- 1. Chnl-exp is a numeric expression that specifies a channel number associated with a file. It must be immediately preceded by a pound sign  $(\#)$ .
- 2. Int-exp in the COUNT clause specifies the record's size.
- 3. In BASIC-PLUS-2, if int-exp equals zero, the entire record is written to the file.

### **General Rules**

- 1. The file associated with chnl-exp must be a disk file opened with ACCESS MODIFY.
- 2. Each UPDATE statement must be preceded by a successful GET or FIND operation or BASIC signals "No current record" (ERR = 131). Because FIND locates but does not retrieve records, you must specify a COUNT clause in the UPDATE statement when the preceding operation was a FIND. Int-exp in the COUNT clause must exactly specify the size of the oid record.
- 3. After an UPDATE statement executes, there is no Current Record Pointer. The Next Record Pointer is unchanged.
- 4. The length of the new record must be the same as that of the existing record for all files with fixed-length records. If the new record is larger than the existing record, BASIC truncates the right side of the new record to fit the existing record. If the new record is smaller than the existing record, the file gets corrupted.
- 5. If you write a record to a sequential file with fixed-length records, int-exp in the COUNT clause must exactly match the size of the old record.
- 6. For sequential files with variable-length records, the length of the new record must be the same as that of the existing record.
	- If you specify a COUNT clause, int-exp must match the size of the existing record.
	- In the absence of a COUNT clause, UPDATE uses the record size set by the last successful GET on that channel.

# **UPDATE**

- 7. For relative files with variable-length records, the new record can be larger or smaller than the record it replaces.
	- The new record must be smaller than or equal to the maximum record size set with the MAP or RECORDSIZE clause when the file was opened.
	- You must use the COUNT clause to specify the size of the new record if it is different from that of the record last accessed by a GET on that channel.
- 8. For indexed files with variable-length records, the new record can be larger or smaller than the record it replaces.
	- When an indexed file permits duplicate primary keys, an updated record must be the same length as the old one.
	- When the program does not permit duplicate primary keys, the new record can be no longer than the maximum record size specified in the MAP or RECORDSIZE clause when the file was opened and must include at least the primary key field.
	- An alternate key for the new record can differ from that of the existing record only if the OPEN statement for that file specified CHANGES for the alternate key.
- 9. On *RSTS!E systems,* you can use UPDATE on native-mode files opened with mode 1 bit set (UPDATE mode).

#### **Examples**

100 UPDATE #4, COUNT 32

### **77.0 WAIT**

### **Function**

The WAIT statement specifies the number of seconds the program waits for terminal input before signaling an error.

 $\bar{\mathbf{v}}$ 

### **Format**

WAIT int-exp

### **Syntax Rules**

- 1. The WAIT statement must precede an INPUT, INPUT LINE, LINPUT, MAT INPUT, or MAT LINPUT statement, or it has no effect.
- 2. In VAX-11 BASIC, int-exp must be between 0 and 2147483647, inclusive; if it is greater than 2147483647, BASIC signals the error "integer error or overflow" (ERR = 51).
- 3. In BASIC-PLUS-2, int-exp must be between 0 and 32767, inclusive; if it is greater than 32767, BASIC signals "Integer error" and the WAIT statement has no effect.

#### **General Rules**

- 1. Int-exp is the number of seconds BASIC waits for input before signaling the error, "Keyboard wait exhausted" (ERR = 15).
- 2. After BASIC executes a WAIT statement, all input statements wait the specified amount of time before BASIC signals an error.
- 3. WAIT 0 disables the WAIT statement.

 $\overline{a}$ 

#### **Examples**

 $\hat{\boldsymbol{\epsilon}}$ 

```
50 WAIT 60 
       INPUT "YOU HAVE SIXTY SECONDS TO TYPE YOUR NAME"; NAME$ 
      WAIT 0
```
### **WHILE**

### **78.0 WHILE**

### **Function**

The WHILE statement marks the beginning of a WHILE loop or modifies the execution of another statement.

### **Format**

**Conditional** WHILE cond-exp [ statement ]... **NEXT** Statement Modifier statement WHILE cond-exp

#### **Syntax Rules**

1. Cond-exp can be any valid relational or logical expression.

### Conditional

1. A NEXT statement must end the WHILE loop.

#### **General Rules**

### **Conditional**

1. BASIC evaluates cond-exp before each loop iteration. If the expression is true (value nonzero), BASIC executes the loop. If the expression is false (value zero), control passes to the first executable statement after the NEXT statement.

### Statement Modifier

1. BASIC executes the statement repeatedly as long as cond-exp is true.

### **Examples**

Conditional

```
10 WHILE X < 100 
             X = X + \text{SQR} (X)NEXT
```
Statement Modifier

100 X% = X% + 1% WHILE X% < 100%

# **PART V Functions**

**ABS** 

# **1.0 ABS**

### **Function**

The ABS function returns a floating-point number that equals the absolute value of a specified floating-point expression.

### **Format**

 $real-vbl = ABS(real-exp)$ 

### **Syntax Rules**

None.

### **General Rules**

- 1. BASIC expects the argument of the ABS function to be a real-exp. When the argument is a real-exp, BASIC returns a value of the same floating-point size. When the argument is not a real-exp, BASIC converts the argument to the default floating-point size and returns a value of the default floating-point size.
- 2. The returned floating-point value is always greater than or equal to zero. The absolute value of zero is zero. The absolute value of a positive number equals that number. The absolute value of a negative number equals that number multiplied by minus one.

#### **Examples**

```
400 A = ABS(-100 * G)<br>410 B = -39.2
410 B = -39.Z 
         PRINT ABS(B), A
```
# ABS%

### **2.0 ABS<sup>0</sup> /o**

### **Function**

The ABS% function returns an integer number that equals the absolute value of a specified integer expression.

 $\mathbb{R}^2$ 

### **Format**

 $int-vbl = ABS\%(int-exp)$ 

### **Syntax Rules**

None.

### **General Rules**

1. If you specify a floating-point expression for int-exp, BASIC truncates it to an integer of the default integer size.

 $\sim$ 

 $\ddot{\phantom{a}}$ 

2. The returned value is always greater than or equal to zero. The absolute value of zero is zero. The absolute value of a positive number equals that number. The absolute value of a negative number equals that number multiplied by minus one.

#### **Examples**

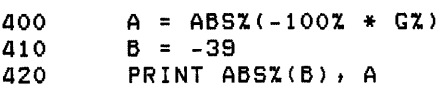

# **3.0 ASCII**

### **Function**

The ASCII function returns the ASCII value (base 10) of a string's first character.

### **Format**

|<br>| ASC |<br>| ASCII | (s<sup>.</sup>  $int-vbl = | ASCII| (str-exp)$ 

### **Syntax Rules**

None.

### **General Rules**

- 1. The ASCII value of a null string is zero.
- 2. The ASCII function returns an integer value of the default size between 0 and 255, inclusive.

### **Examples**

500 ASC\_VAL = ASCII(EMP\_NAM\$)

# **ATN**

# **4.0 ATN**

### **Function**

The ATN function returns the angle, in radians, of a specified tangent.

### **Format**

 $real-vbl = ATM(real-exp)$ 

### **Syntax Rules**

None.

### **General Rules**

- 1. ATN returns a value from  $-PI/2$  through Pl/2.
- 2. The returned angle is expressed in radians.
- 3. BASIC expects the argument of the ATN function to be a real-exp. When the argument is a real-exp, BASIC returns a value of the same floating-point size. When the argument is not a real-exp, BASIC converts the argument to the default floating-point size and returns a value of the default floating-point size.

#### **Examples**

- 150 ANGLE\_RAD = ATN(T)<br>160 ANGLE\_DEG = ANGLE\_
- ANGLE\_DEG = ANGLE\_RAD / (PI / 180)

**BUFSIZ** 

# **5.0 BUFSIZ**

### **Function**

The BUFSIZ function returns the buffer size, in bytes, of a specified channel.

### **Format**

 $int-vbl = BUFSIZ(chnl-exp)$ 

### **Syntax Rules**

None.

### **General Rules**

- 1. *Chn/-exp* is the channel expression of an open file. If the specified channel is closed, BUFSIZ returns zero. You cannot include a pound sign (#) in *chnl-exp.*
- 2. In BASIC-PLUS-2, BUFSIZ of channel zero returns the current terminal width or, in a batch stream, 512.
- 3. In VAX-11 BASIC, BUFSIZ of channel zero always returns 132.
- 4. Int-vbl is a WORD integer in BASIC-PLUS-2 and a LONG integer in VAX-11 BASIC.

#### **Examples**

 $100$  A = BUFSIZ(2)

# **CCPOS**

# **6.0 CCPOS**

### **Function**

The CCPOS function returns the output record's current character or cursor position on a specified channel.

### **Format**

 $int-vbl = CCPOS(chnl-exp)$ 

### **Syntax Rules**

None.

### **General Rules**

- 1. Chnl-exp must specify an open file or terminal. You cannot include a pound sign (#) in chnl-exp.
- 2. If chnl-exp is zero, CCPOS returns the current character position of the controlling terminal.
- 3. The *int-vb/* returned by the CCPOS function is of the default integer size.
- 4. The CCPOS function counts only characters. If you use cursor addressing sequences such as escape sequences, the value returned will not be the cursor position.
- 5. The first character position on a line is zero.

#### **Examples**

100 CHNLO = CCPOS CO>

**CHR\$** 

# 7.0 CHR\$

### **Function**

The CHR\$ function returns a 1-character string that corresponds to the ASCII value you specify.

### **Format**

 $str-vbl = CHR$(int-exp)$ 

### **Syntax Rules**

None.

### **General Rules**

- 1. CHR\$ returns the character whose ASCII value equals int-exp. If int-exp is greater than 255, BASIC treats it modulo 256. For example, CHR\$(325) is the same as CHR\$(69).
- 2. BASIC treats all arguments as unsigned 8-bit integers in the range 0 to 255. Negative numbers are treated as the two's complement (for example,  $-1$  is treated as 255).
- 3. If you specify a floating-point expression for int-exp, BASIC truncates it to an integer of the default size.

#### **Examples**

220 A\$ = CHR\$(65)<br>230 PRINT CHR\$(VAI PRINT CHR\$(VALUE)

### **COMPo/o**

# 8.0 COMP%

### **Function**

The COMP% function compares two numeric strings and returns a minus one, zero, or one, depending on the results of the comparison.

### **Format**

 $int-vbl = COMP\% (str-exp1, str-exp2)$ 

### **Syntax Rules**

1. *Str-expl* and *str-exp2* are numeric strings. They can contain up to 60 ASCII digits and an optional decimal point and leading sign.

#### **General Rules**

- 1. If *str-expl* is greater than *str-exp2,* COMP% returns one.
- 2. If the string expressions are equal, COMP% returns zero.
- 3. If *str-expl* is less than *str-exp2,* COMP% returns minus one.
- 4. The value returned by the COMP% function is an integer of the default size.

#### **Examples**

```
400 NUM_STRING$ = 11 35 11
       OLD_NUM_STRING$ = "33.1"450 ALPHA = COMP%(NUM_STRING$, OLD_NUM_STRING$)
```
## **9.0 cos**

### **Function**

The COS function returns the cosine, in radians, of an angle.

### **Format**

real-vbl  $=$  COS(real-exp)

#### **Syntax Rules**

None.

### **General Rules**

- 1. The returned value is between minus one and one.
- 2. BASIC expects the argument of the COS function to be a real-exp. When the argument is a real-exp, BASIC returns a value of the same floating-point size. When the argument is not a real-exp, BASIC converts the argument to the default floating-point size and returns a value of the default floating-point size.

### **Examples**

 $\sim$ 

900 COSINE.ALPHA = COS(PI/2)

# **CTR LC**

# **10.0 CTRLC**

### **Function**

The CTRLC function enables CTRL/C trapping. When CTRL/C trapping is enabled, a CTRL/C typed at the terminal causes control to be transferred to the program's error handler.

### **Format**

 $int-vbl = CTRLC$ 

#### **Syntax Rules**

None.

### **General Rules**

- 1. After the CTRLC function is invoked, control passes to the error handler when BASIC encounters a CTRL/C. If there is no error handler in a program, the program aborts when BASIC encounters a CTRL /C.
- 2. CTRL/C trapping is asynchronous; that is, BASIC suspends execution and signals "Programmable  $\textdegree$ C trap" (ERR = 28) as soon as it detects a CTRL/C. Consequently, a statement can be interrupted while executing. A statement so interrupted may be only partially completed and variables may be left in an undefined state.
- 3. BASIC can trap more than one CTRL/C error in a program as long as the error does not occur while the error handler is executing. If a second CTRL /C is detected while the error handler is processing the first CTRL/C, the program aborts.
- 4. On *RSX-11 MI M-PLUS systems,* the task that contains the CTRLC function must be able to attach to a terminal as soon as the CTRLC function is enabled. If another task is attached to the terminal, the task that enabled the CTRLC function terminates with a directive error.
	- 5. The CTRLC function always returns a value of zero.

#### **Examples**

 $\mathcal{L}$ 

```
10 ON ERROR GOTO 19000<br>20 Y% = CTRLC
          Y% = CTRLC
              \ddot{\phantom{1}}19000 IF (ERR = 28) THEN Y% = CTRLC<br>19010 RESUME
          RESUME
```
 $\ddot{\phantom{a}}$ 

### **RSX**

## **11.0 CVT\$\$**

## **Function**

The CVT\$\$ function is identical to the EDIT\$ function. See the EDIT\$ function for syntax and general rules.

**Note** 

DIGITAL recommends that you use the EDIT\$ function rather than the CVT\$\$ function for new program development.

#### **Format**

str-vbl = CVT\$\$(str-exp, int-exp)

### **Examples**

100  $A$ = CUT$ + (B$ + (48)$ 

## **CVTxx**

## **12.0 CVTxx**

### **Function**

#### **Note**

CVT functions are supported only for compatibility with BASIC-PLUS. DIGITAL recommends that you use BASIC's dynamic mapping feature or multiple MAP statements for new program development.

The CVT\$% function maps the first 2 characters of a string into a 16-bit integer. The CVT%\$ function translates a 16-bit integer into a 2-character string. The CVT\$F function maps a 4- or 8-character string into a floating-point variable. The CVTF\$ function translates a floating-point number into a 4 or 8-byte character string. The number of characters translated depends on whether the floating-point variable is single- or double-precision.

## **Format**

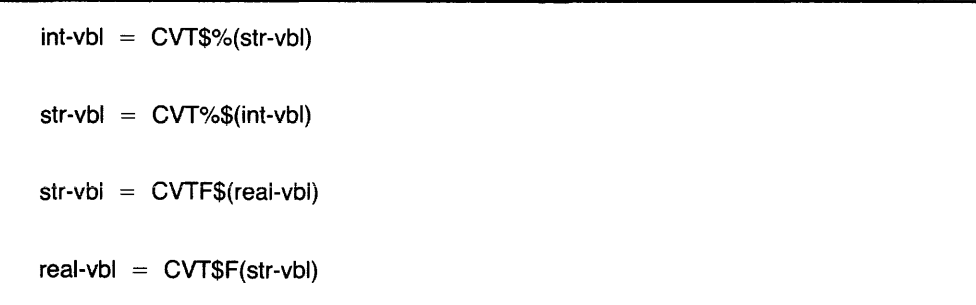

## **Syntax Rules**

1. In VAX-11 BASIC, CVT functions reverse the order of the bytes when moving them to or from a string. Thus, you can mix MAP and MOVE statements, but you cannot use FIELD and CVT functions on a file if you also plan to use MAP or MOVE.

## **General Rules**

CVT\$%

- 1. If the CVT\$% *str-vbl* has fewer than two characters, BASIC pads the string with nulls.
- 2. In VAX-11 BASIC, if the default data type is LONG, only two bytes of data are extracted from *str-vbl;* the high-order byte is sign-extended into a longword.
	- 3. The value returned by the CVT\$% function is an integer of the default size.

## CVT%\$

- 1. Only two bytes of data are inserted into *str-vbl.*
- 2. If you specify a floating-point variable for *int-vb/,* BASIC truncates it to an integer of the default size. If the default size is BYTE and the value of *int-vb/* exceeds 127, BASIC signals an error.

### $CVTSF$

- 1. CVT\$F maps four characters when the program is compiled with /SINGLE and eight characters when the program is compiled with /DOUBLE.
- 2. If *str-vbl* has fewer than four or eight characters, BASIC pads the string with nulls.
- 3. The *real-vb/* returned by the CVT\$F function is of the default floating-point size. In VAX-11 BASIC, if the default size is GFLOAT or HFLOAT, BASIC signals the error "Floating CVT illegal for GFLOAT or HFLOAT".

#### CVTF\$

- 1. The CVTF\$ function maps single-precision numbers to a 4-character string and doubleprecision numbers to an 8-character string.
- 2. BASIC expects the argument of the CVTF\$ function to be a *real-exp.* When the argument is a *real-exp,* BASIC returns a value of the same floating-point size. When the argument is not a *real-exp,* BASIC converts the argument to the default floating-point size and returns a value of the default floating-point size. In VAX-11 BASIC, if the default floating-point size is GFLOAT or HFLOAT, BASIC signals the error "Floating CVT illegal for GFLOAT or HFLOAT".

### **Examples**

 $10$  AZ = CVT\$X(EMP\_NAME\$)

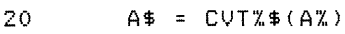

 $100$   $A = CVT*F(EMP_NAME*)$ 

110 EMP\_NAME\$ = CVTF\$CA)

#### **Note**

DIGITAL does not recommend the CVTxx functions for new program development.

# **DATE\$**

## **13.0 DATE\$**

## **Function**

The DATE\$ function returns a string containing a day, month, and year in the form dd-Mmm-yy.

### **Format**

 $str-vbl = DATE$(int-exp)$ 

### **Syntax Rules**

- 1. *Int-exp* can have up to six digits in the form YYYDDD, where the "Y" characters specify the number of years since 1970 and the "D" characters specify the day of that year.
- 2. You must fill all three of the "D" positions with digits or zeros before you fill the "Y" positions. For example:
	- DATE\$(121) returns the date 01-May-70, day 121 of the year 1970.
	- DATE\$(1201) returns the date 20-Jul-71, day 201 of the year 1971.
	- DATE\$(12001) returns the date 01-Jan-82, day 1 of the year 1982.
	- DATE\$(10202) returns the date 21-Jul-80, day 202 of the year 1980.
- 3. If *int-exp* equals zero, DATE\$ returns the current date.

#### **General Rules**

- 1. The *str-exp* returned by the DATE\$ function consists of nine characters and expresses the day, month, and year in the form dd-Mmm-yy.
- 2. If you specify an invalid date, such as day 385, results are undefined and unpredictable.
- 3. If you specify a floating-point expression for *int-exp,* BASIC truncates it to an integer of the default size.
- 4. On *RSTS IE systems,* the form of the DATE\$ function's output can be changed to ISO format, yy.mm.dd, during the installation procedure, or to the format selected by the system manager at system start-up time.

#### **Examples**

I

500 PRINT DATEC8231)

## **DECIMAL**

## **14.0 DECIMAL (VAX-11 BASIC Only}**

#### **Function**

The DECIMAL function converts a numeric expression or numeric string to the DECIMAL data type.

### **Format**

 $decimal-vbl = DECIMAL(exp[, int-const1, int-const2])$ 

### **Syntax Rules**

- 1. lnt-const1 specifies the total number of digits (the precision) and int-const2 specifies the number of digits to the right of the decimal point (the scale). If you do not specify these values, BASIC uses the d (digits) and s (scale) defaults for the DECIMAL data type.
- 2. lnt-const1 and int-const2 must be positive integers in the range 1 to 31, inclusive. lnt-const2 cannot exceed the value of int-const1.
- 3. *Exp* can be either a numeric expression or a numeric string. If a numeric string, it can contain up to 31 ASCII digits and an optional decimal point and leading sign.

#### **General Rules**

- 1. If *exp* is a string, BASIC ignores leading, trailing, and embedded spaces and tabs.
- 2. The DECIMAL function returns a zero when a string argument contains only spaces and tabs, or when it is null.

#### **Examples**

-100 INPUT "enter a decimal value";DEC\_VALUE  $B = DECIMAL(DEC_VALUE, 5, 2)$ PRINT B, DECIMAL(HOURLY\_PAY)

# **DET**

# **15.0 DET**

## **Funciion**

The DET function returns the value of the determinant of the last matrix inverted with the MAT INV function.

## **Format**

 $real-vbl = DET$ 

## **Syntax Rules**

None.

## **General Rules**

- 1. When a matrix is inverted with the MAT INV statement, BASIC calculates the determinant as a by-product of the inversion process. The DET function retrieves this value.
- 2. If your program does not contain a MAT INV statement, the DET function returns a zero.
- 3. The value returned by the DET function is a floating-point value of the default floatingpoint size.

### **Examples**

100 DETERMINANT = DET PRINT DET

## **16.0 DIF\$**

## **Function**

DIF\$ returns a string whose value is the difference between two numeric strings.

## **Format**

 $str-vbl = DIF$(str-exp1, str-exp2)$ 

### **Syntax Rules**

1. *Str-exp 1* and *str-exp2* specify the numeric strings you want to process. They can contain up to 54 ASCII digits, an optional decimal point, and an optional leading sign.

### **General Rules**

- 1. BASIC subtracts *str-exp2* from *str-exp 1* and stores the result in *str-vbl.*
- 2. The difference between two integers takes the precision of the larger integer.
- 3. The difference between two decimal fractions takes the precision of the more precise fraction, unless trailing zeros generate that precision.
- 4. The difference between two floating-point numbers takes precision as follows:
	- The difference of the integer parts takes the precision of the larger part.
	- •The difference of the decimal fraction part takes the precision of the more precise part.
- 5. BASIC truncates leading and trailing zeros.

### **Examples**

500 RESULT\$ = DIF\$("6776", "-455")

# **ECHO**

# **17.0 ECHO**

## **Function**

The ECHO function causes characters to be echoed at a terminal open on a specified channel.

### **Format**

 $int-vbl = ECHO(chnl-exp)$ 

### **Syntax Rules**

None.

### **General Rules**

- 1. Chnl-exp must specify a terminal. You cannot include a pound sign (#) in chnl-exp.
- 2. The ECHO function is the complement of the NOECHO function; that is, ECHO disables the effect of ECHO and vice versa.
- 3. The ECHO function has no effect on an unopened channel.
- 4. The ECHO function always returns a value of zero.

#### **Examples**

100 Y = ECHO<O>

**EDIT\$** 

## **18.0 EDIT\$**

### **Function**

The EDIT\$ function performs one or more string editing functions, depending on the value of its integer argument.

### **Format**

 $str-vbl = EDIT$(str-exp, int-exp)$ 

### **Syntax Rules**

None.

### **General Rules**

- 1. BASIC edits *str-exp* to produce *str-vbl.*
- 2. The editing that BASIC performs depends on the value of *int-exp.* Table 22 describes EDIT\$ values and functions.
- 3. All values are additive; that is, you can perform the editing functions of values 8, 16, and 32 by specifying a value of 56.
- 4. If you specify a floating-point expression for *int-exp,* BASIC truncates it to an integer of the default size.

## **Table** 22: **EDIT\$ Values**

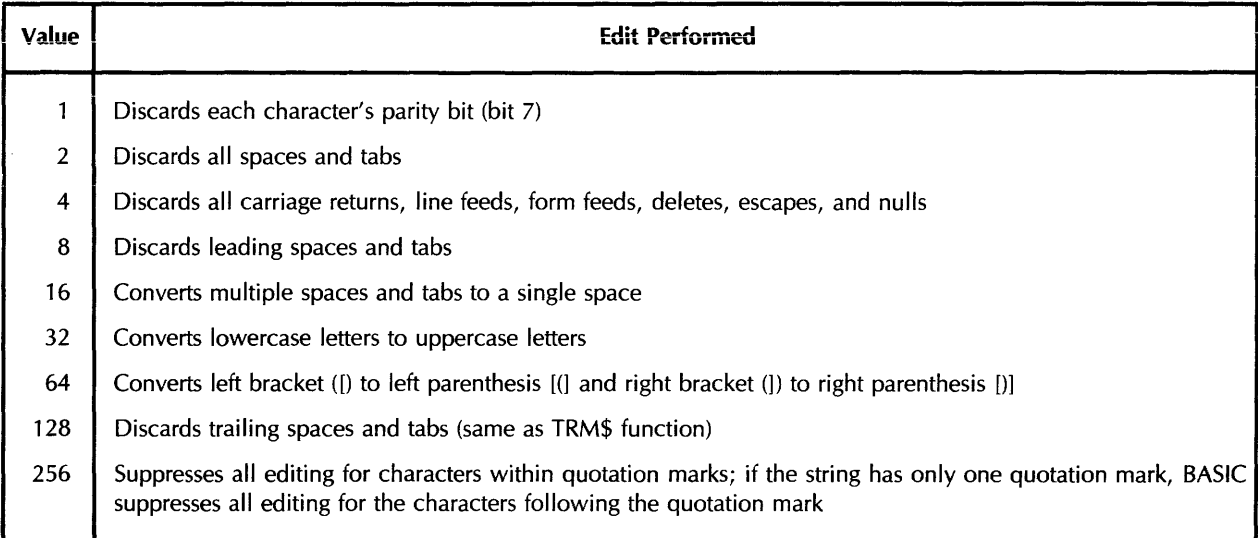

#### **Examples**

 $100$  NEW\_STRING\$ = EDIT\$(OLD\_STRING\$, 32 + 16)

# **ERL**

## **19.0 ERL**

## **Function**

The ERL function returns the number of the line where the last error occurred.

### **Format**

 $int-vbl = ERL$ 

## **Syntax Rules**

None.

### **General Rules**

- 1. If the ERL function is used before an error occurs or after BASIC executes a RESUME statement, results are undefined.
- 2. The ERL function overrides the /NOLINE qualifier. If a program compiled with the /NOLINE qualifier in effect contains an ERL function, BASIC signals the message "ERL overrides NOLINE".
- 3. The *int-vb/* returned by the ERL function is a WORD integer in BASIC-PLUS-2 and a LONG integer in VAX-11 BASIC.

## **Examples**

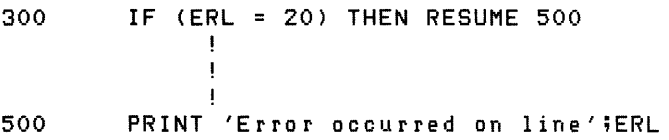

**ERN\$** 

## **20.0 ERN\$**

### **Function**

The ERN\$ function returns the name of the main program, subprogram, or (VAX-11 BASIC only) DEF that was executing when the last error occurred.

### **Format**

 $str-vbl = ERN$$ 

### **Syntax Rules**

None.

## **General Rules**

- 1. In BASIC-PLUS-2, if the ERN\$ function executes before an error occurs, ERN\$ is undefined. When an error occurs, ERN\$ is set to the name of the module that caused the error.
- 2. On VAX-11 *systems,* if the ERN\$ function executes before an error occurs or after BASIC executes a RESUME statement, ERN\$ returns a null string.

#### **Examples**

2000 PRINT 'Error in Module';ERN\$

# **ERR**

# **21.0 ERR**

## **Function**

The ERR function returns the number of the latest run-time error.

## **Format**

 $int-vbl = ERR$ 

## **Syntax Rules**

None.

## **General Rules**

- 1. If the ERR function is used before an error occurs or after BASIC executes a RESUME statement, results are undefined.
- 2. The int-vbl returned by the ERR function is always a WORD integer in BASIC-PLUS-2 and a LONG integer in VAX-11 BASIC.
- 3. Appendix B in BASIC on VAX/VMS Systems, BASIC on RSX-11M/M-PLUS Systems, or BASIC on RSTSIE Systems lists run-time errors and their numbers.

### **Examples**

 $2000$  IF (ERR = 11) THEN RESUME 1000

**ERT\$** 

 $\omega$  ,  $\omega$  ,  $\omega$ 

## **22.0 ERT\$**

### Function

The ERT\$ function returns explanatory text associated with an error number.

### Format

 $str-vbl = ERT$(int-exp)$ 

### Syntax Rules

None.

#### General Rules

- 1. Int-exp is an error number. It must be between 0 and 255, inclusive.
- 2. The ERT\$ function can be used at any time to return the text associated with a specified error number.
- 3. If you specify a floating-point expression for int-exp, BASIC truncates it to an integer of the default size.

## Examples

2020 PRINT 'Error';ERR;' on line';ERL PRINT ERT\$CERR>

# **EXP**

# **23.0 EXP**

## **Function**

The EXP function returns the value of the mathematical constant "e", raised to a specified power.

## **Format**

 $real-vbl = EXP( real-exp)$ 

### **Syntax Rules**

None.

## **General Rules**

- 1. The EXP function returns the value of "e" raised to the power of real-exp.
- 2. When the default size is SINGLE or DOUBLE, EXP allows arguments between -88 and 88, inclusive. In VAX-11 BASIC, if the default size is GFLOAT, EXP allows arguments in the range -709 to 709, inclusive; if the default size is HFLOAT, the arguments can be in the range  $-11356$  to 11355. When the argument exceeds the upper limit of a range, BASIC signals an error. When the argument exceeds the lower limit of a range, the EXP function returns zero and BASIC does not signal an error.
- 3. BASIC expects the argument of the EXP function to be a real-exp. When the argument is a real-exp, BASIC returns a value of the same floating-point size. When the argument is not a real-exp, BASIC converts the argument to the default floating-point size and returns a value of the default floating-point size.

### **Examples**

 $100$  A = EXP(4.6)

## **24.0 FIX**

### **Function**

The FIX function truncates a floating-point value at the decimal point and returns the integer portion represented as a floating-point value.

#### **Format**

 $real-vbl = FIX( real-exp)$ 

### **Syntax Rules**

None.

### **General Rules**

- 1. The FIX function returns the integer portion of a floating-point value, not an integer value.
- 2. BASIC expects the argument of the FIX function to be a real-exp. When the argument is a real-exp, BASIC returns a value of the same floating-point size. When the argument is not a real-exp, BASIC converts the argument to the default floating-point size and returns a value of the default floating-point size.
- 3. If real-exp is negative, FIX returns the negative integer portion. For example, FIX(-5.2) returns -5.

#### **Examples**

- 200 FIX\_VALUE = FIX(-3.333)<br>210 PRINT FIX(24.566), FIX\_
- PRINT FIX(24,566), FIX\_VALUE

# **FORMAT\$**

## **25.0 FORMAT\$**

### **Function**

The FORMAT\$ function converts an expression to a formatted string.

#### **Format**

 $str-vbl = FORMAT$(exp, str-exp)$ 

### **Syntax Rules**

None.

### **General Rules**

1. The rules for building a format string are the same as those for printing numbers with the PRINT USING statement.

### **Examples**

500 PRINT FORMAT\$(12345, "##,###")

## **26.0 FSP\$**

### **Function**

The FSP\$ function returns a string describing an open file on a specified channel.

### **Format**

 $str-vbl = FSP$(chnl-exp)$ 

#### **Syntax Rules**

- 1. A file must be open on *chnl-exp.* You cannot include a pound sign (#) in *chnl-exp.*
- 2. The FSP\$ function must come immediately after the OPEN statement for the file.

#### **General Rules**

- 1. In BASIC-PLUS-2, byte 1 returns the RMS record format field (RFM). In VAX-11 BASIC, byte 1 is undefined.
- 2. In BASIC-PLUS-2, bytes 9 and 10 in the returned string contain the RMS Bucketsize (BKS) or RMS Blocksize (BLS) for magnetic tape. Byte 12 is the number of indexes (keys) in the file. In VAX-11 BASIC, the FSP\$ function returns zeros in bytes 9 through 12.
- 3. Use the FSP\$ function with files opened as ORGANIZATION UNDEFINED. Then use multiple MAP statements to interpret the returned data.
- 4. See the BASIC User's Guide and the RMS User's Guide for more information on FSP\$ values.

#### **Note**

VAX-11 BASIC supports the FSP\$ function for compatibility with BASIC-PLUS-2. However, you can access the information in bytes 9 through 12 in the returned string more efficiently in VAX-11 BASIC by using the USEROPEN clause in the OPEN statement.

#### **Examples**

500 A\$ FSP\$(1)

## 27.0 FSS\$ (BASIC-PLUS-2 Only)

## Function

The FSS\$ function scans a file name string beginning at a specified position and returns a 30-character string describing the file name and status. Because file specifications differ from system to system, the returned string contains system-specific information. See BASIC on RSX-11M/M-PLUS Systems or BASIC on RSTS/E Systems for more information on the values returned by the FSS\$ function.

### Format

str-vbl = FSS\$(str-vbl, int-vbl)

### Syntax Rules

- 1. Str-vbl names the file name string to be scanned.
- 2. Int-vb/ specifies the character position at which scanning starts.

## General Rules

- 1. If you specify a floating-point variable for int-vb/, BASIC truncates it to an integer of the default size.
- 2. Str-vbl is a 30-character string. See BASIC on RSX-11M/M-PLUS Systems and BASIC on RSTS/E Systems for information on the encoding of str-vbl.

### Note

VAX-11 BASIC does not support the FSS\$ function. However, the DEFAULTNAME clause in the OPEN statement supplies default file specification components.

#### Examples

 $100$  Y\$ = FSS\$(A\$,BZ)

## **GETRFA**

## *f***<sub>28.0</sub> GETRFA**

### **Function**

The GETRFA function returns the Record File Address (RFA) of the last record accessed in an RMS file open on a specified channel.

### **Format**

rfa-vb! = GETRFA(chnl-exp)

### **Syntax Rules**

- 1. Rfa-vbl is a variable of the RFA data type.
- 2. Chnl-exp is the channel number of an open RMS file. You cannot include a pound sign (#) in the channel expression.
- 3. You must access a record in the file with a GET, FIND, or PUT statement before using the GETRFA function, or BASIC signals "No current record" (ERR = 131).

#### **General Rules**

- 1. There must be a file open on the specified chnl-exp or BASIC signals an error.
- 2. You can use the GETRFA function with RMS sequential, relative, indexed, and (except on *RSTS/E systems*) block I/O files.
- 3. The RFA value returned by the GETRFA function can be used only for assignments to and comparisons with other variables of the RFA data type. Comparisons are limited to equal to  $( = )$  and not equal to  $( < )$  relational operations.
- 4. RFA values cannot be printed or used for any arithmetic operations.

#### **Examples**

```
100 DECLARE RFA R_ARRAYC89) 
500 FOR 1% = 1% TD 100% 
       NEXT 1%
               PUT #1 
               R_ARRAY(IX) = GETRFA(1)
```
## **INSTR**

## **29.0 INSTR**

### **Function**

The INSTR function searches for a substring within a string. It returns the position of the substring's starting character.

#### **Format**

 $int-vbl = INSTR(int-exp, str-exp1, str-exp2)$ 

### **Syntax Rules**

None.

### **General Rules**

I

I

- 1. The INSTR function searches  $str\text{-}exp1$ , the main string, for the first occurrence of a substring, str-exp2, and returns the position of the substring's first character.
- 2. Int-exp specifies the character position in the main string at which BASIC starts the search.
- 3. INSTR returns the character position in the main string at which BASIC finds the substring, except in the following situations:
	- If only the substring is null, and if int-exp is less than or equal to zero, INSTR returns a value of one.
	- If only the substring is null, and if int-exp is equal to or greater than one and less than or equal to the length of the main string, INSTR returns the value of *int-exp.*
	- If only the substring is null, and if int-exp is greater than the length of the main string, INSTR returns the main string's length plus one.
	- If the substring is not null, and if int-exp is greater than the length of the main string, INSTR returns zero.
	- If only the main string is null, INSTR returns zero.
	- If both the main string and the substring are null, INSTR returns one.
- 4. If BASIC cannot find the substring, INSTR returns zero.
- 5. If int-exp does not equal one, BASIC still counts from the beginning of the main string to calculate the starting position of the substring. That is, BASIC counts character positions starting at position one, regardless of where you specify the start of the search. For example, if you specify 10 as the start of the search and BASIC finds the substring at position 15, INSTR returns the value 15.
- 6. If int-exp is less than one, BASIC assumes a starting position of one.
- 7. If you specify a floating-point expression for int-exp, BASIC truncates it to an integer of the default size.

### **Note**

VAX-11 BASIC supplies the INSTR function only for compatibility with BASIC-PLUS-2 and BASIC-PLUS. DIGITAL recommends that you use the POS function for substring searches.

### **Examples**

 $300 \qquad Y = INSTR(1, ALPHA*, "JKLMN")$ 

# **INT**

# **30.0 INT**

## **Function**

The INT function returns the floating-point value of the largest whole number less than or equal to a specified expression.

## **Format**

 $real-vbl = INT( real-exp)$ 

## **Syntax Rules**

None.

### **General Rules**

- 1 . If real-exp is negative, BASIC returns the largest whole number less than or equal to real-exp. For example,  $INT(-5.3)$  is -6.
- 2. BASIC expects the argument of the INT function to be a real-exp. When the argument is a real-exp, BASIC returns a value of the same floating-point size. When the argument is not a real-exp, BASIC converts the argument to the default floating-point size and returns a value of the default floating-point size.

 $\bar{z}$ 

3. This example contrasts the INT and FIX functions:

10 TEST\_NUM = -32.7<br>20 PRINT "INT OF -3 20 PRINT "INT OF -32.7 IS: "; INT(TEST\_NUM)<br>30 PRINT "FIX OF -32.7 IS: "; FIX(TEST\_NUM) 30 PRINT "FIX OF -32.7 IS: "; FIX(TEST\_NUM)<br>40 END 40 END

RUNNH

INT OF -32.7 IS: -33 FIX OF -32.7 IS: -32

### **Examples**

650 RESULT = INT(6.667)

## **31.0 INTEGER**

### **Function**

The INTEGER function converts a numeric expression or numeric string to a specified or default INTEGER data type.

**Format** 

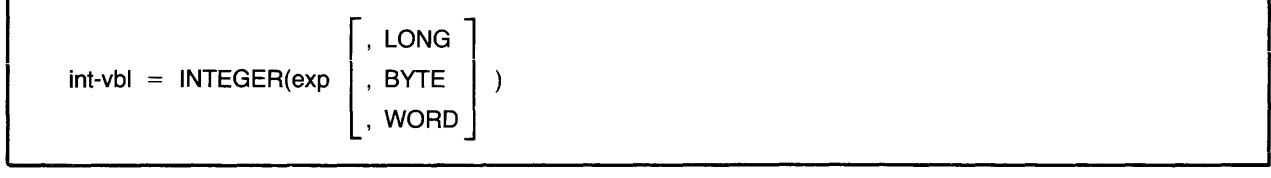

### **Syntax Rules**

1. *Exp* can be either numeric or string. A string expression can contain the ASCII digits 0 through 9, a plus sign  $(+)$ , or a minus sign  $(-)$ .

### **General Rules**

- 1. BASIC evaluates *exp,* then converts it to the specified INTEGER size. If you do not specify a size, BASIC uses the default INTEGER size.
- 2. If *exp* is a string, BASIC ignores leading and trailing spaces and tabs.
- 3. The INTEGER function returns a zero when a string argument contains only spaces and tabs, or when it is null.

#### **Examples**

```
100 INPUT "Enter a floatins-point number";F_P
       PRINT INTEGER(F_P, WORD)
```
# **LEFT\$**

# **32.0 LEFT\$**

## Function

The LEFT\$ function extracts a specified substring from a string's left side, leaving the main string unchanged.

## Format

str-vbl = I LEFT *<sup>l</sup>* (str-exp, int-exp)

## Syntax Rules

None.

## General Rules

- 1. The LEFT\$ function extracts a substring from the left of the specified *str-exp* and stores it in *str-vbl.*
- 2. *Int-exp* specifies the number of characters to be extracted from the left side of the *str-exp.*
- 3. If *int-exp* is less than one, LEFT\$ returns a null string.
- 4. If *int-exp* is greater than the length of *str-exp,* LEFT\$ returns the entire string.
- 5. If you specify a floating-point expression for *int-exp,* BASIC truncates it to an integer of the default size.

#### Note

VAX-11 BASIC supplies the LEFT\$ function only for compatibility with BASIC-PLUS and BASIC-PLUS-2. DIGITAL recommends that you use the SEG\$ function for substring extraction.

### Examples

410 SUB\_STRING\$ = LEFT\$(ALPHA\$, 5%)

## **LEN**

## **33.0 LEN**

## **Function**

The LEN function returns an integer value equal to the number of characters in a specified string.

## **Format**

 $int-vbl = LEN(str-exp)$ 

## **Syntax Rules**

None.

### **General Rules**

- 1. If *str-exp* is null, LEN returns a value of zero.
- 2. The length of *str-exp* includes leading, trailing, and embedded blanks. Tabs in *str-exp* are treated as a single space.
- 3. The value returned by the LEN function is an integer of the default size.

## **Examples**

200 LENGTH = LEN(ALPHA\$)

# **LOC**

## **34.0 LOC (VAX-11 BASIC Only)**

## **Function**

The LOC function returns a longword integer specifying the virtual address of a simple or subscripted variable. For dynamic strings, the LOC function returns the address of the descriptor rather than the address of the data.

### **Format**

I

I

 $int-vbl = LOC(vbl)$ 

### **Syntax Rules**

- 1. *Vb/* can be any local or external, simple or subscripted variable.
- 2. *Vb/* cannot be a virtual array element.

### **General Rules**

1. The LOC function always returns a LONG value.

#### **Examples**

100 DECLARE LONG B, A<br>200 A = LOC(B)  $A = LOC(B)$ 

# **35.0 LOG**

## **Function**

The LOG function returns the natural logarithm (base "e") of a specified number. The LOG function is the inverse of the EXP function.

## **Format**

real-vbl =  $LOG(real-exp)$ 

## **Syntax Rules**

None.

## **General Rules**

- 1. Real-exp must be greater than zero. An attempt to find the logarithm of zero or a negative number causes BASIC to signal "Illegal argument in LOG" (ERR = 53).
- 2. The LOG function uses the mathematical constant "e" as a base. BASIC approximates "e" to be 2.718281828459045 (double precision).
- 3. The LOG function returns the exponent to which "e" must be raised to equal real-exp.
- 4. BASIC expects the argument of the LOG function to be a real-exp. When the argument is a real-exp, BASIC returns a value of the same floating-point size. When the argument is not a real-exp, BASIC converts the argument to the default floating-point size and returns a value of the default floating-point size.

## **Examples**

 $10$  EXPONENT = LOG(100.35)

 $\sim$ 

# **LOG10**

# **36.0 LOG10**

## **Function**

The LOG10 function returns the common logarithm (base 10) of a specified number.

### **Format**

 $real-vbl = LOG10(real-exp)$ 

#### **Syntax Rules**

None.

### **General Rules**

- 1. Real-exp must be larger than zero. An attempt to find the logarithm of zero or a negative number causes BASIC to signal "Illegal argument in LOG" (ERR = 53).
- 2. The LOG10 function returns the exponent to which 10 must be raised to equal real-exp.
- 3. BASIC expects the argument of the LOG10 function to be a real-exp. When the argument is a real-exp, BASIC returns a value of the same floating-point size. When the argument is not a real-exp, BASIC converts the argument to the default floating-point size and returns a value of the default floating-point size.

#### **Examples**

600 EXP\_BASE\_lO = LOG10C250)

## 37.0 MAG

#### **Function**

The MAG function returns a number that equals the absolute value of a specified expression. The returned value has the same data type as the expression.

### **Format**

 $vbl = MAG(exp)$ 

### **Syntax Rules**

None.

## **General Rules**

- 1. The returned value is always greater than or equal to zero. The absolute value of zero is zero. The absolute value of a positive number equals that number. The absolute value of a negative number equals that number multiplied by minus one.
- 2. The MAG function is similar to the ABS function in that it returns the absolute value of a number. The ABS function, however, takes a floating-point argument and returns a floating-point value. The MAG function takes an argument of any numeric data type and returns a value of the same data type as the argument.

#### **Examples**

100 DECLARE LONG A<br>200 PRINT MAG(A) PRINT MAG(A)

## **MAGTAPE**

## **I 38.0 MAGT APE**

## Function

The MAGTAPE function permits your program to control unformatted magnetic tape files.

### Format

I

 $int-vbl1 = MAGTAPE(int-const, int-vbl2, chnl-exp)$ 

### Syntax Rules

- 1. lnt-const is an integer between 1 and 9, inclusive, that specifies the code for the MAGTAPE function you want to perform. Function codes are described in Table 23. See BASIC on RSX-11M/M-PLUS Systems or BASIC on RSTS/E Systems for more information on magnetic tape function codes.
- 2. VAX-11 BASIC supports only function code 3, rewind tape. Table 24 explains how to perform other MAGTAPE functions on VAX/VMS Systems.
- 3. lnt-vb/2 is an integer parameter for function codes 4, 5, and 6.
	- lnt-vb/2 for function 4 is a value from 1 to 32767, inclusive, that specifies the number of records to skip.
	- lnt-vb/2 for function 5 is a value from 1 to 32767, inclusive, that specifies the number of records to backspace.
	- Int-vbl2 for function 6 specifies the density and/or parity of the magnetic tape drive. See BASIC on RSX-11M/M-PLUS Systems or BASIC on RSTS/E Systems for information on setting the density and parity of the magnetic tape drive.
- 4. The chnl-exp associated with the magnetic tape must be open.

## Table 23: MAGTAPE Function Codes

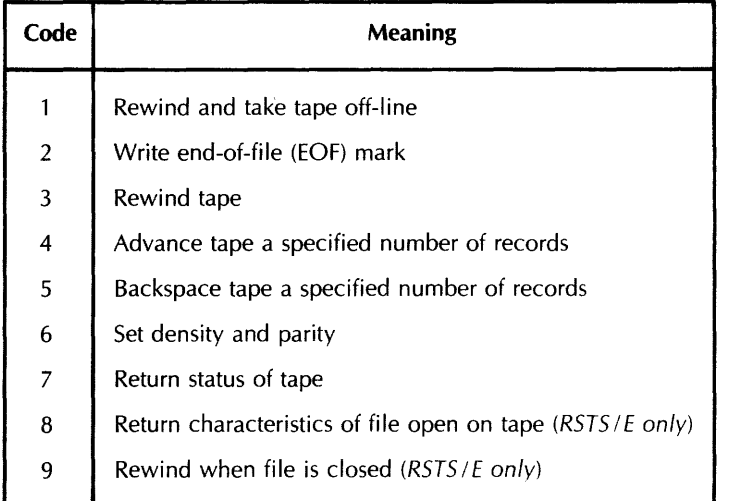

#### **General Rules**

- 1. You cannot use the MAGTAPE function with RMS files.
- 2. Function codes 8 and 9 are valid only on *RSTS IE systems.*
- 3. If *int-const* equals 1, 2, 3, 6, or 9, *int-vb/1* always equals zero.
- 4. If *int-canst* equals 4, *int-vb/1* is an integer of the default size that equals the number of records not skipped.
- 5. If *int-const* equals 5, *int-vb/7* is an integer of the default size that equals the number of records not backspaced.
- 6. If *int-canst* equals 7, *int-vb/ 1* is a 16--bit integer that reflects the status of the specified magnetic tape. See *BASIC on RSX-1 JM!M-PLUS Systems* or *BASIC on RSTS/E Systems* for information on bit values and meaning.
- 7. If *int-canst* equals 9, *int-vb/7* is a 16-bit integer that describes the file characteristics of the specified magnetic tape. See the *RSTS IE Programming Manual* for information on bit values and meaning.
- 8. On *RSTS/E systems, the "rewind when file is closed" function (9) must appear after the* OPEN statement and before the CLOSE statement associated with the specified magnetic tape.

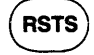

•

in and a series of the series of the series of the series of the series of the series of the series of the series of the series of the series of the series of the series of the series of the series of the series of the ser

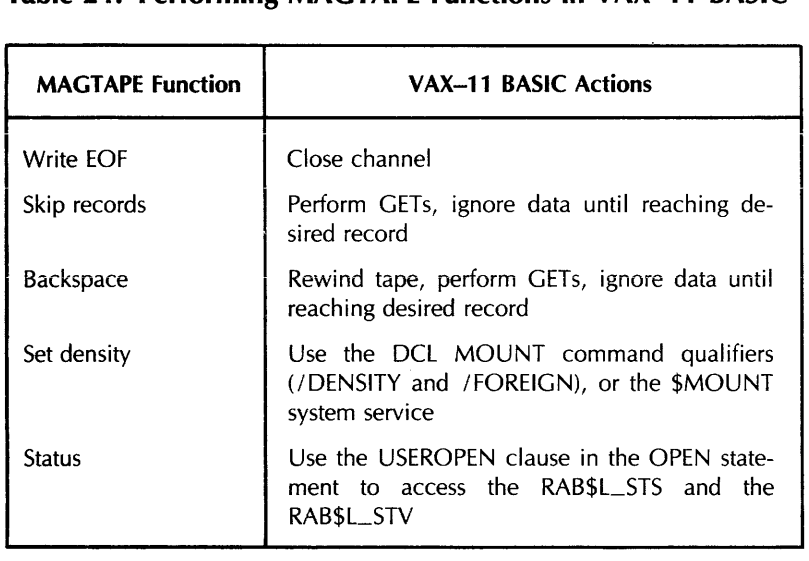

#### **Table 24: Performing MAGTAPE Functions in VAX-11 BASIC**

#### **Examples**

200  $I = MAGTAPE (1,0,2)$ 

## **MAR**

# **39.0 MAR (VAX-11 BASIC Only)**

## **Function**

The MAR function returns the current margin width of a specified channel.

## **Format**

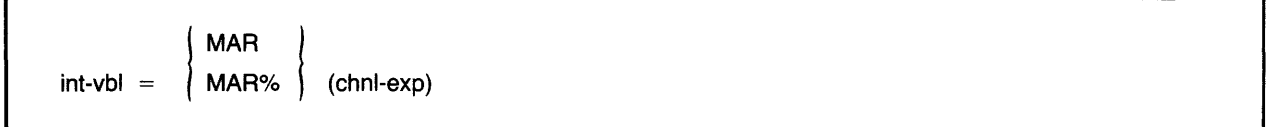

## **Syntax Rules**

None.

## **General Rules**

- 1. The file associated with *chnl-exp* must be open. You cannot include a pound sign (#) in *chnl-exp.*
- 2. If *chnl-exp* specifies a terminal, the MAR function returns zero if you have not set a margin width with the MARGIN statement. If you have set a margin width, the MAR function returns that number.
- 3. The value returned by the MAR function is an integer of the default size.

## **Examples**

200 WIDTH = MARCO>

## 40.0 MIDS

### **Function**

The MID\$ function extracts a specified substring from the middle of a string, leaving the main string unchanged.

### Format

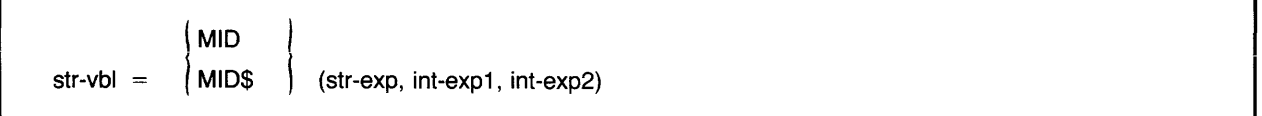

### Syntax Rules

None.

### General Rules

- 1 .. The MID\$ function extracts a substring from str-exp and stores it in str-vbl. lnt-exp1 speci- I fies the position of the substring's first character. lnt-exp2 specifies the length of the substring.
- 2. If int-exp1 is less than one, BASIC assumes a starting position of one.
- 3. If int-exp1 is greater than the length of str-exp, MID\$ returns a null string.
- 4. If int-exp2 is greater than the length of str-exp, BASIC returns the string that begins at int-exp1 and includes all characters remaining in the string.
- 5. If int-exp2 is less than or equal to zero, MID\$ returns a null string.
- 6. If you specify a floating-point expression for  $int\text{-}exp1$  or  $int\text{-}exp2$ , BASIC truncates it to an integer of the default size.

#### Note

VAX-11 BASIC supplies the MID\$ function only for compatibility with BASIC-PLUS and  $BASIC-PLUS-2$ . DIGITAL recommends that you use the SEG\$ function for substring extraction.

#### Examples

 $220$  NEW\_STRING\$ = MID\$(OLD\_STRING\$, 5, 8)

# **NO ECHO**

# **41.0 NOECHO**

### **Function**

The NOECHO function disables echoing of input on a terminal.

#### **Format**

 $int-vbl = NOECHO(chnl-exp)$ 

#### **Syntax Rules**

None.

### **General Rules**

- 1. *Chnl-exp* must specify a terminal. You cannot include a pound sign (#) in *chnl-exp.*
- 2. If you specify NOECHO, BASIC still accepts characters typed on the terminal as input, but the characters do not echo on the terminal.
- 3. The NOECHO function is the complement of the ECHO function; that is, NOECHO disables the effect of ECHO and vice versa.
- 4. NOECHO always returns zero.

### **Examples**

 $500$  Y = NOECHO(0)
# **42.0 NUM**

# **Function**

The NUM function returns the row number of the last data element transferred into an array by a MAT I/O statement.

# **Format**

 $int-vbl = NUM$ 

# **Syntax Rules**

None.

# **General Rules**

- 1. NUM returns zero if it is invoked before BASIC has executed any MAT I/O statements.
- 2. For a two-dimensional array, NUM returns an integer specifying the row number of the last data element transferred into the array. For a one-dimensional array, NUM returns the number of elements entered.
- 3. The value returned by the NUM function is an integer of the default size.

## **Examples**

10 ROW\_COUNT = NUM

# **NUM2**

# **43.0 NUM2**

# **Function**

The NUM2 function returns the column number of the last data element transferred into an array by a MAT I/O statement.

## **Format**

 $int-vbl = NUM2$ 

## **Syntax Rules**

None.

# **General Rules**

1. NUM2 returns zero if it is invoked before BASIC has executed any MAT I/O statements or if the last array element transferred was in a one-dimensional list.

 $\sim$ 

- 2. The NUM2 function returns an integer specifying the column number of the last data element transferred into an array.
- 3. The value returned by the NUM2 function is an integer of the default size.

## **Examples**

100 COLUMN\_COUNT = NUMZ

# **44.0 NUM\$**

## **Function**

The NUM\$ function evaluates a numeric expression and returns a string of characters in PRINT statement format, with leading and trailing spaces.

# **Format**

 $str-vbl = NUM$(num-exp)$ 

## **Syntax Rules**

None.

## **General Rules**

- 1. If num-exp is positive, the first character in the string expression is a space. If num-exp is negative, the first character is a minus sign.
- 2. The NUM\$ function does not include trailing zeros in the returned string. If all digits to the right of the decimal point are zeros, NUM\$ omits the decimal point as well.
- 3. When num-exp has an integer portion of six digits or less (for example, 1234.567), BASIC rounds the number to six digits (1234.57). If num-exp has seven decimal digits or more, BASIC rounds the number to six digits and prints it in E format.
- 4. When num-exp is between 0.1 and 1, BASIC rounds it to six digits. When num-exp is smaller than 0.1, BASIC rounds it to six digits and prints it in E format.
- 5. If num-exp is a longword integer, the returned string can have up to 10 digits.
- 6. The last character in the reiurned siring is a space.

## **Examples**

660 NUMBER\$ = NUM\$(34.55000/32.4)

# **NUM1\$**

# **45.0 NUM1\$**

# **Function**

The NUM1\$ function changes a numeric expression to a numeric character string without leading and trailing spaces.

# **Format**

 $str-vbl = NUM1$(num-exp)$ 

## **Syntax Rules**

None.

## **General Rules**

- 1. The NUM1\$ function returns a string consisting of numeric characters and a decimal point that corresponds to the value of num-exp. Leading and trailing spaces are not included in the returned string.
- 2. The NUM1\$ function returns:
	- •Three digits for BYTE integers
	- Five digits for SINGLE floating-point numbers and WORD integers
	- Ten digits for LONG integers
	- Sixteen digits for DOUBLE floating-point numbers
	- Fifteen digits for GFLOAT floating-point numbers (VAX-11 BASIC only)
	- Thirty-three digits for HFLOAT floating-point numbers (VAX-11 BASIC only)
- 3. The NUM1\$ function does not produce E notation.

## **Examples**

750 NUMBER\$ = NUM1\$(PI/2)

# **ONECHR**

# **46.0 ONECHR (BASIC-PLUS-2 Only)**

#### **Function**

The ONECHR function allows single-character input (ODT submode) on a specified channel. This function must be used in conjunction with the GET statement.

#### **Format**

 $int-vbl = ONECHR(chnl-exp)$ 

#### **Syntax Rules**

- 1. Chnl-exp must refer to an open terminal. You cannot include a pound sign (#) in chnl-exp.
- 2. The ONECHR function must be used immediately before the GET statement.

#### **General Rules**

- 1. BASIC disables the ONECHR function immediately after a GET statement executes. Therefore, your program must invoke the ONCHR function for each single character input you want to perform.
- 2. Control passes to the program as soon as you enter a character. You do not have to type a line terminator.

#### **Examples**

```
100 OPEN "TI:" FOR INPUT AS FILE #1%<br>110 Y% = ONECHR(1%)
110 YZ = ONECHR(1Z)<br>120 GET #1%
          GET #1%
          Molve FROM #1%, A$ = 1%
          PRINT A$
```
#### **Note**

VAX-11 BASIC does not support the ONECHR function. To perform this function in VAX-11 BASIC, you must use the system service SYS\$QIO.

# **PLACE\$**

# **47.0 PLACE\$**

## **Function**

The PLACE\$ function explicitly changes the precision of a numeric string. PLACE\$ returns a numeric string, truncated or rounded, according to the value of an integer argument you supply.

## **Format**

 $str-vbl = PLACE$(str-exp, int-exp)$ 

#### **Syntax Rules**

- 1. Str-exp specifies the numeric string you want to process. It can contain up to 60 ASCII digits and an optional decimal point and leading sign.
- 2. If str-exp consists of more than 60 characters, BASIC signals the error "Illegal number"  $(ERR = 52)$ .
- 3. Int-exp specifies the numeric precision of str-exp. Table 25 shows examples of rounding and truncation and the values of int-exp that produce them.

#### **General Rules**

- 1. Str-exp is rounded and /or truncated according to the value of int-exp.
- 2. If int-exp is between -60 and 60, rounding and truncation occur as follows:
	- For positive integer expressions, rounding occurs to the right of the decimal place. For example, if int-exp is 1, rounding occurs one digit to the right of the decimal place (the number is rounded to the nearest tenth). If int-exp is 2, rounding occurs two digits to the right of the decimal place (the number is rounded to the nearest hundredth), and so on.
	- If int-exp is zero, BASIC rounds to the nearest unit.
	- For negative integer expressions, rounding occurs to the left of the decimal point. If int-exp is -1, for example, BASIC moves the decimal point one place to the left, then rounds to units. If int-exp is -2, rounding occurs two places to the left of the decimal point; BASIC moves the decimal point two places to the left, then rounds to tens.
- 3. If int-exp is between 9940 and 10060, truncation occurs:
	- If int-exp is 10000, BASIC truncates the number at the decimal point.
	- If int-exp is greater than 10000 (10000 plus n) BASIC truncates the numeric string n places to the right of the decimal point. For example, if int-exp is 10001 (10000 plus 1), BASIC truncates the number starting one place to the right of the decimal point. If int-exp is 10002 (10000 plus 2), BASIC truncates the number starting two places to the right of the decimal point, and so on.
- If int-exp is less than 10000 (10000 minus n), BASIC truncates the numeric string n places to the left of the decimal point. For example, if int-exp is 9999 (10000 minus 1), BASIC truncates the number starting one place to the left of the decimal point. If int-exp is 9998 (10000 minus 2), BASIC truncates the number starting two places to the left of the decimal point, and so on.
- 4. If int-exp is not between -60 and 60 or 9940 and 10060, BASIC returns zero.
- 5. If you specify a floating-point expresstion for int-exp, BASIC truncates it to an integer of the default size.
- 6. Table 25 shows examples of rounding and truncation and the values of int-exp that produce them. The number used is 123456.54321.

#### **Examples**

÷

500 NUMBER\$ = PLACE\$(OLD\_NUMBER\$, 10001)

# **PLACE\$**

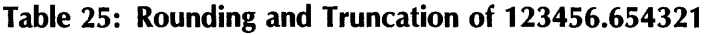

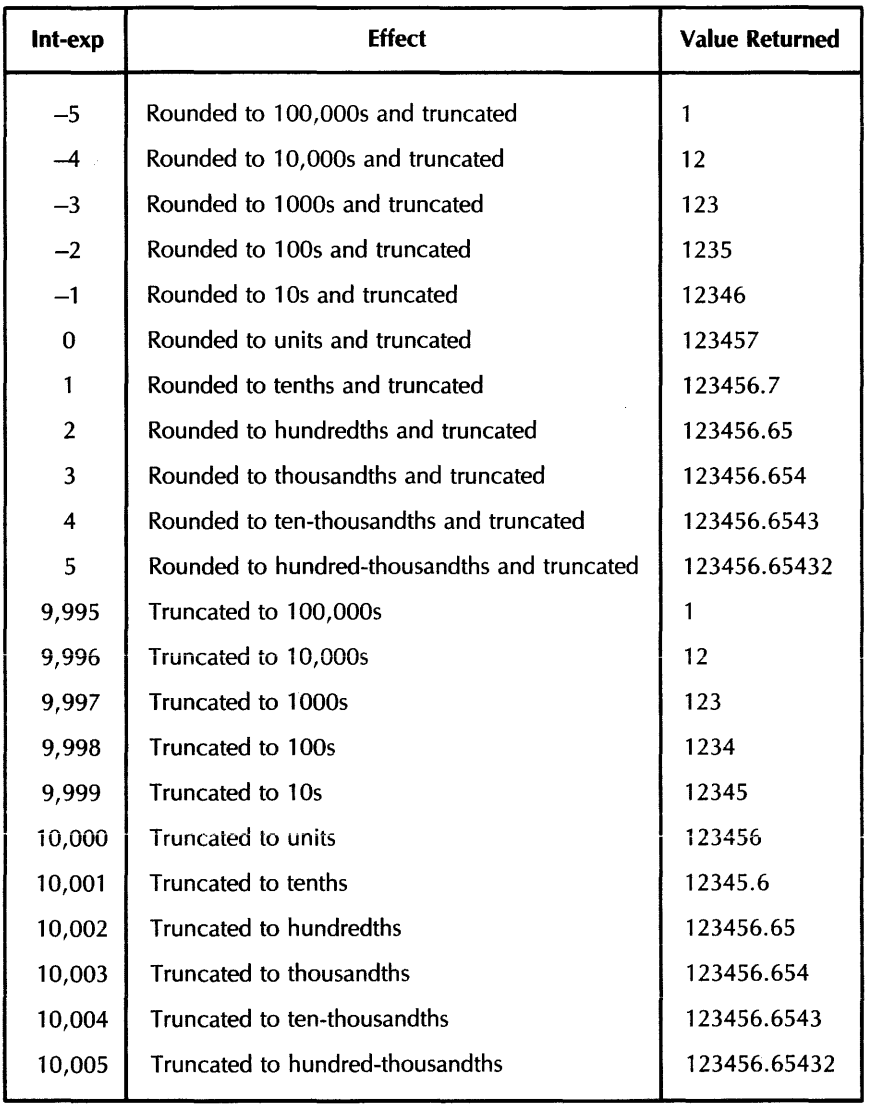

 $\sim$   $\sim$ 

# **POS**

# **48.0 POS**

#### **Function**

The POS function searches for a substring within a string and returns the substring's starting character position.

#### **Format**

 $int-vbl = POS(str-exp1, str-exp2, int-exp)$ 

#### **Syntax Rules**

None.

#### **General Rules**

- 1. The POS function searches str-exp1, the main string, for the first occurrence of str-exp2, the substring, and returns the position of the substring's first character.
- 2. Int-exp specifies the cbaracter position in the main string at which BASIC starts the search.
- 3. If int-exp is greater than the length of the main string, POS returns zero.
- 4. POS always returns the character position in the main string at which BASIC finds the substring:
	- If only the substring is null, and if int-exp is less than or equal to zero, POS returns a value of one.
	- If only the substring is null, and if int-exp is equal to or greater than one and less than or equal to the length of the main string, POS returns the value of int-exp.
	- If only the substring is null and if int-exp is greater than the length of the main string, POS returns the main string's length plus one.
	- If only the main string is null, POS returns zero.
	- If both the main string and the substring are null, POS returns one.
- 5. If BASIC cannot find the substring, POS returns zero.
- 6. If int-exp is less than one, BASIC assumes a starting position of one.
- 7. If int-exp does not equal one, BASIC still counts from the string's beginning to calculate the starting position of the substring. That is, BASIC counts character positions starting at position one, regardless of where you specify the start of the search. For example, if you specify 10 as the start of the search and BASIC finds the substring at position 15, POS returns the value 15.
- 8. If you know that the substring is not near the beginning of the string, specifying a starting position greater than one speeds program execution by reducing the number of characters BASiC must search.
- 9. If you specify a floating-point expression for *int-exp,* BASIC truncates it to an integer of the default size.

#### **Examples**

400 Y = POS(ALPHA\$, "JKLMN", 1)

# **49.0 PROD\$**

# **Function**

The PROD\$ function returns a numeric string that is the product of two numeric strings. The precision of the returned numeric string depends on the value of an integer argument.

## **Format**

 $str-vbl = PROD$(str-exp1, str-exp2, int-exp)$ 

## **Syntax Rules**

- 1. Str-exp1 and str-exp2 specify the numeric strings you want to process. They can contain up to 60 ASCII digits and an optional decimal point and leading sign.
- 2. If str-exp consists of more than 60 characters, BASIC signals the error "Illegal number"  $(ERR = 52)$ .
- 3. Int-exp specifies the numeric precision of str-exp. Table 25 shows examples of rounding and truncation and the values of int-exp that produce them.

#### **General Rules**

- 1. Str-exp is rounded and/or truncated according to the value of *int-exp*.
- 2. If int-exp is between -60 and 60, rounding and truncation occur as follows:
	- For positive integer expressions, rounding occurs to the right of the decimal place. For example, if int-exp is 1, rounding occurs one digit to the right of the decimal place (the number is rounded to the nearest tenth). If int-exp is 2, rounding occurs two digits to the right of the decimal place (the number is rounded to the nearest hundredth), and so on.
	- If int-exp is zero, BASIC rounds to the nearest unit.
	- For negative integer expressions, rounding occurs to the left of the decimal point. If int-exp is -1, for example, BASIC moves the decimal point one place to the left, then rounds to units. If int-exp is -2, rounding occurs two places to the left of the decimal point; BASIC moves the decimal point two places to the left, then rounds to tens.
- 3. If int-exp is between 9940 and 10060, truncation occurs:
	- If int-exp is 10000, BASIC truncates the number at the decimal point.
	- If int-exp is greater than 10000 (10000 plus n), BASIC truncates the numeric string n places to the right of the decimal point. For example, if *int-exp* is 10001 (10000 plus 1), BASIC truncates the number starting one place to the right of the decimal point. If int-exp is 10002 (10000 plus 2), BASIC truncates the number starting two places to the right of the decimal point, and so on.

(continued on next page)

- If *int-exp* is less than 10000 (10000 minus n), BASIC truncates the numeric string n places to the left of the decimal point. For example, if *int-exp* is 9999 (10000 minus 1), BASIC truncates the number starting one place to the left of the decimal point. If *int-exp* is 9998 (10000 minus 2), BASIC truncates the number starting two places to the left of the decimal point, and so on.
- 4. If *int-exp* is not between -60 and 60 or 9940 and 10060, BASIC returns zero.
- 5. If you specify a floating-point expression for *int-exp,* BASIC truncates it to an integer of the default size.
- 6. Table 25 shows examples of rounding and truncation and the values of *int-exp* that produce them. The number used is 123456.654321.

#### **Examples**

300 PRODUCT\$ = PROD\$C"88793" *t* Z\$t 0)

# **50.0 QUO\$**

# **Function**

The QUO\$ function returns a numeric string that is the quotient of two numeric strings. The precision of the returned numeric string depends on the value of an integer argument.

## **Format**

 $str-vbl = QUO$(str-exp1, str-exp2, int-exp)$ 

## **Syntax Rules**

- 1. *Str-exp 1* and *str-exp2* specify the numeric strings you want to process. They can contain up to 60 ASCII digits and an optional decimal point and leading sign.
- 2. If *str-exp* consists of more than 60 characters, BASIC signals the error "Illegal number"  $(ERR = 52)$ .
- 3. *Int-exp* specifies the numeric precision of *str-exp.* Table 25 shows examples of rounding and truncation and the values of *int-exp* that produce them.

#### **General Rules**

- 1. *Str-exp* is rounded and /or truncated according to the value of *int-exp.*
- 2. If *int-exp* is between -60 and 60, rounding and truncation occur as follows:
	- For positive integer expressions, rounding occurs to the right of the decimal place. For example, if *int-exp* is 1, rounding occurs one digit to the right of the decimal place (the number is rounded to the nearest tenth). If *int-exp* is 2, rounding occurs two digits to the right of the decimal place (the number is rounded to the nearest hundredth), and so on.
	- If *int-exp* is zero, BASIC rounds to the nearest unit.
	- For negative integer expressions, rounding occurs to the left of the decimal point. If *int-exp* is -1, for example, BASIC moves the decimal point one place to the left, then rounds to units. If *int-exp* is -2, rounding occurs two places to the left of the decimal point; BASIC moves the decimal point two places to the left, then rounds to tens.
- 3. If *int-exp* is between 9940 and 10060, truncation occurs:
	- If *int-exp* is 10000, BASIC truncates the number at the decimal point.
	- If *int-exp* is greater than 10000 (10000 plus n), BASIC truncates the numeric string n places to the right of the decimal point. For example, if *int-exp* is 10001 (10000 plus 1 ), BASIC truncates the number starting one place to the right of the decimal point. If *int-exp*  is 10002 (10000 plus 2), BASIC truncates the number starting two places to the right of the decimal point, and so on.

(continued on next page)

- If *int-exp* is less than 10000 (10000 minus n), BASIC truncates the numeric string n places to the left of the decimal point. For example, if *int-exp* is 9999 (10000 minus 1), BASIC truncates the number starting one place to the left of the decimal point. If int-exp is 9998 (10000 minus 2), BASIC truncates the number starting two places to the left of the decimal point, and so on.
- 4. If *int-exp* is not between -60 and 60 or 9940 and 10060, BASIC returns zero.
- 5. If you specify a floating-point expression for *int-exp,* BASIC truncates it to an integer of the default size.
- 6. Table 25 shows examples of rounding and truncation and the values of *int-exp* that produce them. The number used is 123456.654321.

#### **Examples**

 $200$  QUOTIENT\$ = QUO\$("453.221", "30", 10000)

# **51.0 RAD\$**

#### **Function**

The RAD\$ function converts a specified integer to a 3--character string in Radix-50 format.

#### **Format**

 $str-vbl =$  RAD\$(int-vbl)

#### **Syntax Rules**

None.

#### **General Rules**

- 1. The RAD\$ function converts *int-vbl* to a 3-character string in Radix-50 format and stores it in str-vbl. Radix-SO format allows you to store three characters of data as a 2-byte integer.
- 2. See Appendix C in BASIC on RSX-11M/M-PLUS Systems or BASIC on RSTS/E Systems for information on the Radix-SO character set and ASCII /Radix-SO equivalents.
- 3. *VAX-11 BASIC* supports the RAD\$ function, but not its complement, the FSS\$ function.<br>DIGITAL recommends that you use Run-Time Library routines for Radix-50 operations.
- 4. If you specify a floating-point variable for int-vb/, BASIC truncates it to an integer of the default size.

#### **Examples**

100 RADIX\$ RAD\$C888)

# **RCTRLC**

# **52.0 RCTRLC**

# **Function**

The RCTRLC function disables CTRL/C trapping.

#### **Format**

 $int-vbl = RCTRLC$ 

#### **Syntax Rules**

None.

#### **General Rules**

1. After BASIC executes the RCTRLC function, a CTRL/C typed at the terminal returns you to command level (BASIC or monitor).

2. RCTRLC always returns a zero.

 $\bullet$ 

 $\ddot{\phantom{a}}$ 

## **Examples**

 $200$  Y = RCTRLC

 $\mathcal{L}_{\mathcal{L}}$ 

# **13.0 RCTRLO**

## **Function**

The RCTRLO function cancels the effect of a CTRL/O typed on a specified channel.

# **Format**

 $int-vbl = RCTRLO$  (chnl-exp)

# **Syntax Rules**

None.

# **General Rules**

- 1. *Chnl-exp* must refer to a terminal.
- 2. RCTRLO has no effect if the specified channel is open to a device that does not use the CTRL/O convention.
- 3. If you type a CTRL/O to cancel terminal output, nothing is printed on the specified terminal until your program executes the RCTRLO or until you type another CTRL/O, at which time normal terminal output resumes.
- 4. The RCTRLO function always returns a zero.

## **Examples**

<sup>10</sup> PRINT "A" FOR I'. = 1% TO 100%  $YZ = RCTRLO(OZ)$ PRINT "Normal output is resumed"

# **REAL**

# **54.0 REAL**

# **Function**

The REAL function converts a numeric expression or numeric string to a specified or default floatingpoint data type.

# **Format**

**I** 

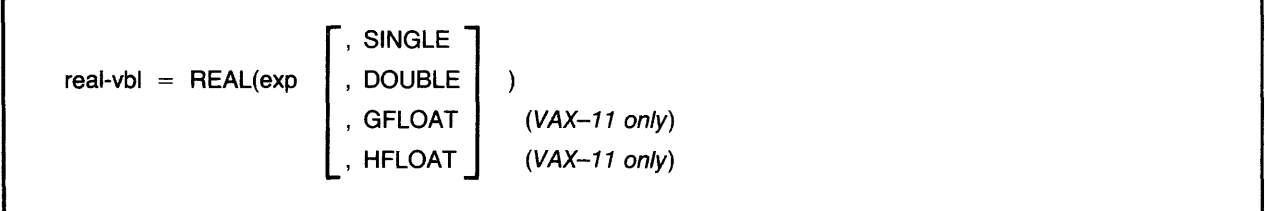

# **Syntax Rules**

1. *Exp* can be either a numeric expression or a numeric string. If a numeric string, *exp* can contain the ASCII digits 0 through 9, uppercase E, and an optional decimal point and leading sign.

## **General Rules**

- 1. BASIC evaluates *exp,* then converts it to the specified REAL size. If you do not specify a size, BASIC uses the default REAL size.
- 2. BASIC ignores leading and trailing spaces and tabs if *exp* is a string.
- 3. The REAL function returns a zero when a string argument contains only spaces and tabs, or when the argument is null.

## **Examples**

100 INPUT "Enter a number" ; INT\_NUM PRINT REAL(INT\_NUM, DOUBLE)

# **55.0 RECOUNT**

## Function

The RECOUNT function returns the number of characters transferred by the last input operation.

#### Format

 $int-vbl = RECOUNT$ 

#### Syntax Rules

None.

#### General Rules

- 1. The RECOUNT value is set by every input operation on any channel, including channel zero.
	- •After an input operation from your terminal, RECOUNT contains the number of characters (bytes), including line terminators, transferred.
	- •After accessing a file record, RECOUNT contains the number of characters in the record.
- 2. Because RECOUNT is reset by every input operation on any channel, use the RECOUNT function to copy the RECOUNT value to a different storage location before executing another input operation.
- 3. If an error occurs during an input operation, the value of RECOUNT is undefined.
- 4. RECOUNT is unreliable after a CTRL/C interrupt because the CTRL/C trap may have occurred before BASIC set the value for RECOUNT.
- 5. The RECOUNT function returns a LONG value in VAX-11 BASIC and a WORD value in BASIC-PLUS-2.

#### Examples

200 CHARACTER\_COUNT = RECOUNT PRINT CHARACTER\_COUNT;' characters received'

# **RIGHT\$**

# **56.0 RIGHT\$**

## **Function**

The RIGHT\$ function extracts a substring from a string's right side, leaving the main string unchanged.

## **Format**

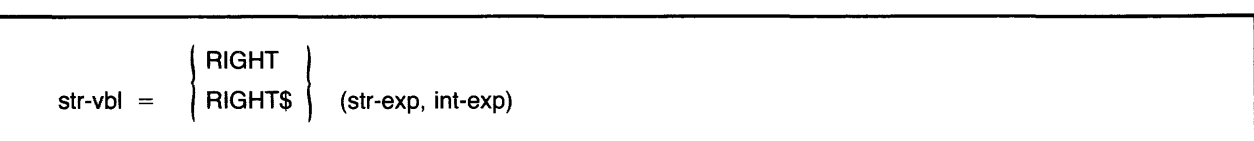

## **Syntax Rules**

None.

## **General Rules**

- 1. The RIGHT\$ function extracts a substring from *str-exp* and stores the substring in *str-vbl.*  The substring begins with the character in the position specified by *int-exp* and ends with the rightmost character in the string.
- 2. If *int-exp* is less than or equal to zero, RIGHT\$ returns the entire string.
- 3. If *int-exp* is greater than the length of *str-exp,* RIGHT\$ returns a null string.
- 4. If you specify a floating-point expression for *int-exp,* BASIC truncates it to an integer of the default size.

## **Examples**

800 NEW\_STRING\$ RIGHT\$<ALPHA\$, 21)

## **Note**

VAX-11 BASIC includes the RIGHT\$ function only for compatibility with BASIC-PLUS and BASIC-PLUS-2. DIGITAL recommends using the SEG\$ function for substring extraction.

**RND** 

# **57=0 RND**

# **Functions**

The RND function returns a random number greater than or equal to zero and less than one.

# **Format**

 $real-vbl = RND$ 

## **Syntax Rules**

None.

## **General Rules**

- 1. The RND function returns a pseudorandom number if not preceded by a RANDOMIZE statement; that is, each time a program runs, BASIC generates the same random number or series of random numbers.
- 2. If the RND function is preceded by a RANDOMIZE statement, BASIC generates a different random number or series of numbers each time a program executes.
- 3. In BASIC-PLUS-2, the RND function returns a floating-point value of the default size. In VAX-11 BASIC, RND always returns a single-precision value.

## **Examples**

880 R\_NUM = RND

# **SEG\$**

# **58.0 SEG\$**

# **Function**

The SEG\$ function extracts a substring from a main string, leaving the original string unchanged.

## **Format**

 $str-vbl = SEG$(str-exp, int-exp1, int-exp2)$ 

## **General Rules**

- 1. BASIC extracts the substring from str-exp, the main string, and stores the substring in str-vbl. The substring begins with the character in the position specified by  $int\text{-}exp1$  and ends with the character in the position specified by int-exp2.
- 2. If int-exp1 is less than one, BASIC assumes a value of one.
- 3. If int-exp1 is greater than int-exp2 or the length of str-exp, the SEG\$ function returns a null string.
- 4. If int-exp1 equals int-exp2, the SEG\$ function returns the character at the position specified by int-exp 1.
- 5. Unless int-exp2 is greater than the length of str-exp, the length of the returned substring equals int-exp2 minus int-exp1 plus one. If int-exp2 is greater than the length of str-exp, the SEG\$ function returns all characters from the position specified by int-exp1 to the end of *str-exp.*
- 6. If you specify a floating-point expression for  $int\text{-}exp1$  or  $int\text{-}exp2$ , BASIC truncates it to an integer of the default size.

#### **Examples**

 $300$  CENTER\$ = SEG\$(ALPHA\$, 15, 20)

# 59.0 SGN

#### **Function**

The SGN function determines whether a numeric expression is positive, negative, or zero. It returns a one if the expression is positive, a minus one if the expression is negative, and zero if the expression is zero.

#### **Format**

 $int-vbl = SGN(real-exp)$ 

#### **Syntax Rules**

None.

# **General Rules**

- 1. If real-exp does not equal zero, SGN returns ABS(real-exp)/real-exp.
- 2. If real-exp equals zero, SGN returns zero.
- 3. SGN returns an integer of the default size.

#### **Examples**

750 SIGN = SGN(-4535/6-3000)

# **SIN**

# **60.0 SIN**

# **Function**

The SIN function returns the sine, in radians, of an angle.

#### **Format**

 $real-vbl = SIM(real-exp)$ 

#### **Syntax Rules**

None.

## **General Rules**

- 1. The returned value is between minus one and one.
- 2. BASIC expects the argument of the ABS function to be a real-exp. When the argument is a real-exp, BASIC returns a value of the same floating-point size. When the argument is not a real-exp, BASIC converts the argument to the default floating-point size and returns a value of the default floating-point size.

#### **Examples**

100 St-ANGLE= SIN<PI/2)

# **61.0 SPACE\$**

# **Function**

The SPACE\$ function creates a string containing a specified number of spaces.

## **Format**

str-vbl = SPACE\$(int-exp)

# **Syntax Rules**

None.

## **General Rules**

- 1. Int-exp specifies the number of spaces in the returned string.
- 2.. BASIC treates an int-exp less than zero as zero.
- 3. If you specify a floating-point expression for int-exp, BASIC truncates it to an integer of the default size.

#### **Examples**

880 FILLER\$ SPACE\$(32)

# **SQR**

# **62.0 SQR**

# **Function**

The SQR function returns the square root of a positive number.

# **Format**

real-vbl  $=$  SQRT SQR \ (real-exp)

# **Syntax Rules**

None.

## **General Rules**

- 1. VAX-11 BASIC signals the error "Imaginary square roots" (ERR = 54) and program execution stops when real-exp is negative.
- 2. BASIC-PLUS-2 returns the warning message "%Imaginary square roots" and the square root of the absolute value of the expression when *real-exp* is negative. The program does not stop executing.
- 3. BASIC assumes that the argument of the SQR function is a real-exp. When the argument is a real-exp, BASIC returns a value of the same floating-point size. When the argument is not a real-exp, BASIC returns a value of the default floating-point size.

## **Examples**

 $425$  ROOT = SQR(35\*37)

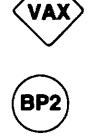

# **63.0 STATUS**

#### **Function**

The STATUS function returns an integer value containing information about the last opened channel. Your program can test each bit to determine the status of the channel.

#### **Format**

 $int-vbl = STATUS$ 

#### **Syntax Rules**

None.

#### **General Rules**

- 1. The STATUS function returns a WORD integer in BASIC-PLUS-2 and a LONG integer in VAX-11 BASIC.
- 2. The value returned by the STATUS function is undefined until BASIC executes an OPEN statement.
- 3. The STATUS value is set by every input operation on any channel. Therefore, the STATUS value should be copied to a different storage location before your program executes another input operation.
- 4. The syntax for STATUS is the same for  $VAX-11$ ,  $RSTS/E$ , and  $RSX-11M/M-PLUS$  systems. However, the returned information is different on every system.
- Depending on the error, the STATUS function on *RSX-11M/M-PLUS systems* displays a | **RSX** 5. value representing one of the following:

- The RMS-11 primary status field (STS) or the RMS secondary status field (STV). See the RMS-11 MACRO User's Guide for more information.
- The device characteristics after an RMS-11 OPEN file operation (set by the DEV field of the FAB). See the RMS-11 MACRO User's Guide for more information.
- The Directive Status Word (\$DSW) and its corresponding error code, in the event of a directive error. See the RSX-11M/M-PLUS Mini Reference for the error codes.
- The STATUS field of a QIO. See the RSX-11M/M-PLUS I/O Drivers Reference Manual for more information.
- The first word of a GETLUN directive describing device characteristics. See the RSX-11M/M-PLUS Executive Reference Manual.

See BASIC on RSX-11M/M-PLUS Systems for information on STATUS values set for an OPEN file operation with no errors.

# **STATUS**

- 6. Depending on the error, the STATUS function on RSTS *IE* systems displays a value representing one of the following:
	- The RMS-11 primary status field (STS) or the RMS secondary status field (STV). See the RMS-11 MACRO User's Guide for more information.
	- The device characteristics after an RMS-11 OPEN file operation (set by the DEV field of the FAB). See the RMS-11 MACRO User's Guide for more information.

For OPEN operations where no errors occur, the status word describes the device characteristics of the FIRQB and FQFLAG field. The first 7 bits describe the device, and bits 7 through 15 describe characteristics of the OPEN statement. See the BASIC-PLUS Language Manual and the RSTS *IE* System Directives Manual for more information on STATUS values.

7. In VAX-11 BASIC, if an error occurs during an input operation, the value of STATUS is undefined. When no error occurs, the six low-order bits of the returned value contain information about the type of device accessed by the last input operation. Table 26 lists STATUS bits set by VAX-11 BASIC.

# Table 26: VAX-11 BASIC STATUS Bits

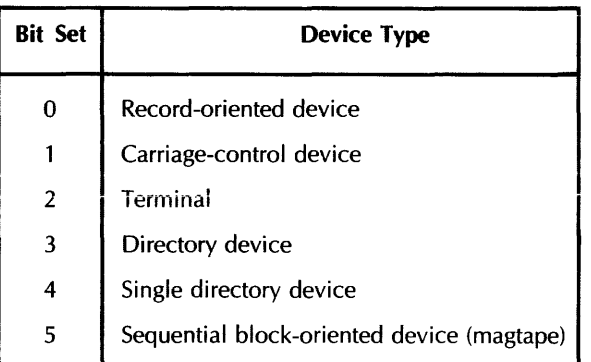

## Examples

 $150$  YZ = STATUS

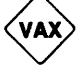

**STR\$** 

# **64.0 STR\$**

#### **Function**

The STR\$ function changes a numeric expression to a numeric character string without leading and trailing spaces.

#### **Format**

 $str-vbl = STR$(num-exp)$ 

#### **Syntax Rules**

None.

#### **General Rules**

- 1. If num-exp is negative, the first character in the returned string is a minus sign.
- 2. Like the NUM\$ function, the STR\$ function produces E notation. Unlike the NUM\$ function, the STR\$ function does not return leading or trailing spaces.
- 3. Like the NUM1\$ function, the STR\$ function does not return leading or trailing spaces. Unlike the NUM1\$ function, the STR\$ function produces E notation.
- 4. When you print a number whose integer portion is six digits or less (for example, 1234.567), BASIC rounds the number to six digits (1234.57). If a number has seven integer digits or more, BASIC rounds the number to six digits and prints it in E format.
- 5. When you print a number with magnitude between 0.1 and 1, BASIC rounds it to six digits. When you print a number with magnitude smaller than 0.1, BASIC rounds it to six digits and prints it in E format.

#### **Examples**

 $800$   $Z$ = STR$ (65)$ 

# **STRING\$**

# **65.0 STRING\$**

#### **Function**

The STRING\$ function creates a string containing a specified number of identical characters.

#### **Format**

 $str-vbl = STRING$(int-exp1, int-exp2)$ 

#### **Syntax Rules**

None.

#### **General Rules**

- 1. Int-exp1 specifies the character string's length. VAX-11 BASIC signals the error "String too long" (ERR = 227) if int-exp1 is greater than  $65535$ . BASIC-PLUS-2 signals the error "Integer error" ( $\text{ERR} = 51$ ) if int-exp is greater than 32767.
- 2. If int-expl is less than or equal to zero, BASIC treats it as zero.
- 3. lnt-exp2 is the decimal ASCII value of the character that makes up the string. This value is treated modulo 256.
- 4. BASIC treats all arguments as unsigned 8-bit integers. Negative numbers are treated as the two's complement (for example,  $-1$  is treated as 255).
- 5. If either int-exp1 or int-exp2 is a floating-point expression, BASIC truncates it to an integer of the default size.

#### **Examples**

 $340$  A\_STRING\$ = STRING\$(10, 65)

**SUM\$** 

# **66.0 SUM\$**

#### **Function**

The SUM\$ function returns a string whose value is the sum of two numeric strings.

#### **Format**

 $str-vbl = SUM$(str-exp1, str-exp2)$ 

#### **Syntax Rules**

1. *Str-exp 1* and *str-exp2* specify the numeric strings you want to process. They can contain up to 54 ASCII digits and an optional decimal point and leading sign.

#### **General Rules**

- 1. BASIC adds *str-exp2* to *str-exp 1* and stores the result in *str-vbl.*
- 2. If *str-exp 1* and *str-exp2* are integers, *str-vbl* takes the precision of the larger string unless trailing zeros generate that precision.
- 3. If *str-exp 1* and *str-exp2* are decimal fractions, *str-vbl* takes the precision of the more precise fraction unless trailing zeros generate that precision.
- 4. SUM\$ omits trailing zeros to the right of the decimal point.
- 5. The sum of two floating-point numbers takes precision as follows:
	- The sum of the integer parts takes the precision of the larger part.
	- The sum of the decimal fraction part takes the precision of the more precise part.
- 6. SUM\$ truncates leading and trailing zeros.

#### **Examples**

600 SIGMA\$ = SUM\$("234.444", A\$)

# **67.0 SWAP%**

## **Function**

The SWAP% function transposes a WORD integer's bytes.

# **Format**

 $int-vbl = SWAP\%(int-exp)$ 

## **Syntax Rules**

1. SWAP% is a WORD function. BASIC evaluates int-exp and converts it to the WORD data type, if necessary.

#### **General Rules**

1. BASIC transposes the bytes of int-exp and returns a WORD integer.

#### **Examples**

500 s\_zs = SWAP%(3)

 $\sim$ 

# **58.0 SYS {BASIC-PLUS-2 on RSTS IE Only)**

## **Function**

The SYS function lets you perform special I/O functions, establish special characteristics for a job, set terminal characteristics, and cause the monitor to execute special operations.

## **Format**

str-vbl = SYS(str-exp)

## **Syntax Rules**

1. Str-exp is a RSTS/E SYS call code. See the RSTS/E Programming Language manual for a complete list of SYS call codes and their meanings.

#### **General Rules**

1. Because SYS calls request that the RSTS/E monitor perform an operation, often the function performed has no counterpart on other host systems. However, for compatibility with RSTS/E BASIC-PLUS, VAX-11 BASIC supports a subset of SYS calls. Table 27 lists the  $VAX-11$  BASIC subset of RSTS/E SYS calls.

## **Table 27: VAX-11 BASIC Subset of RSTS/E SYS Calls**

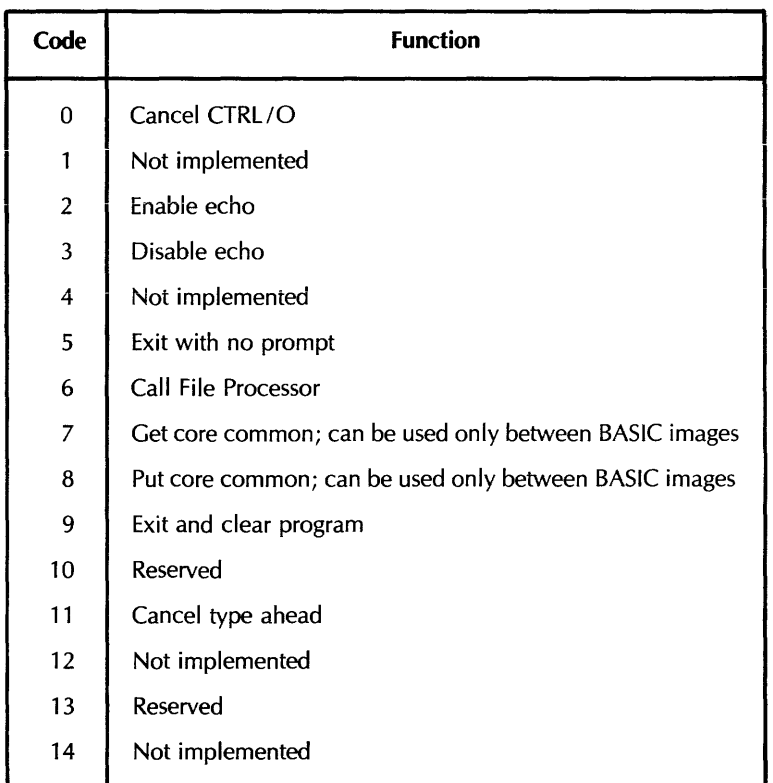

(continued on next page)

# **Table 27: VAX-11 BASIC Subset of RSTS/E SYS Calls (Cont.)**

These FIP calls (and only these) are also supported:

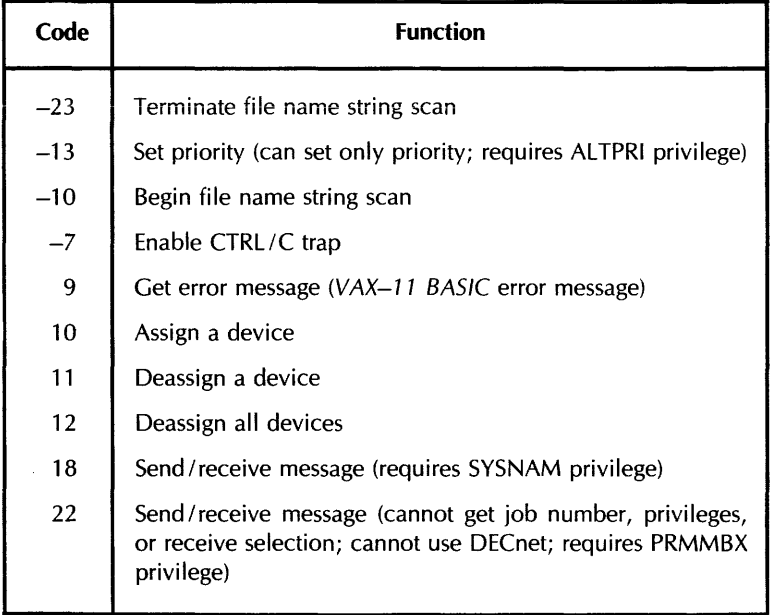

# **Examples**

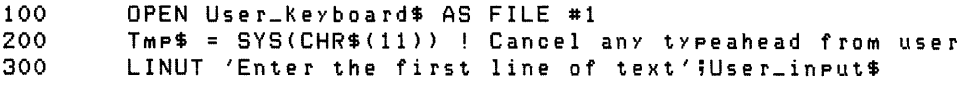

# **RQ n TAR** ............... . .-.\_..

## **Function**

When used with the PRINT statement, the TAB function moves the cursor or print mechanism right to a specified column.

# **Format**

 $str-vbl = TAB(int-exp)$ 

## **Syntax Rules**

1. Int-exp specifies the column number of the cursor or print mechanism.

## **General Rules**

- 1. You cannot TAB beyond the current MARGIN restriction.
- 2. The leftmost column position is zero.
- 3. If int-exp is less than the current cursor position, the TAB function has no effect.
- 4. The TAB function can move the cursor or print mechanism only from the left to the right.
- 5. You can use more than one TAB function in the same PRINT statement.
- 6. Use semicolons to separate multiple TAB functions in a single statement. If you use commas, BASIC moves to the next print zone before executing the TAB function.
- 7. The TAB function is valid only for terminals.
- 8. If you specify a floating-point expression for int-exp, BASIC truncates it to an integer of the default size.

#### **Examples**

200 PRINT A\$;TAB<15) ;5\$;TAB<30) ;"HELLO"

# **TAN**

# **70.0 TAN**

# **Function**

The TAN function returns the tangent, in radians, of an angle.

#### **Format**

 $real-vbl = TAN(real-exp)$ 

#### **Syntax Rules**

None.

#### **General Rules**

1. BASIC expects the argument of the ABS function to be a real-exp. When the argument is a real-exp, BASIC returns a value of the same floating-point size. When the argument is not a real-exp, BASIC converts the argument to the default floating-point size and returns a value of the default floating-point size.

## **Examples**

550  $X = TAN(2*PI)$
### TIME

### 71.0 TIME

### Function

The TIME function returns the time of day (in seconds) as a floating-point number. On VAX-11 and RSTS IE *systems* the TIME function can also return CPU time and device connect time.

### Format

 $real-vbl = TIME(int-exp)$ 

### Syntax Rules

None.

### General Rules

- 1. The value returned by the TIME function depends on the value of *int-exp.*
- 2. If *int-exp* equals 0, TIME returns the number of seconds since midnight.
- 3. BASIC-PLUS-2 on RSX-11M/M-PLUS systems accepts only an argument of zero. All | RSX other arguments to the TIME function are undefined and cause BASIC to signal "Not implemented" ( $\text{ERR} = 250$ ).
- 4. VAX-11 BASIC and BASIC-PLUS-2 on RSTS IE *systems* also accept arguments from 1 through 4 and return values as shown in Table 28. All other arguments to the TIME function are undefined and cause BASIC to signal "Not implemented" (ERR = 250).
- 5. In BASIC-PLUS-2, the TIME function returns a floating-point vaiue of the default size. In VAX-11 BASIC, TIME always returns a single-precision value.
- 6. If you specify a floating-point expression for *int-exp,* BASIC truncates it to an integer of the default size.

### **TIME**

Table 28: TIME Function Values

| <b>Argument</b><br>Value: | VAX-11 BASIC<br><b>Returns:</b>                     | <b>BASIC-PLUS-2 on</b><br><b>RSTS/E Systems Returns:</b> |
|---------------------------|-----------------------------------------------------|----------------------------------------------------------|
|                           | The current job's CPU time in tenths<br>of a second | The current job's CPU time in tenths<br>of a second      |
| $\overline{2}$            | The current job's connect time in<br>minutes        | The current job's connect time in<br>minutes             |
| 3                         | Zero                                                | Kilo-core ticks                                          |
|                           | Zero                                                | Device time in minutes                                   |

### Examples

 $\sim$ 

للمسترك

150 PRINT TIME<O>

**TIME\$** 

•

### **72.0 TiME\$**

### **Function**

The TIME\$ function returns a string displaying the time of the day.

### **Format**

 $str-vbl = TIME$(int-exp)$ 

### **Syntax Rules**

None.

#### **General Rules**

- 1. If *int-exp* equals zero, TIME\$ returns the current time of day.
- 2. *Int-exp* is the number of minutes before midnight. *Str-vb/* is the time of day.
- 3. The value of *int-exp* must be in the range 0 to 1440, inclusive, or BASIC signais an error.
- 4. In VAX-11 BASIC the TIME\$ function uses a 12-hour, AM/PM clock. Before 12:00 noon, TIME\$ returns HH:MM AM, and after 12:00 noon, HH:MM PM.
- 5. In BASIC-PLUS-2 the TIME\$ function uses either an AM/PM or a 24-hour clock. The clock type is an installation option.
- 6. On *RSTS IE systems* only, the clock type can also be set by the system manager at system start-up time. I
- 7. If you specify a floating-point expression for *int-exp,* BASIC truncates it to an integer of the default size.

#### **Examples**

200 CURRENT\_TIME\$ TIMES CO>

### **TRM\$**

### **73.0 TRM\$**

### **Function**

The TRM\$ function removes all trailing blanks and tabs from a specified string.

### **Format**

 $str-vbl = TRM$(str-exp)$ 

### **Syntax Rules**

None.

### **General Rules**

1. The returned *str-vbl* is the same as *str-exp* with all the trailing blanks and tabs removed.

### **Examples**

600 NEW\_STRING\$ = TRM\$(OLD\_STRING\$)

 $\alpha$  , a single parameter  $\alpha$  is a single similar maximizing  $\alpha$ 

### **74.0 VAL**

### **Function**

The VAL function converts a numeric string to a floating-point value.

### **Format**

 $real-vbl = VAL(str-exp)$ 

### **Syntax Rules**

- 1. *Str-exp* can contain the ASCII digits 0 through 9, uppercase E, and an optional decimal point and leading sign.
- 2. BASIC ignores leading, trailing, and embedded spaces and tabs.

### **General Rules**

- 1. If *str-exp* is null, or contains only spaces and tabs, VAL returns a zero.
- 2. The value returned by the VAL function is of the default floating-point size.

#### **Examples**

100 REAL\_NUM = VAL("990.32")

### **VAL%**

### **75.0 VAL%**

### **Function**

The VAL% function converts a numeric string to an integer.

### **Format**

 $int-vbl = VAL\%(str-exp)$ 

### **Syntax Rules**

- 1. *Str-exp* can contain the ASCII digits 0 through 9 and an optional leading sign.
- 2. BASIC ignores leading, trailing, and embedded spaces and tabs.

### **General Rules**

- 1. If *str-exp* is null or contains only spaces and tabs, VAL% returns a value of zero.
- 2. The value returned by the VAL% function is an integer of the default size.
- 3. If *str-exp* contains a decimal point, BASIC signals the error "Illegal number" (ERR= 52).

### **Examples**

100 A = VAL%<"999")

### **76.0 XLATE**

### Function

The XLATE function translates one string to another by referencing a table string you supply.

### Format

 $str-vbl = XLATE(str-exp1, str-exp2)$ 

### Syntax Rules

1. *Str-exp 1* is the input string. *Str-exp2* is the table string, and *str-vbl* is the returned string.

### General Rules

- 1. *Str-exp2* can contain up to 256 ASCII characters, numbered from 0 to 255; the position of each character in the string corresponds to an ASCII value. Because zero is a valid ASCII value (null), the first position in the table string is position zero.
- 2. XLATE scans *str-exp 1* character by character, from left to right. It finds the ASCII value n of the first character in *str-exp 1* and extracts the character it finds at position n in *str-exp2.*  XLATE then appends the character from *str-exp2* to *str-vbl.* XLATE continues this process, character by character, until the end of *str-exp 1* is reached.
- 3. The output string may be smaller than the input string.
	- XLATE does not translate nulls. If the character at position n in *str-exp2* is a null, XLATE does not append that character to *str-vbl.*
	- if the ASCii vaiue of the input character is outside the range of positions in *str-exp2,*  XLA TE does not append any character to *str-vbl.*

### Examples

100 OUTPUT\$ = XLATE(INPUT\$, TABLE\$)

 $\label{eq:2.1} \frac{1}{\sqrt{2}}\int_{\mathbb{R}^3}\frac{1}{\sqrt{2}}\left(\frac{1}{\sqrt{2}}\right)^2\frac{1}{\sqrt{2}}\left(\frac{1}{\sqrt{2}}\right)^2\frac{1}{\sqrt{2}}\left(\frac{1}{\sqrt{2}}\right)^2\frac{1}{\sqrt{2}}\left(\frac{1}{\sqrt{2}}\right)^2\frac{1}{\sqrt{2}}\left(\frac{1}{\sqrt{2}}\right)^2\frac{1}{\sqrt{2}}\frac{1}{\sqrt{2}}\frac{1}{\sqrt{2}}\frac{1}{\sqrt{2}}\frac{1}{\sqrt{2}}\frac{1}{\sqrt{2}}$  $\label{eq:2} \frac{1}{\sqrt{2}}\int_{\mathbb{R}^3} \frac{1}{\sqrt{2}}\left(\frac{1}{\sqrt{2}}\right)^2\left(\frac{1}{\sqrt{2}}\right)^2\left(\frac{1}{\sqrt{2}}\right)^2\left(\frac{1}{\sqrt{2}}\right)^2\left(\frac{1}{\sqrt{2}}\right)^2.$ 

# **PART VI BASIC-PLUS-2 Debugger Commands**

#### **Note**

This section describes BASIC-PLUS-2 debugger commands. See BASIC on VAX/VMS Systems for information on the VAX-11 Symbolic Debugger.

BASIC-PLUS-2 debugger commands help you locate run-time errors and debug program modules interactively in the BASIC environment or from monitor level. To use debugger commands, you must compile or run at least one program module using the /DEBUG qualifier.

When you run a task-built program, execution stops at the first line number of the first module compiled with the /DEBUG qualifier and control passes to the debugger. When you run a program in the BASIC environment, control passes to the debugger when the first line number of the program executed with the RUN /DEBUG command is encountered or when the first line number of an object module compiled with the /DEBUG qualifier and loaded with the LOAD command is encountered.

When control passes to the BASIC-PLUS-2 debugger, an identifying message and prompt are displayed:

DEBUG:module-name

#

Module-name is the name of the first program module encountered that was compiled with the /DEBUG qualifier or executed with the RUN /DEBUG command. The pound sign(#) prompt signals you to enter debugger commands. For example:

**\*BREAK 300 RED** #TRACE RED #CONTINUE **®** 

In the example on the previous page, the BREAK command will cause execution to stop at the first statement on line 300; the TRACE command will cause the line numbers and statement numbers to be displayed as they execute. The CONTINUE command causes the program module to execute until line 300; input, output, and the processing proceeds as usual until the breakpoint is reached. When the BREAK command has successfully executed, the debugger displays a message identifying your current position in the program module and prompts for another debugger command. For example:

```
at line 100 statement 1 
at line 100 statement 2 
at line 100 statement 3 
at line 200 statement 1 
at line 200 statement 2 
BREAK at line 300 statement 1 DEBTST
#
```
The identifying message names the debugger command that stopped program execution (BREAK), the line number and statement where execution stopped, and the name of the currently executing module (DEBTST in the above example). If the main program is executing, no module name is displayed. The  $#$  prompt signals you to enter more debugger commands.

Use the EXIT command to exit from the debugger and end program execution.

When you compile a program with the *I* DEBUG qualifier, BASIC links the debugger program module from the BASIC-PLUS-2 OTS to your program. This increases the size of your task by at least 4K bytes. When you task-build the program, the debugger records are included in the executable task image. When you run the executable image, BASIC–PLUS–2 accesses these records and you can use the debugger commands described in the following sections.

No debugger records are generated for program modules not compiled with the *I* DEBUG qualifier. Thus, you cannot access information, trace module execution, or establish breakpoints in modules not compiled with the /DEBUG qualifier. You can, however, use debugger commands to access information about the entire task if you compile at least one program module with the /DEBUG qualifier.

After you have debugged your module and changed the source code where necessary, compile the module without the /DEBUG qualifier to reduce memory requirements.

Debugger commands are described on the following pages. All debugger commands except BREAK ON can be abbreviated to three letters.

For an example of a complete debugging session and more information on using the BASIC-PLUS-2 debugger, see BASIC on RSTS/E Systems or BASIC on RSX-11M/M-PLUS Systems.

# 1.0 BREAK (BASIC-PLUS-2)

### Function

The BREAK command lets you stop program execution at program line numbers, particular statements, or at the beginning of CALL statements, user-defined functions, and FOR, UNTIL, and WHILE loops. The program stops before executing the specified breakpoint.

### Format

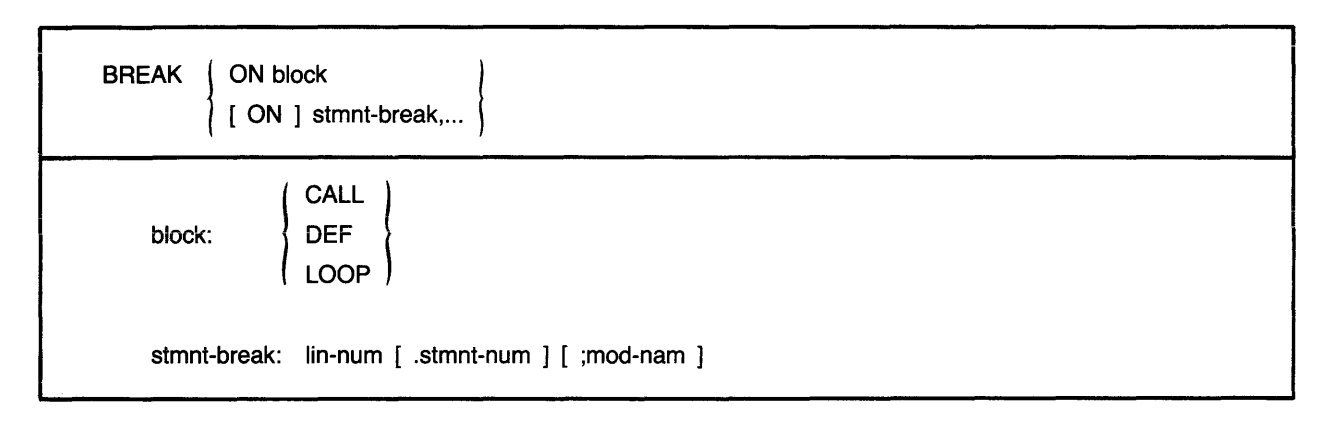

#### Syntax Rules

- 1. The BREAK command with no parameters sets a breakpoint at each line number. The program stops at each line number before executing any statements on the .line.
- 2. *Block* specifies a block statement. The ON keyword is required. You can specify only one block statement in a BREAK ON statement:
	- BREAK ON CALL stops execution each time BASIC executes a CALL statement to a subprogram. The program stops before any statements in the subprogram execute. If you are executing a task-built program, both the calling and the called program must be compiled with the /DEBUG qualifier or the BREAK ON CALL command has no effect. If you are executing a program in the BASIC environment, the called program must be compiled with the /DEBUG qualifier.
	- BREAK ON DEF stops execution each time BASIC encounters a user-defined function in a module compiled with the /DEBUG qualifier. The statement stops before any statements in the function execute.
	- BREAK ON LOOP stops execution each time BASIC encounters a FOR, WHILE, or UNTIL statement or modifier. The program stops each time the program loops back to the loop statement. The program stops after the loop is initialized or incremented, but before any statements in the loop execute.

### **BREAK**

- 3. *Stmnt-break* specifies a particular line number or statement where execution is to stop.
	- *Lin-num* specifies a program line.
	- *Stat-num* specifies a particular statement associated with *lin-num.* The period (.) is required and must immediately follow the line number. BASIC signals an error if you include a space between *lin-num* and *stat-num.* The cross-reference listing file lists statements on multi-statement lines by number.
	- *Mod-nam* specifies that the preceding breakpoint is a breakpoint only in the named program module. The semicolon (;) is required.
	- You can specify a maximum of 10 *stmnt-break* breakpoints. If you specify more than 10 breakpoints, BASIC signals the error, "No room".

### **General Rules**

- 1. If you specify a *stmnt-break* or *block* that does not exist, no break occurs, BASIC does not signal an error or warning, and the program executes normally.
- 2. To disable program breakpoints, use the UNBREAK command.

### **Examples**

#BREAK 30.2, 500;PROGB, 2000.3;PROGC

#BREAK ON CALL

#CON

BREAK at line 30 statement 2

## **CONTINUE**

# 2.0 CONTINUE (BASIC-PLUS-2)

### **Function**

The CONTINUE command continues program execution.

### **Format**

**CONTINUE** 

### **Syntax Rules**

None

### **General Rules**

1. When you have finished entering debugger commands, type CONTINUE to resume program execution.

### **Examples**

#BREAK ON LOOP

#CON

### **3.0 CORE (BASIC-PLUS-2)**

### **Function**

The CORE command returns the number of words currently allocated in memory for your entire task. Use the CORE command in conjunction with the FREE, STRING, and I/O BUFFER commands to determine how memory is allocated for your task.

### **Format**

CORE

### **Syntax Rules**

None.

### **General Rules**

- 1. The CORE command displays the total number of words currently allocated to your task.
- 2. The maximum allowable program space is 32K words on *RSX-11 M /M-PLUS systems* and 31 K words on *RSTS/E systems,* minus the size of your resident library. Consult *BASIC on RSX-11 MI M-PLUS Systems* or *BASIC on RSTS/E Systems* for more information on program space and resident libraries.
- 3. You can use the CORE command only when at least one program module has been compiled with the /DEBUG qualifier. Note, however, that the number returned by the CORE command reflects the memory allocation for the entire task, not just the module compiled with /DEBUG.
- 4. Knowing the size of core memory can help you control the size of your program and optimize accordingly. Consult *BASIC on RSX-11 MI M-PLUS Systems* or *BASIC on RSTSIE Systems* for information on optimization.

### **Examples**

#CORE CORE = 7647

# 4.0 ERL (BASIC-PLUS-2)

### Function

 $\bar{z}$ 

The ERL command returns the number of the line executing when the last error occurred.

### Format

ERL

### Syntax Rules

None.

### General Rules

1. The ERL command tells you the number of the line executing when the last error occurred.

 $\cdot$ 

2. If no errors have occurred, the result returned by ERL is undefined.

 $\hat{\boldsymbol{\gamma}}$ 

### Examples

#ERL ERL = 1050

 $\bar{\gamma}$ 

 $\bar{a}$ 

### **5.0 ERN (BASIC-PLUS-2)**

### **Function**

The ERN command returns the  $1-$  to 6-character name of the program module that was executing when the last successfully handled error occurred. If a fatal error was not successfully trapped, control passes from the debugger to command level.

### **Format**

ERN

### **Syntax Rules**

None.

### **General Rules**

- 1. The ERN command returns a module name only when an error has been successfully handled.
- 2. If no errors have occurred, the result returned by ERN is undefined.

### **Examples**

•ERN ERN\$ = CHECKS

# **8.0 ERR (BASIC-PLUS-2)**

### **Function**

The ERR command returns the error number of the last error that occurred.

### **Format**

ERR

### **Syntax Rules**

None.

### **General Rules**

- 1. The ERR command tells you the number of the last error.
- 2. If no errors have occurred, the result returned by ERR is undefined.
- 3. Refer to Appendix B in BASIC on RSTS/E Systems or BASIC on RSX-11M/M-PLUS Systems for a list of errors and their numbers.

### **Examples**

•ERR  $ERR = 55$ 

# **7.0 EXIT (BASIC-PLUS-2)**

### **Function**

The EXIT command returns control to BASIC if you are executing a program in the BASIC environment and to command level if you are executing a task-built program.

### **Format**

EXIT

### **Syntax Rules**

None.

### **General Rules**

1. The EXIT command does not close open channels.

 $\ddot{\phantom{0}}$ 

### **Examples**

•EXIT

### **8.0 FREE (BASIC-PLUS-2)**

### **Function**

The FREE command returns the number of words currently available in memory for I/O and string operations before BASIC must perform another memory extension. Use the FREE command in conjunction with the CORE, STRING, and I/O BUFFER commands to determine how memory is allocated for your task.

### **Format**

FREE

### **Syntax Rules**

None.

### **General Rules**

- 1. The FREE command returns an integer corresponding to the number of free words available in memory for I/O and string operations.
- 2. When string or I/O operations exceed the available free space, BASIC extends the amount of memory allocated for your task.
- 3. Knowing the amount of free space available can help you control the size of your program and optimize accordingly. Consult BASIC on RSX-11M/M-PLUS Systems or BASIC on RSTS/E Systems for information on optimization.

#### **Examples**

#FREE FREE = 184

# **1/0 BUFFER**

### **9.0 I I 0 BUFFER (BASIC-PLUS-2)**

### **Function**

The I/O BUFFER command returns the number of words currently allocated for I/O buffer space. Use the I/O BUFFER command in conjunction with the CORE, STRING, and FREE commands to determine how memory is allocated for your task.

 $\ddot{\phantom{a}}$ 

### **Format**

1/0 BUFFER

### **Syntax Rules**

None.

### **General Rules**

- 1. The I/O BUFFER command tells you the total number of words allocated for I/O buffer space.
- 2. Knowing the size of the I/O buffer can help you control the size of your program and optimize accordingly. Consult BASIC on RSX-11M/M-PLUS Systems or BASIC on RSTS/E Systems for information on optimization.

#### **Examples**

```
#!I 0 BUFFER 
I/O BUFFERS= 1765 
\ddot{\phantom{a}}
```
**392** BASIC Reference Manual

### **10.0 LET (BASIC-PLUS-2)**

### Function

The LET command allows you to change the contents of program variables.

### Format

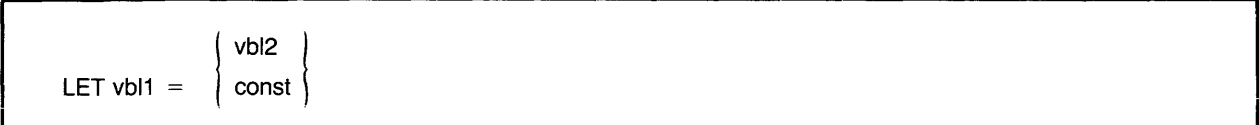

### Syntax Rules

- 1. *Vb/1* specifies the numeric or string variable you want to change. If you attempt to create a new variable with the LET command, BASIC signals "Illegal syntax in LET".
- 2. *Const* or *vb/2* specifies the new value for *vb/1.* The LET command allows constants or variables as arguments but does not allow expressions.
- 3. You cannot set string variables to a null string with the LET command. If you try to do so, BASIC signals "Illegal syntax in LET". However, you can set a variable to the null string in your source program and then assign that variable to another variable with the LET debugger command. For example:

1000 NULL\$= ""<br>1010 A\$="HELLO 1010 A\$= <sup>11</sup> HELL0 <sup>11</sup> PRINT A\$

Compile or run the program with the /DEBUG qualifier, establish a breakpoint at line 1020, and set A\$ to the null string with the LET command:

BREAK at line 1020

#LET A\$ = NULL\$

### General Rules

- 1. You can change only one variable with each LET command. To change more than one program variable, you must enter more than one LET command.
- 2. When executing a task-built program, you can change program variables only in program modules compiled with the /DEBUG qualifier.
- 3. You cannot access program variables across program modules. That is, you cannot access a variable in SUB1 from the main program or from another subprogram, and you cannot access a variable in the main program from a subprogram.
- 4. BASIC signals "Illegal syntax in LET" when you try to access a variable across modules or in a module not compiled with the /DEBUG qualifier.

# **LET**

### **Examples**

•LET A%=15%

•LET NAME\$= <sup>11</sup> MITCHELL <sup>11</sup>

 $\ddot{\mathbf{r}}$ 

 $\sim$ 

### **11.0 PRINT (BASIC-PLUS-2)**

### **Function**

The PRINT command allows you to display the current contents of program variables.

### **Format**

PRINT vbl

### **Syntax Rules**

- 1. *Vb/* specifies the numeric or string variable you want to display.
- 2. The PRINT command does not allow constants or expressions as arguments.

### **General Rules**

- 1. You can display only one variable with each PRINT command. To display more than one program variable, you must enter more than one PRINT command.
- 2. When executing a task-built program, you can access only those variables contained in program modules that have been compiled with the /DEBUG qualifier.
- 3. You cannot access variables across program modules. That is, the variable you want to display must exist in the current program module. If you try to display a variable in another program module, BASIC signals "Illegal syntax in PRINT".

### **Examples**

#PRINT C 23

### **RECOUNT**

# **12.0 RECOUNT (BASIC-PLUS-2)**

### **Function**

The RECOUNT command tells you how many characters were transferred by the last I/O operation.

### **Format**

RECOUNT

### **Syntax Rules**

None.

### **General Rules**

- 1. The RECOUNT command tells you how many characters, including blanks and terminators, were transferred by the last input or output statement.
- 2. If your program has open files and reaches the end of the file before closing open channels or executing the END statement, the debugger signals "End-of-file on device". If you then try to continue program execution by typing the CONTINUE command, the debugger signals "Can't CONTINUE or STEP". When you then EXIT the debugger mode, files are not closed, and data is not transferred. If you include an error handler to pass control to the END statement, BASIC will close files and transfer data.

#### **Examples**

•RECOUNT RECOUNT = 18

### **REDIRECT**

#### **13.0 REDIRECT (BASIC-PLUS-2\**   $\blacksquare$

### **Function**

The REDIRECT command allows you to direct all debugging 1/0 operations to a specified terminal.

#### **Format**

REDIRECT term-nam

#### **Syntax Rules**

1. Term-nam specifies the name of an unattached terminal. It must be an unquoted string that corresponds to a terminal name, or BASIC signals the error "Cannot open device".

#### **General Rules**

- 1. After you type the REDIRECT command in response to the debugger prompt, all debugger I/O is directed to the terminal you specify. The program executes on the terminal that issued the RUN command.
- 2. Use another REDIRECT command to direct debugger I/O back to the terminal on which the program is executing.
- 3. You can use the REDIRECT command only when at least one program module has been compiled with the /DEBUG qualifier.
- 4. If the specified terminal is allocated, the debugger will signal "Cannot open device" on RSTS/E systems. On  $RSX-11M/M-PLUS$  systems, the debugger stops executing until the specified terminal is available and does not signal an error.

#### **Examples**

#REDIRECT KBZ:

### **14.0 STATUS (BASIC-PLUS-2)**

### **Function**

The STATUS command returns a word-length integer that contains information about the last opened file.

### **Format**

**STATUS** 

### **Syntax Rules**

None.

### **General Rules**

- 1. The debugger returns the last STATUS word.
- 2. Depending on the error, the STATUS word on  $RSX-11M/M-PLUS$  systems displays a value representing one of the following:
	- The RMS-11 primary status field (STS) or the RMS secondary status field (STV). See the RMS-11 MACRO User's Guide for more information.
	- The device characteristics after an RMS-11 OPEN file operation set by the DEV field of the FAB. See the RMS-11 MACRO User's Guide for more information.
	- In the event of a directive error, the Directive Status Word (\$DSW) and its corresponding error code. See the  $RSX-11M/M-PLUS$  Mini Reference for the error codes.
	- The STATUS field of a OIO. See the RSX-11M/M-PLUS I/O Driver's Reference Manual for more information.
	- The first word of a GETLUN directive describing device characteristics. See the RSX-11M/M-PLUS Executive Reference Manual for more information.
	- See BASIC on RSX-11M/M-PLUS Systems for information on STATUS values set for an OPEN file operation with no errors.
- 3. Depending on the error, the STATUS word on RSTS/E systems displays a value representing one of the following:
	- The RMS-11 primary status field (STS) or the RMS secondary status field (STV). See the RMS-11 MACRO User's Guide for more information.
	- The device characteristics after an RMS-11 OPEN file operation set by the DEV field of the FAB. See the RMS-11 MACRO User's Guide for more information.
	- For OPEN operations where no errors occur, the status word describes the device characteristics of the FIRQB and FQFLAG field. The first 7 bits describe the device, and bits 7 through 15 describe characteristics of the OPEN statement. See the BASIC-PLUS Language Manual and the RSTS/E System Directives Manual for more information on STATUS values.

**RSX** 

**RSTS** 

# **STATUS**

 $\overline{\mathcal{M}}$  and  $\overline{\mathcal{M}}$ 

 $\hat{\theta}$  is a simple of the component

### **Examples**

#STATUS STATUS 31  $\sigma$  , and  $\sigma$  , and  $\sigma$ 

. . . . .

#

 $\pm$ 

 $\Delta$ 

### **15.0 STEP (BASIC-PLUS-2)**

### **Function**

The STEP command causes the program module to execute statement by statement, stopping after a specified number of statements have executed.

#### **Format**

STEP [ int-const ]

#### **Syntax Rules**

- 1. *Int-canst* specifies the number of statements to be executed before the program stops. It must be a positive integer from 1 to 32767.
- 2. STEP with no *int-const* is the same as specifying STEP 1. Only one statement executes and the program then stops.
- 3. If you do not include a space between the command and the *int-canst,* only one statement executes.

#### **General Rules**

- 1. When executing a task-built program, only statements in program modules compiled with the /DEBUG qualifier in effect are counted. If a module not compiled with the /DEBUG qualifier executes before a module compiled with the /DEBUG qualifier, the program does not stop until the specified number of statements in the module compiled with /DEBUG have executed.
- 2. Typing a carriage return in response to the  $#$  prompt is the same as typing STEP 1 or STEP with no *int-const*. The next statement executes and the program stops.
- 3. Typing a line feed in response to the  $#$  prompt has no effect. The debugger waits for a carriage return and then signals an error.

#### **Examples**

```
BREAK at line 1050 statement 1 
•STEP 2 
•CON 
STEP at line 1050 statement 3 
#
```
### **STRING**

### **16.0 STRING (BASIC-PLUS-2)**

### **Function**

The STRING command tells you how many words are currently allocated for string storage. Use the STRING command in conjunction with the CORE, I/O BUFFER, and FREE commands to determine how memory is allocated for your task.

#### **Format**

STRiNG

### **Syntax Rules**

None.

#### **General Rules**

- 1. The STRING command tells you how many words are allocated for string operations for your entire task, not just for the currently executing program module.
- 2. Knowing how much memory is allocated to string operations can help you control the size of your program and optimize accordingly. See BASIC on RSX-11M/M-PLUS Systems or BASIC on RSTS/E Systems for information on optimization.

### **Examples**

•STRING **STRING = 2086** 

# **17.0 TRACE (BASIC-PLUS-2)**

### **Function**

The TRACE command displays line numbers and statement numbers as the program executes.

### **Format**

**TRACE** 

### **Syntax Rules**

None.

### **General Rules**

- 1. The TRACE command does not affect program execution or breakpoints.
- 2. When executing a task-built program, you can use the TRACE command only in program modules that have been compiled with the /DEBUG qualifier.
- 3. The TRACE command remains in effect until the program module finishes executing, until you specify UNTRACE after a program breakpoint, or until BASIC reaches a module not compiled with the /DEBUG qualifier. When BASIC returns to a module compiled with DEBUG, tracing resumes.

#### **Examples**

#TRACE #BREAK 300 #CONT at line 100 statement 1 at line 100 statement 2 at line 200 statement 1 BREAK at line 300 statement 1 #BREAK 500 #CONT

# **18.0 UNBREAK (BASIC-PLUS-2)**

### **Function**

The UNBREAK command disables previously set breakpoints in programs and subprograms.

### **Format**

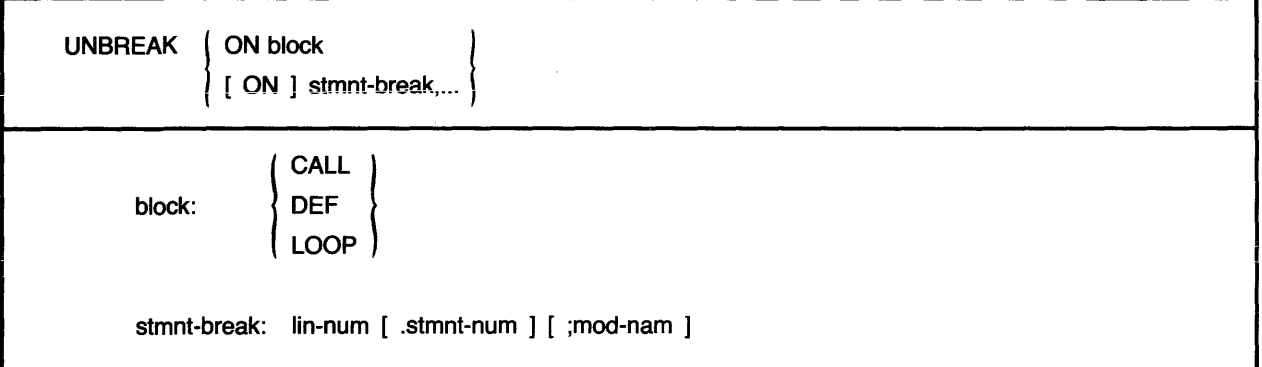

### **Syntax Rules**

- 1. The ON keyword is required to disable *block* breakpoints.
- 2. UNBREAK with no parameters disables all previously specified *stmnt-break* breakpoints. *Block* breakpoints are not disabled.
- 3. *Stmnt-break* specifies a particular line number or statement where execution is to stop.
	- *Lin-num* specifies a program line.
	- *Stat-num* specifies a particular statement associated with */in-num.* The period (.) is required and must immediately follow the line number. BASIC signals an error if you include a space between */in-num* and *stat-num.* The listing file lists statements on multistatement lines by number.
	- *Mod-nam* specifies that the preceding breakpoint is a breakpoint only in the named program module. The semicolon (;) is required.
	- You can disable more than one *stmnt-break* breakpoint with the UNBREAK command, but you must separate them with commas.
	- *Mod-nam* specifies a program module compiled with the /DEBUG qualifier in effect. When *mod-nam* is specified, the line number specified is disabled as a breakpoint only in the named program. If the breakpoint has not been previously set, BASIC signals an error.
	- If *lin-num* or *stat-num* do not exist, the debugger signals the error "Bad line spec in (UN)BREAK".

# **UNBREAK**

### **General Rules**

None.

### **Examples**

•UNBREAK ON LOOP

\*UNBREAK 100;GAMES, 500. 600.2

 $\hat{\mathbf{v}}$ 

•CON

### UNTRACE

### 19.0 UNTRACE (BASIC-PLUS-2)

### Function

Ň,

The UNTRACE command disables the TRACE command.

### Format

UNTRACE

### Syntax Rules

None.

### General Rules

1. Enter the UNTRACE command when the program stops executing after encountering a specified breakpoint.

#### Examples

#UNTRACE

#CON

# **Appendix A Reserved BASIC Keywords**

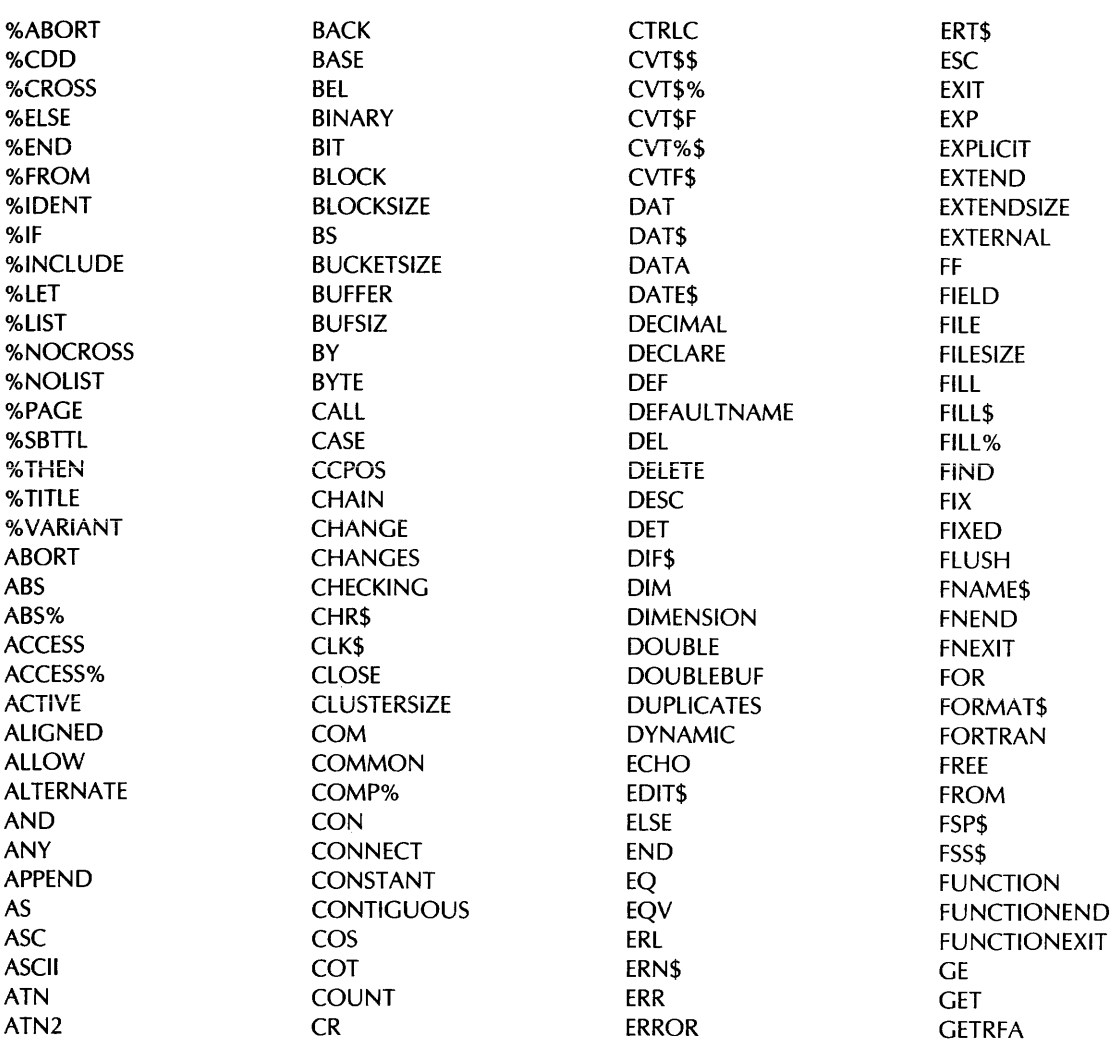

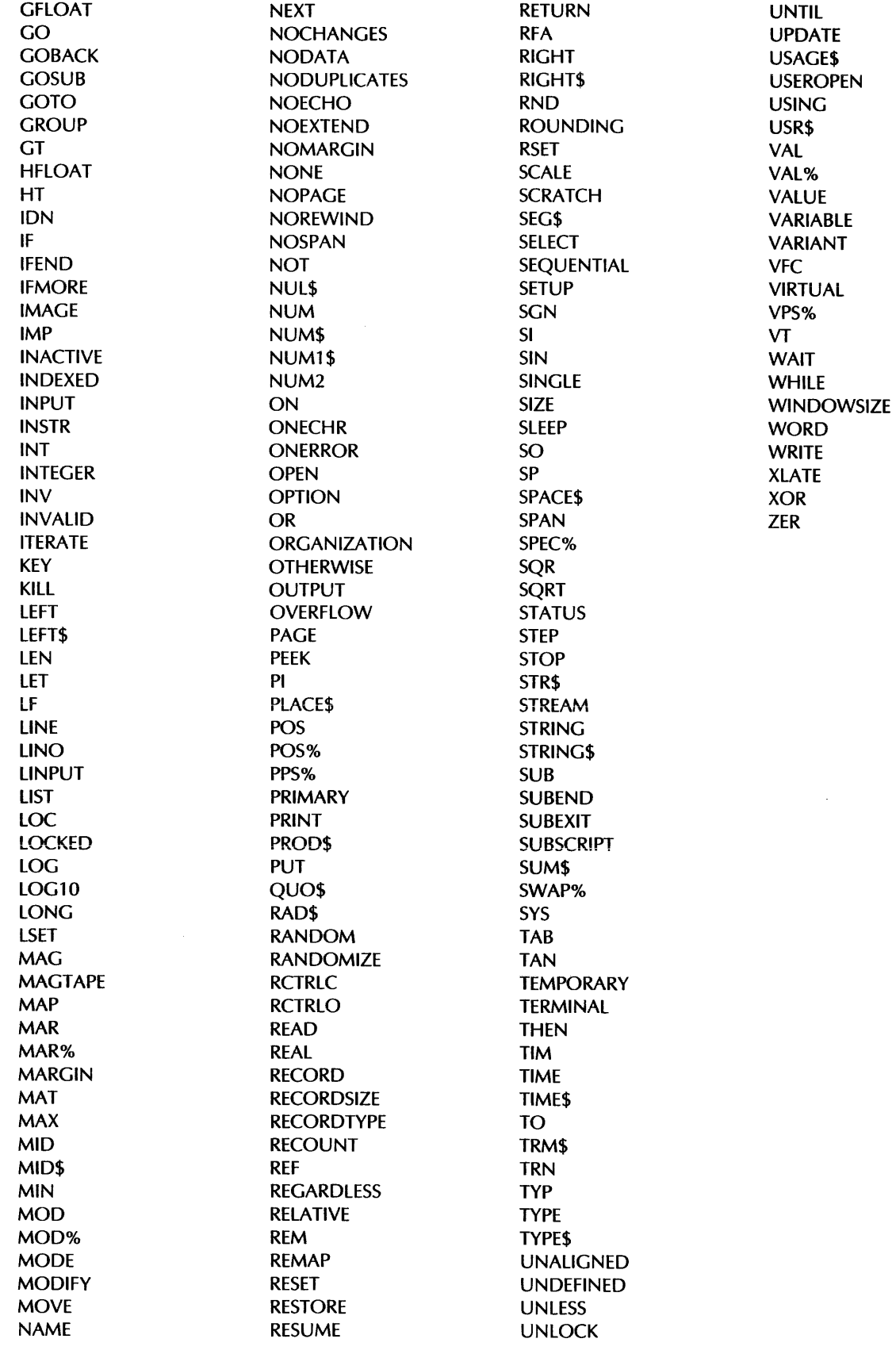

 $\sim$   $\sim$ 

# **Appendix B Program and Subprogram Coding Conventions**

This appendix presents a suggested format for coding BASIC programs. The recommended program order and documenting procedures clarify the program's history, purpose, and logical development. This organization also helps the program to run faster and with fewer errors.

This format is by no means intended to represent the only way of coding BASIC programs. It is a sample format that can be adapted and modified to suit individual applications.

```
10 lTITLE "(Module-naMe) - <terse functional descriPtion>" 
   ISBTTL "Overall descriPtion and Modification history" 
   IIDENT "X00.00" 
                            COPYRIGHT Cc) 1982 BY 
                DIGITAL EQUIPMENT CORPORATION, MAYNARD, MASS.
     THIS SOFTWARE IS FURNISHED UNDER A LICENSE AND MAY BE USED AND 
    \mathbf{I}COPIED ONLY IN ACCORDANCE WITH THE TERMS OF SUCH LICENSE AND WITH 
    \mathbf{I}THE INCLUSION OF THE ABOVE COPYRIGHT NOTICE. THIS SOFTWARE OR ANY 
    OTHER COPIES THEREOF MAY NOT BE PROVIDED OR OTHERWISE MADE AVAIL-
    ABLE TO ANY OTHER PERSON. NO TITLE TO AND OWNERSHIP OF THE SOFT-
    WARE IS HEREBY TRANSFERRED. 
    THE INFORMATION IN THIS SOFTWARE IS SUBJECT TO CHANGE WITHOUT NO-
    \mathbf{I}TICE AND SHOULD NOT BE CONSTRUED AS A COMMITMENT BY DIGITAL EQUIP-
    MENT CORPORATION. 
    DIGITAL ASSUMES NO RESPONSIBILITY FOR THE USE OR RELIABILITY OF 
    ! ITS SOFTWARE ON EQUIPMENT WHICH IS NOT SUPPLIED BY DIGITAL.
```
```
!++ 
FACILITY: 
Π.
\mathbf{I}<Facility naMe> 
\mathbf{I}ABSTRACT: 
\mathbf{I}Ţ
    A short 3-6 line abstract of the function of the module. If a 
    full functional specification can be given in 3-6 lines, replace
\mathbf{I}"ABSTRACT" above by "FUNCTIONAL DESCRIPTION," and delete the
-
    "FUNCTIONAL DESCRIPTION" section below. 
ŧ
                       [Margins and tabs] 
                                                                               ÷
Ţ
ENVIRONMENT: 
    [Pick one:J 
    PDP-11 user mode [with <Drerating system> dependencies]
\mathbf{I}VAX-11 user mode.
\blacksquarePDP-11 and VAX-11 user mode.
\mathbf{I}! AUTHOR: <Your name>, CREATION DATE: <dd Mmmmmmmmm yyyy>
MODIFIED BY: 
         <Your naMe), <dd-MMM-YY): VERSION X00.00 
! 000 - Original version of module.
!--
'%SB TTL "'Fu l l d e s c r i P t i on 11 
[Pick at most one of FUNCTION or SUB below. Include parameters on
either. For main programs, omit FUNCTION or SUB statement and
 Parameters.] 
FUNCTION <datatyPe> <name>
                                                                                8.
                                                                                8.
SUB <name>
                                          <DescriPtion> 
   (<datatyPe> <Param>,
                                                                                å.
    <datatYPe> <ParaM)) 
                                          <DescriPtion> 
++ч.
FUNCTIONAL DESCRIPTION: 
    A detailed functional descriPtion of the routine. This should 
\mathbf{I}detail the steps of the process, the use of external functions
\mathbf{I}and subPrograms (including system services, RTL routines, SYSLIB
÷
    routines), and so forth.
\mathbf{I}\blacksquare- 11
                       [Margins and tabs] 
                                                                               \mathbf{r}\mathbf{I}FORMAL PARAMETERS: 
-1
Ţ
    <name>.<access tYPe><data tYPe>.<arg mech><arg form> 
         A description of the meaning of the parameter, its legal
Ţ
         values, etc. Repeat for each parameter. If a main program
\mathbf{I}rather than a function or subroutine, use the COMMAND 
\mathbf{I}STRUCTURE section. 
\mathbf{I}\langle \texttt{access type} \rangle is m, r, or w for modify, read, or write.
Ţ
         \forall datatype \ge is b, d, g, h, l, p, s, t, or w for BYTE, DOUBLE,
-1
              GFLOAT, HFLOAT, LONG, Packed (DECIMAL), SINGLE, text
\mathbf{I}\mathbf{I}<STRING>, or WORD. 
-1
         \langle arg mech\rangle is d, r, or v for BY DESC, BY REF, or BY VALUE.
       <arg form> is <null> or a for scalar or array.<br>| | | Cmargins and tabs]
÷
                      [margins and tabs] 
    \mathbf{1}\mathbf{I}\mathbf{1}\mathbf{I}
```

```
IMPLICIT INPUTS: 
\mathbf{I}Describe all uses of the values of global storage obJects used 
\mathbf{I}by the routine.<br>!!
\mathbf{I}[Margins and tabs] 
                                                                                       \mathbf{r}\mathbf{I}\mathbf{I}IMPLICIT OUTPUTS: 
    Describe all Modifications to the values of global storage ob-
÷
    Jects used by the routine.<br>I I I Fearsins a
\mathbf I\mathbf{I}[Margins and tabs] 
                                                                                       \mathbf{I}FUNCTION VALUE: 
COMPLETION CODES: 
    If a function, describe the value returned. If the value re-
\mathbf Iturned is a status indicator, use COMPLETION CODE and delete
\mathbf IFUNCTION VALUE; if the result of some computation, use FUNCTION
1
    VALUE and delete COMPLETION CODE. 
\mathbf I\pmb{\cdot}If a SUB, delete FUNCTION VALUE and enter "None."<br>!!!
\pmb{\mathsf{I}}[Margins and tabs] 
                                                                                       \mathbf{I}\mathbf{I}SIDE EFFECTS: 
\mathbf{I}Describe all functional side effects that are not evident from
Ţ
   the invocation interface. This includes changes in storage al-
\mathbf{I}\mathbf{I}location, Process status, file operations (including the command
\mathbf{I}terMinal), errors signalledt etc. 
                 [Margins and tabs] 
Ţ.
                                                                                       \mathbf{I}I.
l - -?.SBTTL "Declarations" 
! ENVIRONMENT SPECIFICATION: 
OPTION 
                                                                                        g.
    <oPtion clause), 
                                                                                        å.
    <oPtion clause> 
\pmb{\mathsf{I}}DATATYPE SPECIFICATION: 
\mathbf{I}<DescriPtion> 
RECORD <naMe) 
    \langle record declaration\rangleEND RECORD 
п.
! INCLUDE FILES: 
!<br>%INCLUDE "<Filespec>"
! EQUATED SYMBOLS: 
 ! 
                                                                                        å.
DECLARE <datatYPe> CONSTANT 
                                             <DescriPtion> 
                                                                                         8.
     \langlename\rangle = \langlevalue\rangle,
                                             \vert <Description>
     \langle name \rangle = \langle value \rangle\mathbf{I}LOCAL STORAGE: 
\mathbf{I}å.
DECLARE 
                                                                                         8
    <datatYPe> 
                                              <DescriPtion> 
                                                                                        å.
          \langlename\rangle,
                                               <DescriPtion> 
                                                                                        å.
          \langlename\rangle,
                                                                                         å.
     \langledatatyPe\rangle\mathbf{a}<DescriPtion> 
         \langlename\rangle,
                                               <DescriPtion> 
          <name>
```
 $\mathbf{I}$ 

```
! GLOBAL STORAGE: 
! 
COMMON (<name>)
                                            <Description> 
                                                                                    & 
    \langledatatyre\rangles. 
                                            <DescriPtion> 
         \langle name \rangle8c 
                                            <DescriPtion> 
         \langlename\rangle,
                                                                                    & 
     <datatYPe> 
                                                                                    & 
                                            <DescriPtion> 
                                                                                    & 
         \langlename\rangle,
                                            <DescriPtion> 
         \langlename\rangleMAP (<name>)<DescriPtion> 
                                                                                    8c 
    <datatYPe> 
                                                                                    s. 
                                            <DescriPtion> 
         \langlename\rangle,
                                                                                    & 
          \langlename\rangle,
                                            <DescriPtion> 
                                                                                    & 
     <datatYPe> 
                                                                                    s. 
                                            <DescriPtion> 
                                                                                    8c 
         \langlename\rangle,
                                            <DescriPtion> 
          name\mathbf{I}! EXTERNAL REFERENCES: 
! 
EXTERNAL <datatYPe> CONSTANT 
                                                                                    s. 
                                            \exists <Description>
     \langlename\rangleEXTERNAL <datatYPe> 
                                                                                    s. 
     <sub>name</sub></sub>
                                            <DescriPtion> 
EXTERNAL <datatYPe> FUNCTION 
                                                                                    s. 
                                            <Function descriPtion> 
                                                                                    8c 
    <name><br>(<datatype> BY <mech>,
                                                \langleArgument description\rangle(<dataty<mark>Pe> BY <mech></mark>+
                                                                                    s. 
          <datatYPe) BY (Mech>> 
                                                \langleArgument description\rangleEXTERNAL SUB 
                                                                                    8c 
                                            <Function descriPtion> 
                                                                                    8c 
     <naMe> 
         ((datatYPe) BY (Mech>t 
                                            \exists (Argument description)
                                                                                    & <datatYPe) BY (Mech>> 
                                            ! <Arsument description>
ţ.
INTERNAL REFERENCES: 
\mathbf{I}DECLARE <datatype) FUNCTION 
                                                                                    \mathbf{k}<Function descriPtion> 
     \langlename\rangle\mathbf{a}(<datatyPe>,
                                             ! <Arsument description>
                                                                                    \mathbf{g}! <Arsument description>
         <datatYPe» 
     lSBTTL "EnvironMent initialization" 
     !+ 
          Set up slobal error handler
     \mathbf{1} -
     ON ERROR GO TO 31000 
     [Alternately, local error handlers can be set up where needed.]
     lSBTTL "<MaJor section naMe>" 
<MaJor section naMe>: 
     \begin{array}{c} 1 + 1 \\ 1 \end{array}\leSection description>\mathbf{1} -
     [Repeat once for each major section.]
     lSBTTL "Internal subroutine: <sYMbolic naMe)" 
     [Access via GOSUB <sYMbolic naMe>J 
<sYMbolic naMe>: 
    + 
     \mathbf{I}FUNCTIONAL DESCRIPTION: 
     J.
     IMPLICIT INPUTS: 
     -1
     IMPLICIT OUTPUTS:
```

```
! SIDE EFFECTS: 
         ! -
         RETURN 
         ZSBTTL "Internal function - \langlename\rangle"
         [Access via <name> (<params>)]
         DEF (datatYPe> <naMe> 
             ((datatYPe> <naMe>t 
                                               \rightarrow <Description>
                                              \vert <Description>
              <datatYPe) <naMe)) 
         +FUNCTIONAL DESCRIPTION: 
         \mathbf IFORMAL PARAMETERS: 
         \mathbf{1}IMPLICIT INPUTS: 
         \mathbf{I}IMPLICIT OUTPUTS: 
         \pmb{\cdot}FUNCTION VALUE: 
         \mathbf{I}SIDE EFFECTS: 
         ! 
         \mathbf{I} -
         END DEF 
         lSBTTL "RSTS/E CCL entry Point" 
         [This section is for RSTS/E CCL's only] 
30000 !+
             CCL entry Point:
         !-
         %SBTTL "Common error handling"<br>!+
31000 !+ 
             Common error handling:
         \blacksquarelSBTTL "Module end" 
32767 END <FUNCTION, null, or SUB>
```
& &

The Master Index contains a list of the major references to subjects in the BASIC Reference Manual, the BASIC User's Guide, and the system-specific manuals. The index uses the fotlowing conventions:

a figure.

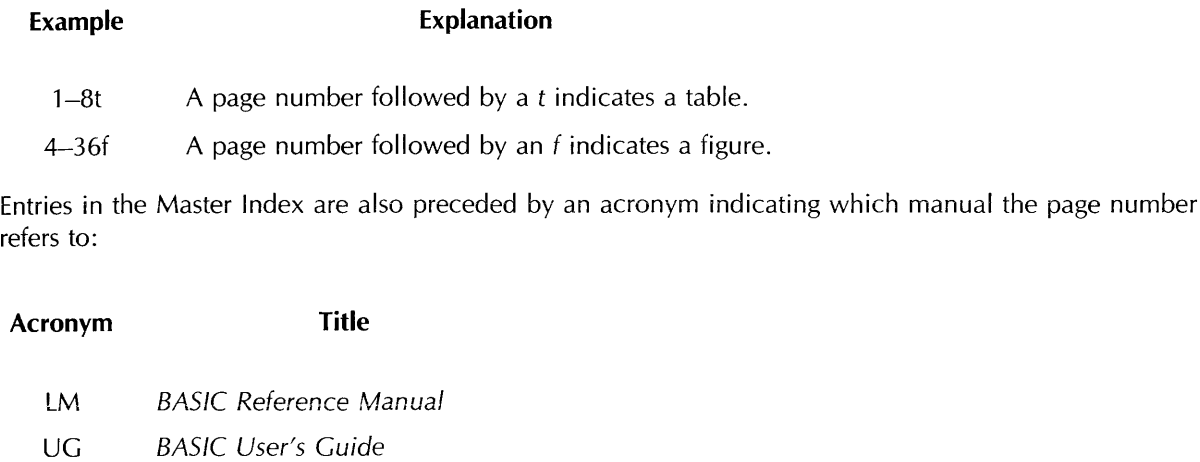

- RSTS BASIC on RSTS/E Systems
- RSX BASIC on RSX Systems
- VMS BASIC on VAX/VMS Systems

Where a subject references more than one manual, references to the BASIC Reference Manual appear first, the BASIC User's Guide second, and the system-specific manuals appear last in alphabetical order.

For a more complete list of references, see the individual indexes in the back of each manual.

## **Index**

This index provides a complete cross-reference to the information in this manual. In the index the following convention is used:

#### **Example Explanation**

12t A page number followed by a t indicates a table.

For material not covered in this manual, see the Master Index in the back of the BASIC Reference *Manual.* The Master Index contains a list of the major references to information throughout the BASIC documentation set.

#### **A**

Abbreviations debugger command, 382 qualifier, 83 %ABORT, 113 ABS, 293 ABS%, 294 Absolute value ABS, 293 ABS%, 294 MAG, 331 ACCESS clause, 241, 258 APPEND, 241 MODIFY, 173, 191, 241 READ, 173, 191, 241 SCRATCH, 173, 241 WRITE, 241 Accessing COD record definitions, 263 RECORD items, 264, 265 ACTIVE clause, 249 Allocating storage for arrays, 159 for FILL items, 141t, 227, 268 for RECORD structures, 264 for VARIANT fields, 265 with COMMON, 139, 142 with MAP, 210 with MAP DYNAMIC, 213 with REMAP, 268

ALLOW clause, 241 MODIFY, 174, 192, 241 NONE, 174, 192, 241 READ, 174, 192, 241 WRITE, 241 Alphanumeric label, 2 *See also Labels*  ALTERNATE KEY clause, 240, 244 Ampersand (&) as a continuation character, 4, 6, 7 in DATA statements, 143 AND, 38 ANSI Minimal BASIC Standard, 84 ANSLSTANDARD qualifier, 84 APPEND, 43 to 44 Arc tangent, 296 Arithmetic operators, 30, 30t Arrays, 27 to 29 array elements, 27, 159 assigning values to, 206, 217, 219, 221, 225, 261 bounds, 159, 217, 219, 221, 223, 225 bounds checking, 84 converting with CHANGE, 136 creating with COMMON, 140 creating with DECLARE, 145 creating with DIM, 158 creating with MAP, 210 creating with MAT statements, 216, 219, 221, 223, 225 data type of, 158 definition of, 27

 $\pmb{\mathfrak{f}}$ 

Arrays (Cont.) dimensions of, 28, 158 dynamic, 158, 159, 160 element zero, 28, 159, 218, 220, 222, 224, 226, 228 initialization of, 161, 217 inversion of, 218 matrix arithmetic, 217 naming, 29 redimensioning with MAT statements, 217, 218, 219, 221, 225 size limits, 28 static, 158, 159 transposition of, 218 virtual, 29, 147, 158, 159, 170 ASCII character set, 10 characters, 24, 36, 299 conversion, 136, 295, 299 function, 295 stream files, 245 ASSIGN, 45 Assigning logical names, 45 Assigning string data with LSET, 209 with RSET, 274 Assigning values to array elements, 206, 217, 219, 221, 225, 261 to lexical constants, 121 with INPUT, 199 with INPUT LINE, 202 with LET debugger command, 393 with LET statement, 206 with LINPUT, 207 with LSET, 209 with MAT INPUT, 219 with MAT LINPUT, 221 with MAT READ, 225 with READ, 261 with RSET, 274 Asterisk (\*) in PRINT USING format field, 255 with HELP, 69 Asterisk-filled field in PRINT USING, 255 ATN, 296 AUDIT qualifier, 84

#### **B**

Backslash () in continued lines, 6 in multi-statement lines, 5 Backslash () (Cont.) in PR!NT USING format field, 256 statement separator, 5 BASIC character set, 10 BEL, 23 Binary radix, 21 Blank-if-zero field in PRINT USING, 255 Block I/O files, 94 finding records in, 174 opening, 240 retrieving records sequentially in, 191 writing records to, 258 Block statements ending, 162 exiting, 164 BLOCKSIZE clause, 243 Bounds, 27 default for implicit arrays, 159, 217, 219, 221, 223, 225 maximum, 28 BOUNDS\_CHECK qualifier, 84 BREAK debugger command, 383 to 384 BRLRES command, 46 to 47 BUILD default, 48 BRLRES qualifier, 90 BS, 23 Buckets BUCKETSIZE clause, 244 locking, 174, 192 unlocking, 174, 182, 192 BUCKETSIZE clause, 244 BUFFER clause, 243 BUFSIZ, 297 BUILD, 48 BASIC-PLUS-2 qualifiers, 90t BY clauses BY DESC, 131, 168, 185, 282 BY REF, 131, 168, 185, 282 BY VALUE, 131, 168 BYTE data type, 11 BYTE qualifier, 84, 90

#### **c**

C formatting character in PRINT USING, 256 CALL, 129 to 133 as a debugger breakpoint, 383 with SUB; 281 Calling subprograms, 129, 281 Caret() in PRINT USING format field, 255 CASE clause, 276

CASE ELSE clause, 277 CCPOS, 298 CD in PRINT USING format field, 255 CDD accessing definitions in, 263 including definitions from, 7, 84, 88, 119 Centered field in PRINT USING, 256 CHAIN qualifier, 90, 134 CHAIN statement, 134 to 135 CHANGE, 136 to 137 with NOSETUP, 87 CHANGES clause, 244 CHARACTER data type, 23 Character position CCPOS, 298 of substring, 322, 345 Character sets ASCII, 10 BASIC, 10 translating with XLATE, 379 **Characters** ASCII, 24, 36, 295, 299 data type suffix, 13 format in PRINT USING, 255 to 257 lowercase, 58, 64, 66, 256 nonprinting, 23 processing of, 10 uppercase, 58, 64, 66, 256 wildcard, 69 CHR\$, 18, 299 Clauses ACCESS, 173, 191, 241, 258 ACTiVE, 249 ALLOW, 174, 192, 241 ALTERNATE KEY, 240, 244 BLOCKSIZE, 243 BUCKETSIZE, 244 BUFFER, 243 BY, 131, 168, 185, 282 CASE, 276 CHANGES, 244 CLUSTERSIZE, 246 CONNECT, 245, 246 CONTIGUOUS, 242, 244, 245 COUNT, 258, 289 DEFAULTNAME, 240, 243 DUPLICATES, 244, 259 ELSE, 197 END IF, 197 EXTENDSIZE, 243, 245, 246 FILESIZE, 242 FOR INPUT, 240

Clauses (Cont.) FOR OUTPUT, 240 GROUP, 264 KEY, 172, 190, 271 MAP. 212. 243 MODE, 246 NOREWIND, 243, 245, 247 NOSPAN, 243 ORGANIZATION, 240 OTHERWISE, 236, 237 PRIMARY KEY, 240, 244, 247 RECORD, 172, 190, 258, 259 RECORDSIZE, 212, 242, 258 RECORDTYPE, 241 REGARDLESS, 174, 192 RFA, 172, 190 STEP, 179 TEMPORARY, 242 THEN, 197 UNLOCK EXPLICIT, 173, 175, 191, 245 UNTIL, 180 USEROPEN, 240, 243 VARIANT, 264 WHILE, 180 WINDOWSIZE, 242 CLOSE, 138 Closing files, 138 with END, 162 CLUSTER qualifier, 90 CLUSTERSIZE clause, 246 CMD file, 48 Colon(:) in labels, 2 Comma(,) in DATA, 144 in DELETE command, 54 in INPUT, 199 in INPUT LINE, 202 in LINPUT, 207 in LIST, 75 in MAT PRINT, 224 in PRINT, 251 in PRINT USING format field, 255 \$ command, 49 to 50 Command qualifiers, 83 to 94 BASIC-PLUS-2, 90t VAX-11 BASIC, 84t Comment field, 8, 267 in DATA statements, 9, 143 processing of, 10 REM, 9, 267 transferring control to, 8

COMMON, 139 to 142 size, 141 with FIELD, 170 Common Data Dictionary, 7 See *also COD* COMP%, 300 Comparing numeric strings, 300 strings, 36 **Comparisons** EQ, 173, 191 GE,173,191 GT, 173, 191 Compilation conditional, 117, 128 control of, 7, 108 control of listing, 114, 122, 123, 124, 125, 126, 127 controlling with OPTION, 249 including from COD, 7, 84, 88, 119 including source code, 7, 119 terminating with %ABORT, 113 Compilation qualifiers, 83 to 94 BASIC-PLUS-2, 90t VAX-11 BASIC, 84t COMPILE, 51 to 52 BASIC-PLUS-2 qualifiers, 90t DEBUG qualifier, 381 VAX-11 BASIC qualifiers, 84t Compiler directives, 7 Components, 264 CON, 217 Concatenation of COMMON areas, 141 string, 5, 30, 34 Conditional branching with IF, 197 with ON-GOSUB, 236 with ON-GOTO, 237 with SELECT, 276 Conditional compilation, 7 %VARIANT, 128 with %IF, 117 Conditional expressions, 34 to 40 definition of, 34 in %LET, 121 in FOR, 180 in IF, 197 in UNLESS, 286 in UNTIL, 288 in WHILE, 292 Conditional loops, 179, 288, 292 CONNECT clause, 245, 246

Constants, 14 to 24 declaring, 146 default data type, 15 definition of, 14 external, 166 floating-point, 15 integer, 17 lexical, 117, 121 named, 19 to 21 numeric, 15 to 18 packed decimal, 17 predefined, 23 to 24 string, 18 to 19 types of, 14 CONTIGUOUS clause, 242, 244, 245 Continuation characters ampersand, 6 backslash, 6 CONTINUE command, 53 with RUN, 103 CONTINUE debugger command, 385 **Continued** lines, 5 statements, 4, 5 string literals, 5 Conversion of array to string variable, 136 of string variable to array, 136 Conversion functions CVT\$%, 304 CVT\$F, 304 CVT%\$, 304 CVTF\$, 304 DECIMAL, 307 INTEGER, 325 NUM\$, 339 NUM1\$, 340 RAD\$, 351 REAL, 354 STR\$, 365 VAL, 377 VAL%, 378 XLATE, 379 Copying BASIC source text, 7, 119 CORE debugger command, 386 COS, 301 Cosine, 301 COUNT clause with fixed-length records, 258, 289 with variable-length records, 258, 289 CPU time, 373 CR, 24

**Creating** arrays, 140, 145, 158, 159, 210, 216, 219, 221, 223, 225 object modules, 51, 87, 93 output listing, 86, 92 strings, 361, 366 Credit-debit field in PRINT USING, 255 %CROSS, 114 Cross-reference table %CROSS, 114 CROSS\_REFERENCE qualifier, 84, 90 %NOCROSS, 123 CROSS\_REFERENCE qualifier, 84, 90 CTRL/C resuming after, 302 trapping, 302, 352 with RECOUNT function, 355 with RESUME, 272 CTRL/Z, 68 editing command, 63 with INPUT, 201 with INPUT LINE, 203 with LINPUT, 208 CTRLC, 302 See also RCTRLC Cursor position CCPOS, 298 TAB, 371 CVT\$\$, 303 See also EDIT\$ **CVTxx** CVT\$%, 304 CVT\$F, 304 CVT%\$, 304 CVTF\$, 304 with FIELD, 169

## **D**

DATA, 143 to 144 See also READ comment fields in, 9 in DEF functions, 151 in DEF\* functions, 155 in multi-statement lines, 7 with MAT READ, 225 with READ, 261 with RESTORE, 271 Data types, 10 to 14 BYTE, 11 CHARACTER, 23 DECIMAL, 11 decimal overflow checking, 87, 249

Data types (Cont.) defining with RECORD, 263 DOUBLE, 11 GFLOAT, 11 HFLOAT, 11 in LET, 206 in logical expressions, 37 in numeric expressions, 31 INTEGER, 11 integer overflow checking, 87, 249 keywords, 11, 12 LONG, 11 numeric literal notation, 21 precision, 12 precision in PRINT, 252 precision in PRINT USING, 254 promotion rules, 31 to 34 range, 12 REAL, 11 results for DECIMAL data, 33t results for GFLOAT and HFLOAT, 32t results in expressions, 32t RFA, 12 setting defaults with OPTION, 249 SINGLE, 11 size, 12 storage of, 11, 12 STRING, 11 suffix characters, 13 WORD, 11 Data typing explicit, 13, 14 implicit, 13 with declarative statements, 14 with suffix characters, 13 Data-type defaults, 13, 14 BYTE qualifier, 84, 90 constants, 15 DECIMAL\_SIZE qualifier, 84 DOUBLE qualifier, 85, 91 GFLOAT qualifier, 86 HFLOAT qualifier, 86 LONG qualifier, 87, 92 SINGLE qualifier, 88, 94 TYPE\_DEFAULT qualifier, 89, 94 WORD qualifier, 89, 94 Data-type functions DECIMAL, 307 INTEGER, 325 REAL, 354 Data-type keywords, 11 Date and time functions DATE\$, 306 TIME, 373

Date and time functions (Cont.) TIME\$, 375 DATE\$, 306 Debit-credit field in PRINT USING, 255 DEBUG qualifier, 84, 9i with COMPILE, 381 with RUN, 103, 279, 381 Debugger BASIC-PLUS-2 commands, 381 to 405 command abbreviations, 382 effect on task size, 382 prompt, 381 Debugging changing variable values, 393 DEBUG qualifier, 84, 91 disabling of TRACE, 405 disabling program breakpoints, 384, 403 displaying program values, 395 redirecting I/O operations, 397 resuming execution, 385 setting program breakpoints, 383 TRACEBACK qualifier, 88 tracing statement execution, 402 with debugger commands, 103, 279 DECIMAL data type, 11 constants, 17 format of, 13 overflow checking, 87, 249 promotion rules, 32 rounding, 87, 249 storage of, 11 DECIMAL function, 307 Decimal radix, 21 DECIMAL\_SIZE qualifier, 84 Declarative statements COMMON, 140 DECLARE, 145 EXTERNAL, 166 MAP, 210 DECLARE, 145 to 148 CONSTANT, 20, 24, 146, 147 FUNCTION, 146, 147 **Declaring** constants, 20, 146 DEF functions, 146, 149 DEF\* functions, 153 external constants, 166 external subprograms, 185 external subroutines, 166 external variables, 166 RECORD structures, 264 variables, 145 Declining features, 85, 91

DEF, 149 to 152 as a debugger breakpoint, 383 ending, 162 error handling in, 151, 163, 233, 234, 272 exiting, 164 multi-line, 150 parameters, 150, 151 recursion in, 151 transferring control into, 151, 236, 237 with INPUT, 199 with INPUT LINE, 202 with LINPUT, 207 with NOSETUP, 87 with READ, 261 DEF\*, 153 to 156 error handling in, 155, 163 multi-line, 154 parameters, 154, 155 recursion in, 155 transferring control into, 155 DEFAULTNAME clause, 240, 243 **Defaults** BRLRES, 46 BUCKETSIZE clause, 244 BUILD, 48 CLUSTERSIZE clause, 246 COMMON name, 140 COMPILE, 51 constants, 15 data type, 13, 14, 249 DEFAULTNAME clause, 243 displaying, 109 DSKLIB, 55 EDIT, 57 error handling, 233 file name, 79, 82, 95, 97, 102, 104, 111, 134, 240 floating-point constants, 15 implicitly declared variables, 26, 27 integer constants, 17 LIBRARY, 73 listing file, 51, 84, 86, 90, 92 LOAD, 77 numeric constants, 15 object module name, 51, 87, 93 ODLRMS, 80 overriding with BUILD, 48 overriding with COMPILE, 51 overriding with RUN, 102 parameter passing mechanisms, 132t, 133t, 168, 185, 282 radix, 21 RECORDSIZE clause, 242 RESEQUENCE, 98

Defaults (Cont.) RMSRES, 100 SCALE, 105 scale factor, 249 SEQUENCE, 107 SET, 108 setting with BRLRES, 46 setting with DSKLIB, 55 setting with LIBRARY, 73 setting with ODLRMS, 80 setting with OPTION, 248 setting with RMSRES, 100 SHOW, 109 WINDOWSIZE clause, 242 DEFINE editing command, 61 Defining COMMON storage, 139 data structures, 263 labels, 2 MAP DYNAMIC storage, 213 MAP storage, 210 DEL, 24 DELETE command, 54 DELETE statement, 157 with UNLOCK, 287 Deleting files, 111, 205, 242 program lines, 54 records, 157, 275 Delimiter EDIT, 57 in DATA, 144 string literal, 18 SUBSTITUTE editing command, 66 Descripiors, i31, 168, 185, 282 DET, 308 Determinant, 308 DIF\$, 309 DIM, 158 to 161 executable, 159, 160 nonvirtual, nonexecutable, 159 used with MAT statements, 217, 218, 219, 221, 223 virtual, 159 with NOSETUP, 87 DIMENSION, 158 to 161 See also DIM Dimensions of arrays, 28, 158 Disk-resident libraries overriding defaults, 91 setting defaults, 55 Displaying defaults, 109

Displaying (Cont.) program lines, 75, Documentation on-line, 69 program, 8 to 10 Dollar sign (\$) in DECLARE, 145, 146 in DEF names, 149, 150 in DEF\* names, 153, 154 in FUNCTION names, 184 in MAP DYNAMIC variables, 213 in PRINT USING format field, 255 in SUB names, 281 in variable names, 25, 26 suffix character, 13 DOUBLE data type, 11 DOUBLE qualifier, 85, 91 DSKLIB command, 55 to 56 BUILD default, 48 DSKLIB qualifier, 91 DUMP qualifier, 91 DUPLICATES clause, 244, 259 Dynamic arrays, 158, 159, 160 mapping, 169, 213, 268 storage, 213, 268, 269

#### **E**

E formatting character in PRINT USING format field, 256 E mathematical constant, 316 E notation, 16 field in PRINT USING, 255 in numeric literal notation, 21 in PRINT USING format field, 256 numbers in, 16t with PRINT, 252 with STR\$, 365 ECHO, 310 See also NOECHO EDIT, 57 to 60 EDIT\$, 311 values, 31 lt **Editing** program lines, 57 strings, 311, 376 with a text editor, 58 with editing commands, 58 Editing commands, 60t DEFINE, 61 EXECUTE, 62 EXIT, 63 FIND, 64

Editing commands (Cont.) INSERT, 65 SUBSTITUTE, 66 ELSE clause, 197 END, 162 to 163 DEF, 150, 154, 162 FUNCTION, 162, 184 GROUP, 162 IF, 162, 197 RECORD, 162 SELECT, 162, 277 SUB, 162, 281 VARIANT, 162 Ending multi-line DEF, 150, 162 multi-line DEF\*, 154 programs, 162 statement blocks, 162 subprograms, 162, 184, 281 EQ, 173, 191 Equivalence name, 45 EQV, 38 ERL debugger command, 387 ERL function, 312 with labels, 2 with NOLINE qualifier, 86, 92 with RESEQUENCE, 99 ERN debugger command, 388 ERN\$, 313 ERR debugger command, 389 ERR function, 314 Error number, 314 text, 315 Error handling disabling, 235 ERL, 312 ERN\$, 313 ERR, 314 ERT\$, 315 in DEF functions, 151, 163, 233, 234 in DEF\* functions, 155, 163 in FOR-NEXT loops, 272 in subprograms, 163, 164, 185, 233 in UNTIL loops, 272 in WHILE loops, 272 ON ERROR GO BACK, 233 ON ERROR GOTO, 234 ON ERROR GOTO 0, 235 recursion in, 234 RESUME, 272 Error handling functions CTRLC, 302 ERL, 312

Error handling functions (Cont.) ERN\$, 313 ERR, 314 ERT\$, 315 RCTRLC, 352 ERT\$, 315 ESC, 24 Evaluation of expressions, 40 to 42 of logical expressions, 38 to 40 of numeric relational expressions, 35 of operators, 40 of SELECT statements, 277 of string relational expressions, 36 Exclamation point (!) in comment fields, 8 in PRINT USING format field, 256 Executable DIM, 159 statements, 3 EXECUTE editing command, 62 Execution continuing, 53, 103, 385 of multi-statement lines, 5 of statements, 5 of system commands, 49 program, 102 stopping, 53, 103, 279, 383, 400 suspending, 278, 291 EXIT command, 68 EXIT debugger command, 390 EXIT editing command, 63 EXIT statement, 164 to 165 DEF, 164 FUNCTION, 164 SUB, 164 Exiting DEF functions, 164 loops, 164 statement blocks, 164 subprograms, 164 EXP, 316 Explicit creation of arrays, 158 data typing, 13, 14, 89, 94, 248 declaration of variables, 27 literal notation, 21 to 23 loop iteration, 204 record locking, 157, 173, 174, 175, 191, 192, 245 Exponential notation, 16, 252 in PRINT USING, 255 numbers in, 16t with PRINT, 252

Exponentiation, 316 Expressions, 30 to 42 conditional, 34 to 40 conditional in %LET, 121 definition of, 30 evaluation of, 40 to 42 lexical, 117, 121, 128 logical, 37 to 40 mixed-mode, 31 to 34 numeric, 30 to 34 numeric relational, 35 operator precedence in, 40, 41t parentheses in, 41 relational, 35 to 37 string, 34 string relational, 36 types of, 30 EXTEND qualifier, 91 Extended field in PRINT USING, 256 EXTEN DSIZE clause, 243, 245, 246 EXTERNAL, 166 to 168 BASIC-PLUS-2 parameter passing mechanisms, 133t CONSTANT, 20, 166 FUNCTION, 166 parameters, 167 SUB, 166 VAX-11 BASIC parameter passing mechanisms, 132t with NOSETUP, 87 External constants, 20, 166 functions, 166 subroutines, 166 variables, 26, 166 Extracting substrings with LEFT\$, 326 with MID\$, 335 with RIGHT\$, 356 with SEG\$, 358

## **F**

Features declining, 85, 91 FF, 24 FIELD, 169 Fields asterisk-filled, 255 blank-if-zero, 255 centered, 256 comment, 8 credit or debit, 255 Fields (Cont.) exponential, 255 extended, 256 floating dollar sign, 255<br>GROUP, 264 left-justified, 256 one-character, 256 right-justified, 256 trailing minus sign, 255 VARIANT, 264 zero-fill, 255 File attributes BLOCKSIZE clause, 243 CLUSTERSIZE clause, 246 CONTIGUOUS ciause, 242 EXTENDSIZE clause, 243 FILESIZE clause, 242 magnetic tape, 243 MODE clause, 246 File names BUILD default, 48 CHAIN statement default, 134 COMPILE default, 51 LOAD default, 77 NEW default, 79 OLD default, 82 OPEN default, 240 RENAME default, 95 REPLACE default, 97 RUN default, 102 SAVE default, 104 UNSAVE default, 111 File-related functions BUFSIZ, 297 CCPOS, 298 FSP\$, 319 FSS\$, 320 GETRFA, 321 MAGTAPE, 332 MAR, 334 ONECHR, 341 RECOUNT function, 355 STATUS, 363 Files ASCII stream, 245 block 1/0, 94, 174, 191, 240, 258 closing, 138 deleting, 111, 205, 242 deleting records in, 157, 275 finding buffer size, 297 %INCLUDE, 98, 119, 120 indexed, 92, 157, 174, 191, 240, 243, 244, 258, 271, 290 magnetic tape, 243, 271, 332

Files (Cont.) opening, 238 relative, 93, 157, 173, 191, 240, 242, 244, 258, 290 renaming, 230 restoring data, 271 RMS sequential stream, 245 sequential, 93, 173, 191, 240, 242, 243, 251, 258, 275, 289 terminal-format, 199, 202, 207, 215, 219, 221, 223, 232, 244, 251 virtual, 94, 242, 271 FILESIZE clause, 242 FILL, 139, 210, 227, 268 FILL items formats and storage, 141t in COMMON, 139 in MAP, 210 in MOVE, 227 in REMAP, 268 FILL\$, 139, 210, 227, 268 FILL%, 139, 210, 227, 268 FIND editing command, 64 FIND statement, 171 to 176 with PUT, 259 with UNLOCK, 287 with UPDATE, 289 Finding records, 174 string length, 327 substrings, 322, 345 virtual address, 328 FIX, 317 compared with INT, 324 FLAG qualifier BP2COMPATIBILITY, 85 DECLINING, 85, 91 Floating dollar sign field in PRINT USING, 255 Floating-point constants, 15 data types, 11 promotion rules, 31 variables, 26 FNEND, 177 See *also END*  FNEXIT, 178 See *also EXIT*  FOR clause INPUT, 240 OUTPUT, 240 FOR statement, 179 to 181 FOR-NEXT loops, 179 to 181, 231 conditional, 179

FOR-NEXT loops (Cont.) error handling in, 272 exiting, 164 explicit iteration of, 204 nested, 179 transferring control into, 180, 195, 196, 236, 237 unconditional, 179 Format characters in PRINT USING, 255 E, 16, 252 explicit literal notation, 21 exponential, 16, 252 for SET qualifiers, 83 of comment field, 8 of compiler directives, 7 of data, 11 of data in DATA statements, 144 of DECIMAL data, 13 of empty statements, 10 of external constant name, 21 of external variable names, 26 of FILL items, 141t of floating-point constants, 15 of implicitly declared variables, 26, 27 of integer constants, 17 of internal constant name, 19 of internal variable names, 25 of keywords, 3 of labels, 2 of line numbers, 1 of logical expressions, 37 of multi-line REM, 9, 267 of multi-statement lines, 6, 7 of numeric expressions, 30 of packed decimal constants, 17 of program lines, 1 to 8 of relational expressions, 35 of statements, 3 of string constants, 18 of subscripted variables, 28 Radix-SO, 351 FORMAT\$, 318 Formatting MAT PRINT output, 224 numeric output, 255 to 256 PRINT output, 251, 253 storage with LSET, 209 storage with RSET, 274 string output, 256 to 257 with FORMAT\$, 318 with PRINT USING, 254 to 257 FREE debugger command, 391 FREE statement, 182

FSP\$, 319 FSS\$, 320 FUNCTION, 183 to 186 BASIC-PLUS-2 parameter passing mechanisms, 133t parameters, 184 VAX-11 BASIC parameter passing mechanisms, 132t Function codes MAGTAPE, 332t FUNCTIONEND, 187 See also END FUNCTIONEXIT, 188 See also EXIT Functions declaring, 146, 149, 153 external, 166 initialization of, 151, 155 invocation of, 151, 155 lexical, 89, 94, 117, 121, 128 naming, 149, 153 parameters, 150, 154 user-defined, 149, 153

## **G**

GE, 173, 191 GET, 189 to 194 with PUT, 259 with UNLOCK, 287 with UPDATE, 289 GETRFA, 321 GFLOAT data type, 11 GFLOAT quaiifier, 86 GOSUB, 195 with RETURN, 273 GOTO, 196 GROUP clause, 264 GT, 173, 191

## **H**

Halting program execution, 53, 279, 383, 400 HELP, 69 to 70 Hexadecimal radix, 21 HFLOAT data type, 11 HFLOAT qualifier, 86 HT, 23 Hyphen (-) in DELETE command, 54 in LIST command, 75

## Ī

 $110$ characters transferred, 355 dosing files, 138, 162 deleting records, 157 dynamic mapping, 268 finding records, 173 getting records, 191 I /0 BUFFER debugger command, 392 locking records, 173, 174, 191, 192, 245 matrix, 337, 338 moving data, 227 opening files, 238 RECOUNT debugger command, 396 retrieving records, 191 STATUS debugger command, 398 unlocking records, 182, 245, 287 updating records, 289 with CHAIN, 135 writing records, 258 I /0 BUFFER debugger command, 392 %!DENT, 115 to 116 IDENTIFY, 71 Identifying module version, 115 Identity matrix, 217 ION, 217 %IF-% THEN-%ELSE-%END %IF, 117 to 118 with RESEQUENCE, 98 IF-THEN-ELSE, 197 to 198 labels in, 2 multi-line format, 6 Immediate mode, 53, 103 IMP, 38 Implicit continuation of lines, 6 creation of arrays, 159, 217, 219, 221, 223, 225 data typing, 13, 147 declaration of variables, 26 to 27 %INCLUDE, 119 to 120 with RESEQUENCE, 98 IND qualifier, 92 Indexed files ALTERNATE KEY clause, 244 BUCKETSIZE clause, 244 CHANGES clause, 244 deleting records in, 157 DUPLICATES clause, 244 finding records in, 174 IND qualifier, 92 MAP clause, 243 opening, 240 PRIMARY KEY clause, 244

Indexed files (Cont.) restoring data in, 271 retrieving records sequentially in, 191 segmented keys in, 244 updating, 290 writing records to, 258 Initialization in subprograms, 185, 282 of arrays, 217 of DEF functions, 151 of DEF\* functions, 155 of dynamic arrays, 161 of variables, 29, 147 of variables in COMMON, 142 of variables in MAP, 212 of virtual arrays, 160 INPUT, 199 to 201 INPUT LINE, 202 to 203 Inputting data ONECHR, 341 with INPUT, 199 with INPUT LINE, 202 with LINPUT, 207 INQUIRE, 72 See *also HELP*  INSERT editing command, 65 Instance, 264 RECORD, 264 INSTR, 322 to 323 See *also POS*  INT, 324 Integer constants, 17 data types, 11 overflow checking, 87, 249 promotion rules, 31 suffix character, 13 variables, 27 INTEGER data type, 11 INTEGER function, 325 INV, 218 Inverting arrays, 218, 308 ITERATE, 204 Iteration of FOR loops, 180 of loops, 204 of UNTIL loops, 288 of WHILE loops, 292

#### **J**

Justifying strings with LSET, 209 with RSET, 274

#### **K**

KEY clauses ALTERNATE, 240, 244 in FIND, 172 in GET, 190 in RESTORE, 271 PRIMARY, 240, 244, 247 segmented keys, 244 Keywords data-type, 11 definition of, 3 function of, 3 in RECORD, 264 restrictions, 3 spacing requirements, 4, 4t KILL, 205

#### **L**

L formatting character in PRINT USING, 256 Labels defining, 2 format of, 2 function of, 2 referencing, 2 transferring control to, 195, 196, 236, 237 with ITERATE, 204 LEFT\$, 326 See *also SEC\$*  Left-justification PRINT USING format field, 256 with LSET, 209 LEN, 327 Length label, 2 of STRING data, 12 variable names, 25 %LET, 121 LET debugger command, 393 to 394 LET statement, 206 Letters lowercase, 10, 58, 64, 66, 256 uppercase, 10, 58, 64, 66, 256 Lexical constants, 117, 121 expressions, 117, 121, 128 functions, 89, 94, 117, 121, 128 operators, 117, 121 order, 8 LF, 24 Libraries clustering, 90

Libraries {Cont.) disk-resident, 55 memory-resident, 46, 73 RMS, 100, 101t setting defaults with BRLRES, 46 setting defaults with DSKLIB, SS setting defaults with LIBRARY, 73 LIBRARY command, 73 to 74 BUILD default, 48 LIBRARY qualifier, 92 Line numbers automatic sequencing, 107 format of, 1 function of, 2 in %INCLUDE file, 98, 119 in object modules, 86, 92 in RESEQUENCE, 98 range of, 1 LINE qualifier, 86, 92, 134 with debugger commands; 387, 388 with ERL, 312 Line terminator, 1, 7, 10 with DATA statements, 143 with INPUT, 200 with INPUT LINE, 203 with LINPUT, 208 Lines continued, S deleting, S4 displaying, 7S editing, S7 elements of, 1 format of, 1 to 8 length of, 1 multi-statement, 5 to 7 order of, 8, 98 single-statement, 4 terminating, 1, 7, 10 LINPUT, 207 to 208 %LIST, 122 LIST command, 7S to 76 LIST qualifier, 86, 92 Listing file control of, 7, 88, 114, 122, 123, 124, 12S creating, 86, 92 %CROSS, 114 CROSS\_REFERENCE qualifier, 84, 90 defaults, 51, 84, 86, 90, 92 included code, 119 %LIST, 122 %NOCROSS, 123 %NOLIST, 124 %PAGE, 12S %SBTTL, 126

Listing file (Cont.) setting page size, 93 setting width, 94 subtitle, 126 **%TITLE, 127** title, 127 version identification, 115 LISTNH, 7S See also LIST Literal explicit notation, 21 numeric, 15 string, S, 10, 18, 37, 2SS, 2S7 LOAD, 77 with RUN, 103 with SCRATCH, 106 LOC, 328 Local copy, 131 Locating records by KEY, 172, 174, 190, 192 by RECORD number, 172, 190 by RFA, 172, 174, 190, 192 sequentially, 172, 173, 190, 191 with FIND, 171 with GET, 189 LOCK, 78 See also SET Lock checking REGARDLESS clause, 174, 192 Locking records, 24S with FIND, 173, 174, 17S with GET, 191, 192 LOG, 329 LOG10, 330 Logarithms common, 330 naturai, 329 Logical expressions, 37 to 40 compared with relational, 40 data types in, 37 definition of, 34 evaluation of, 38 to 40 format of, 37 logical operators, 38t truth tables, 38t truth tests, 38 Logical name, 4S Logical operators, 38t LONG data type, 11 LONG qualifier, 87, 92 Loops as debugger breakpoints, 383 conditional, 179 exiting, 164

Loops (Cont.) FOR-NEXT, 179 iteration of, 180, 204, 288, 292 nested FOR-NEXT, 179 unconditional, 179 UNTIL, 288 WHILE, 292 Lowercase letters in EDIT, 58 in FIND editing command, 64 in PRINT USING, 256 in SUBSTITUTE editing command, 66 processing of, 10 LSET, 209

#### **M**

MACHINE\_CODE qualifier, 87 MACRO qualifier, 92 MAG, 331 Magnetic tape files BLOCKSIZE clause, 243 MAGTAPE, 332 NOREWIND clause, 243 RESTORE, 271 MAGTAPE, 332 to 333 function codes, 332t performing functions in VAX-11 BASIC, 333t MAP clause, 212, 243 MAP DYNAMIC, 213 to 214 with REMAP, 268, 269 MAP qualifier, 93 MAP statement, 210 to 212 FILL item formats and storage, 141t with FIELD, 170 with MAP DYNAMIC, 214 with REMAP, 268 Mapping dynamic, 169, 213, 268 static, 210 MAR, 334 MAR%, 334 MARGIN, 215 See also NOMARGIN with PRINT, 251 Margin width, 215, 232, 251, 334 MAT, 216 to 218 with DET, 308 with FIELD, 170 with NOSETUP, 87 MAT INPUT, 219 to 220 with NOSETUP, 87

MAT LINPUT, 221 to 222 with NOSETUP, 87 MAT PRINT, 223 to 224 with NOSETUP, 87 MAT READ, 225 to 226 with NOSETUP, 87 Matrix, 28 identity, 217 Matrix functions DET, 308 NUM, 337 NUM2, 338 Matrix operations arithmetic, 217 assigning values, 219, 221, 225 I /O, 337, 338 inversion, 218, 308 printing, 223 redimensioning, 219, 221, 223, 225 scalar multiplication, 218 transposition, 218 Memory allocation, 386, 391, 392, 401 clearing with SCRATCH, 106 DUMP qualifier, 91 effect of debugger on, 382 Memory-resident libraries clustering, 90 overriding defaults, 90, 92 setting defaults with BRLRES, 46 setting defaults with LIBRARY, 73 Merging programs, 43 MID\$, 335 See also SEC\$ Minus sign (-) in numeric literal notation, 21 in PRINT USING format field, 255 Mixed-mode expressions, 31 to 34 MODE clause, 246 Modifiable parameters, 131 **Modifiers** FOR, 179 IF, 197, 198 UNLESS, 286 UNTIL, 288 WHILE, 292 MOVE, 227 to 229 FILL item formats and storage, 141t with FIELD, 170 with NOSETUP, 87 Multi-line DEF, 149, 150 DEF\*, 153, 154

Multi-statement lines, 5 to 7 backslash in, 5 branching to, 6 execution of, 5 format of, 6, 7 implicit continuation, 6 transferring control to, 5

## **N**

NAME AS, 230 Named constants, 19 to 21 changing, 19 external, 20, 166 internal, 19, 146 Naming arrays, 29 COMMON areas, 140 constants, 15, 19, 146 DEF functions, 149 DEF\* functions, 153 external constants, 20, 166 external functions, 166 external subroutines, 166 external variables, 26, 166 FUNCTION subprograms, 184 functions, 146 internal constants, 19, 146 internal variables, 25 lexical constants, 121 MAP areas, 210 programs, 79, 95 SUB subprograms, 281 subprograms, 130 variables, 145 Nesting FOR-NEXT loops, 179 IF, 197 SELECT, 277 NEW, 79 NEXT, 231 with FOR, 180 with UNTIL, 288 with WHILE, 292 %NOCROSS, 123 NOECHO, 336 See also ECHO NOLINE qualifier, 279 %NOLIST, 124 NOMARGIN, 232 See also MARGIN Nonexecutable DIM, 159 Nonexecutable statements, 3, 8 COMMON, 141

Nonexecutable statements (Cont.) DATA, 143 DECLARE, 147 DIM, 159 EXTERNAL, 168 MAP, 211 MAP DYNAMIC, 214 REM, 267 with UNLESS, 286 Nonmodifiable parameters, 131 Nonprinting characters processing of, 10 using, 10 Nonvirtual DIM, 159 NOREWiND clause, 243, 245, 247 NOSPAN clause, 243 NOT, 38 evaluation of, 41 Notation E, 16, 16t, 252, 255, 256 explicit literal, 21 to 23 exponential, 16, 252 NUL, 10, 18 NUL\$, 217 NUM, 337 after MAT INPUT, 220 after MAT LINPUT, 221 after MAT READ, 225 NUM\$, 339 NUM1\$, 340 compared with STR\$, 365 NUM2, 338 after MAT INPUT, 220 after MAT LINPUT, 222 after MAT READ, 226 Numbers random, 260, 357 sign of, 359 Numbers in E notation, 16t Numeric constants, 15 to 18 Numeric conversion, 136 Numeric expressions, 30 to 34 format of, 30 promotion rules, 31 to 34 result data types, 32t results for DECIMAL data, 33t results for GFLOAT and HFLOAT, 32t Numeric functions, 304 ABS, 293 ABS%, 294 DECIMAL, 307 FIX, 317 INT, 324 LOG, 329

Numeric functions (Cont.) LOG10, 330 MAG, 331 RND, 357 SGN, 359 SQR, 362 SWAP%, 368 Numeric literal notation, 21 to 23 Numeric operator precedence, 41t Numeric precision with PRINT, 252 with PRINT USING, 254 Numeric relational expressions evaluation of, 35 operators, 35t, 35 Numeric string functions CHR\$, 299 COMP%, 300 DECIMAL, 307 DIF\$, 309 FORMAT\$, 318 INTEGER, 325 NUM\$, 339 NUM1\$, 340 PLACE\$, 342 PROD\$, 347 QUO\$, 349 REAL, 354 STR\$, 365 SUM\$, 367 VAL, 377 VAL%, 378 Numeric strings comparing, 300 precision, 309, 342, 347, 349, 367 rounding, 342, 347, 349 rounding and truncation values, 344t truncating, 342, 347, 349

## **0**

Object module creating, 51, 87, 93 default name, 51, 87, 93 line numbers in, 86, 92 loading, 77 version identification, 115 OBJECT qualifier, 87, 93 Object Time System (OTS), 55 Octal radix, 21 ODL file, 48, 81t overriding defaults, 93 RMS libraries, 101t setting defaults, 80

ODLRMS command, 80 to 81 BUILD default, 48 ODLRMS qualifier, 93 OLD, 82 with RUN, 103 ON ERROR GO BACK, 233 with END, 162 with NOSETUP, 87 ON ERROR GOTO, 234 with END, 162 with NOSETUP, 87 ON ERROR GOTO 0, 233, 235 with END, 162 with NOSETUP, 87 ON-GOSUB-OTHERWISE, 236 with RETURN, 273 ON-GOTO-OTHERWISE, 237 On-line documentation, 69 One-character input, 341 PRINT USING format field, 256 ONECHR, 341 OPEN, 238 to 247 with STATUS, 363 Opening files, 238 to 247 with USEROPEN clause, 243 Operator precedence, 30, 40, 41t **Operators** arithmetic, 30, 30t evaluation of, 40 lexical, 117, 121 logical, 38t numeric operator precedence, 41 t numeric relational, 35t precedence of, 30, 40, 41t string relational, 37t OPTION, 248 to 250 OR, 38 Order lexical, 8 ORGANIZATION clause, 240 OTHERWISE clause, 236, 237 **Output** formatting with FORMAT\$, 318 formatting with PRINT USING, 254 to 256 Output listing creating, 86, 92 cross-reference table, 84, 90, 114, 123 default, 51, 84, 90 %LIST, 122 %NOLIST, 124 %PAGE, 125 %SBTTL, 126 setting page size, 93

Output listing (Cont.) setting width, 94 %TITLE, 127 Overflow checking, 87, 249 OVERFLOW quaiifier DECIMAL, 87 INTEGER, 87 Overlay description file, 80 See also ODL file **Overlaying** COMMON areas, 142 MAP areas, 211 Overriding defaults with BRLRES qualifier, 90 with BUILD, 48 with COMPILE, 51 with DECLARE, 145, 148 with DSKLIB qualifier, 91 with EXTERNAL, 166 with LIBRARY qualifier, 92 with ODLRMS qualifier, 93 with RMSRES qualifier, 93 with RUN, 102

#### **p**

 $\mathbf{t}$ 

Packed decimal, 11 See also DECIMAL data type Padding in string relational expressions, 36 in virtual arrays, 160 %PAGE, 125 PAGE\_SIZE qualifier, 93 Parameter passing mechanisms BASiC-PLUS-2, i *33i*  CALL, 131 DEF, 151 DEF\*, 155 EXTERNAL, 168 FUNCTION, 185 SUB, 282 VAX-11 BASIC, 132t Parameters CALL, 131 DEF, 150, 151 DEF\*, 154, 155 EXTERNAL, 167 function, 150, 154 FUNCTION subprograms, 184 modifiable, 131 nonmodifiable, 131 SUB subprograms, 281 Parentheses in array names, 27

Parentheses (Cont.) in expressions, 30, 40 Percent sign (%) in DATA statements, 17, 143<br>in DECLARE. 145. 146 in DEF names, 150 in DEF\* names, 154 in FUNCTION names, 184 in MAP DYNAMIC variables, 213 in PRINT USING format field, 255 in SUB names, 281 in variable names, 25, 26 suffix character, 13 Period (.) in PRINT USING format field, 255 in variable names, 25 Pl, 24 PLACE\$, 342 to 344 rounding and truncation values, 344t Plus sign () in string concatenation, 34 POS, 345 to 346 Pound sign () debugger prompt, 381 in PRINT USING format field, 255 Precedence numeric operator, 4 lt operator, 30, 40 Precision in PRINT, 252 in PRINT USING, 254 NUM\$, 339 NUM1\$, 340 of data types, 12 of numeric strings, 309, 342, 347, 349, 367 Predefined constants, 23 to 24 function of, 23 PRIMARY KEY clause, 240, 244, 247 PRINT debugger command, 395 PRINT statement, 251 to 253 with TAB, 371 PRINT USING, 254 to 257 Print zones in MAT PRINT, 224 in PRINT, 251 Printing to a terminal, 251 to a terminal-format file, 251 Processing INPUT data, 200 INPUT LINE data, 203 LINPUT data, 208 multiple record streams, 245 of comments, 10

Processing (Cont.) of lowercase letters, 10 of nonprinting characters, 10 of statements, 8 of string constants, 18 of string literals, 10 of uppercase letters, 10 records, 189, 258, 289 PROD\$, 347 to 348 rounding and truncation values, 344t Program control statements END, 162 EXIT, 164 FOR, 179 GOSUB, 195 GOTO, 196 IF, 197 ITERATE, 204 ON-GOSUB, 236 ON-GOTO, 237 RESUME, 272 RETURN, 273 SELECT, 276 SLEEP, 278 STOP, 279 UNTIL, 288 WAIT, 291 WHILE, 292 Program documentation, 8 to 10 Program elements, 1 to 42 Program execution continuing, 53, 103, 385 initiating with RUN, 102 stopping, 53, 103, 279, 383, 400 suspending, 278 waiting for input, 291 Program input INPUT, 199 INPUT LINE, 202 LINPUT, 207 waiting for, 291 Program lines automatic sequencing, 107 deleting, 54 displaying, 75 editing, 57 elements of, 1 format of, 1 to 8 length of, 1 numbering, 1 order of, 8, 98 resequencing, 98 terminating, 1, 7, 10

Programs compiling, 51 continuing, 53, 103 debugging, 84, 91, 103 deleting, 111 editing, 57 ending, 162 executing, 102 halting, 53, 103, 279 merging, 43 naming, 79 optimizing, 87 renaming, 95 saving, 97, 104 stopping, 53, 103, 279 Promotion rules data type, 31 to 34 DECIMAL, 32 floating-point, 31 integer, 31 Prompt after STOP, 279 debugger, 381 INPUT, 199 INPUT LINE, 202 LINPUT, 207 MAT INPUT, 219 MAT LINPUT, 221 PSECT, 139, 210 PUT, 258 to 259

## **Q**

Qualifiers, 83 to 94 abbreviated form, 83 ANSl\_STANDARD, 84 AUDIT, 84 BASIC-PLUS-2 command, 90t BOUNDS\_CHECK, 84 BRLRES, 90 BYTE, 84, 90 CHAIN, 90, 134 CLUSTER, 90 CROSS\_REFERENCE, 84, 90 DEBUG, 84, 91, 103, 381 DECIMAL\_SIZE, 84 DOUBLE, 85, 91 DSKLIB, 91 DUMP, 91 EXTEND, 91 FLAG, 85, 91 GFLOAT, 86 HFLOAT, 86 IND, 92

Quaiifiers (Cont.) LIBRARY, 92 LINE, 86, 92, 134, 387, 388 L!ST, 86 LONG, 87, 92 MACHINE\_CODE, 87 MACRO, 92 MAP, 93 NOLINE, 279 OBJECT, 87, 93 ODLRMS, 93 OVERFLOW, 87 PAGE\_SIZE, 93 REL, 93 RMSRES, 93 ROUND, 87 SEQ, 93 SETUP, 87 SHOW, 88, 120 SINGLE, 88, 94 SYNTAX\_CHECK, 88, 94 TRACEBACK, 88 TYPE\_DEFAULT, 89, 94 VARIANT, 89, 94, 128 VAX-11 BASIC command, 84t VIR, 94 WARNINGS, 89 WIDTH, 94 WORD, 89, 94 QUO\$, 349 to 350 rounding and truncation values, 344t Quotation marks in string literals, 18

#### **R**

 $\mathbf{A}$ 

Ĵ

R formatting character in PRINT USING, 256 RAD\$, 351 Radix binary, 21 decimal, 21 hexadecimal, 21 in explicit literal notation, 21 octal, 21 Radix-SO, 351 Random numbers, 260, 357 RANDOMIZE, 260 *See also RND*  Range of data types, 12 of subscripts, 28 RCTRLC, 352 *See also CTRLC* 

RCTRLO, 353 READ, 261 to 262 See also DATA with DATA, 143, 144 with NOSETUP, 88 REAL data type, 11 REAL function, 354 Receiving parameters FUNCTION subprograms, 184 SUB subprograms, 281 Record attributes MAP clause, 243 RECORDSIZE clause, 242, 243 RECORDTYPE clause, 241 Record buffers DATA pointers, 271 MAP DYNAMIC pointers, 214, 269 moving data, 227 REMAP pointers, 268, 269 setting size, 243 RECORD clause, 172, 190, 258, 259 Record File Address, 12, 172, 190, 321 Record Management Services, 80 *See also RMS*  Record pointers after FIND, 173, 174 after GET, 191, 192 after PUT, 259 after UPDATE, 289 REMAP, 269 RESTORE, 271 WINDOWSIZE clause, 242 RECORD statement, 263 to 266 Records deieting with DELETE, 157 . deleting with SCRATCH, 275 finding RFA of, 172, 190 locating randomly, 174 locating sequentially, 173 locating with FIND, 171 locking, 173, 174, 191, 192, 245 processing of, 245 retrieving by KEY, 190, 192 retrieving by RECORD number, 190 retrieving by RFA, 190, 192 retrieving randomly, 192 retrieving sequentially, 190, 191 retrieving with GET, 189 size of, 258 unlocking, 157, 174, 182, 192, 245, 287 writing with PRINT, 251 writing with PUT, 258 writing with UPDATE, 289 RECORDSIZE clause, 212, 242, 258

RECORDTYPE clause ANY, 241 FORTRAN, 241 LIST, 241 NONE, 241 RECOUNT debugger command, 396 RECOUNT function, 355 after GET, 192 after INPUT, 200 after INPUT LINE, 203 after LINPUT, 208 Recursion in DEF functions, 151 in DEF\* functions, 155 in error handlers, 234 in subprograms, 132, 282 Redimensioning arrays dynamic, 160 with executable DIM, 159 with MAT statements, 217, 218, 219, 221, 225 REDIRECT debugger command, 397 Referencing labels, 2 REGARDLESS clause with FIND, 174 with GET, 192 REL qualifier, 93 Relational expressions, 35 to 37 compared with logical, 40 definition of, 34 format of, 35 in SELECT, 276, 277 numeric, 35 string, 36 truth tests, 35, 36 Relational operators numeric, 35t string, 37t Relative files BUCKETSIZE clause, 244 deleting records in, 157 finding records in, 173 opening, 240 record size in, 242 REL qualifier, 93 retrieving records sequentially in, 191 updating, 290 writing records to, 258 REM, 267 in multi-statement lines, 7 multi-line format, 9, 267 transferring control to, 9 REMAP, 268 to 270 FILL item formats and storage, 141t

REMAP (Cont.) with MAP DYNAMIC, 214 with NOSETUP, 88 RENAME, 95 to 96 Renaming files, 230 programs, 95 REPLACE, 97 with RENAME, 95 RESEQUENCE, 98 to 99 Reserved words, 3 RESET, 271 See *also RESTORE*  RESTORE, 271 Restoring data, 271 files, 271 Result data types for DECIMAL data, 33t GFLOAT and HFLOAT, 32t mixed-mode expressions, 32t RESUME, 272 after CTRL/C, 272 to INPUT, 200 to INPUT LINE, 203 to LINPUT, 208 with CTRLC, 302 with END, 162 with ERL, 312 with ERN\$, 313 with ERR, 314 with labels, 2 with NOLINE qualifier, 86, 92 with NOSETUP, 88 Retrieving records randomly by KEY, 190, 192 randomly by RECORD number, 190 randomly by RFA, 190, 192 sequentially, 190, 191 with GET, 189 RETURN, 273 RFA clause, 172, 190 RFA data type allowable operations, 12 storage of, 12 RIGHT\$, 356 See *also SEC\$*  Right-justification PRINT USING format field, 256 with RSET, 274 RMS files, 238 libraries, 93, 100, 101t ODL files, 80, 81t

RMSRES command; 100 to 101 BUILD default, 48 RMSRES qualifier, 93 RND, 357 See also RANDOMIZE ROUND qualifier, 87 Rounding controlling with OPTION, 249 controlling with SCALE, 105 DECIMAL values, 87, 249 in numeric strings, 342, 344t, 347, 349 NUM\$, 339 with PRINT, 252 with PRINT USING, 255 RSET, 274 RSTS/E SYS calls, 369 RUN, 102 to 103 BASIC-PLUS-2 qualifiers, 90t DEBUG qualifier, 381 Run-Time Library, 87 RUNNH, 102 See also RUN

#### **s**

SAVE, 104 with RENAME, 95 Saving programs with REPLACE, 97 with SAVE, 104 %SBTIL, 126 SCALE, 105 Scale factor setting with OPTION, 249 setting with SCALE, 105 SCRATCH, 106, 275 SEG\$, 358 Segmented keys, 244 SELECT, 276 to 277 transferring control into, 236, 237 Semicolon (;) in INPUT, 199 in INPUT LINE, 202 in LINPUT, 207 in MAT PRINT, 224 in PRINT, 251 SEQ qualifier, 93 SEQUENCE, 107 Sequential files deleting records in, 275 finding records in, 173 NOSPAN clause, 243 opening, 240 record size in, 242

Sequential files (Cont.) retrieving records in, 191 SEQ qualifier, 93 updating, 289 writing records to, 251, 258 SET, 108 BASIC-PLUS-2 qualifiers, 90t BUILD default, 48 qualifier format, 83 VAX-11 BASIC qualifiers, 84t Setting defaults for data types, 13 with BRLRES, 46 with DSKLIB, 55 with LiBRARY, 73 with ODLRMS, 80 with OPTION, 248 with RMSRES, 100 with SCALE, 105 with SET, 108 SETUP qualifier, 87 SGN, 359 SHOW, 109 to 110 SHOW qualifier CDD\_DEFINITIONS, 88, 120 ENVIRONMENT, 88 INCLUDE, 88, 120 MAP, 88 OVERRIDE, 88 SI, 24 SIN, 360 Sine, 360 SINGLE data type, 11 SINGLE qualifier, 88, 94 Single-line DEF, 149 DEF\*, 153 loops, 179, 288, 292 statements, 4 Single-statement lines, 4 Size of numeric data, 12 of STRING data, 11 SLEEP, 278 so, <sup>24</sup> SP, 24 SPACE\$, 361 Spacing in keywords, 4 SQR, 362 SQRT, 362 Square roots, 362 Statement modifiers FOR, 179 IF, 197, 198

Statement modifiers (Cont.) UNLESS, 286 UNTIL, 288 WHILE, 292 **Statements** backslash separator, 5 block, 162, 164, 179, 197, 264, 277 BP2 compatible, 85 components of, 3 continued, 4, 5 data typing, 14 declarative, 145 declining, 85, 91 empty, 10 executable, 3 execution of, 5 format of, 3 labelling of, 2 multi-statement lines, 5 to 7 nonexecutable, 3, 8, 141, 143, 147, 159, 168, 211, 214, 267 order of, 8, 98 processing of, 8 single-line, 4 Static arrays, 158, 159 mapping, 210 storage, 139, 210, 269 STATUS debugger command, 398 to 399 STATUS function, 363 to 364 VAX-11 BASIC STATUS bits, 364t STEP clause, 179 STEP debugger command, 400 STOP, 279 See also CONTINUE command with RUN, 103 Stopping program execution, 53, 279, 383, 400 Storage allocating with REMAP, 268 COMMON and MAP, 141, 211 dynamic, 213, 268, 269 for arrays, 159 for FILL items, 141t, 227, 268 for RECORD structures, 264 for VARIANT fields, 265 in COMMON, 142 in MAP, 211 of data, 12 of DECIMAL data, 11 of RFA data, 12 of STRING data, 11 shared, 139, 210 static, 139, 210, 269

STR\$, 365 String arithmetic functions DIF\$, 309 PLACE\$, 342 PROD\$, 347 QUO\$, 349 SUM\$, 367 String constants, 18 to 19 STRING data type, 11 length, 12 storage of, 11 STRING debugger command, 401 String expressions, 34 relational, 36, 37 String functions, 304 ASCII, 295 EDIT\$, 311 INSTR, 322 LEFT\$, 326 LEN, 327 MID\$, 335 POS, 345 RIGHT\$, 356 SEG\$, 358 SPACE\$, 361 STRING\$, 366 TRM\$, 376 with NOSETUP, 87 XLATE, 379 String literals, 37 continuing, 5 delimiter, 18 in PRiNT USiNG format fieid, 257 processing of, 10 quotations marks in, 18 String relational expressions evaluation of, 36 operators, 37t, 37 String variables, 27 formatting storage, 209, 274 in INPUT, 200 in INPUT LINE, 203 in LET, 206 in LINPUT, 208 with NOSETUP, 87 STRING\$, 366 Strings comparing, 36, 300 concatenating, 5, 30, 34, 88 converting, 136 creating, 361, 366 editing, 311, 376 extracting substrings, 326, 335, 356, 358 finding length, 327

Strings (Cont.) finding substrings, 322, 345 justifying with FORMAT\$, 318 justifying with LSET, 209 justifying with PRiNT USiNG, 256 justifying with RSET, 274 numeric, 300, 309, 325, 342, 347, 349, 354, 367, 377, 378 suffix character, 13 SUB, 280 to 283 BASIC-PLUS-2 parameter passing mechanisms, 133t parameters, 281 VAX-11 BASIC parameter passing mechanisms, 132t SUBEND, 284 See also END SUBEXIT, 285 See also EXIT Subprograms calling, 129 declaring, 166 ending, 162, 184, 281 error handling in, 163, 164, 185, 233 exiting, 164 FUNCTION, 183 naming, 130, 281 recursion in, 132, 282 returning from, 273 SUB, 280 Subroutines external, 166 GOSUB, 195 RETURN, 273 Subscripted variables, 27 to 29 format of, 28 range checking, 84, 249 subscript range, 28 Subscripts, 27 range of, 28 SUBSTITUTE editing command, 66 to 67 **Substrings** extracting, 326, 335, 356, 358 finding, 322, 345 Suffix characters integer, 13 string, 13 SUM\$, 367 Suspending program execution, 278 SWAP%, 368 SYNTAX\_CHECK qualifier, 88, 94 SYS, 369 to 370 VAX-11 BASIC subset, 369t System command, 49

#### **T**

TAB, 371 TAN, 372 Tangent, 372 Template, 264 TEMPORARY clause, 242 Tensor, 28 Terminal printing to, 251 Terminal control functions ECHO, 310 NOECHO, 336 RCTRLO, 353 TAB, 371 Terminal-format files, 244 input from, 199, 202, 207, 219, 221 margin, 215, 232 writing records to, 223, 251 **Terminating** automatic sequencing, 107 comment fields, 8 compilation, 113 DATA statements, 143 program lines, 1, 7, 10 REM statements, 9, 267 THEN clause, 197 TIME, 373 to 374 function values, 374t TIME\$, 375 % TITLE, 127 TRACE debugger command, 402 TRACEBACK qualifier, 88 Trailing minus sign field in PRINT USING format field, 255 Transferring control into DEF functions, 151, 236, 237 into DEF\* functions, 155 into FOR-NEXT loops, 180, 195, 196, 236, 237 into SELECT blocks, 236, 237 into UNTIL loops, 195, 196, 236, 237 into WHILE loops, 195, 196, 236, 237 to a label, 195, 196, 236, 237 to comment fields, 8 to multi-statement lines, 5 to REM, 9 with CALL, 129 with CHAIN, 134 with GOSUB, 195 with GOTO, 196 with IF, 197 with ON-GOSUB, 236 with ON-GOTO, 237

Transferring control (Cont.) with RESUME, 203, 208, 272 with RETURN, 273 Transferring data with MOVE, 227 Translating character sets, 379 Transposing arrays, 218 Trigonometric functions ATN, 296 COS, 301 SIN, 360 TAN, 372 TRM\$, 376 TRN, 218 Truncation in numeric strings, 342, 344t, 347, 349 in PRINT USING, 256 with  $FIX. 317$ Truth tables, 38t Truth tests in logical expressions, 38 in relational expressions, 35 in string relational expressions, 36 TYPE\_DEFAULT qualifier, 89, 94

#### **u**

UNBREAK debugger command, 403 to 404 Unconditional branching with GOSUB, 195 with GOTO, 196 Unconditional loops, 179 Underscore $($ in PRINT USING format field, 255 in variable names, 25 UNLESS, 286 UNLOCK, 287 UNLOCK EXPLICIT clause, 173, 175, 191, 245 Unlocking records, 245 with FREE, 182 with UNLOCK, 287 UNSAVE, 111 UNTIL clause, 180 UNTIL loops, 231 error handling in, 272 exiting, 164 explicit iteration of, 204 transferring control into, 195, 196, 236, 237 UNTIL statement, 288 UNTRACE debugger command, 405 UPDATE, 289 to 290 with UNLOCK, 287 Updating records, 289

Uppercase letters in EDIT, 58 in FIND editing command, 64 in PRINT USING, 256 in SUBSTITUTE editing command, 66 processing of, 10 User-defined functions, 149, 153 USEROPEN clause, 240, 243

#### **v**

VAL, 377 VAL%, 378 Variable names in COMMON, 142 in MAP, 211, 212 in MAP DYNAMIC, 213 in REMAP, 268 rules for, 25 to 26 Variables, 25 to 29 assigning values to, 199, 202, 206, 207, 261, 393 declaring, 145 definition of, 25 explicitly declared, 27 external, 166 floating-point, 26 implicitly declared, 26 to 27 in MOVE, 228 in SUB subprograms, 282 initialization of, 29, 142, 147, 212 integer, 27 loop, i 79 naming, 25 to 26 string, 27, 200, 203, 206, 208 subscripted, 27 to 29 %VARIANT, 128 in %IF, 117 in %LET, 121 Variant, 264 VARIANT clause, 264 VARIANT qualifier, 89, 94, 128 VAX-11 BASIC STATUS bits, 364t VAX-11 BASIC subset of RSTS/E SYS calls, 369t Vector, 28 Version identification, 115 VIR qualifier, 94 Virtual address finding, 328 Virtual arrays, 147, 158, 159 initialization of, 29, 160 padding in, 160 with FIELD, 170

Virtual arrays (Cont.) with NOSETUP, 88 Virtual files record size, 242 VIR qualifier, 94 with RESTORE, 271 VT, 24

#### **w**

WAIT, 291 WARNINGS qualifier, 89 WHILE clause, 180 WHILE loops, 231 error handling in, 272 exiting, 164 explicit iteration of, 204 transferring control into, 195, 196, 236, 237 WHILE statement, 292 Width margin, 215, 232, 251, 334 of listing file, 94 WIDTH qualifier, 94 WINDOWSIZE clause, 242

WORD data type, -11 WORD qualifier, 89, 94 Writing records by RECORD number, 258 sequentially, 258 with PRINT, 251 with PUT, 258 with UPDATE, 289

## **x**

XLATE, 379 XOR, 38

#### **z**

ZER, 217 Zero array element, 28, 159, 218, 220, 222, 224, 226, 228 blank-if-zero field, 255 in PRINT USING format field, 255 Zero-fill field in PRINT USING, 255

## **HOW TO ORDER ADDITIONAL DOCUMENTATION**

## DIRECT TELEPHONE ORDERS

I -

In Continental USA and Puerto Rico call **800-258-1710** 

In Canada call **800-267-6146** 

In New Hampshire, Alaska or Hawaii call **603-884-6660** 

## **DIRECT MAIL ORDERS (U.S. and Puerto Rico\*)**

DIGITAL EQUIPMENT CORPORATION P.O. Box CS2008 Nashua, New Hampshire 03061

## **DIRECT MAIL ORDERS (Canada)**

DIGITAL EQUIPMENT OF CANADA LTD. 940 Belfast Road Ottawa, Ontario, Canada K1G 4C2 Attn: A&SG Business Manager

## **INTERNATIONAL**

DIGITAL EQUIPMENT CORPORATION A&SG Business Manager c/o Digital's local subsidiary or approved distributor

Internal orders should be placed through the Software Distribution Center (SOC), Digital Equipment Corporation, Northboro, Massachusetts 01532

> \*Any prepaid order from Puerto Rico must be placed with the Local Digital Subsidiary: 809-754-7575

**BASIC Reference Manual** AA-L334A-TK **AD-L334A-T1** 

#### **Reader's Comments**

**Note:** This form is for document comments only. Digital will use comments submitted on this form at the company's discretion. If you require a written reply and are eligible to receive one under Software Performance Report (SPR) service, submit your comments on an SPR form.

Did you find this manual understandable, usable, and well-organized? Please make suggestions for improvement. \_\_\_\_\_\_\_\_\_\_\_\_\_\_\_\_\_\_\_\_\_\_\_\_\_\_\_\_\_\_\_\_\_ \_

<u> 1980 - Johann Johann Stoff, deutscher Stoffen und der Stoffen und der Stoffen und der Stoffen und der Stoffen</u> <u> 2000 - 2000 - 2000 - 2000 - 2000 - 2000 - 2000 - 2000 - 2000 - 2000 - 2000 - 2000 - 2000 - 2000 - 2000 - 200</u>

<u> 2000 - 2000 - 2000 - 2000 - 2000 - 2000 - 2000 - 2000 - 2000 - 2000 - 2000 - 2000 - 2000 - 2000 - 2000 - 200</u>

Did you find errors in this manual? If so, specify the error and the page number.

Please indicate the type of user/reader that you most nearly represent.

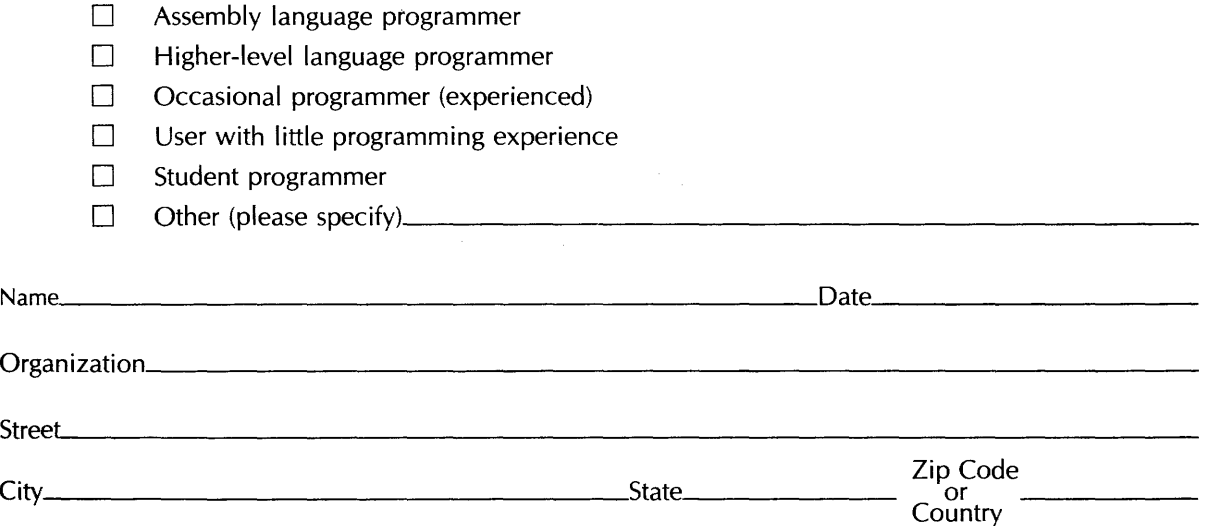

---Do Not Tear - Fold Here and Tape

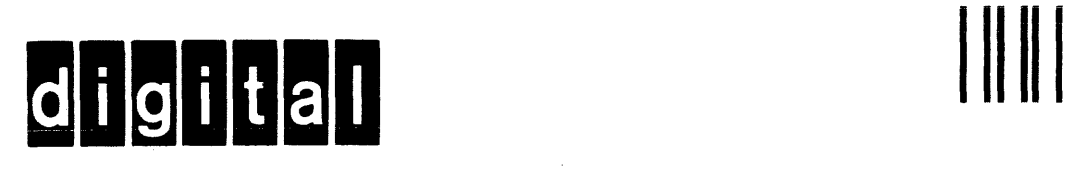

# **BUSINESS REPLY MAIL**

FIRST CLASS PERMIT N0.33 MAYNARD MASS.

POSTAGE WILL BE PAID BY ADDRESSEE

ATTN: BSSG Publications ZKO1-3/J35 DIGITAL EQUIPMENT CORPORATION 110 SPIT BROOK ROAD NASHUA, N.H. 03062

 $-$ Do Not Tear - Fold Here and Tape  $-$ 

I I I I I I

No Postage Necessary if Mailed in the United States